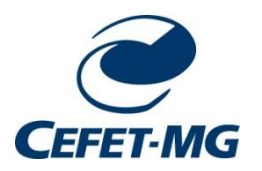

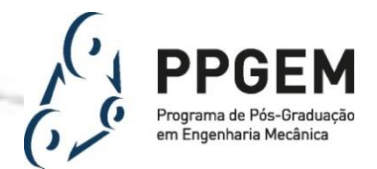

**CENTRO FEDERAL DE EDUCAÇÃO TECNÓLOGICA DE MINAS GERAIS Diretoria de Pesquisa e Pós-Graduação Programa de Pós-Graduação em Engenharia Mecânica**

# **DISSERTAÇÃO**

## **RENAN BUENO WOJCIECHOWSKI**

# **VALIDAÇÃO DO MODELO DE ELEMENTOS FINITOS 3D/MÉTODO DOS BLOCOS PARA LAMINAÇÃO DE**

# **PRODUTOS PLANOS**

**Orientador:** Prof. Dr. Yukio Shigaki

**Linha de Pesquisa:** Eficiência em Sistemas e Processos Mecânicos

Belo Horizonte 2022

Renan Bueno Wojciechowski

### **Validação do Modelo de Elementos Finitos 3D/Método dos Blocos para Laminação de Produtos Planos**

Dissertação apresentada ao Programa de Pós-graduação em Engenharia Mecânica do Centro Federal de Educação Tecnológica de Minas Gerais como requisito parcial para a obtenção do título de Mestre em Engenharia Mecânica.

**Orientador:** Prof. Dr. Yukio Shigaki **Linha de Pesquisa:** Eficiência em Sistemas e Processos Mecânicos

Belo Horizonte 2022

Wojciechowski, Renan Bueno

W847v Validação do modelo de elementos finitos 3D/método dos blocos para laminação de produtos planos / Renan Bueno Wojciechowski. – 2022. 206 f. : il., gráfs, tabs, fotos.

> Dissertação apresentada ao Programa de Pós-Graduação em Engenharia Mecânica do Centro Federal de Educação Tecnológica de Minas Gerais. Orientador: Yukio Shigaki.

Banca examinadora: Yukio Shigaki, Luciano Pessanha Moreira e Wagner Sade.

Bibliografia: f. 195-200.

Dissertação (mestrado) – Centro Federal de Educação Tecnológica de Minas Gerais.

1. Laminação (Metalurgia) – Teses. 2. Chapas de aço – Teses. 3. Cilindros – Teses. 4. Simulação (Computadores) – Teses. 5. Método dos elementos finitos – Teses. I. Yukio Shigaki. II. Centro Federal de Educação Tecnológica de Minas Gerais. III. Título.

CDD 669.142

Renan Bueno Wojciechowski

Validação do Modelo de Elementos Finitos 3D/Método dos Blocos para Laminação de **Produtos Planos** 

> Dissertação apresentada ao Programa de Pós-graduação Engenharia Mecânica do Centro Federal de em Educação Tecnológica de Minas Gerais como requisito parcial para a obtenção do título de Mestre em Engenharia Mecânica.

Linha de Pesquisa: Eficiência em Sistemas e Processos Mecânicos

Belo Horizonte, 29/06/2022

Resultado: APROVADO

Banca Examinadora:

Mun Sup-

Prof. Dr. Yukio Shigaki (Orientador) Centro Federal de Educação Tecnológica de Minas Gerais (CEFET-MG)

Juiono Pessonha Monira

Prof. Dr. Luciano Pessanha Moreira Universidade Federal Fluminense (UFF)

Wagner Sade

Prof. Dr. Wagner Sade Centro Federal de Educação Tecnológica de Minas Gerais (CEFET-MG)

## **AGRADECIMENTOS**

A Deus por tornar possível o impossível.

Ao Centro Federal de Educação Tecnológica de Minas Gerais (CEFET-MG) pelo financiamento da bolsa de estudos do autor para a realização do curso de mestrado pelo Programa de Pós-Graduação em Engenharia Mecânica (PPGEM).

À Companhia Siderúrgica Nacional (CSN) pelo fornecimento dos dados industriais.

Ao Conselho Nacional de Desenvolvimento Científico e Tecnológico (CNPq) pelo financiamento do projeto de pesquisa 488027/2013-6.

Aos meus pais por proverem de bom grado vários dos recursos cruciais para a realização do mestrado durante o Ensino Remoto Emergencial.

Ao meu orientador, Yukio Shigaki, pelo apoio fornecido de maneira paciente e perseverante.

Aos funcionários da CSN Geovanne Bruno Mendes de Almeida e Eduardo Amorim Motta pelo auxílio na interpretação dos dados industriais.

Aos colegas do mestrado pelo apoio nas disciplinas do curso e na elaboração da dissertação.

#### **RESUMO**

O avanço da tecnologia atual para laminar produtos planos está ligado, entre outros fatores, à capacidade de se produzir chapas finas sem defeitos de planicidade. Para tornar isso possível é imprescindível utilizar modelos capazes de prever a qualidade do produto e comportamento do laminador. Com eles podem-se obter vários dados que ajudam a viabilizar e otimizar a produção através do melhor controle de parâmetros como a carga de contraflexão, geometria do equipamento, posicionamento dos cilindros, aplicação de tração na chapa, entre outros. Os modelos já existentes permitem obter resultados precisos e diversos, porém demandam muitos recursos computacionais. Essa desvantagem é amenizada pelo uso do modelo de Elementos Finitos 3D/Método dos Blocos (modelo híbrido) que demonstra capacidade de obter resultados confiáveis, mesmo com agravantes como a baixa espessura de 0,288 mm da chapa analisada neste trabalho. Isto o torna especialmente útil quando é necessária a realização de diversas simulações, como ocorre em análises de sensibilidade. Contudo, a sua metodologia inovadora necessita de um estudo mais aprofundado. Ela utiliza o modelo de cálculo de carga de laminação de Bland-Ford com o raio corrigido de Hitchcock para calcular a interação entre cilindro e chapa (carga e arco de contato) e depois aplicá-la em uma simulação estática em Elementos Finitos da cadeira de laminação, com a finalidade de calcular o perfil de espessuras da chapa produzida. Este trabalho propõe testar a validade do modelo híbrido, aplicando-o em uma nova simulação na qual os dados de entrada foram obtidos experimentalmente para uma cadeira de laminação a frio quádruo, que produz uma chapa de aço com espessura de final de 0,288 mm. A precisão, consistência e o baixo tempo computacional requerido são avaliados por dois procedimentos: comparação entre o perfil da chapa calculado e o medido experimentalmente; execução de análises de sensibilidade. As várias considerações envolvidas no método de modelagem utilizado são enumeradas e depois testadas quando admitidas como significativas. Diversos aprimoramentos no algoritmo do modelo híbrido são propostos e implementados para cumprir os objetivos citados, destacando-se a compatibilização com a não simetria no plano da chapa. Os programas desenvolvidos são devidamente registrados em um manual de operação. Para a chapa laminada, a coroa (com  $j = 40$  mm) foi de 10,37 μm para a simulação e 8,16 μm para as medições experimentais. Esta diferença pode ter ocorrido devido à imprecisão da medida da carga de contraflexão e de determinadas hipóteses do modelo. O modelo híbrido apresentou consistência e um baixo tempo de execução (≈1,5 horas), mesmo optando por uma malha altamente refinada.

Palavras-chave: laminação a frio. chapas finas. conjunto de cilindros. simulação. validação.

#### **ABSTRACT**

#### VALIDATION OF THE 3D FINITE ELEMENT MODEL/MULTI-SLAB METHOD FOR FLAT ROLLING

Improvements on the flat rolling technology are, among other factors, related to the capability of producing thin strips with no flatness defects. In order to achieve this, it is essential to use models that can reliably predict the product quality and rolling stand behavior. They can provide the data that can be used to make a feasible and optimized production through the control of parameters like roll bending, equipment geometry, rolls positioning, strip traction, etc. The available models are able to deliver several and precise results, but demand heavy computational resources. This disadvantage is eased by utilizing the 3D Finite Element Model/Multi-Slab model (hybrid model), which has shown good results, even for simulating the 0,288 mm thickness strip of this paper. Therefore, this method is useful when several simulations are required, such as in a sensitivity analysis. However, an in-depth study is required. Its applies a tridimensional Bland-Ford with Hitchcock's radius correction to define the roll-strip contact (both load and arc of contact) which is therefore inserted on static Finite Elements roll stack simulation that aims to calculate the exit strip thickness profile. The presented research proposes to further test the validity of the hybrid model, by applying its methodology to a new cold rolling stand simulation, with the inputs provided by an experiment conducted on a 4-high equipment that produces a steel strip with a 0,288 mm final thickness. The results therefore obtained had its accuracy, consistency and low required computational processing time evaluated by: comparing the measured and calculated strip final thickness profiles; conducting a sensitivity analysis. The hybrid method applied assumptions are enumerated and the ones initially admitted to be significant are tested. Multiple upgrades are proposed and implemented to the hybrid model algorithm in order to achieve the presented objectives, one of them that must be highlighted is the capability to include parameters that are not symmetric on the strip plane. These changes are properly registered on an operating manual. The strip's crown (using  $i = 40$  mm) are 10,37 µm for the simulation and 8,16 μm for experimental measurements. The error's potential causes are the imprecision of roll bending measurement and certain model's hypothesis. The hybrid model shown consistency and low computing time  $(\approx 1.5 \text{ hours})$ , even opting by a very fine mesh.

Keywords: cold rolling. thin strips. roll stack. simulation. validation.

## **LISTA DE FIGURAS**

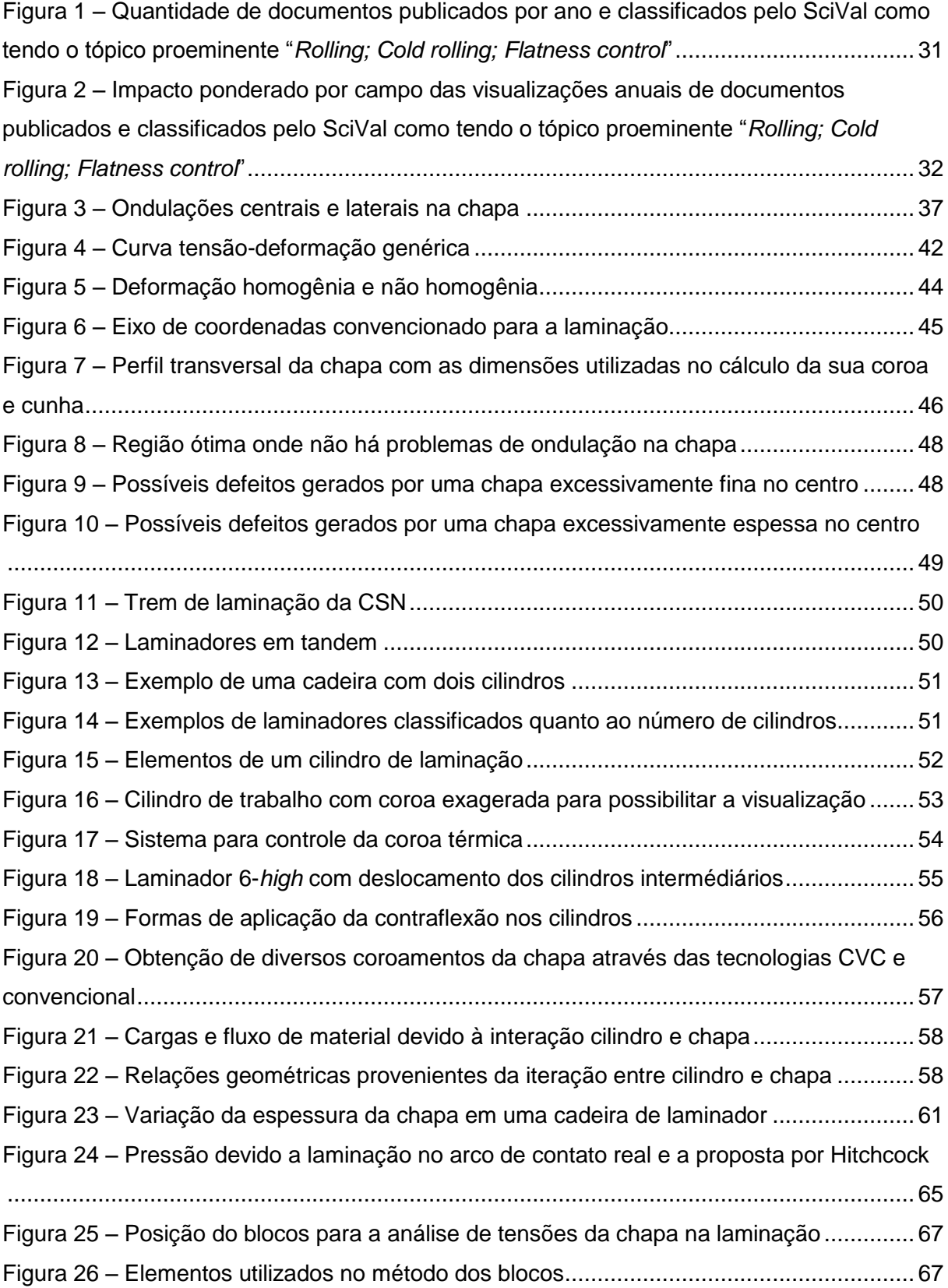

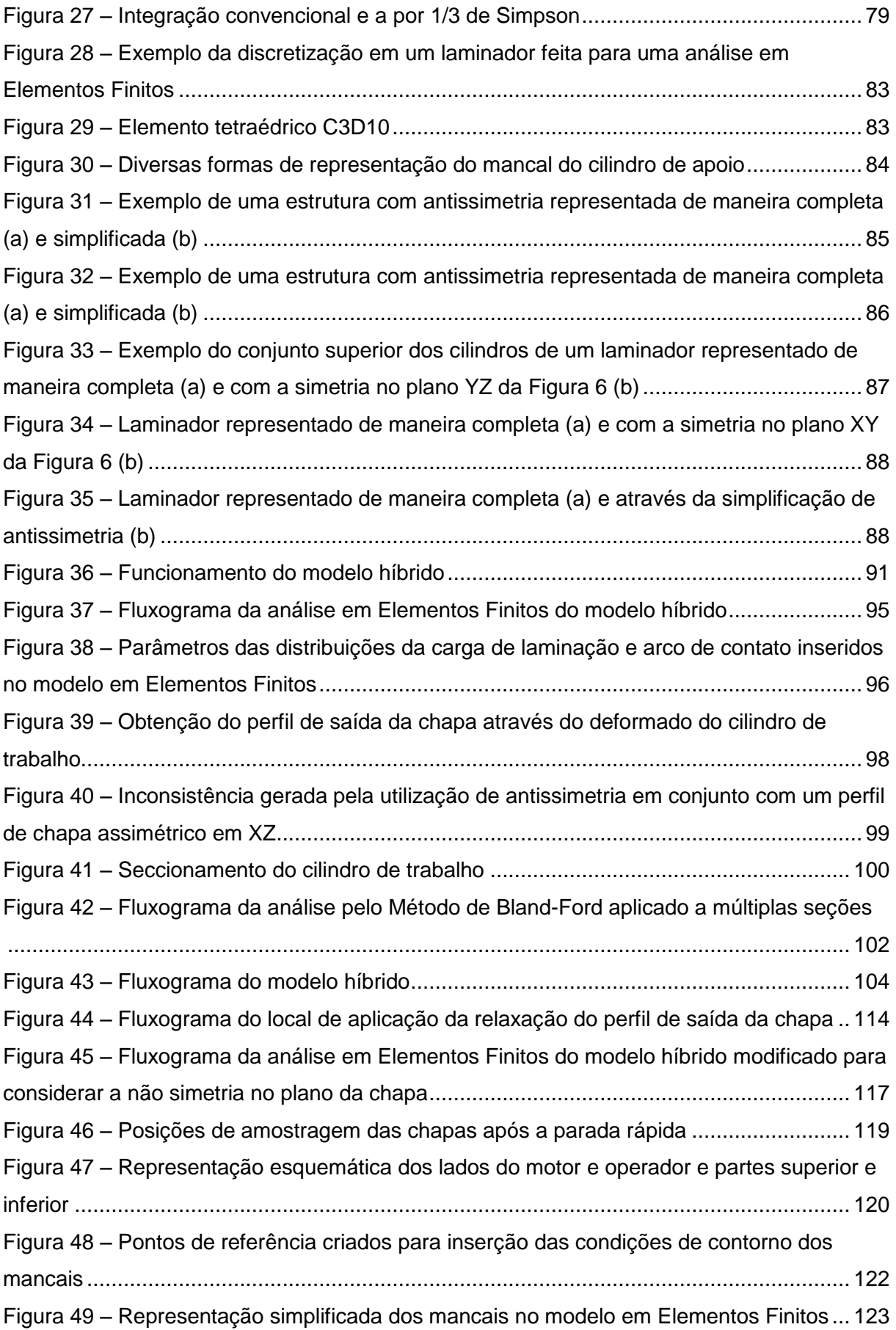

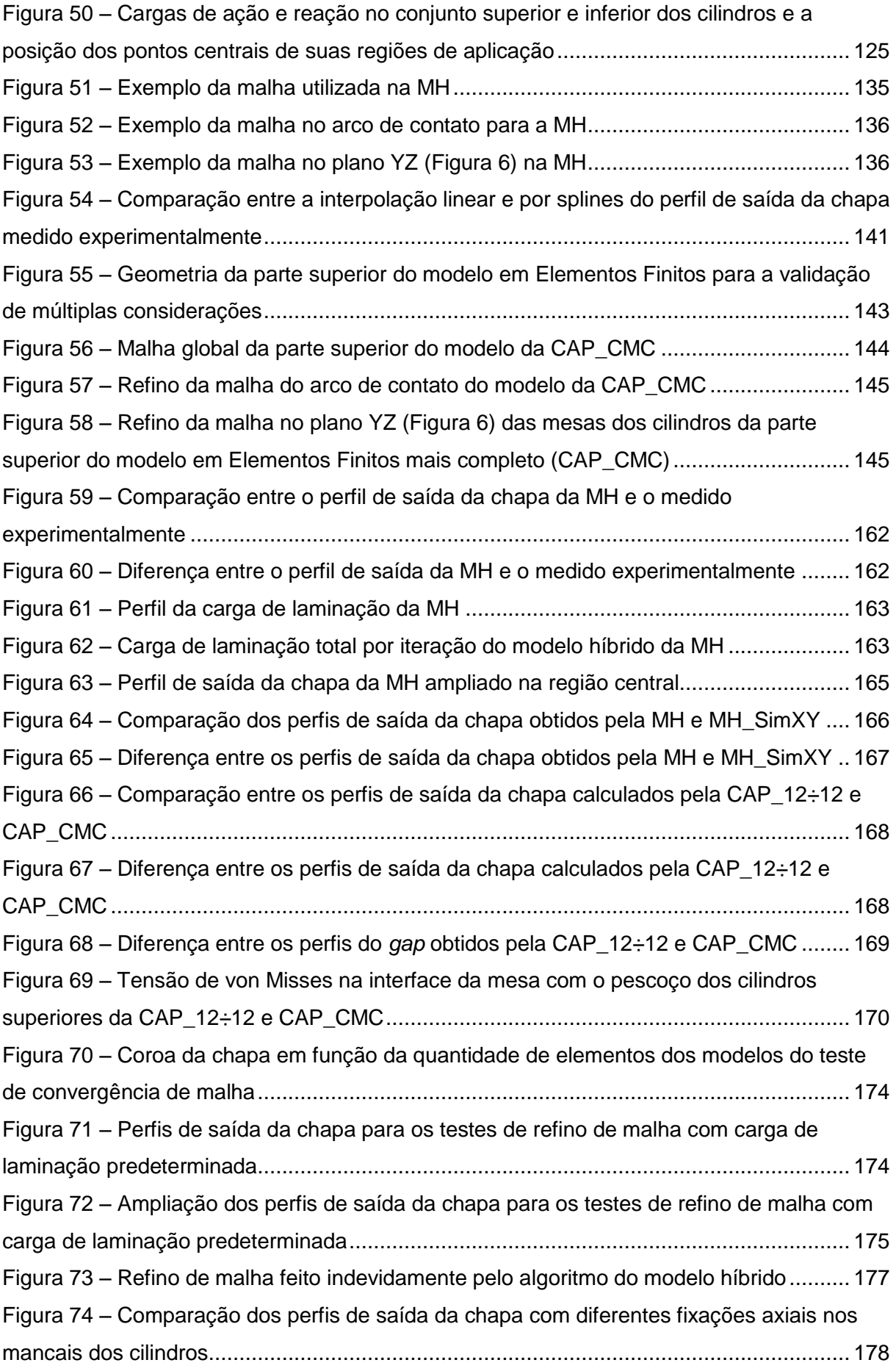

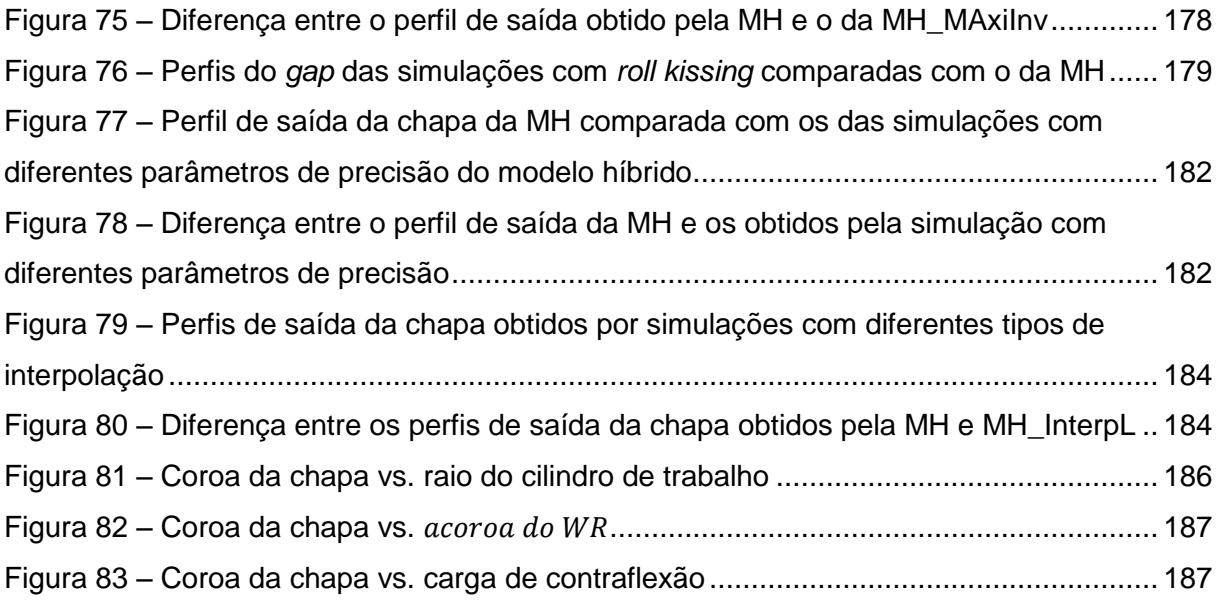

## **LISTA DE TABELAS**

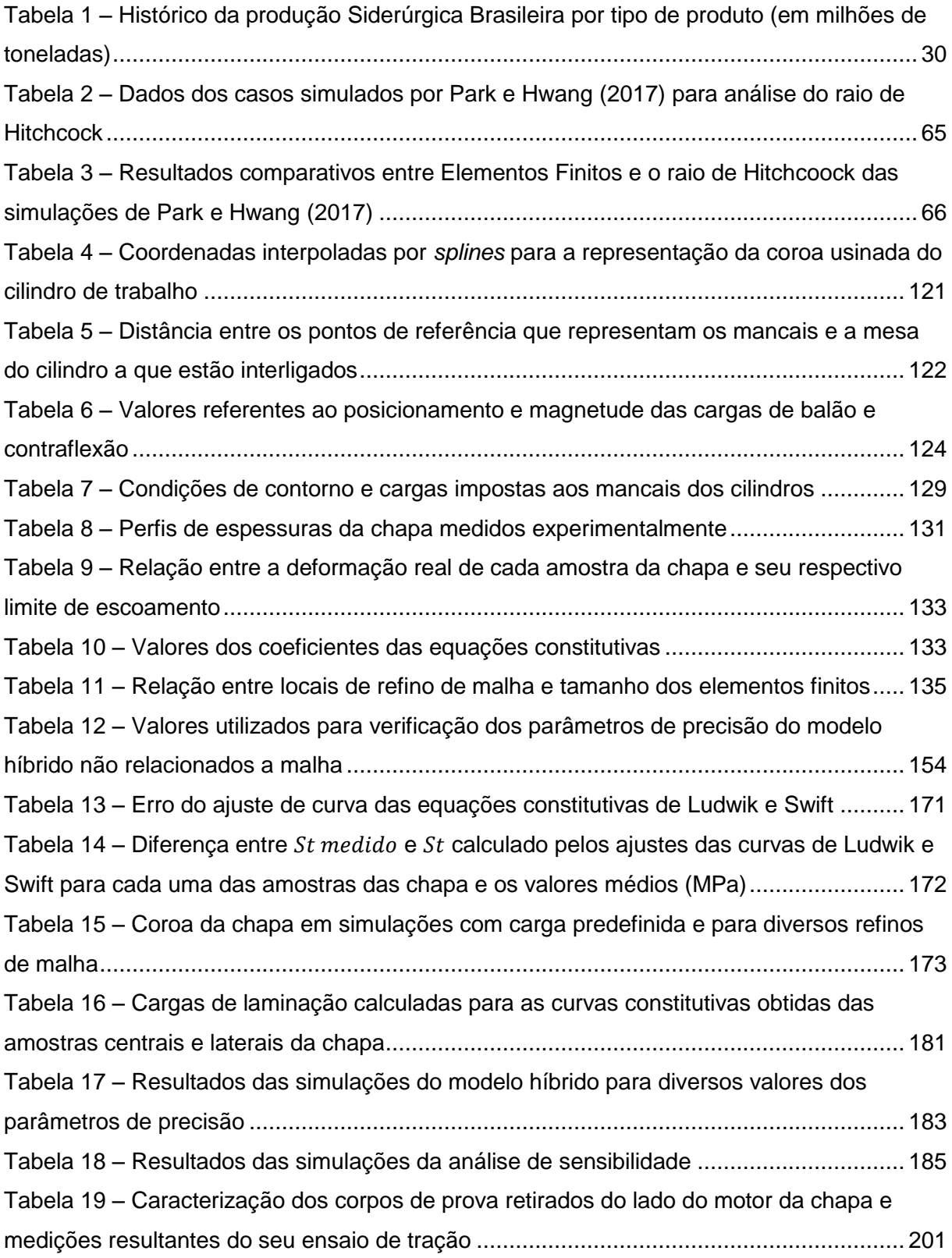

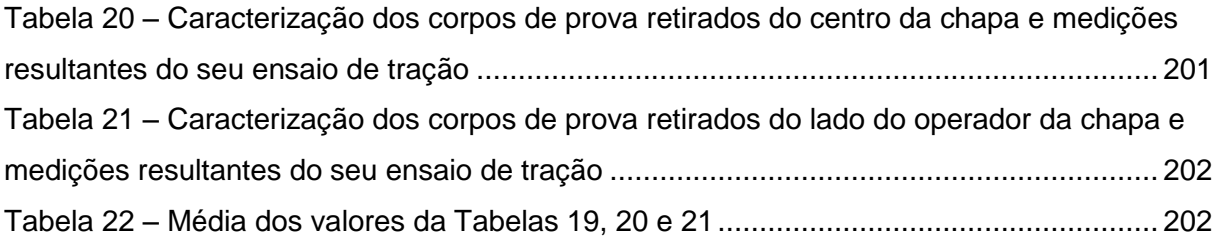

### **LISTA DE ABREVIATURAS E SIGLAS**

4-*high* – Cadeira de laminação que possuí 4 cilindros ao todo

6-*high* – Cadeira de laminação que possuí 6 cilindros ao todo

BFH – Bobina que sai do trem de laminação a frio, denominada bobina *full hard*. Para o estudo de caso deste trabalho, é a que contém a chapa que sai da 5ª cadeira

BQD – Bobina resultante da laminação a quente. Para o estudo de caso deste trabalho, é a que contém a chapa inserida na primeira cadeira do trem de laminação e que não possuí deformações acumuladas

BUR – Cilindro de apoio (*Backup roll*)

[CAP\\_10÷12](#page-111-0) – Simulação do teste de convergência de malha na qual o comprimento dos lados dos elementos finitos é multiplicado por 10÷12 (detalhada melhor no item [3.7.4.1\)](#page-149-0)

[CAP\\_11÷12](#page-111-1) – Simulação do teste de convergência de malha na qual o comprimento dos lados dos elementos finitos é multiplicado por 11÷12 (detalhada melhor no item [3.7.4.1\)](#page-149-0)

[CAP\\_12÷12](#page-111-2) – Simulação do teste de convergência de malha na qual o comprimento dos lados dos elementos finitos é semelhante a da [MH.](#page-111-3) Também é utilizada para comparar com os resultados da [CAP\\_CMC](#page-111-4) (detalhada melhor no item [3.7.4.1\)](#page-149-0)

[CAP\\_13÷12](#page-111-5) – Simulação do teste de convergência de malha na qual o comprimento dos lados dos elementos finitos é multiplicado por 13÷12 (detalhada melhor no item [3.7.4.1\)](#page-149-0)

[CAP\\_15÷12](#page-111-6) – Simulação do teste de convergência de malha na qual o comprimento dos lados dos elementos finitos é multiplicado por 15÷12 (detalhada melhor no item [3.7.4.1\)](#page-149-0)

[CAP\\_7÷12](#page-111-7) – Simulação do teste de convergência de malha na qual o comprimento dos lados dos elementos finitos é multiplicado por 7÷12 (detalhada melhor no item [3.7.4.1\)](#page-149-0)

[CAP\\_8÷12](#page-111-8) – Simulação do teste de convergência de malha na qual o comprimento dos lados dos elementos finitos é multiplicado por 8÷12 (detalhada melhor no item [3.7.4.1\)](#page-149-0)

[CAP\\_9÷12](#page-111-9) – Simulação do teste de convergência de malha na qual o comprimento dos lados dos elementos finitos é multiplicado por 9÷12 (detalhada melhor no item [3.7.4.1\)](#page-149-0)

[CAP\\_CMC](#page-111-4) – Simulação com menos considerações (detalhada melhor no item [3.7.2\)](#page-142-1)

CSN – Companhia Siderúrgica Nacional

CVC – Sistema de coroa variável contínua (do inglês, *continuously variable crown*)

IMR – Cilindro intermediário (*intermediate roll*)

LM – Lado do motor

LO – Lado do operador

MEF – Método dos Elementos Finitos

[MH](#page-111-3) – Simulação principal do modelo híbrido sem simetria no plano XY da [Figura 6](#page-46-0) (detalhada melhor no item [3.6.1\)](#page-140-0)

[MH\\_a100](#page-111-10) – Simulação da análise e sensibilidade na qual o  $a_{coroa\,WR}$  é alterado para 10,0 μm (detalhada melhor no item [3.8\)](#page-158-0)

[MH\\_a150](#page-111-11) – Simulação da análise de sensibilidade na qual o  $a_{coroa\,WR}$  é alterado para 15,0 μm (detalhada melhor no item [3.8\)](#page-158-0)

[MH\\_a175](#page-111-12) – Simulação da análise de sensibilidade na qual o  $a_{coroa\,WR}$  é alterado para 17,5 μm (detalhada melhor no item [3.8\)](#page-158-0)

[MH\\_a225](#page-112-0) – Simulação da análise de sensibilidade na qual o  $a_{coroa\,WR}$  é alterado para 22,5 μm (detalhada melhor no item [3.8\)](#page-158-0)

[MH\\_a250](#page-112-1) – Simulação da análise de sensibilidade na qual o  $a_{coroa\,WR}$  é alterado para 25,0 μm (detalhada melhor no item [3.8\)](#page-158-0)

[MH\\_a300](#page-112-2) – Simulação da análise de sensibilidade na qual o  $a_{coroa\,WR}$  é alterado para 30,0 μm (detalhada melhor no item [3.8\)](#page-158-0)

[MH\\_CVP1](#page-111-13) – Simulação que modifica os valores de precisão para os do conjunto 1 (detalhada melhor no item [3.7.5.10\)](#page-155-1)

[MH\\_CVP2](#page-111-14) – Simulação que modifica os valores de precisão para os do conjunto 2 (detalhada melhor no item [3.7.5.10\)](#page-155-1)

[MH\\_CVP3](#page-111-15) – Simulação que modifica os valores de precisão para os do conjunto 3 (detalhada melhor no item [3.7.5.10\)](#page-155-1)

[MH\\_F0](#page-112-3) – Simulação da análise de sensibilidade na qual  $F_{\text{middle number}}$  é alterado para 0 kN (detalhada melhor no item [3.8\)](#page-158-0)

[MH\\_F213](#page-112-4) – Simulação da análise de sensibilidade na qual  $F_{\text{middle mean}}$   $_{WR}$  é alterado para 213 kN (detalhada melhor no item [3.8\)](#page-158-0)

[MH\\_F341](#page-112-5) – Simulação da análise de sensibilidade na qual  $F_{m\acute{e}dio~manc~WR}$  é alterado para 341 kN (detalhada melhor no item [3.8\)](#page-158-0)

[MH\\_F512](#page-112-6) – Simulação da análise de sensibilidade na qual  $F_{m\acute{e}d\acute{e}n}$  *manc wR* é alterado para 512 kN (detalhada melhor no item [3.8\)](#page-158-0)

[MH\\_F640](#page-112-7) – Simulação da análise de sensibilidade na qual  $F_{m\acute{e}d\acute{e}n}$  *manc wR* é alterado para 640 kN (detalhada melhor no item [3.8\)](#page-158-0)

[MH\\_InterpL](#page-111-16) – Simulação com interpolação linear (detalhada melhor no item [3.7.5.11\)](#page-157-0)

[MH\\_MAxiInv](#page-111-17) – Simulação com mancais que suportam cargas axiais em lados invertidos com relação à [MH](#page-111-3) (detalhada melhor no item [3.7.4.5\)](#page-151-0)

[MH\\_R2700](#page-111-18) – Simulação da análise de sensibilidade na qual o raio do cilindro de trabalho é alterado para 270,0 mm (detalhada melhor no item [3.8\)](#page-158-0)

[MH\\_R2825](#page-111-19) – Simulação da análise de sensibilidade na qual o raio do cilindro de trabalho é alterado para 282,5 mm (detalhada melhor no item [3.8\)](#page-158-0)

[MH\\_R2950](#page-111-20) – Simulação da análise de sensibilidade na qual o raio do cilindro de trabalho é alterado para 295,0 mm (detalhada melhor no item [3.8\)](#page-158-0)

[MH\\_R3075](#page-111-21) – Simulação da análise de sensibilidade na qual o raio do cilindro de trabalho é alterado para 307,5 mm (detalhada melhor no item [3.8\)](#page-158-0)

[MH\\_R3200](#page-111-22) – Simulação da análise de sensibilidade na qual o raio do cilindro de trabalho é alterado para 320,0 mm (detalhada melhor no item [3.8\)](#page-158-0)

[MH\\_R3325](#page-111-23) – Simulação da análise de sensibilidade na qual o raio do cilindro de trabalho é alterado para 332,5 mm (detalhada melhor no item [3.8\)](#page-158-0)

[MH\\_SensbSA](#page-111-24) – Simulação da análise de sensibilidade sem alterar nenhum parâmetro (detalhada melhor no item [3.8\)](#page-158-0)

[MH\\_SimXY](#page-111-25) – Simulação principal do modelo híbrido com simetria no plano XY da [Figura 6](#page-46-0) (detalhada melhor no item [3.6.2\)](#page-140-1)

[MH\\_SMAxi](#page-111-26) – Simulação sem mancais que suportam cargas axiais no cilindro de trabalho (detalhada melhor no item [3.7.4.5\)](#page-151-0)

WR – Cilindro de trabalho (*working roll*)

## **LISTA DE SÍMBOLOS**

- $e_e$  Tensão de engenharia efetiva (MPa)
- $S_t$  Tensão de escoamento no ensaio de tração (MPa)

 $S_{t\;Ludwik}$  – Tensão de escoamento calculada pelo ajuste de curva da equação de Ludwik (MPa)

- $A_{ludwik}$  Coeficiente A na equação de Ludwik (MPa)
- $B_{ludwik}$  Coeficiente B na equação de Ludwik (MPa)
- $\varepsilon$  Deformação verdadeira (mm/mm)
- $N_{ludwik}$  Coeficiente *N* na equação de Ludwik
- $S_{t\, Swift}$  Tensão de escoamento calculada pelo ajuste de curva da equação de Swift
- $A_{switch}$  Coeficiente A na equação de Swift (MPa)
- $B_{swift}$  Coeficiente B na equação de Swift
- $N_{s w i f t}$  Coeficiente N na equação de Swift
- $S$  Tensão de escoamento no estado plano de deformações (MPa)
- $h_i$  Espessura inicial da chapa (mm)
- $h_f$  Espessura final da chapa (mm)
- ' Raio do cilindro de laminação corrigido pela equação de Hitchcock (mm)
- $j$  Distância da borda da chapa utilizada para o cálculo de sua coroa e cunha (mm)
- $h_c$  Valor da espessura da chapa medida no seu centro (mm)

 $h_i$  – Valor da espessura da chapa medida a uma determinada distância j borda da chapa para o cálculo de sua coroa e cunha (mm)

 $h_j^\prime$  – Valor da espessura da chapa medida a uma determinada distância  $j$  borda da chapa para o cálculo de sua coroa e cunha (mm)

 $n_{coroda\ do\ rolo}$  – Grau do polinômio que define o formato da mesa do cilindro

 $y$  – Distância do centro do cilindro, equivalente ao valor da coordenada y mostrada na [Figura 6](#page-46-0) (mm)

 $R_c$  – Raio de um cilindro de laminação qualquer (mm)

 $a_{coroa\ do\ rolo}$  – Constante associada à coroa usinada do cilindro (mm)

 $L_{mesa}$  – Comprimento da mesa de um cilindro de laminação (mm)

- $R$  Raio não deformado do cilindro de trabalho (mm)
- $\Delta h$  Variação da espessura na entrada e saída (mm)
- $L$  Comprimento do arco de contato (mm)
- $\alpha$  Ângulo de contato (rad)
- $e$  Deformação de engenharia (mm/mm)
- $h$  espessura da chapa em qualquer ponto do arco de contato(mm)
- $D$  Diâmetro do cilidro de trabalho (mm)
- ∅ Posição angular no cilindro de trabalho (rad)

 $\tau_{\text{max}}$ <sub>atrito</sub> – Tensão de cisalhamento máxima devido ao atrito (MPa)

- µ Coeficiente de atrito
- $p$  Pressão normal no arco de contato (MPa)
- $c$  Relação entre o módulo de Poisson e de elasticidade de um material (mm<sup>2</sup>/N)
- $P$  Carga de laminação (N)
- $W$  Largura da chapa (mm)
- $\nu$  Módulo de Poisson (mm/mm)
- $E$  Módulo de elasticidade do cilindro de trabalho (MPa)
- $LF$  Comprimento do arco de contato obtido por uma simulação em Elementos Finitos (mm)
- $L'$  Comprimento do arco de contato calculado com o raio corrigido de Hitchcock (mm)
- $LB$  Comprimento do arco de contato antes de laminar (mm)
- $\alpha_{achatamento}$  Coeficiente de achatamento (mm/mm)
- $F_{lonaitudinal}$  Força exercida na chapa em seu sentido longitudinal (N)
- $\sigma_x$  Tensão na direção X (mostrada na [Figura 6\)](#page-46-0) da chapa enquanto laminada (MPa)
- $F_{radial}$  Força de laminação radial ao cilindro de trabalho (N)
- $p_r$  Pressão normal radial ao cilindro de trabalho (MPa)
- $x$  Posição no sistema de coordenadas (mm)
- $F_{\mu}$  Força de atrito (N)
- $\sigma_{\rm v}$  Tensão na direção Y (mostrada na [Figura 6\)](#page-46-0) da chapa enquanto laminada (MPa)
- $cte$  Constante proveniente de uma integração
- $H$  Variável criada para simplificar a notação. É evidenciada na Eq. [\(47\)](#page-74-0)
- $C_1$  Constante de integração da Eq. [\(49\)](#page-74-1)
- $p^{\texttt{+}}$  Pressão no arco de contato n região de saída da chapa (MPa)
- $C_2$  Constante de integração da Eq. [\(50\)](#page-74-2)
- $p^+$  Pressão no arco de contato na região de entrada da chapa (MPa)
- $\sigma_{xi}$  Tensão em x na entrada do laminador (MPa)
- $t_i$  Tensão de entrada (MPa)
- $\sigma_{xf}$  Tensão em x na saída do laminador (MPa)
- $t_f$  Tensão de saída (MPa)
- $p_f$  Pressão de laminação onde  $\emptyset = 0$  (MPa)
- $S_f$  Tensão na chapa depois da laminação (MPa)
- $H_f$  Valor de H com  $\emptyset = 0$
- $p_i$  Pressão de laminação onde  $\emptyset = \alpha_N$  (MPa)
- $S_i$  Tensão na chapa antes da laminação (MPa)
- $H_i$  Valor de H com  $\emptyset = \alpha$
- $\alpha_N$  Ângulo neutro (rad)
- $H_N$  Valor de H com  $\phi = \alpha_N$
- $var -$  Variável genérica utilizada na apresentação de métodos numéricos

 $k$  – Contador utilizado em métodos numéricos

 $var_{\text{middle}}$  – Valor médio de um determinado intervalo

 $a_{intervalo}$  – Valor inferior de um intervalo analisado pelo método da Bisseção

 $b_{intervalo}$  – Valor superior de um intervalo analisado pelo método da Bisseção

 $e_c$  – Erro da coroa da chapa devido à formulação em Elementos Finitos (%)

 $c_n$  – Coroa da chapa obtida por um modelo com  $n$  elementos ( $\mu$ m)

 $c_{\infty}$  – Coroa da chapa obtida por um modelo com infinitos elementos, estimada através extrapolação da curva exponencial de número de elementos vs. coroa (μm)

 $h_{\text{max}}$  – Espessura de saída máxima da chapa (mm)

 $n_{convergência}$  – Número referente a convergência da iteração (mm)

 $N_{pontos}$  – Número de pontos do perfil a se analisar a convergência

 $h'_{int}$  – Valor da espessura no ponto  $int$  obtido na iteração anterior (mm)

 $h_{int}$  – Valor da espessura no ponto int obtido na iteração atual (mm)

 $H_{MEF,relaxada i}$  – Matriz referente ao perfil relaxado da chapa de uma determinada iteração i (mm)

 $H_{MEF\,i}$  – Matriz referente ao perfil de saída da chapa calculado pela análise em Elementos Finitos da iteração i do modelo híbrido (mm)

 $H_{MEF,relaxada i-1}$  – Matriz referente ao perfil relaxado da chapa da iteração anterior do modelo híbrido (mm)

 $H_{MEF}$  relaxada não normalizada i - Dado obtido na iteração i do modelo híbrido e equivalente à matriz do perfil relaxado da chapa cuja espessura máxima não foi ajustada (mm)

 $C_{relax\alpha\tilde{a}o}$  – Coeficiente de relaxação utilizado na estimativa do perfil de saída final da chapa

 $F_{R \, sup}$  – Carga de reação nos mancais do BUR superior (N)

 $F_{R\,inf}$  – Carga de reação nos mancais do BUR inferior (N)

– Carga de contraflexão *crown-in* (N)

– Carga de contraflexão *crown-out* (N)

 $F_{balls}$  – Carga de balão aplicada no cilindro de apoio superior (N)

 $F_{\text{h}a\text{I}w}$  – Carga de balão aplicada no cilindro de trabalho superior (N)

 $Z_{\text{balls}}$  – Distância entre a mesa do BUR e o local de aplicação de sua carga de balão (mm)

 $Z_{WB}$  – Distância entre a mesa do BUR e WR e o local de aplicação de sua carga e contraflexão *crown-out* (mm)

 $Z_{\text{balW}}$  – Distância entre a mesa do WR superior e o local de aplicação de sua carga de balão (mm)

 $Z_W$  – Distância entre a mesa do WR e o local de aplicação de sua carga e contraflexão *crown-in* (mm)

 $Z_R$  – Distância entre a mesa do BUR e o local de aplicação de sua carga de reação na vertical (mm)

 $S_{t \text{ medical}}$  – Tensão de escoamento do ensaio de tração medida experimentalmente (MPa)

 $\mathit{Erro}_{\mathit{Ludwik}}$  – Erro do ajuste de curva da equação de Ludwik (MPa<sup>2</sup>)

 $\mathit{Erro}_{\mathit{Swift}}$  – Erro do ajuste curva da equação de Ludwik (MPa<sup>2</sup>)

 $A_{malha}$  – Constante da equação de ajuste de curva da relação entre coroa da chapa e quantidade de elementos no modelo em Elementos Finitos (μm × elemento finito)

 $B_{malha}$  – Constante da equação de ajuste de curva da relação entre coroa da chapa e quantidade de elementos no modelo em Elementos Finitos (μm)

 $N_{elements}$  – Quantidade de elementos em um determinado modelo em Elementos Finitos (elemento finito)

 $F_{m\acute{e}dio$  manc  $WR$  – Carga de contraflexão aplicada em cada um dos mancais dos dois WR durante a análise de sensibilidade (kN)

 $a_{corona do WR}$ . – Valor de  $a_{corona do rolo}$  utilizado na análise de sensibilidade (mm)

 $R_{bordas\,mesa}$  – Valor do raio nas bordas do WR utilizado na análise de sensibilidade (mm)

# **SUMÁRIO**

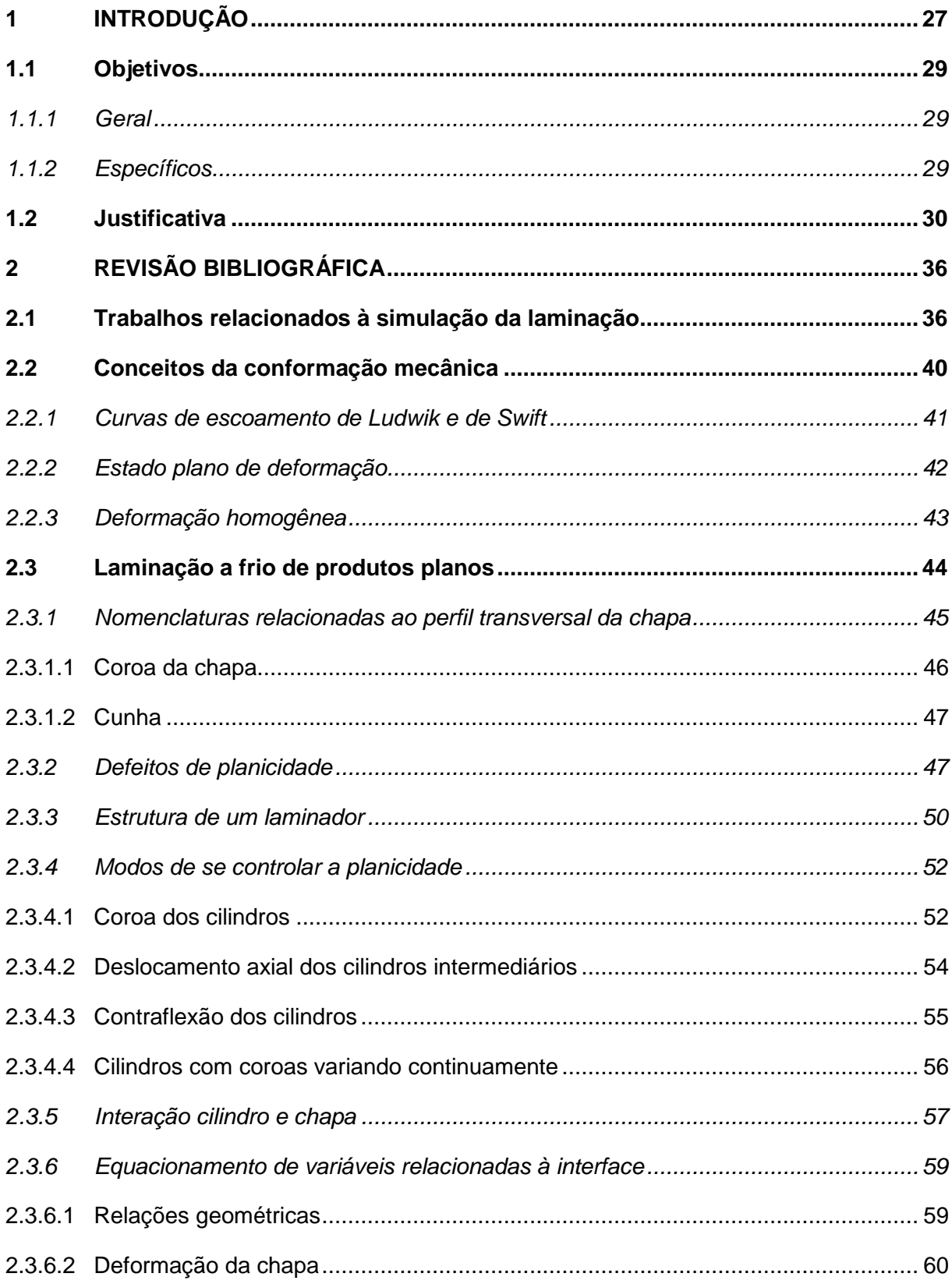

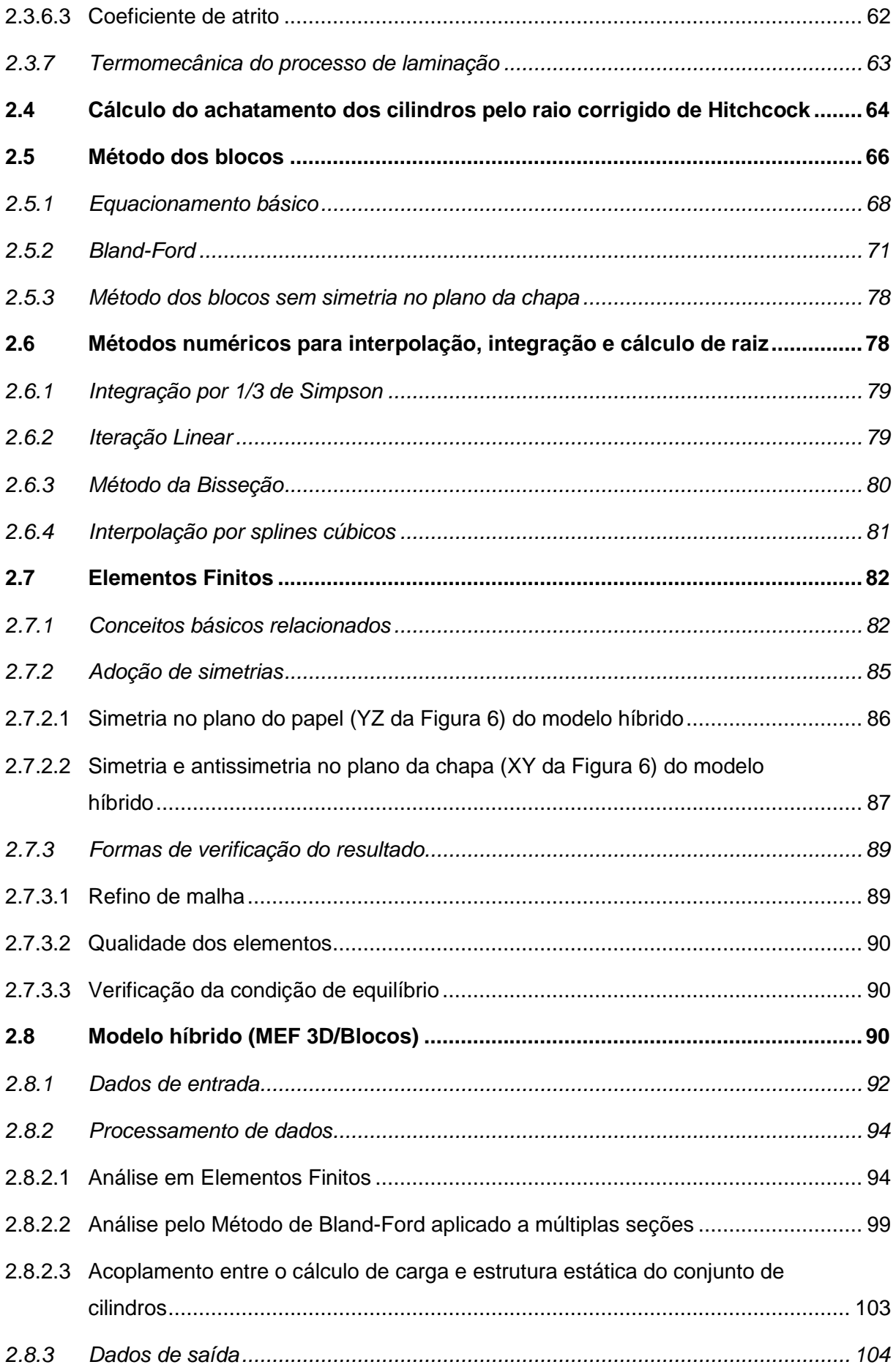

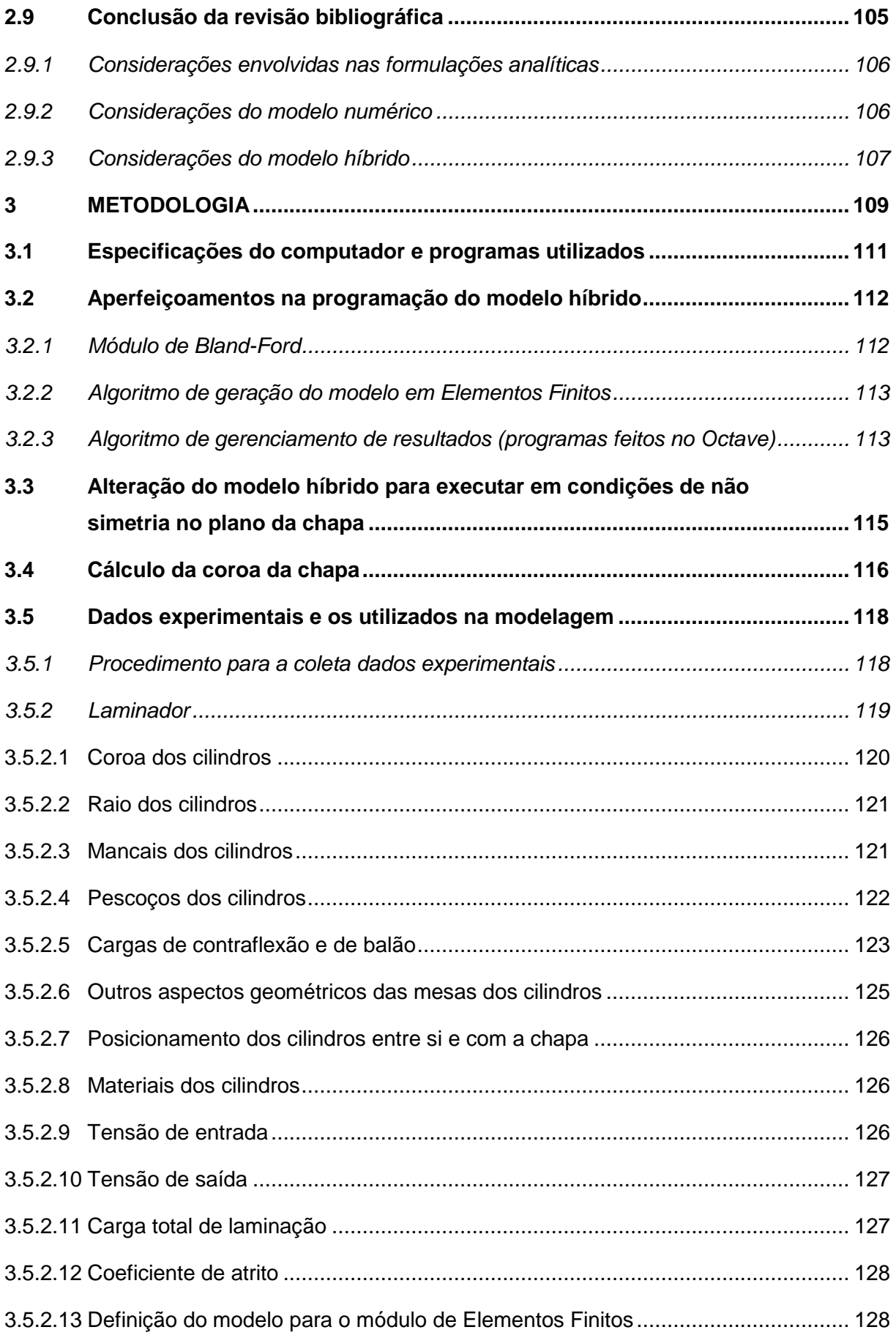

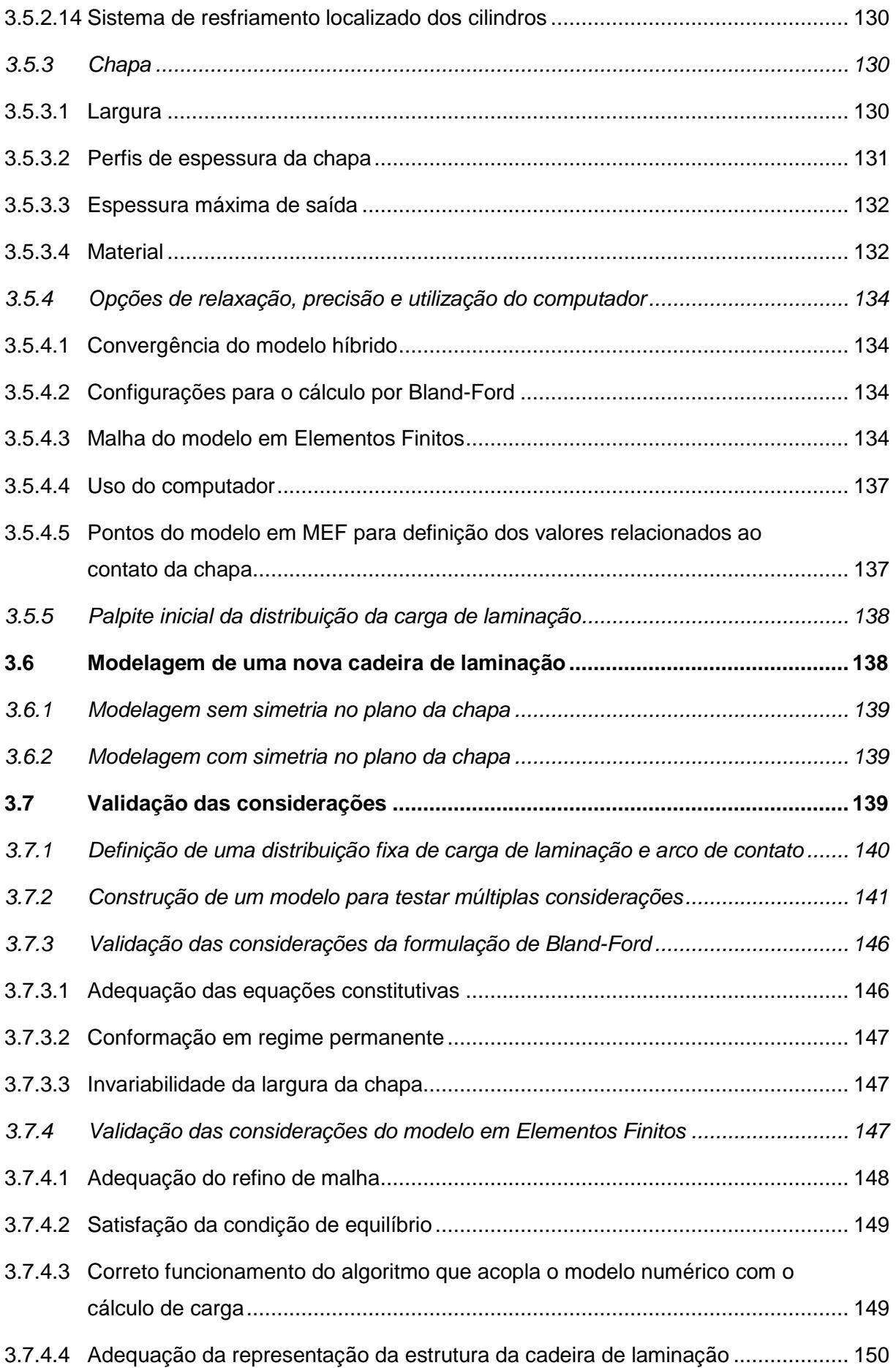

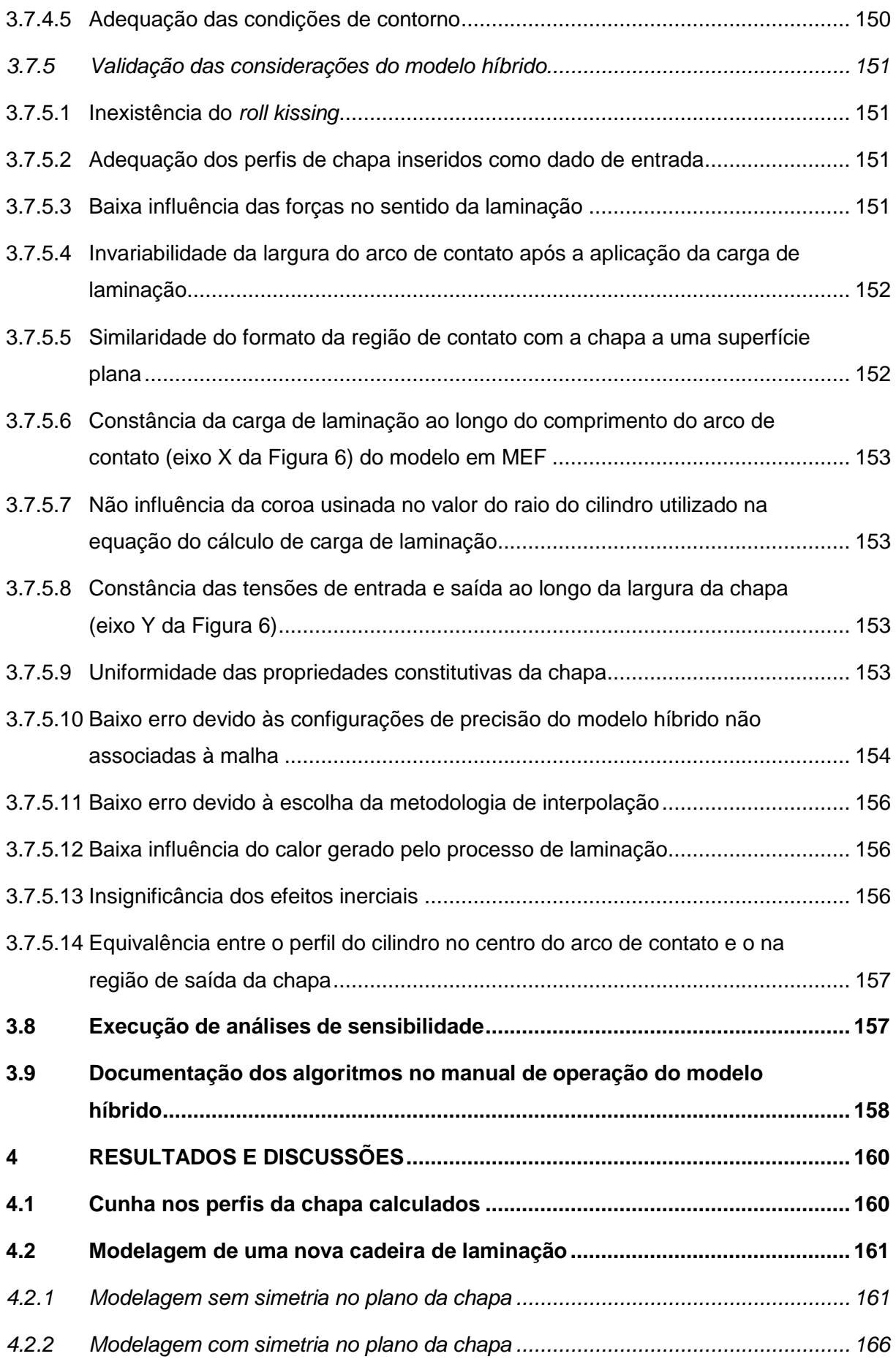

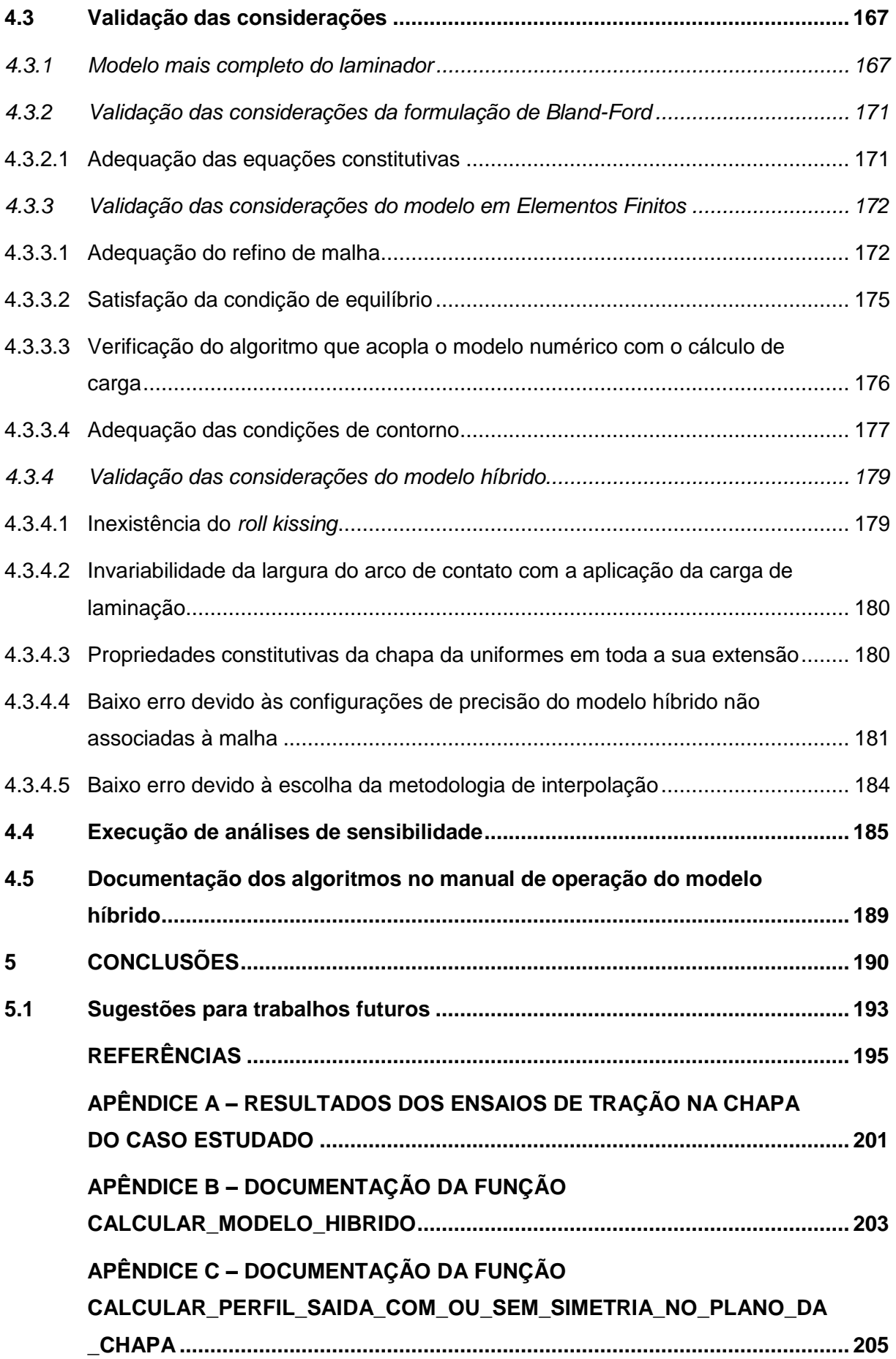

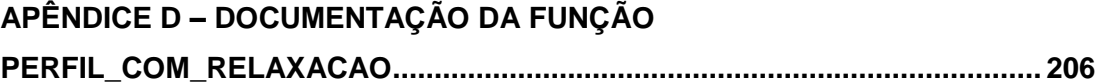

## <span id="page-28-0"></span>**1 INTRODUÇÃO**

A prevenção dos defeitos de fabricação é uma tarefa de engenharia que tem se tornado cada vez mais importante devido a sua capacidade de aumentar a produção e reduzir tanto os custos quanto os impactos ambientais. Tais atributos proporcionam um aumento de competitividade e da reputação da empresa que os possui, podendo ser alcançados pelo estudo dos processos envolvidos a fim de prever os resultados, contornar problemas e otimizar as técnicas e procedimentos. A obtenção do conhecimento necessário exige embasamento teórico e é auxiliada pelo uso de técnicas bem consolidadas.

Uma maneira de entender melhor um processo produtivo é utilizando modelos validados que levam em conta os vários parâmetros relevantes, como atuadores e formatos geométricos específicos de um dado equipamento. Outra é através de testes experimentais associados à experiência de operadores. Ambos podem demorar muito tempo para a execução, o que inviabiliza sua aplicação em certas situações (GINZBURG, 2009).

A laminação de produtos planos pode ser resumida na redução da espessura de uma chapa através de sua passagem entre dois dos cilindros do laminador (HELMAN; CETLIN, 1993). Ela fornece um dos principais produtos siderúrgicos brasileiros (INSTITUTO AÇO BRASIL, 2020) e os defeitos de planicidade são uma importante fonte de perda produtiva (MOAZENI; SALIMI, 2015). Seu estudo intensivo levou ao desenvolvimento de diversos atuadores, geometrias ótimas e outras formas de controle que aumentam a complexidade e tempo de execução dos modelos que as consideram (GINZBURG, 2009). Além disso, a crescente demanda por tolerâncias mais restritivas exigem que a previsão da qualidade do produto final seja precisa.

Um modelo capaz de simular a laminação de produtos planos pode considerar diversos fatores como:

- O campo de tensões e deformações elásticas do laminador;
- A geometria do equipamento, incluindo a de possíveis outros cilindros que não entram em contato com a chapa;
- A influência de uma gama de atuadores, tais como mudanças da direção do eixo e translações dos cilindros e aplicação de cargas nos mancais;
- As características constitutivas da chapa;
- O esforço necessário para a conformação (carga de laminação);
- A região de interação com os cilindros (arco de contato);
- O perfil transversal com que a chapa entra e sai, sendo que o último pode ser considerado o impresso pelo formato da região de contato com o cilindro de trabalho. Este dado é também utilizado no cálculo da coroa e planicidade da chapa;
- Se a laminação é a frio ou a quente. Ambas se diferem ao como a chapa é processada. Para o primeiro caso, ela possui uma temperatura menor, sendo geralmente mais fina, difícil de conformar e sujeita a apresentar defeitos relacionados a ondulação. Para o segundo, existem outros fatores que são significativos, como velocidade de deformação, temperatura e transformação microestrutural. (BEMPORAD *et al.*, 2010; HELMAN; CETLIN, 1993; LINGHU *et al.*, 2014; MONTMITONNET; BUESSLER, 1991; PARK; HWANG, 2017; SHIGAKI; MONTMITONNET; SILVA, J., [2017]; WANG, Q. *et al.*, 2018)

O modelo de Elementos Finitos 3D/Método dos Blocos proveniente dos trabalhos de Shigaki, Montmitonnet e Silva, J. ([2017]) e Shigaki, Wojciechowski e Santos ([2019c]) (também chamado de modelo híbrido) é formulado para a laminação a frio de produtos planos através da combinação entre o Método dos Elementos Finitos (MEF) e o Método dos Blocos de Bland-Ford com o raio corrigido de Hitchcock. Esse tipo de abordagem de cálculo possui características intermediárias a ambos os métodos, ou seja, a capacidade de considerar uma vasta gama de fatores e obter diversos tipos de resultados com boa precisão e baixo tempo de execução. Embora esta forma de modelagem tenha demonstrado possuir uma boa relação custo/benefício, ela utiliza diversas considerações e não foi realizado um estudo aprofundado que comprove sua eficácia.

O objetivo deste trabalho é validar a forma de cálculo do modelo híbrido, utilizando-a em uma nova simulação de uma cadeira de laminação e buscando e analisando a fundo as considerações pertinentes envolvidas. A versatilidade desta metodologia para cálculo também é testada, modificando os algoritmos envolvidos sempre quando identificada uma necessidade de adequação ao novo caso estudado. Uma análise de sensibilidade também é executada com o objetivo de verificar se ela é viável de ser obtida com a precisão e velocidade atribuídas ao modelo híbrido.

Os dados de entrada inseridos no modelo híbrido são provenientes de um experimento feito em uma empresa brasileira reconhecida. Nele, a espessura de uma chapa de aço de largura de 921 mm foi reduzida de 0,401 mm a 0,288 mm na última das 5 cadeiras de um trem de laminação a frio. O equipamento que realiza tal conformação possui 4 cilindros (4*high*), sendo que os que entram em contato com a chapa (denominados de trabalho), contam atuadores que aplicam cargas nos pescoços para o controle de planicidade (contraflexão) e um formato abarrilado (denominado coroa do cilindro).

#### <span id="page-30-0"></span>**1.1 - Objetivos**

Neste item são mostrados os principais objetivos deste trabalho.

#### <span id="page-30-1"></span>*1.1.1 - Geral*

 Após aprofundar no estudo das hipóteses simplificadoras do modelo híbrido (a serem listadas no item [2.9\)](#page-106-0), verificar a precisão e tempo de cálculo do modelo híbrido quando ele é aplicado em uma simulação de uma cadeira de laminação com quatro cilindros, assimetria no plano da chapa e que produz chapas de aço com 0,288 mm de espessura.

#### <span id="page-30-2"></span>*1.1.2 - Específicos*

- Verificar as hipóteses adotadas no modelo híbrido (a serem listadas no item [2.9\)](#page-106-0) que são, para a simulação proposta, significativas e possíveis de serem testadas;
- Aprimorar o modelo híbrido (método de simulação estudado neste trabalho) para aplicá-lo na simulação do caso proposto, incluindo, entre outros objetivos, a compatibilização com condições de não simetria no plano da chapa;
- Utilizar o modelo híbrido para executar diversas análises de sensibilidade;
- Registrar em um manual de operação o modo de uso dos programas criados e modificados neste trabalho.

#### <span id="page-31-1"></span>**1.2 - Justificativa**

Nos anos de 2013 a 2019, a laminação de produtos planos compreendeu 10% da produção da indústria siderúrgica brasileira, compondo uma produção média anual de 13.728 mil toneladas [\(Tabela 1\)](#page-31-0) (INSTITUTO AÇO BRASIL, 2020). Ela se destina a fabricar tanto produtos finais quanto semiacabados, podendo ser exemplificados por peças automobilísticas, aparelhos domésticos, navios e embalagens (SHIGAKI; MONTMITONNET; SILVA, J., [2017]). As principais características que justificam sua importância são a alta produtividade e a capacidade de produzir peças com baixas tolerâncias (HELMAN; CETLIN, 1993).

<span id="page-31-0"></span>**Tabela 1 –** Histórico da produção Siderúrgica Brasileira por tipo de produto (em milhões de toneladas)

| Tipo do produto \ Ano             | 2013  | 2014        | 2015  | 2016                    | 2017  | 2018  | 2019  |
|-----------------------------------|-------|-------------|-------|-------------------------|-------|-------|-------|
| Aço bruto                         |       | 34,16 33,90 |       | 33,26 31,64 34,78 35,41 |       |       | 32.57 |
| Laminados planos                  | 15.01 | 14.23       | 13,39 | 12,27                   | 13,69 | 14.26 | 13.25 |
| Laminados longos                  | 11.25 | 10,68       | 9.28  | 8.85                    | 9,00  | 9.44  | 9.24  |
| Semiacabados para vendas          | 5.63  | 7,00        | 9.12  | 9.43                    | 9.98  | 9.92  | 8,82  |
| Ferro-Gusa (usinas<br>integradas) | 26.20 | 27.02       | 27,98 | 26,34                   | 28,57 | 28.66 | 26.28 |

Fonte: "Estatística Mensal" (2020)

O mercado atual exige que a laminação seja realizada de forma cada vez mais produtiva e precisa, atendendo aos requisitos dimensionais e tribológicos da chapa mesmo em condições que dificultam seu processamento, como espessuras de saída reduzidas e conformação de materiais com alta resistência mecânica. Essa melhoria contínua pode ser feita através da elaboração modelos que servem como uma ferramenta de previsão e ajudam a determinar as condições ideais de operação. Uma maior compreensão do processo de laminação permite propor alterações em sua estrutura e modo de controle, o que favorece a obtenção de um produto com qualidade sem colocar em risco a integridade do equipamento.

A eficiência energética está diretamente ligada à capacidade de produzir chapas com qualidade, principalmente quando elas são finas e resistentes. Ambas estas características são essenciais a bens intermediários utilizados na produção de determinados produtos mais eficientes, como é o caso de estruturas automobilísticas mais leves (LI, L. *et al.*, 2022). No entanto, tentar laminar uma chapa fina e resistente é difícil na prática e aumenta a quantidade de não conformidades na produção. Isto, por sua vez, pode levar ao descarte do laminado e, consequentemente, desperdiçar uma grande quantidade de energia utilizada na fabricação que, apenas para a laminação a frio, é cerca de 155 kW × h/t em alguns casos (SHALAEVSKII; KOZHEVNIKOV, 2020).

A planicidade insuficiente de laminados está entre os defeitos mais comuns e, por isso vários autores propuseram modelos para prevê-la (ABDELKHALEK *et al.*, 2011; HACQUIN; MONTMITONNET; GUILLERAULT, 1996; LI, L. *et al.*, 2022; MALIK; GRANDHI, 2008; PARK; HWANG, 2017; PAWELSKI, O.; RASP; TEUTSCH, 1985a; WANG, T. *et al.*, 2012, 2020b). A [Figura 1](#page-32-0) mostra que, entre os anos de 2009 a 2018, foram publicados 1026 documentos registrados e classificados pelo Scopus como tendo o tópico de proeminência do SciVal (*SciVal's Topic Prominence*) os itens laminação, laminação a frio e controle de planicidade (*"Rolling; Cold rolling; Flatness control*"). Para estes mesmos trabalhos o impacto ponderado por campo das visualizações (*Field-Weighted Views Impact*) é crescente ao longo dos anos como mostrado pela [Figura 2.](#page-33-0) Esses dados indicam que o controle de planicidade da chapa é um assunto recorrentemente discutido e cuja importância é cada vez maior (ELSEVIER, 2020).

<span id="page-32-0"></span>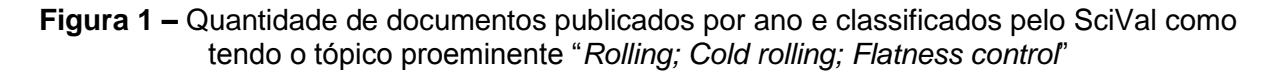

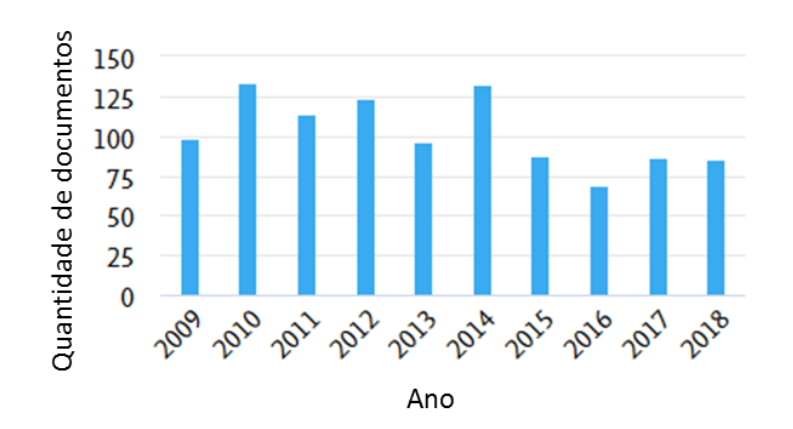

Fonte: adaptado de Elsevier (2020)

<span id="page-33-0"></span>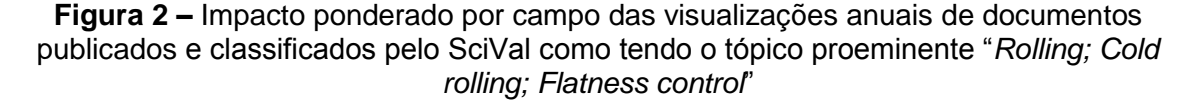

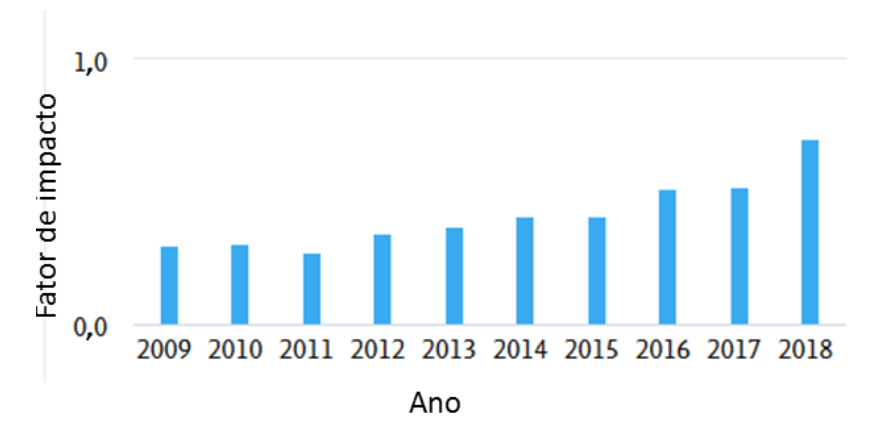

Fonte: adaptado de Elsevier (2020)

A variação entre as espessuras de entrada e saída do produto final ao longo de sua largura pode ser utilizada em conjunto com o comportamento conhecido de uma chapa para determinar a sua planicidade (MOAZENI; SALIMI, 2015). Quando muito grande nas bordas, podem ocasionar trincas neste local, redução da tensão de escoamento e uma não conformidade para aplicações específicas, como em alguns componentes elétricos. Já a diferença entre as espessuras da região central e extremidades deve ser uma determinada para que a chapa se mantenha centralizada e alinhada ao equipamento e sem apresentar defeitos como ondulações, grandes tensões internas, empenamentos, trincas ou mesmo rompimento durante o processo (HOSFORD; CADDELL, 2011; WANG, Q. *et al.*, 2018). Desta forma, é importante prever e controlar o formato do perfil transversal da chapa para assegurar que a produção atenda as especificações necessárias.

Existem dois momentos onde a previsão do processo é utilizada no controle da planicidade da chapa. O primeiro, denominado *online,* é aplicado durante o processo de conformação e utiliza medições em tempo real. Já o segundo, *offline,* define a configuração inicial (*setup*) do trem de laminação em uma etapa de preparação. O último opera através de uma previsão para cada cadeira de como será sua carga de laminação, redução da espessura e a planicidade da chapa. Devido ao maior tempo disponível para o cálculo, é admitida a aplicação de modelos matemáticos mais complexos (BEMPORAD *et al.*, 2010).

Tais formas de controle visam, entre outras finalidades práticas, definir a melhor configuração de diferentes atuadores de planicidade. Devido à importância de tais mecanismos para a qualidade da chapa, diversos deles foram desenvolvidos, sendo que cada um possui suas vantagens e desvantagens. A aplicação de uma carga nos pescoços

dos cilindros (denominada contraflexão) possibilita um controle *online* rápido e amplo, requisitando um baixo investimento inicial e de manutenção. Ela, porém, é menos eficiente para chapas mais estreitas e pode afetar a vida útil dos cilindros equipamento. No lugar da aplicação de carga, os cilindros podem ser transladados e\ou ter as direções de seus eixos rotacionadas para contornar tais limitações. Em contrapartida, alguns destes ajustes só podem ser feitos *offline* (BEMPORAD *et al.*, 2010; GUO, 1988). Outro exemplo de atuador é o resfriamento seletivo que tem por objetivo controlar a dilatação do cilindro de trabalho com o intuito de afetar levemente o formato que eles imprimem em uma determinada posição na largura da chapa.

A geometria dos cilindros influencia a durabilidade do equipamento e a planicidade da chapa, logo, a capacidade de considerá-la também é algo desejável para uma simulação. Embora tal fator não possa ser facilmente modificado durante uma campanha de uma bobina, como os controlados por atuadores, ele deve ser levado em consideração no projeto e manutenção do equipamento. Tal formato pode ser um cilindro que varia levemente seu raio ao longo do comprimento. É possível ainda combiná-lo com outros atuadores para obter uma forma de controle diferenciada, como vista, por exemplo, com a translação dos cilindros em laminadores com o sistema de coroa variável contínua (CVC) (LINGHU *et al.*, 2014; PAWELSKI, O.; RASP; TEUTSCH, 1985a). A geometria dos componentes do laminador também tem uma influência direta no fluxo da foça proveniente da conformação. Concentrações de tensão podem, por exemplo, existir na região de contato entre os cilindros de trabalho e intermediário, sendo necessário amenizar as quinas deste último componente para evitar o desgaste prematuro. Definir a geometria que proporcionará menores custos de manutenção com a melhor qualidade da chapa é uma tarefa de engenharia na qual é desejável o uso de um modelo numérico adequado (WANG, Q. *et al.*, 2018).

Existem casos em que é possível a aplicação de outras técnicas para estudar o processo de laminação. Tradicionalmente a otimização, por exemplo, era feita apenas através da experiência dos operadores, sem utilizar qualquer modelo para auxílio (GINZBURG, 2009). Aljabri *et al.* (2014) realizaram testes práticos visando analisar como a rotação dos cilindros de trabalho afeta seu desgaste e o perfil final da chapa. Para isso foi necessário realizar testes extensivos, modificar dois laminadores já existentes. Devido à maior complexidade metodológica e de controle das variáveis dos testes experimentais, é mais comum que as análises sejam realizadas com auxílio de modelos.

Vários estudos foram feitos visando prever e eliminar defeitos de planicidade. Li, H. *et al.* (2019) utilizaram um modelo numérico na laminação a frio de chapas de larguras entre 1000~1300 mm e 1600~2000 mm, comumente utilizadas na carroceria de veículos. Foi concluído que, embora eles possam ser minimizados pelos atuadores e sensores no equipamento de laminação, seu uso é insuficiente. A solução proposta foi então alterar o formato no qual o cilindro de trabalho é produzido. Neste caso as simulações orientaram as decisões de melhorias (LI, H. *et al.*, 2019).

Outro exemplo da aplicação de modelos é em ajustar o equipamento para que ele produza mais por um mesmo investimento (LEE, S. *et al.*, 2014). Em um trem de laminação a frio o custo de operação pode ser minimizado através da estimativa da energia gasta com o torque aplicado pelos motores, esforços trativos na chapa e a possibilidade desta apresentar defeitos (WANG, D. *et al.*, 2000). Li, W. *et al.* (2012) previram o desgaste nos cilindros de trabalho para propor uma forma de minimizar seu efeito sobre o produto final. Este estudo resultou em cronogramas de ajustes nos posicionamentos dos cilindros que possibilitam estender o tempo que a maquina é capaz de produzir com a qualidade adequada e sem necessidade de manutenção.

As análises de sensibilidade em laminadores podem ser úteis para outros casos diferentes dos estudados, pois, elas contribuem com um conhecimento geral do processo (e.g. correlações entre a planicidade da chapa e os fatores que a influenciam). Diversos autores abordaram este tema sendo que vários utilizaram modelos em sua metodologia. Ginzburg *et al.* apresentou várias correlações entre a forma da chapa e configuração de atuadores para um laminador 4-*high* (com 4 cilindros) (GINZBURG; AZZAM, 1997a). Através de uma simulação numérica, Wang, Q. *et al.* (2018) e Wang, X. *et al.* (2020) estudaram em profundidade a qualidade do produto final em função da translação do cilindro intermediário. Os primeiros autores também mostraram como esse parâmetro influencia na tensão máxima no contato das mesas dos cilindros. Linghu *et al.* (2014) abordaram um estudo semelhante onde foram mostrados também os efeitos dos atuadores de contraflexão em dois diferentes cilindros de laminação.

Conforme exemplificado, a otimização do processo de laminação pode ser realizada com auxílio dos modelos já existentes, normalmente executando-os repetidas vezes. O tempo para a realização dos cálculos em questão afeta diretamente a relação custo/benefício deste tipo de estudo, podendo inviabilizá-lo. Uma obtenção rápida de resultados é, então, importante para análises de sensibilidade, aprimoramento de outros modelos simplificados e como apoio para tomadas rápidas de decisão.

Diversos modelos serão abordados na revisão bibliográfica deste trabalho, porém nenhum deles é capaz de obter, para a laminação a frio, resultados bons que contemplem as pressões de contato e campos de tensões e deformações do laminador e que necessitam
de um baixo investimento de tempo para modelagem e execução. Essa diversidade de resultados é alcançada com grande precisão por uma análise feita completamente em Elementos Finitos. Esta, porém, leva cerca de 28 a 52 horas para executar, dependendo da quantidade de elementos e configuração do computador utilizado (LI, L. *et al.*, 2022; LINGHU *et al.*, 2014). É possível, também, simular separadamente diversas partes de um mesmo modelo feito em um método numérico. Nesse caso ocorre uma viabilização do processo em certas situações em que seria impossível para a primeira forma de análise, mas o tempo de execução não foi mencionado pelos autores. Nele ainda é necessário ajustar determinados parâmetros para possibilitar seu uso (PARK; HWANG, 2017). Em outra forma de análise, o comportamento dos cilindros pode ser aproximado ao de uma viga e a interação entre eles representada através de resistências mecânicas. Apesar de utilizar mais simplificações e apresentar resultados menos diversos do que o Método dos Elementos Finitos, o tempo despendido de processamento é pequeno o suficiente tornar possível aplicar durante a laminação com os dados da linha de produção (*online*) (MALIK; GRANDHI, 2008).

É importante notar que tanto o tempo de processamento quanto o de modelagem devem ser considerados, pois a hora de trabalho de um funcionário qualificado também é onerosa.

O tema proposto para este trabalho tem como objetivo principal a validação de um modelo de laminação mais eficiente em casos que requerem muitas simulações, como é a situação de uma análise de sensibilidade ou para uma otimização de processo de laminação. Nesses casos o modelo híbrido MEF 3D/Blocos se demonstra capaz de suprir a demanda por uma análise precisa e rápida (embora não possa ser aplicado *online*). Ele é capaz de considerar a influência de diversos atuadores e do aspecto construtivo do laminador para determinar a coroa final da chapa e, portanto, indicar a planicidade do produto, além de demonstrar como o equipamento se comporta e ainda assim ser de rápida modelagem e execução. A formulação e programas utilizados serão os apresentados por Shigaki, Wojciechowski e Santos ([2019c]). É notável que essa abordagem também aplica várias considerações como as condições de simetria e um coeficiente de atrito constante para todo o contato. Em certos casos o código do modelo pode ser modificado para se adequar ao caso estudado (SHIGAKI; WOJCIECHOWSKI; SANTOS, [2019c]; WOJCIECHOWSKI; SHIGAKI; SANTOS, 2019).

# **2 REVISÃO BIBLIOGRÁFICA**

Neste capítulo é apresentada a revisão bibliográfica, mostrando para a pesquisa proposta um embasamento teórico, contextualização e os termos técnicos utilizados. O tópico [2.1](#page-37-0) apresenta os modelos relacionados desenvolvidos por outros autores para o cálculo da coroa de um produto laminado e que consideram a deformação elástica dos cilindros. Os itens [2.2](#page-41-0) a [2.5](#page-67-0) introduzem a laminação a frio de produtos planos e servem como base para a formulação de Bland-Ford mostrada no item [2.5.2.](#page-72-0) O item [2.6](#page-79-0) apresenta os métodos necessários para uma resolução via programação das etapas de cálculo. O item [2.7](#page-83-0) apresenta o Método dos Elementos Finitos, cuja iteração com o Método de Bland-Ford explicada no item [2.8](#page-91-0) forma o modelo híbrido. Por fim é resumido no item [2.9](#page-106-0) todo o assunto abordado na revisão bibliográfica, em especial as considerações inerentes ao modelo híbrido.

# <span id="page-37-0"></span>**2.1 - Trabalhos relacionados à simulação da laminação**

Devido à necessidade de evitar os defeitos de planicidade dos produtos laminados, vários estudiosos propuseram modelos para prevê-los. Isso pode ser feito através do cálculo do perfil de saída, distribuição de espessuras na largura da chapa que sai do laminador. Através dela é possível obter a coroa relativa, diferença da espessura da chapa em seu centro com a média das obtidas em ambas as suas bordas. Se a variação de tal grandeza entre a chapa que entra e sai do laminador for grande, poderão ocorrer defeitos de planicidade.

A ocorrência desta não conformidade no laminado é justificada pela conservação de volume do material conformado na laminação. Quanto maior é a redução de espessura de uma chapa, maior deve ser o seu comprimento final (desprezando-se seu alargamento, como é comum assumir na laminação de produtos planos finos a frio) e, quando ela ocorre de maneira diferente entre as bordas e centro, dois resultados são possíveis: formam-se tensões residuais no produto final que não afetam o formato ou a planicidade [\(Figura 3](#page-38-0) a); os esforços compressivos que atuam onde a espessura é menor fazem com que a chapa flambe, resultando em ondulações [\(Figura 3](#page-38-0) a e c) (MOAZENI; SALIMI, 2015). Tal assunto será discutido com mais detalhes ao longo deste trabalho.

<span id="page-38-0"></span>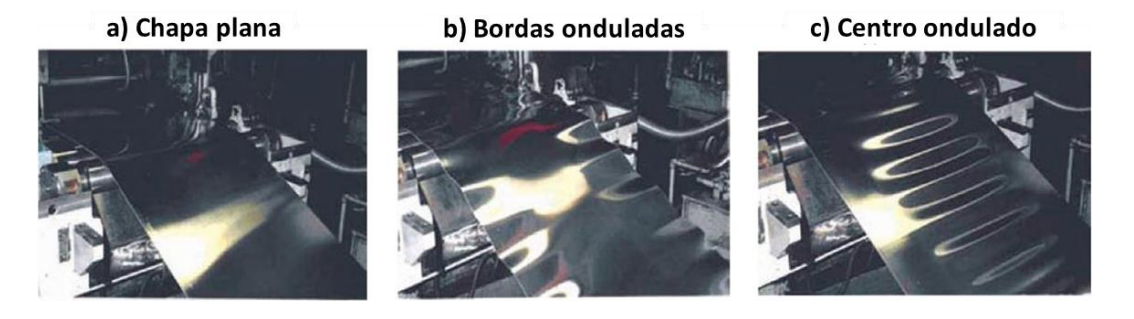

#### **Figura 3 –** Ondulações centrais e laterais na chapa

Fonte: adaptado de Moazeni e Salimi (2015)

Em se tratando de modelos convencionais, os feitos totalmente em Elementos Finitos estão entre os mais usuais atualmente. Conforme mostrado no item [1.2,](#page-31-0) os trabalhos de Linghu *et al.* (2014), Wang, Q. *et al.* (2018) e Wang, X. *et al.* (2020) demonstraram que este método possui boa precisão quando comparado a medições experimentais e pode ser utilizado para análises de sensibilidade. Em contrapartida, há um alto tempo de execução: o primeiro autor precisou de 52 horas, o segundo limitou o número de casos simulados a 17 e o terceiro considerou importante a dedicar parte de seu trabalho a reduzir o tempo de cálculo. O restante deste item aborda metodologias formadas pelas combinações de dois ou mais modelos já existentes.

Inicialmente várias equações analíticas foram propostas para entender o processo de laminação. As tensões e deformações nos cilindros biapoiados podem ser obtidas com o uso do teorema de três funções de Papcovitch-Neuber. Para este caso, dois dos dados de entrada são a distribuição e valor da carga de laminação (CHIU; WEINSTEIN; ZOROWSKI, 1963). Esta última pode ser obtida através das equações de Von Karman ou Bland-Ford para uma chapa de propriedades constantes e espessura de saída conhecida (HELMAN; CETLIN, 1993). Embora possa ser aplicada sem despender muitos recursos computacionais, a metodologia apresentada por Chiu, Weinstein e Zorowski (1963) não era adequada para a maioria dos casos práticos devido às limitações como a restrição a equipamentos com apenas dois cilindros que possuem seção transversal circular constante.

Malik e Hinton (2012) apresentaram uma formulação variacional para cálculo dos deslocamentos em estruturas estáticas com múltiplas vigas que interagem entre si. O Método dos Elementos Finitos é utilizado neste cálculo para resolver as equações baseadas nas de Timoshenko (para a deflexão) e das fundações elásticas (para as regiões de contato) em múltiplas seções dos cilindros. Pode-se afirmar que tal método numérico sozinho poderia solucionar o problema proposto, mas para isso, ele deveria conter elementos tridimensionais que exigiriam ser empregados em maior número, aumentando muito os custos computacionais. Mesmo que os cilindros de laminação não sejam compridos o suficiente para serem consideradas vigas esbeltas, tal metodologia adaptada se mostrou aplicável em um modelo de laminação. Para alcançar este objetivo os autores propuseram calcular da forma mostrada a deformação no cilindro de trabalho devido a uma determinada carga de laminação que pode ser obtida por cálculos ou medições. A deformação do equipamento pode ser, então, relacionada ao perfil final da chapa, prevendo defeitos de planicidade. Esta abordagem permite considerar fatores não lineares como a variação da área do contato entre cilindros, algo que é determinante para a rigidez total do equipamento.

O modelo apresentado por Pawelski, O., Rasp e Teutsch (1985a) e Pawelski, O. e Teutsch (1985b) propõe prever o formato do laminado através de uma metodologia que discretiza longitudinalmente os cilindros e resolve para cada seção as equações referentes à sua deflexão e deformação localizada. O cálculo é feito através de um processo iterativo onde a carga de laminação é obtida através do Método dos Blocos (*Slab Method*) e depois utilizada para obter o formato deformado do cilindro de trabalho, que é posteriormente relacionado ao perfil de saída da chapa. Este modelo matemático foi concebido para, entre outros objetivos, obter a variação de espessuras nas bordas de maneira mais rápida que soluções numéricas. Ele é capaz de considerar diversos fatores como cilindros que variam o raio ao longo de seu comprimento, a iteração entre eles e a distribuição dos valores de tensão de escoamento da chapa. A forma de modelagem unidimensional o impede de considerar alguns tipos de atuadores e formatos geométricos existentes em cilindros de laminação, e assim, algumas das especificidades de cada equipamento não previstas pelo autor não podem ser simuladas. Desta forma não é possível, por exemplo, considerar uma rotação entre os cilindros na direção vertical (*roll crossing*). Foram obtidos resultados adequados para laminadores a frio ou a quente do tipo duo (dois cilindros apenas) e 4-*high* operando com espessuras entre 0,53 mm e 1,31 mm. Mesmo utilizando os computadores da época, a solução pôde ser obtida em questão de segundos (foram feitas 6 simulações em um tempo total de 52 segundos).

O método *3-D FEM Coupled Model* (Elementos Finitos 3D acoplado) apresenta uma metodologia em que utiliza uma combinação de equações analíticas e um modelo numérico em um processo de laminação a quente. Ele foi desenvolvido por Yanagimoto e Kiuchi (1991) e melhorado por Wang, T. *et al.* (2012). Seu funcionamento envolve o método dos coeficientes de influência (*influential function method*) para calcular a deflexão nos cilindros e a utilização de dois modelos em Elementos Finitos, um rígido-plástico para analisar a deformação da chapa e outro elastoplástico para obter o achatamento no cilindro de trabalho. As etapas de execução são:

- 1) Caso não seja a primeira iteração, calcular a deflexão do cilindro, caso contrário considerá-la nula. Através desta análise, obter a variação longitudinal das aberturas (distâncias) entre os cilindros de trabalho;
- 2) Obter a carga de laminação e deformação na chapa através dos dados do passo anterior inseridos em um modelo em Elementos Finitos rígido-plástico;
- 3) Utilizar a carga de laminação para calcular a flexão nos cilindros e achatamento no cilindro de trabalho na região de contato com a chapa através do método dos coeficientes de influência e do Método dos Elementos Finitos 3D elastoplástico respectivamente;
- 4) Repetir o passo 1 até que a diferença do perfil de espessuras da chapa da interação atual e a anterior seja menor que uma tolerância especificada.

Os resultados foram considerados precisos, levando cerca de 30 minutos para executar todas as 9 iterações necessárias.

Hacquin propôs um modelo no qual as equações analíticas relacionadas à termomecânica da laminação são aplicadas em um conjunto de equações pseudo-estáticas resolvidas através de Elementos Finitos. A resolução, válida para laminação a quente ou a frio em equipamentos mais simples, é feita através de um processo iterativo no qual o principal propósito é utilizar menos recursos computacionais ao prever para a chapa as deformações, tensões (incluindo as residuais) e os defeitos relacionados ao seu perfil. Quando utilizada com os parâmetros corretamente ajustados, esta solução tem uma melhor relação custo/benefício que o método numérico que seria recomendado para a situação (HACQUIN; MONTMITONNET; GUILLERAULT, 1996). Em estudos posteriores esta formulação pôde ser aplicada em conjunto com um critério de flambagem para prever o perfil final da chapa e defeitos de planicidade de maneira mais precisa em dois casos com espessuras finas (0,225 mm e 0,572 mm) em um laminador 4-*high* que possui cargas de contraflexão nos cilindros de trabalho (ABDELKHALEK *et al.*, 2011).

Lee, S. *et al.* (2014) demonstraram ser possível calcular o formato tridimensional de uma chapa de cobre ultrafina (espessura aproximada de 0,05 mm) enquanto laminada a frio com lubrificação. Sua metodologia combinou um método numérico com o modelo de Fleck (FLECK *et al.*, 1992; FLECK; JOHNSON, 1987). A finalidade do segundo era considerar a influência da temperatura e calcular a pressão de laminação em função da posição ao longo da direção de laminação. Já o primeiro torna possível realizar uma análise tridimensional, na qual é incluído o eixo de coordenadas referente à direção da largura da chapa. Ele permite, então, incluir outros fatores importantes, tal como o perfil de entrada da chapa, cargas de contraflexão e um local mais realístico de contato entre os cilindros e com o laminado. Os resultados obtidos se mostraram melhores do que a forma convencional de modelagem por Elementos Finitos daquela época.

Nesta revisão bibliográfica dos trabalhos relacionados, foram mostradas diversas formas de cálculo do perfil de saída da chapa cuja metodologia é constituída principalmente pela combinação de modelos bem consolidados. Cada um deles pode ser visto separadamente como módulos capazes de operar separadamente, mas que juntos cumprem um propósito diferente. Esses tipos de formulações, que poderiam ser caracterizadas como híbridas, costumam apresentar as seguintes similaridades:

- O dado de saída de um módulo é o de entrada de outro;
- Os cálculos são feitos de maneira iterativa, iniciando-se com um palpite e terminando quando uma condição de convergência é satisfeita; (HACQUIN; MONTMITONNET; GUILLERAULT, 1996; PAWELSKI, O.; TEUTSCH, 1985b; WANG, T. *et al.*, 2012)
- A metodologia pode ser revista visando uma maior precisão e rapidez de processamento. Isto pode ser feito através da implementação de um algoritmo que melhor define o palpite utilizado na primeira iteração, o que permite alcançar a convergência com menos iterações. Este aumento de eficiência na execução permite ampliar a gama de aplicações do modelo; (WANG, T. *et al.*, 2012)
- Uma forma comum de avaliar a eficiência da forma de cálculo é comparando-a com uma feita completamente em Elementos Finitos (HACQUIN; MONTMITONNET; GUILLERAULT, 1996; LEE, S. *et al.*, 2014; MALIK; HINTON, 2012).
- A formulação híbrida possui algumas características que são superiores aos modelos usuais.

### <span id="page-41-0"></span>**2.2 - Conceitos da conformação mecânica**

Este tópico apresenta uma revisão dos conceitos de conformação necessários para o entendimento do processo de laminação a frio de produtos planos.

#### *2.2.1 - Curvas de escoamento de Ludwik e de Swift*

Todo material submetido a uma tensão externa está sujeito a uma deformação. Ela é caracterizada como plástica se a intensidade for elevada o suficiente para modificar permanentemente o formato original, caso contrário ela é denominada elástica. Para a primeira é equivalente a dizer que houve uma conformação mecânica.

A relação entre a tensão efetiva em um ensaio de tração  $(S_t)$  e deformação de engenharia efetiva  $(e_e)$  é diferente para ambos os tipos. Ela pode ser considerada linear para um caso elástico, como visto na reta AB da [Figura 4](#page-43-0) (HELMAN; CETLIN, 1993). Já para a representação para o regime plástico, momento entre o início do escoamento e a ruptura de um material representado no trecho BC da [Figura 4,](#page-43-0) pode ser feita por diferentes equações. Duas delas são as Eq. [\(1\)](#page-42-0) ou Eq. [\(2\),](#page-42-1) denominadas respectivamente de equações constitutivas de Ludwik e Swift. Ambas propõem as seguintes relações empíricas entre  $S_t$  e deformação real ( $\varepsilon$ ):

<span id="page-42-0"></span>
$$
S_t = S_{t\;Ludwik} = A_{ludwik} + B_{ludwik} \times \varepsilon^{N_{ludwik}}
$$
\n
$$
\tag{1}
$$

<span id="page-42-1"></span>
$$
S_t = S_{t\, Swift} = A_{swift} \times \left(B_{swift} + \varepsilon\right)^{N_{swift}} \tag{2}
$$

#### Onde:

 $A_{ludwik}, B_{ludwik}$  e  $N_{ludwik}$  são os coeficientes de Ludwik obtidos experimentalmente;

 $A_{switch}$ ,  $B_{switch}$  e  $N_{switch}$  são os coeficientes de Swift obtidos experimentalmente;

 $S_{t\;Ludwik}$  e  $S_{t\;Swift}$  são tensões de escoamento em um ensaio de tração obtidas especificamente e respectivamente pelas equações de Ludwik e Swift;

<span id="page-43-0"></span>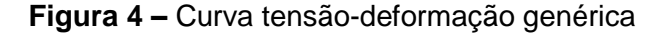

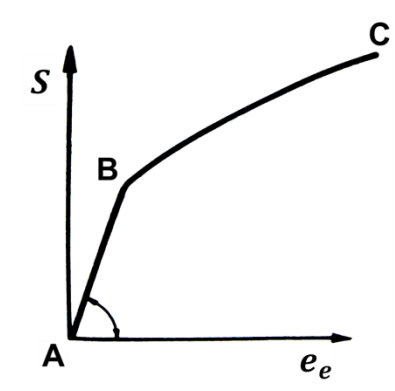

Fonte: adaptado de Helman e Cetlin (1993)

Tal curva representa bem o comportamento de aços, mesmo os de alta resistência atuais. Quando  $A_{ludwik}$ ,  $B_{ludwik}$ ,  $N_{ludwik}$ ,  $A_{swift}$ ,  $B_{swift}$ , e  $N_{swift}$  são utilizados como constantes obtidas através de ensaios experimentais, é considerado que a temperatura da chapa durante essa medição é equiparável a durante a conformação (CHEN; LIAN; LIN, 2019). Para a laminação a frio tal, essa variação de temperatura não é significativa nestes coeficientes (YANG *et al.*, 2018).

#### <span id="page-43-1"></span>*2.2.2 - Estado plano de deformação*

Uma peça em estado plano de deformação varia suas dimensões em apenas duas das três dimensões em que está inserida. Esta é uma consideração do método dos blocos apresentado no item [2.5,](#page-67-0) pois ele é formulado de maneira bidimensional. A relação entre as tensões de escoamento no estado plano  $(S)$  e  $\varepsilon$  deste caso é diferente quando comparado a uma condição tridimensional, sendo possível converter uma na outra através da seguinte equação: (HELMAN; CETLIN, 1993)

$$
S = \frac{2}{\sqrt{3}} \times S_t \tag{3}
$$

Na prática, uma chapa que é conformada no estado plano de deformação não apresenta fluxo de material na direção de sua largura (Y) e, portanto, não alarga. WANG, Q. *et al.* (2020) estudaram a influência dessa consideração na planicidade do laminado, um dos principais fatores relacionados a qualidade. Para um processo de laminação a quente de uma chapa de aço de 1600 mm de largura, foi concluído que a diferença de planicidade gerada pela desconsideração de alargamento é maior nas bordas e reduz de maneira proporcional à espessura de entrada. Quando as chapas são mais finas que 5 mm, são esperados erros menores que 25 IU quando medidos a 67 mm das bordas.

#### <span id="page-44-0"></span>*2.2.3 - Deformação homogênea*

Durante o processo de conformação, o fluxo do material deformado pode assumir diversas direções, não só aquela relacionada à expansão ou compressão da peça. Isso significa dizer que um plano transversal inicialmente demarcado em uma chapa pode assumir uma curvatura após a laminação, conforme mostrado na [Figura 5](#page-45-0) a. A [Figura 5](#page-45-0) b, em contrapartida, mostra como seria o processo quando este efeito inexiste e a deformação é caracterizada como homogênea.

Tal fenômeno pode ser desconsiderado para o processo de laminação quando a seguinte relação é satisfeita:

$$
\frac{\frac{h_i + h_f}{2}}{\sqrt{R' \times (h_i - h_f)}} < 1\tag{4}
$$

Onde:

 $R'$  é o raio corrigido de Hitchcock (apresentado melhor no item [2.4\)](#page-65-0);

 $h_i$  é a espessura inicial da chapa;

 $h_f$  é a espessura final da chapa; (LENARD, 2014)

<span id="page-45-0"></span>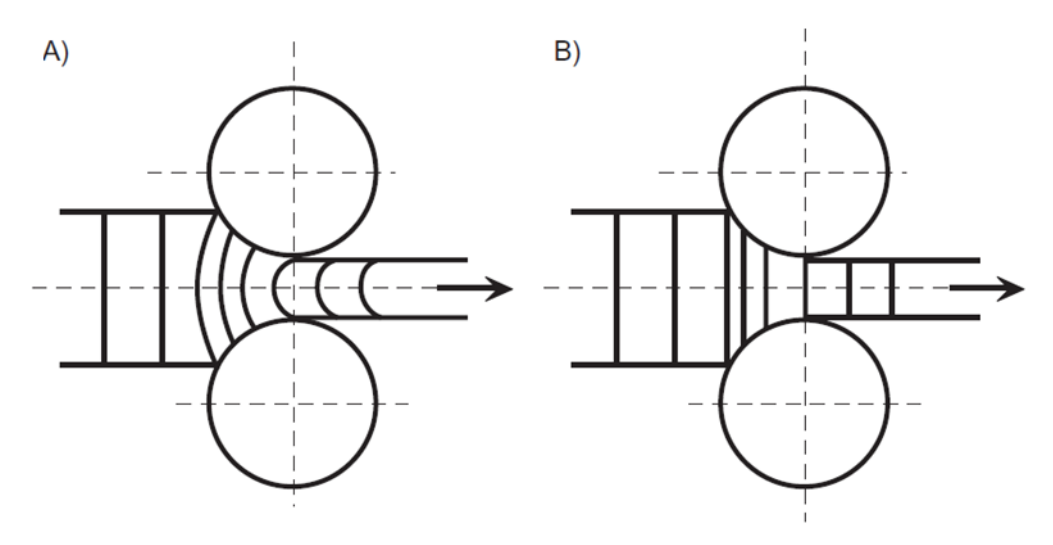

**Figura 5 –** Deformação homogênia e não homogênia

Fonte: Adaptado de Lenard (2014)

## **2.3 - Laminação a frio de produtos planos**

A laminação é um processo de fabricação que visa reduzir a área transversal de uma peça através de sua passagem entre dois cilindros que rotacionam (HELMAN; CETLIN, 1993). No caso de chapas (produtos planos), ocorre a redução da espessura, podendo haver um alargamento considerável na laminação a quente. A característica de ser "frio" é determinada pela temperatura inicial da chapa que, em geral, deve ser abaixo da metade da de fusão do material (LENARD, 2014). Sua aplicação é justificada pela alta produtividade e precisão (HELMAN; CETLIN, 1993).

Para facilitar a apresentação dos conceitos referentes a este processo de fabricação, será utilizado no eixo de coordenadas mostrado na [Figura 6.](#page-46-0) Ele tem sua origem no centro do equipamento, na intercessão de três planos: o incluído no meio da espessura da chapa com dois que passam pelo centro dos cilindros de apoio, um subdividindo-os o comprimento e outro radial na vertical.

<span id="page-46-0"></span>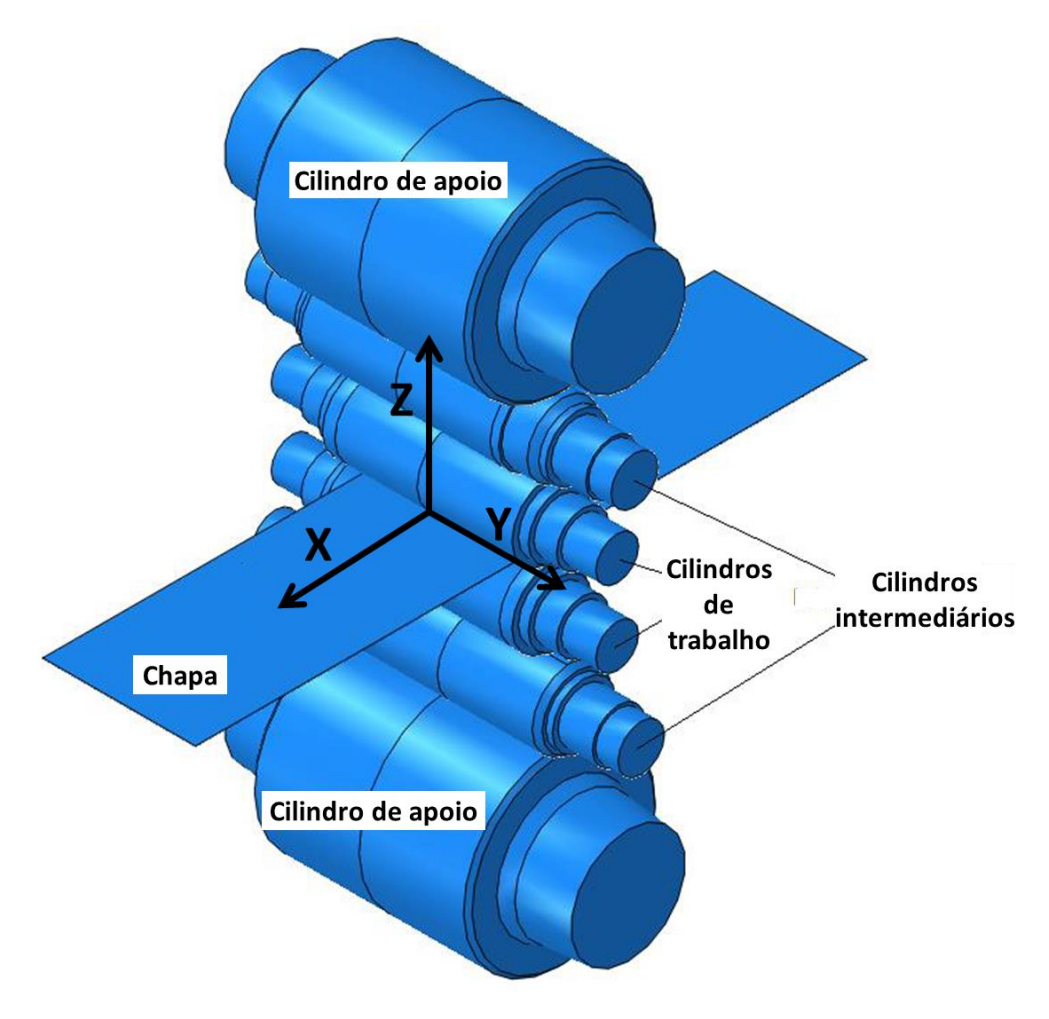

**Figura 6 –** Eixo de coordenadas convencionado para a laminação

Fonte: adaptado de Shigaki, Montmitonnet e Silva, J. ([2019a])

A classificação da chapa segundo a espessura varia de autor para autor e de acordo com as características ou finalidade do produto. Em valores aproximados, ela é denominada ultra fina quando abaixo de 0,2 mm e fina quando até 3,0 mm ("ABNT NBR 11888", 2008; BEMPORAD *et al.*, 2010; COMPANHIA SIDERÚRGICA NACIONAL, 2019; GINZBURG, 2009; ZWICKROELL, [2020?]).

#### *2.3.1 - Nomenclaturas relacionadas ao perfil transversal da chapa*

Conforme será explicado no tópico [2.3.2,](#page-48-0) o perfil transversal da chapa é importante na determinação de sua planicidade. Seu formato pode ser medido segundo os critérios mencionados neste item.

A coroa do laminado tem relação com o abaulamento e pode ser calculada através da seguinte equação:

$$
coroa da chapa = h_c - \frac{h_j(j) + h'_j(j)}{2}
$$
\n<sup>(5)</sup>

Onde as variáveis, também representadas na [Figura 7,](#page-47-0) são:

 $h_c$ : espessura no centro da chapa;

 $h_j(j)$  e  $h^\prime_j(j)$ : espessuras da chapa medidas a uma distância  $j$  de cada uma das bordas (SILVA, P., [1989]; WANG, Q. *et al.*, 2017).

<span id="page-47-0"></span>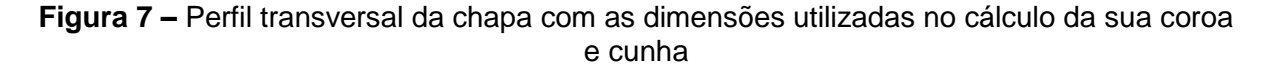

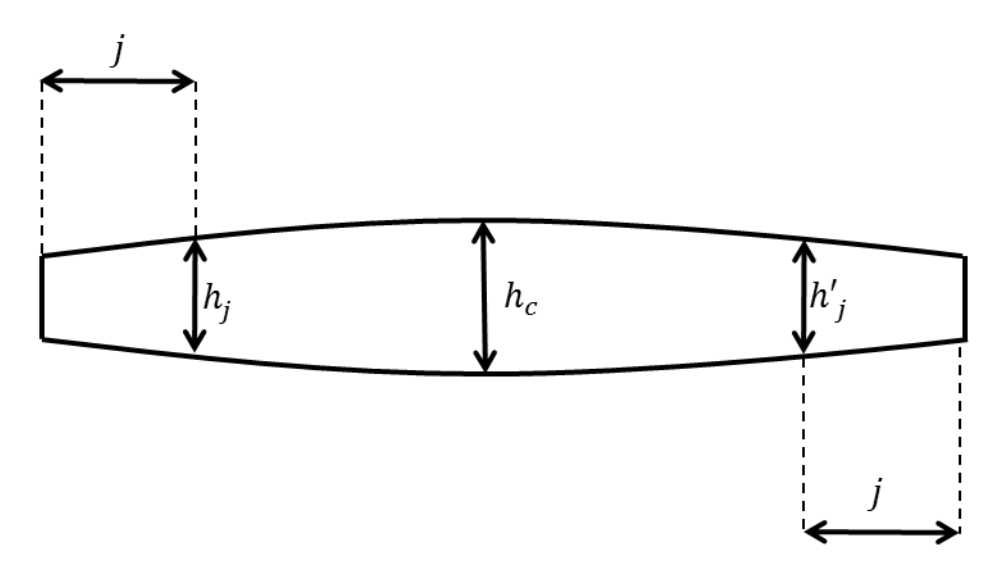

Fonte: adaptado de Wojciechowski (2021)

A cunha (*wedge*) caracteriza a diferença de espessuras entre os dois lados da chapa. Ela é calculada pela seguinte equação, com as dimensões mostradas na [Figura 7:](#page-47-0) (WANG, Q. *et al.*, 2017)

$$
cunha = |h_j - h'_j| \tag{6}
$$

#### <span id="page-48-0"></span>*2.3.2 - Defeitos de planicidade*

Os defeitos relacionados à planicidade podem ser caracterizados como a incapacidade do produto de ter toda a sua área inferior em contato com uma placa retificada plana quando colocada sobre ela. Para a laminação a frio, são melhor descritos pela variação das tensões residuais ao longo da largura da chapa (ABDELKHALEK *et al.*, 2011; BEMPORAD *et al.*, 2010; MOAZENI; SALIMI, 2015; VIEIRA *et al.*, [1989]).

Essa inconformidade pode se manifestar como ondulações na chapa, como as mostradas nas Figuras [3](#page-38-0) b) e c, [Figura 9](#page-49-0) e) e [Figura 10](#page-50-0) e). Sua origem está diretamente ligada aos esforços compressivos e trativos gerados pelas tensões residuais. Quando o primeiro atua em um objeto fino, como o da chapa, pode ser gerada uma flambagem que é vista na forma deste fenômeno prejudicial à planicidade (ABDELKHALEK *et al.*, 2011). Ela pode ser quantificada através da análise da distribuição de espessuras do laminado anterior e posterior à laminação. Uma das formas de ocorrer a ondulação é pela variação da coroa da chapa entre a entrada e saída de uma cadeira. Conforme mostrado na [Figura 8,](#page-49-1) existe uma faixa denominada banda morta (*Dead Band*) na qual ela é pequena o suficiente para não ocorrer ondulações (MOAZENI; SALIMI, 2015). Tal tipo de procedimento é comumente feito com o perfil transversal da tira, (ABDELKHALEK *et al.*, 2011; MALIK; HINTON, 2012; WANG, T. *et al.*, 2012) mesmo que, para chapas finas e grossas, seja também importante para o cliente uma uniformidade ao longo de seu comprimento (MAKLAKOVA *et al.*, 2015; SILVA, P., [1989]).

<span id="page-49-1"></span>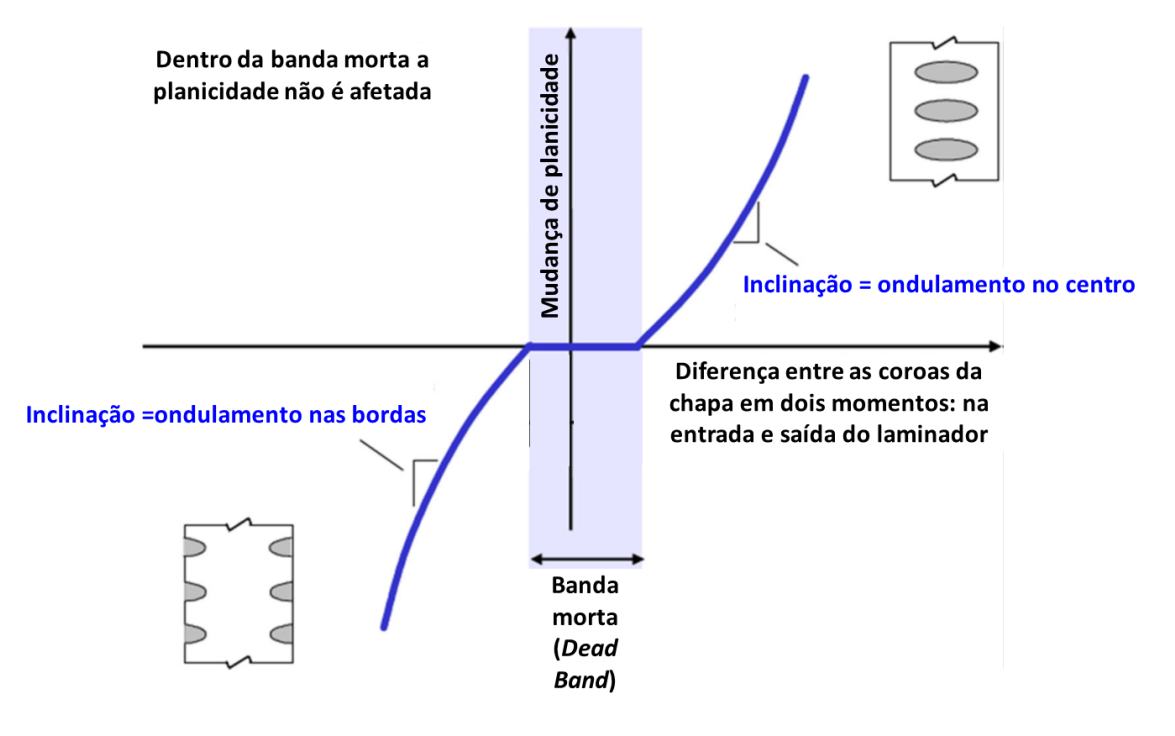

**Figura 8 –** Região ótima onde não há problemas de ondulação na chapa

Fonte: adaptado de Moazeni e Salimi (2015)

Outros defeitos associados a uma coroa da chapa excessiva (como a mostrada na [Figura 9](#page-49-0) a) são: tensões residuais exacerbadas [\(Figura 9](#page-49-0) b); trincas nas bordas [\(Figura 9](#page-49-0) c); rasgamento longitudinal [\(Figura 9](#page-49-0) d).

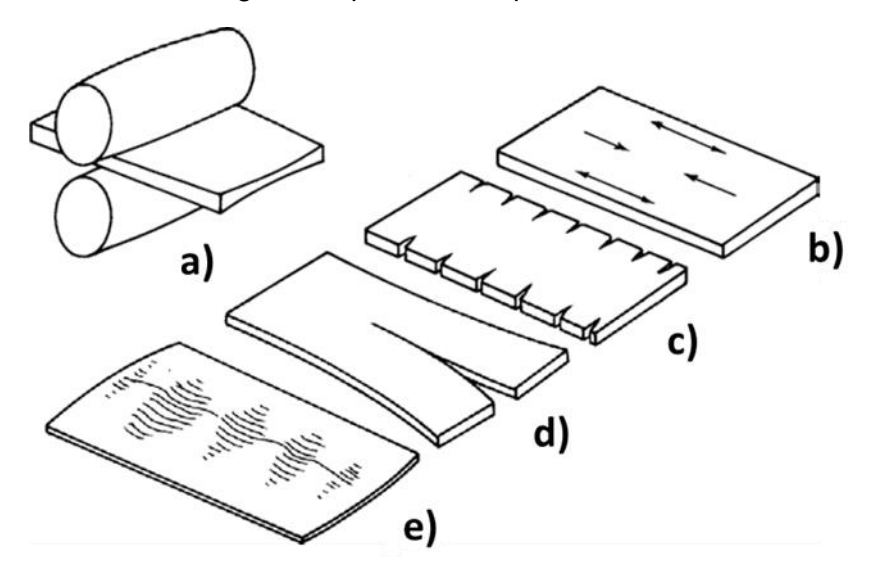

<span id="page-49-0"></span>**Figura 9 –** Possíveis defeitos gerados por uma chapa excessivamente fina no centro

Fonte: adaptado de Hosford e Caddell (2011)

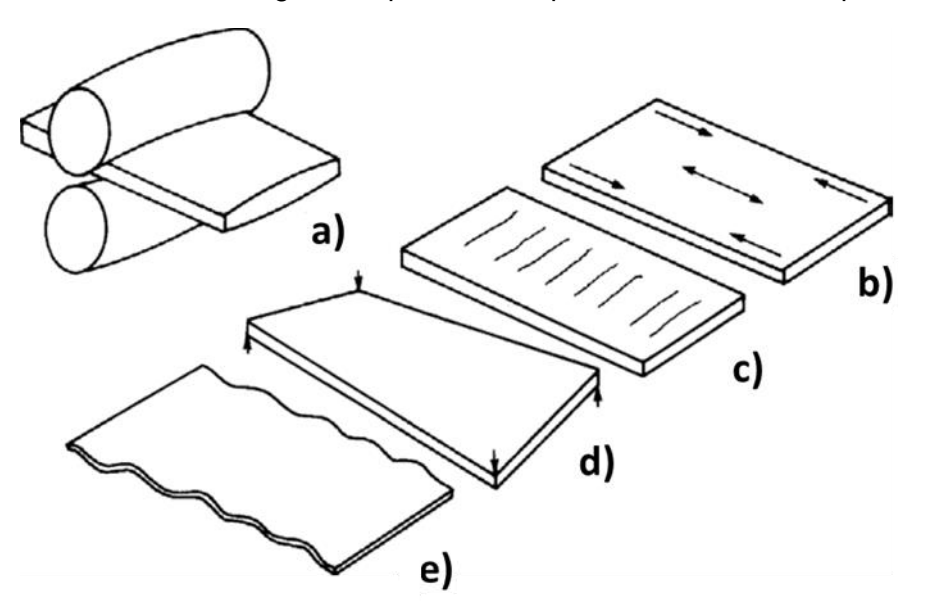

<span id="page-50-0"></span>**Figura 10 –** Possíveis defeitos gerados por uma chapa excessivamente espessa no centro

Fonte: Adaptado de Hosford e Caddell (2011)

De forma semelhante, uma coroa excessivamente grande [\(Figura 10](#page-50-0) a) pode gerar: tensões residuais exacerbadas [\(Figura 10](#page-50-0) b); trincas centrais [\(Figura 10](#page-50-0) c); empenamento [\(Figura 10](#page-50-0) d).

Uma variação brusca de espessura nas bordas também gera defeitos de fabricação. Ela pode causar trincas nas bordas, como as mostradas na [Figura 9](#page-49-0) c, e outros defeitos não visíveis a olho nu, como a redução da tensão de escoamento. Esta característica também reduz sua aplicabilidade em componentes de motores elétricos, visto que eles dependem de bordas mais quadradas para possuírem uma eficiência melhor (WANG, Q. *et al.*, 2018, 2020b).

A planicidade adequada de uma chapa influencia também a homogeneidade quanto ao resfriamento e aquecimento da tira, a capacidade de se manter no centro do laminador durante uma campanha e o acabamento superficial (HOLLANDER; HURKMANS, 1991 apud SHIGAKI, 2001).

### *2.3.3 - Estrutura de um laminador*

Um trem de laminação é uma estrutura com mais de uma cadeira (também denominadas laminadores), como mostrado na [Figura 11](#page-51-0) e esquematizado na [Figura 12.](#page-51-1) Cada um dos laminadores é responsável por realizar uma redução na espessura da chapa e pode ser representada pela [Figura 13.](#page-52-0) A conformação ocorre de maneira semelhante em cada uma dessas partes e, por isso, elas são estudadas e modeladas separadamente. Posteriormente é possível correlacioná-las para ter uma visão global da produção.

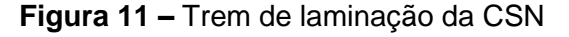

<span id="page-51-0"></span>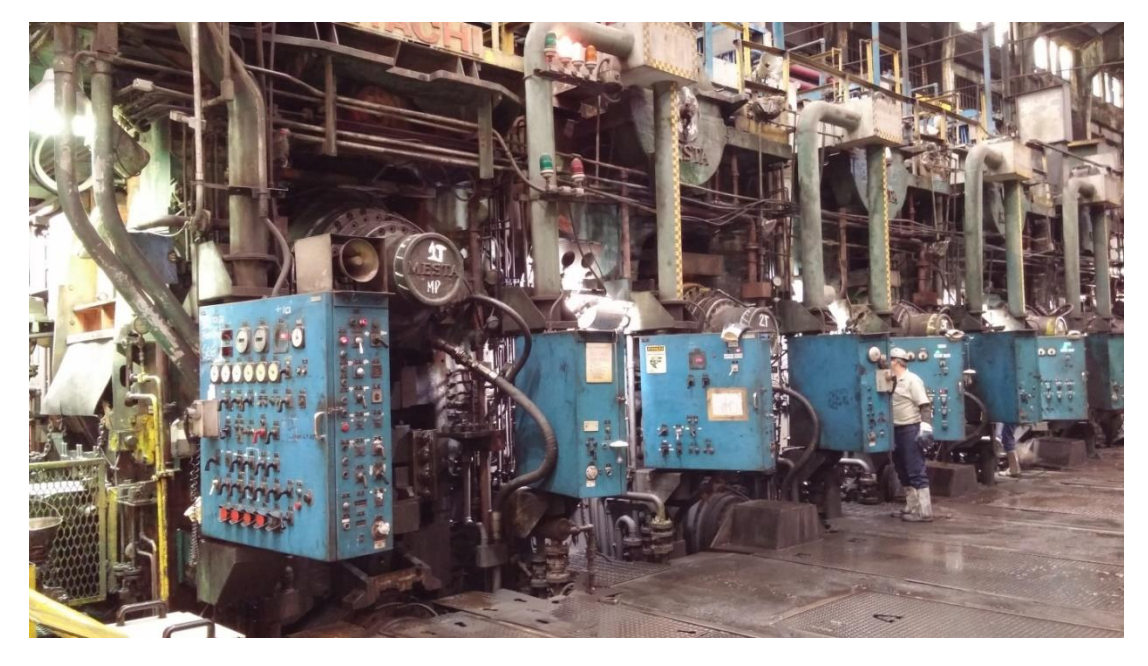

Fonte: CSN

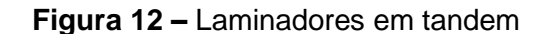

<span id="page-51-1"></span>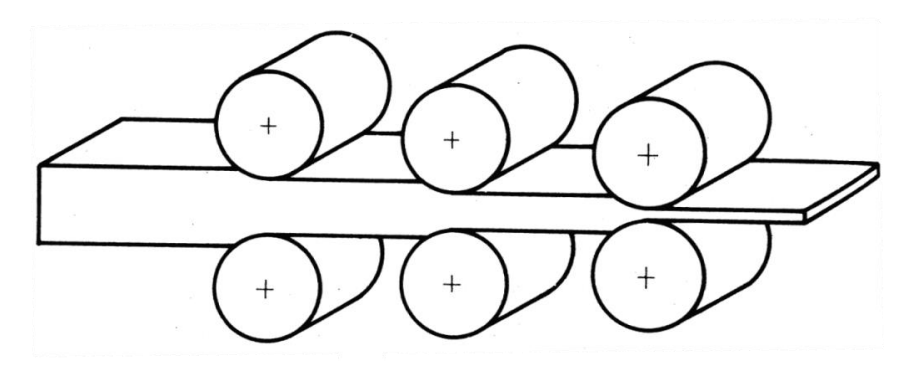

Fonte: Helman e Cetlin (1993)

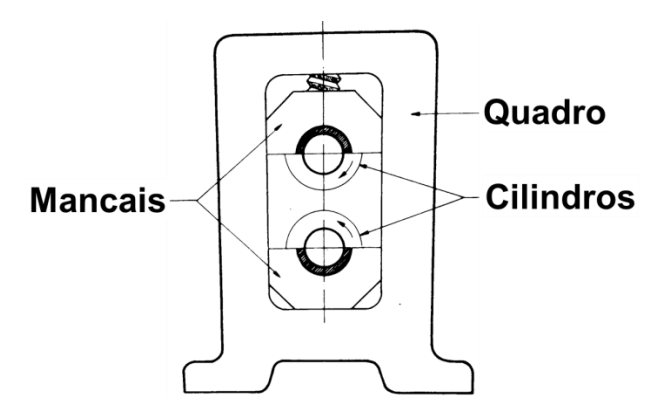

<span id="page-52-0"></span>**Figura 13 –** Exemplo de uma cadeira com dois cilindros

Fonte: adaptado de Helman e Cetlin (1993)

O maquinário pode ser do tipo duo, quádruo (4-*high*) e sextuo (6-*high*), caracterizados por ter respectivamente 2, 4 e 6 cilindros. Estes componentes podem estar configurados conforme mostrado na [Figura 14](#page-52-1) e recebem uma nomenclatura conforme sua posição. Como exemplificado na [Figura 6,](#page-46-0) os cilindros de trabalho (WR), apoio (BUR) e intermediários (IMR) são respectivamente os que entram em contato direto com o material para conformá-lo, os das extremidades e os que estão entre dois ou mais cilindros (HELMAN; CETLIN, 1993; LINGHU *et al.*, 2014; VIEIRA *et al.*, [1989]).

<span id="page-52-1"></span>**Figura 14 –** Exemplos de laminadores classificados quanto ao número de cilindros

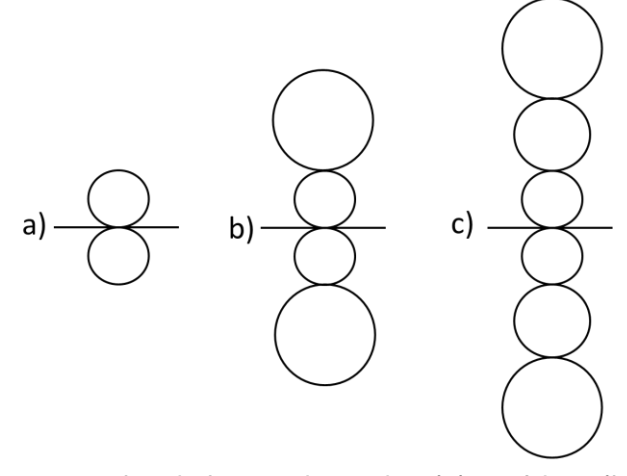

Exemplos de laminadores duo (a), quádruo (b) e sextuo (c).

Fonte: o autor

Os cilindros, exemplificados pelo detalhado na [Figura 15,](#page-53-0) são os principais componentes em cada cadeira. O local destinado ao contato entre eles e\ou com a chapa é denominado mesa e a sua fixação é feita através do pescoço, ligado ao trevo que é por sua vez afixado em um mancal localizado no quadro, conforme mostrado na [Figura 13](#page-52-0) (HELMAN; CETLIN, 1993).

<span id="page-53-0"></span>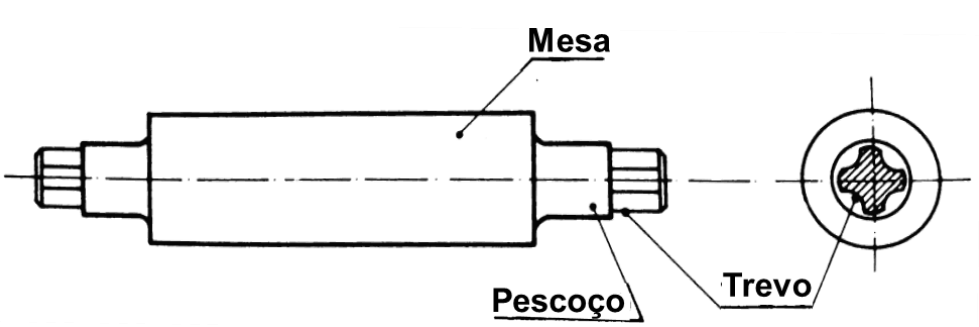

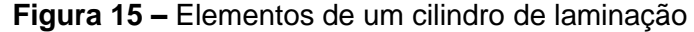

Fonte: adaptado de Helman e Cetlin (1993)

A luz do laminador, também chamada de *gap*, é o nome que se dá à abertura entre os cilindros de trabalho. Seu valor tem relação com a variação de espessura imposta à chapa e pode ser controlado *online*, visando à uniformidade dimensional ao longo do comprimento do produto final.

### *2.3.4 - Modos de se controlar a planicidade*

Dada a importância da planicidade nos processos de laminação a frio, diversos mecanismos foram criados para controlá-la. Este tópico visa mostrar o princípio de alguns deles.

<span id="page-53-1"></span>2.3.4.1 - Coroa dos cilindros

Os cilindros de laminação podem possuir um raio que varia ao longo do comprimento da mesa, conforme exemplificado de maneira exagerada na [Figura 16.](#page-54-0) Isto pode ser feito de duas formas: na primeira o efeito ocorre devido às diferentes dilatações térmicas geradas pelo aquecimento do componente em questão pelo processo de conformação. Ela é denominada coroa térmica e pode ser calculada através das relações de Ginzburg, Bakhtar e Issa (1997b) quando há um resfriamento de forma desigual no processo (como mostrado na [Figura 17\)](#page-55-0). A segunda consiste em impor a geometria diferenciada durante a manufatura ou manutenção do cilindro para criar a chamada coroa usinada. Esta última pode ser representada através da seguinte função para a metade de um cilindro simétrico onde  $y$  é positivo:

$$
coroa do rolo(y) = R_c(0) - R_c(y) = a_{coroa do rolo} \left(\frac{y}{\frac{L_{mesa}}{2}}\right)^{n_{coroa do rolo}}
$$
 (7)

Nesta equação, y é a distância do centro do cilindro, equivalente valor da coordenada Y mostrada na [Figura 6.](#page-46-0) Já as variáveis  $a_{coroa\ do\ cilindro}$  e  $n_{coroa\ do\ cilindro}$  são constantes que definem o formato e  $R_c$  é o raio em função da posição. Por fim,  $L_{mesa}$  representa o comprimento da mesa do cilindro (LENARD, 2014; PAWELSKI, O.; RASP; TEUTSCH, 1985a; PLAUT, 1987)

<span id="page-54-0"></span>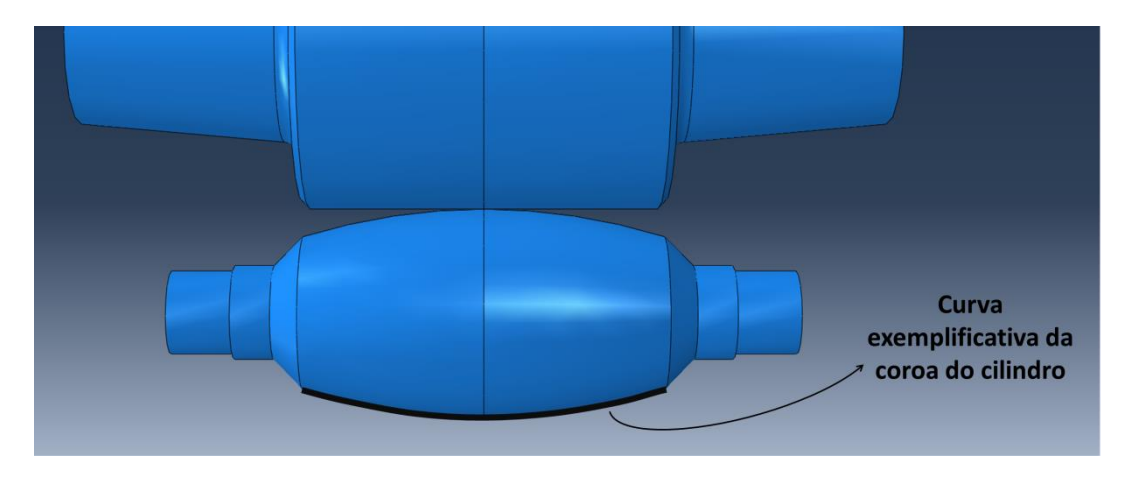

**Figura 16 –** Cilindro de trabalho com coroa exagerada para possibilitar a visualização

Fonte: adaptado de Shigaki, Wojciechowski e Cardoso (2019b)

<span id="page-55-0"></span>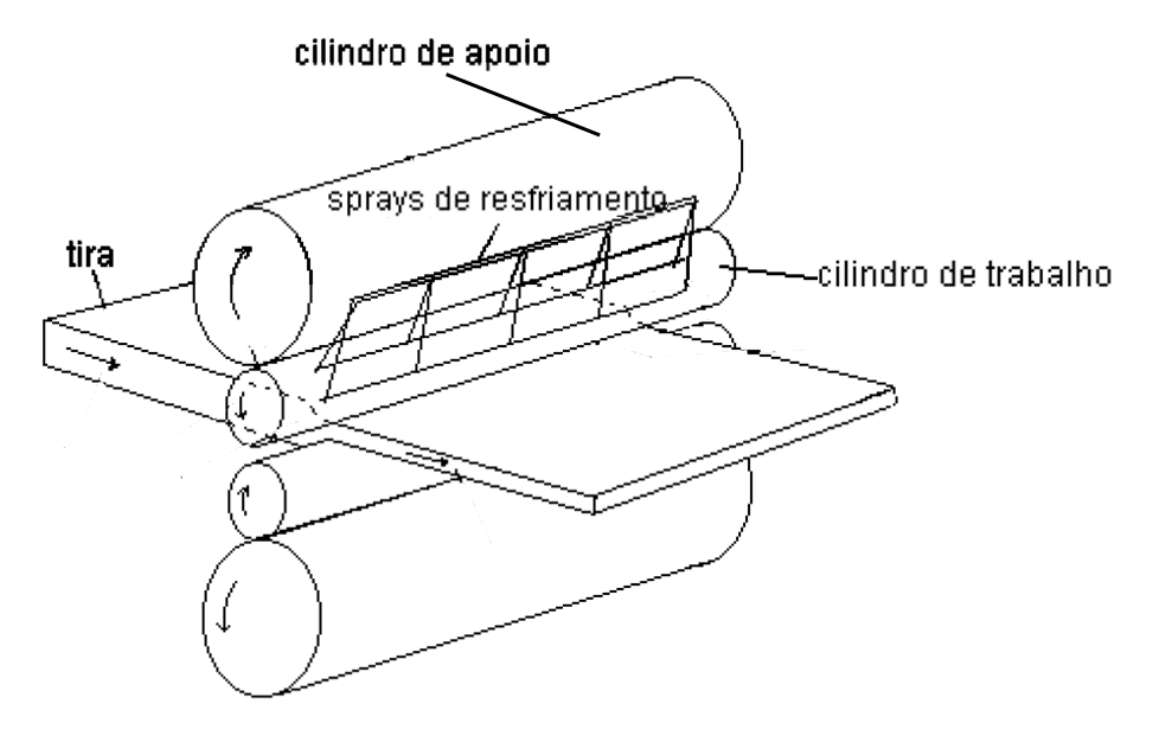

**Figura 17 –** Sistema para controle da coroa térmica

Fonte: adaptado de Shigaki (2001)

Pode ser considerado que o cilindro impõe seu formato sobre a chapa. (SHIGAKI; MONTMITONNET; SILVA, J., [2017]) Logo, a alteração de seu raio ao longo do comprimento permite afetar o perfil do produto final, característica que é diretamente associada à planicidade da chapa. Um equipamento como o da [Figura 16,](#page-54-0) por exemplo, é capaz de reduzir mais a espessura central do laminado, o que poderia ajudar na correção no defeito de ondulações laterais (MOAZENI; SALIMI, 2015).

# 2.3.4.2 - Deslocamento axial dos cilindros intermediários

A movimentação axial do cilindro intermediário de um laminador 6-*high* como o mostrado na [Figura 18](#page-56-0) proporciona que o contato entre cilindros possa ocorrer apenas no local desejável. Para isso, as posições em Y (conforme eixos da [Figura 6\)](#page-46-0) devem ser aproximadamente iguais entre uma das bordas da chapa e uma das extremidades da mesa do cilindro intermediário. Isto gera um efeito de coroa no cilindro de trabalho e, caso seja utilizado na primeira cadeira, permite que o equipamento realize reduções na chapa de até 55% com aplainamento controlado (VIEIRA *et al.*, [1989]; WANG, Q. *et al.*, 2017).

Geralmente esse tipo de artifício só pode ser ajustado antes do processo de conformação se iniciar, no *pre setting*.

<span id="page-56-0"></span>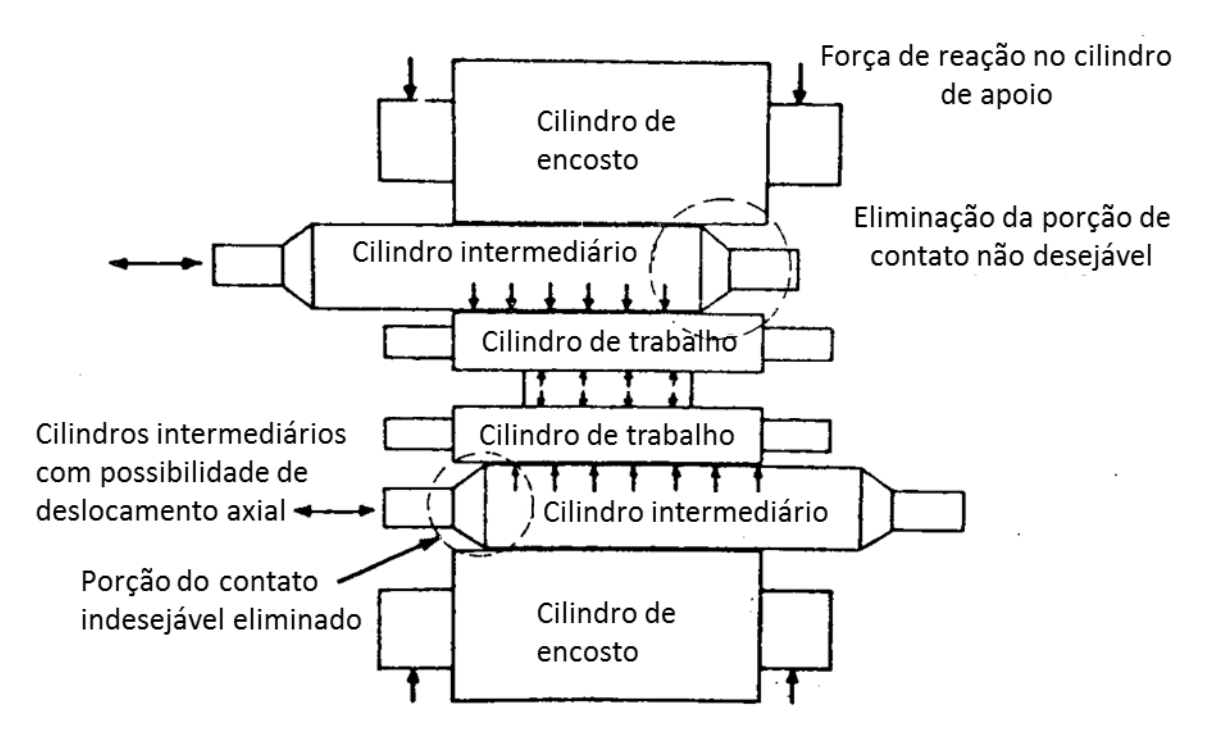

**Figura 18 –** Laminador 6-*high* com deslocamento dos cilindros intermédiários

Fonte: Adaptado de Vieira *et al.* ([1989])

# 2.3.4.3 - Contraflexão dos cilindros

A contraflexão consiste na aplicação de uma carga nos pescoços de um cilindro com o objetivo de reduzir flexão deste gerada pelos esforços do processo de laminação. Analisando seus efeitos separadamente, é notável que, com a aplicação das forças nos locais mostrados na [Figura 19-](#page-57-0)a e [Figura 19-](#page-57-0)b, é gerado um momento que impõe um formato semelhante a uma parábola no cilindro. Isso permite, então, certo ajuste do formato deste componente e, assim, da relação de espessuras entre o centro e bordas da chapa.

Este tipo de atuador é um dos mais usuais e pode operar de maneira rápida e durante a conformação (*online*). Sendo assim ele é indicado para corrigir distúrbios momentâneos como a variação da carga de laminação ocasionada pela variação de espessura e temperatura da chapa (MAKLAKOVA *et al.*, 2015; SHIGAKI, 2001; SHIGAKI; WOJCIECHOWSKI; SANTOS, [2019c]).

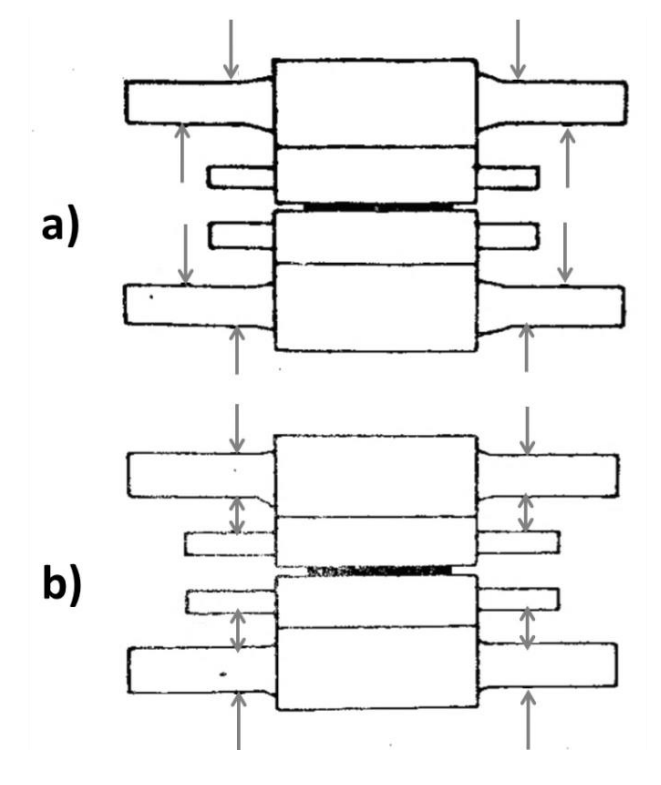

<span id="page-57-0"></span>**Figura 19 –** Formas de aplicação da contraflexão nos cilindros

Fonte: Adaptado de Vieira *et al.* ([1989])

## 2.3.4.4 - Cilindros com coroas variando continuamente

A tecnologia CVC (*Continuously Variable Crown*) consiste na utilização de cilindros cuja capacidade de transladar axialmente associada a um perfil diferenciado permite controlar a coroa da chapa. Conforme mostrado na [Figura 20,](#page-58-0) ela afeta a chapa de maneira semelhante a coroa usinada descrita no item [2.3.4.1.](#page-53-1) A sua vantagem é que a influência no formato final da chapa pode ser ponderada pela movimentação de dois dos cilindros, não necessitando de modificar geometria do equipamento.

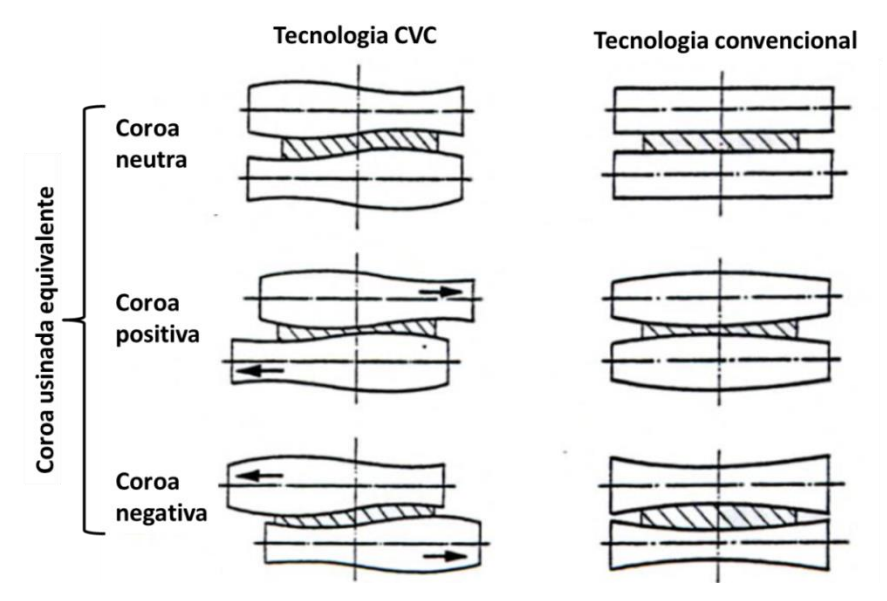

### <span id="page-58-0"></span>**Figura 20 –** Obtenção de diversos coroamentos da chapa através das tecnologias CVC e convencional

Fonte: adaptado de Ginzburg e Ballas (2000)

Este efeito é gerado por um formato em "S" de dois dos cilindros do laminador, podendo ser os de trabalho, intermediários ou de apoio. A translação deles afeta a relação entre o *gap* das regiões centrais e laterais. Isso efetivamente afeta o perfil de espessuras da chapa e, assim, sua planicidade (GINZBURG; BALLAS, 2000; LINGHU *et al.*, 2014).

#### *2.3.5 - Interação cilindro e chapa*

O processo de laminação a frio pode ser simplificado para o mostrado na [Figura 21,](#page-59-0) enquanto os aspectos geométricos estão na [Figura 22.](#page-59-1) Elas representam uma seção transversal ao cilindro de trabalho enquanto ele processa a chapa e consideram que há simetria no plano central ao da espessura do laminado, o XY da [Figura 6.](#page-46-0) Através da análise destas imagens é possível obter relações importantes que revelam mais sobre o processo de conformação.

Em um processo onde não existe uma força externa aplicada ao chapa, a consideração de um regime permanente permite inferir que os esforços suportados pelo equipamento são apenas um vertical referente à carga de laminação e outro horizontal gerado pela mudança de velocidade da chapa. Devido à diferença da ordem de grandeza de ambos, o último pode ser desprezado.

A matéria prima e o equipamento entram em contato na interface denominada arco de contato para que a espessura seja reduzida de  $h_i$  para  $h_f$ . Sabe-se que, devido à conservação volumétrica do processo, o laminado que não varia a largura precisa ter uma velocidade de saída maior do que de entrada. Em contraste, a velocidade tangencial de um cilindro que é considerado rígido não se altera. Essa diferença gera um movimento relativo no qual a chapa desliza para traz no local denominado região de entrada (AB) e para frente na região de saída (BC), conforme mostrado na [Figura 21.](#page-59-0) Ambas exercem no laminado uma força em uma direção diferente que, quando somadas as suas componentes horizontais, resultam ao valor referente à aceleração da chapa. Elas também são separadas pelo ponto neutro, onde não há nenhum deslizamento.

<span id="page-59-0"></span>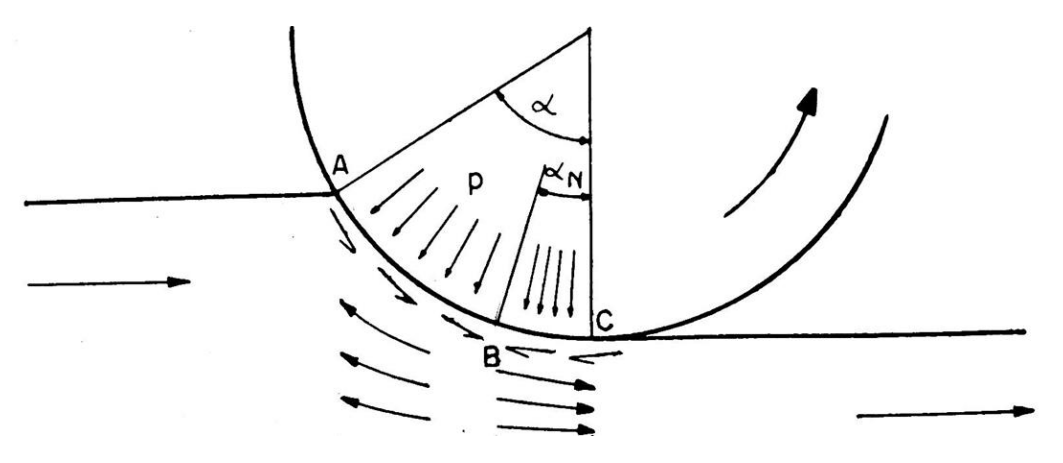

**Figura 21 –** Cargas e fluxo de material devido à interação cilindro e chapa

Fonte: Adaptado de Helman e Cetlin (1993)

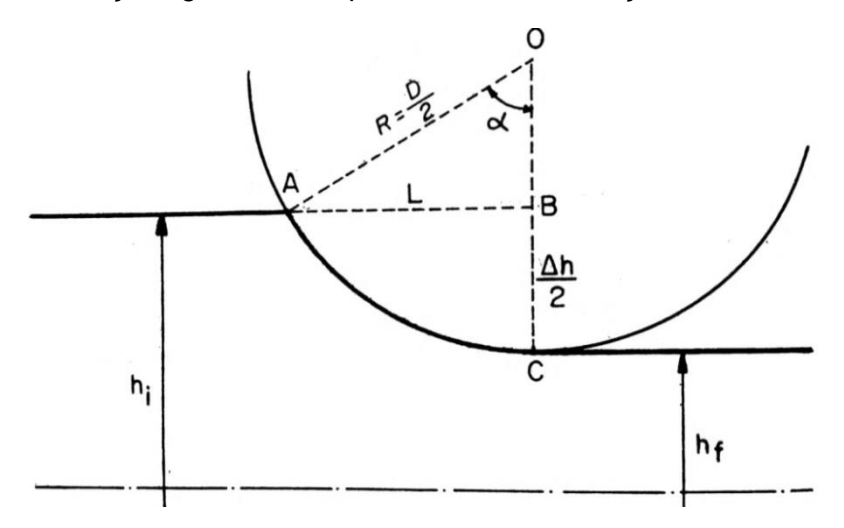

<span id="page-59-1"></span>**Figura 22 –** Relações geométricas provenientes da iteração entre cilindro e chapa

Fonte: Adaptado de Helman e Cetlin (1993)

#### *2.3.6 - Equacionamento de variáveis relacionadas à interface*

Alguns dos parâmetros do processo de laminação descritos no tópico anterior podem ser relacionados através das equações descritas neste item. Elas só são válidas considerando que o cilindro é rígido e a chapa apresenta apenas uma deformação plástica. Isto significa que as cargas são baixas o suficiente para não haver uma mudança dimensional significativa no equipamento e que não há contato após o ponto C devido à restituição do formato do material. A primeira não é válida para a laminação a frio e, por isso, será discutida melhor no item [2.4](#page-65-0) (HELMAN; CETLIN, 1993)**.**

#### 2.3.6.1 - Relações geométricas

As relações geométricas abordadas neste tópico são as da [Figura 22](#page-59-1) relacionadas ao laminador em conjunto com a chapa sendo conformada.

No processo real de laminação a variação de espessura da chapa  $(\Delta h)$  é muito menor que o raio do cilindro de trabalho envolvido, ou seja:

<span id="page-60-0"></span>
$$
R \times \Delta h \gg \frac{\Delta h^2}{4} \tag{8}
$$

Logo é conveniente expressar o comprimento do arco de contato como sendo a distância horizontal L entre a entrada e saída da chapa. Através das medições da [Figura 22](#page-59-1) tem-se que:

<span id="page-60-1"></span>
$$
L = \sqrt{R^2 - \left(R - \frac{\Delta h}{2}\right)^2} = \sqrt{R \times \Delta h - \frac{\Delta h^2}{4}}
$$
\n(9)

Pelas Eqs. [\(8\)](#page-60-0) e [\(9\):](#page-60-1)

$$
L = \sqrt{R \times \Delta h} \tag{10}
$$

O ângulo do arco de contato  $(a)$  pode ser definido por

$$
\alpha = \arcsen\left(\frac{L}{R}\right) = \arcsen\left(\frac{\sqrt{R \times \Delta h}}{R}\right) = \arcsen\left(\sqrt{\frac{\Delta h}{R}}\right) \tag{11}
$$

Para ângulos pequenos, admite-se  $sen(\alpha) = \alpha$ , logo:

$$
\alpha = \frac{\Delta h}{R} \tag{12}
$$

### 2.3.6.2 - Deformação da chapa

Este item apresenta as equações relacionadas à redução de espessura da chapa durante o processo de conformação.

As espessuras da chapa durante a conformação podem ser nomeadas como inicial  $(h_i)$ , final  $(h_f)$  e em qualquer ponto do arco de contato  $(h)$ , conforme mostrado na [Figura 23.](#page-62-0) Elas são relacionadas à deformação convencional  $(e)$  da seguinte forma:

<span id="page-61-0"></span>
$$
e = \frac{h_i - h}{h_f} \tag{13}
$$

Para a deformação real  $(\varepsilon)$ :

<span id="page-62-2"></span>
$$
\varepsilon = \ln\left(\frac{h_i}{h}\right) = \ln\left(\frac{1}{1 - e}\right) \tag{14}
$$

Tais relações também são válidas para as espessuras das chapas mostradas na [Figura 23.](#page-62-0)

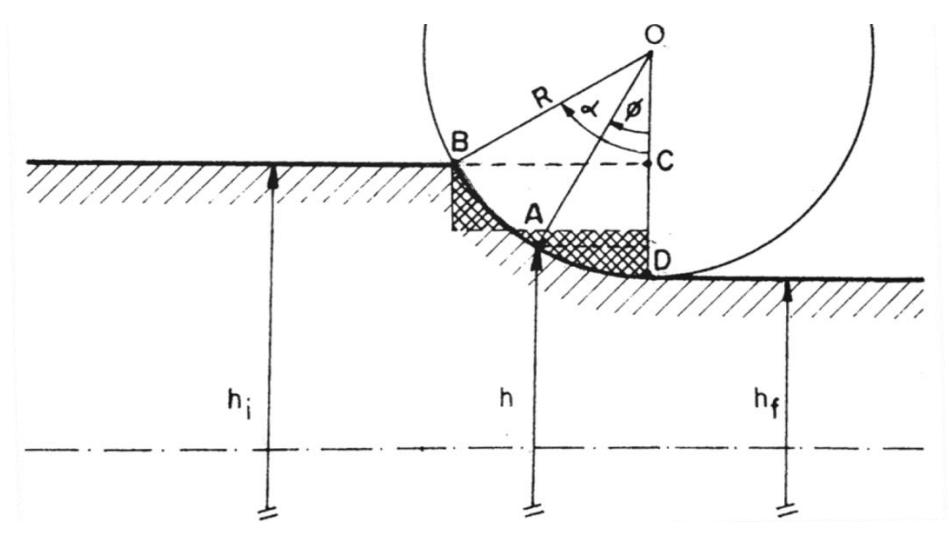

<span id="page-62-0"></span>**Figura 23 –** Variação da espessura da chapa em uma cadeira de laminador

<span id="page-62-1"></span>Fonte: Adaptado de Helman e Cetlin (1993)

Considerando que o cilindro mantém um formato circular com diâmetro  $D$ , a espessura da chapa no ponto A (local relacionado a um ângulo arbitrário ∅ dentro do arco de contato) pode ser representada por:

$$
h = h_f + D \times (1 - \cos(\emptyset))
$$
\n<sup>(15)</sup>

Relacionando as Eqs. [\(13\)](#page-61-0) e [\(15\):](#page-62-1)

$$
e = 1 - \frac{h_f}{h_i} - \frac{D}{h_i} \times (1 - \cos \phi) \tag{16}
$$

Para a deformação real, relacionando as Eqs. [\(14\)](#page-62-2) e [\(15\):](#page-62-1)

<span id="page-63-0"></span>
$$
\varepsilon = \ln\left(\frac{h_i}{h_f + D \times (1 - \cos(\phi))}\right) \tag{17}
$$

Eq. [\(17\)](#page-63-0) pode ser escrita da seguinte forma para isolar ∅: (HELMAN; CETLIN, 1993)

$$
\emptyset = \arccos\left(1 - \frac{1}{D} \times \left(\frac{h_i}{\exp(\varepsilon)} - h_f\right)\right) \tag{18}
$$

### <span id="page-63-1"></span>2.3.6.3 - Coeficiente de atrito

Existem vários modelos para a representação da tensão gerada pelo atrito entre a chapa e o cilindro de trabalho, dentre os mais comuns está o Coulombiano. Ele assume que o valor máximo dessa grandeza em questão ( $\tau_{\rm max\,atrito}$ ) possa ser calculado através da multiplicação de uma constante  $\mu$  pela pressão normal existente  $p$ , o que se resume à seguinte equação:

$$
\tau_{\text{max}} \, \text{atrito} = \mu \times p \tag{19}
$$

Nela,  $\mu$  é denominado coeficiente de atrito (HEIDARI; FOROUZAN; NIROOMAND, 2018) e será utilizado nas equações de carga de laminação a serem discutidas. O seu valor pode ser um dado de entrada ou calculado indiretamente conforme será discutido no item [2.8.2.2](#page-100-0) (SHIGAKI; WOJCIECHOWSKI; SANTOS, [2019c]).

Em uma análise experimental da laminação um bloco de alumínio com dimensões 6 x 16,3 x 305 mm, foi comprovado que o coeficiente de atrito permanece aproximadamente constante ao longo do arco de contato e em qualquer posição da largura. Tal experimento corroborou que o atrito Coulombiano possui aplicação nesse processo de conformação (JESWIET, 1998).

Pawelski, H. (2002) analisou, para a laminação a frio de uma chapa de 10 mm, vários efeitos da consideração da variação do coeficiente de atrito Coulombiano. Quando ele não é considerado constante no sentido da laminação, seu valor oscila em aproximadamente ±34% para chapas de espessuras aproximadas entre 15 mm e 0,6 mm feitas dos materiais maleáveis Cu, CuZn<sub>37</sub> e CuSn<sub>6</sub>. Essa diferença afeta o cálculo da carga de laminação pelo Método de Bland-Ford que pode ser modificado para considerá-la. Tal melhoria exige, entretanto, a coleta de outros dados experimentais relacionados.

A diferença na forma de representação do atrito foi estudada para uma chapa de alumínio com dimensões 1,5 x 25 x 300 mm processada por um laminador duo com cilindros cujos raios e comprimento das mesas são respectivamente 150 mm e 203 mm. Foi mostrado para esse caso que o erro da carga total de laminação ao se utilizar o método dos blocos com o cilindro elástico e chapa rígido-plástica é significativamente diferente para as duas seguintes condições de cálculo: com um coeficiente de atrito constante; com um fator de atrito constante. Tais erros são de respectivamente 9% e 4%, quando comparados à carga de laminação experimentalmente medida (SZŰCS; KRÁLLICS; LENARD, 2018).

Lenard (2014) demonstra que, para alguns casos, é possível utilizar o coeficiente de atrito obtido através de um cálculo inverso a partir da carga de laminação medida. Embora o valor possa ser apenas um próximo ao real, ele pode ser considerado adequado para a maioria dos processos com lubrificação e alguns a seco. Mesmo assim, o autor recomenda o uso de uma maneira do cálculo do coeficiente de atrito que não depende da medida de carga de laminação.

#### *2.3.7 - Termomecânica do processo de laminação*

O campo transiente de temperaturas durante a laminação afeta a cunha, deformação lateral e planicidade da chapa, expansão térmica de todos os materiais envolvidos, mudança do espaçamento entre os cilindros, o comportamento dos filmes de lubrificantes misturados com emulsificantes e o atrito. Considerar este fator pode aumentar a precisão dos resultados e ele é mais significativo para casos onde existe mais geração de calor. Vários

autores o desconsideram, mas sua relevância tem aumentado recentemente (YANG *et al.*, 2018).

## <span id="page-65-0"></span>**2.4 - Cálculo do achatamento dos cilindros pelo raio corrigido de Hitchcock**

A consideração da manutenção da circularidade do cilindro não é válida para a laminação a frio. Essa mudança de forma influencia fortemente a carga de laminação calculada com as relações apresentadas. Hitchcock propôs considerar este efeito através da substituição do raio original do cilindro por outro que o deixasse com uma forma mais próxima ao real durante o processo de conformação.

O então denominado raio corrigido de Hitchcock pode ser calculado pela seguinte equação:

<span id="page-65-1"></span>
$$
R' = R \times \left[1 + \frac{c}{h_i - h_f} \times \frac{P}{W}\right]
$$
 (20)

Onde  $P$  é a carga total de laminação,  $W$  é a largura da chapa e  $c$  é uma variável que caracteriza o material do cilindro de trabalho, calculada pelo coeficiente de Poisson  $(v)$  e módulo de elasticidade  $(E)$  pela seguinte equação:

$$
c = 16 \times \frac{1 - \nu^2}{\pi \times E} \tag{21}
$$

Deve-se ressaltar que a equação do raio corrigido de Hitchcock (Eq. [\(20\)\)](#page-65-1) é uma aproximação. Segundo a teoria da elasticidade, ela só seria exata se a distribuição da carga de laminação no arco de contato tomasse um formato aproximadamente semi-elíptico (representado na [Figura 24\)](#page-66-0) (HELMAN; CETLIN, 1993).

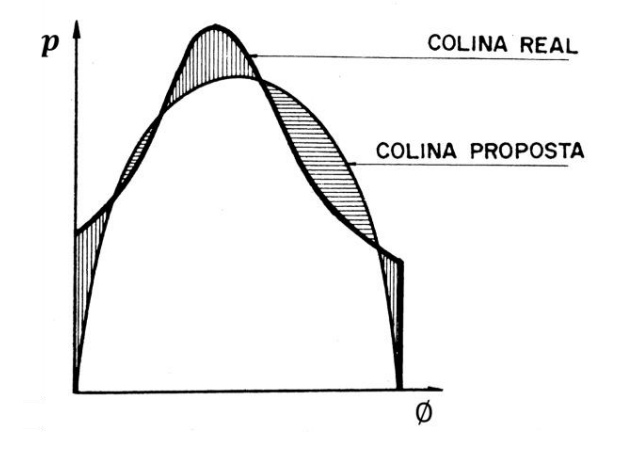

<span id="page-66-0"></span>**Figura 24 –** Pressão devido a laminação no arco de contato real e a proposta por Hitchcock

Fonte: Adaptado de Helman e Cetlin (1993)

Os experimentos de Park e Hwang (2017) demonstraram que o erro da equação de Hitchcook cresce à medida que a espessura de saída reduz, chegando a aproximadamente 7% para 1 mm. A [Tabela 2](#page-66-1) mostra os dados para três casos em que foram calculados os arcos de contato. Os resultados obtidos tanto pelo o método dos Elementos Finitos quanto pelo raio corrigido de Hitchcock são mostrados na [Tabela 3.](#page-67-1)

| Caso                                | А      | в      |        |
|-------------------------------------|--------|--------|--------|
| Diâmetro, Cilindro de trabalho [mm] | 487,03 | 503,06 | 445,09 |
| Espessura de entrada [mm]           | 1,158  | 3,482  | 1,927  |
| Espessura de saída [mm]             | 1,005  | 2,875  | 1,638  |
| Redução [%]                         | 13     | 17     | 15     |
| Módulo de Young [Gpa]               | 205    | 205    | 205    |
| Tensão de escoamento da chapa [Gpa] | 0,4    | 0,4    | 0,4    |
| Coeficiente de atrito               | 0,1    | 0,1    | 0,1    |

<span id="page-66-1"></span>**Tabela 2 –** Dados dos casos simulados por Park e Hwang (2017) para análise do raio de **Hitchcock** 

Fonte: adaptado de Park e Hwang (2017)

| Caso                                                            |      | в     |      |
|-----------------------------------------------------------------|------|-------|------|
| Comprimento do arco de contato obtido pelo Método dos Elementos |      |       |      |
| Finitos [mm] $(LF)$                                             | 7.40 | 13.71 | 9,27 |
| comprimento do arco de contato obtido pelo raio corrigido de    |      |       |      |
| Hitchcock $\text{[mm]}$ ( $L'$ )                                | 7,86 | 13,99 | 9,52 |
| Comprimento do arco de contato antes de laminar [mm] (LB)       | 6,10 | 12,36 | 8,02 |
| $(L' - LF)/LB$ [%]                                              | 7.6  | 2.2   | 3,1  |
|                                                                 |      |       |      |

<span id="page-67-1"></span>**Tabela 3 –** Resultados comparativos entre Elementos Finitos e o raio de Hitchcoock das simulações de Park e Hwang (2017)

<span id="page-67-2"></span>Fonte: adaptado de Park e Hwang (2017)

Outra forma mais prática de quantificar a validade do raio corrigido por Hitchcock é através do coeficiente de achatamento ( $\alpha_{achatamento}$ ). Ele é uma relação entre L' (o comprimento do arco de contato calculado com  $R = R'$ ) e  $h_i$ . Deve-se esperar um desvio severo quando seu valor resultante da Eq. [\(22\)](#page-67-2) for maior que 10 (WIKLUND; SANDBERG, 2002).

$$
\alpha_{achatamento} = \frac{L'}{h_i} \tag{22}
$$

Em se tratando de outros modelos para a determinação do formato deformado do cilindro de trabalho, existem os que são mais avançados, como o Noncirc. Ele é utilizável em casos com alto carregamento onde a o raio corrigido de Hitchcock não possui precisão ou mesmo falha em convergir (SHIGAKI; MONTMITONNET; SILVA, J., [2017]).

### <span id="page-67-0"></span>**2.5 - Método dos blocos**

O método dos blocos se resume a uma análise de equilíbrio de forças em um bloco diferencial da tira para a obtenção de uma equação para a carga total de laminação. Ela é realizada em uma seção 2D do material da chapa contida na região entre os arcos de contato [\(Figura 25\)](#page-68-0). Este local é de formato trapezoidal de espessura infinitesimal, como mostrado na [Figura 26.](#page-68-1) Admite-se que a largura da chapa envolvida seja unitária.

Neste tópico são mostradas as equações básicas [\(2.5.1\)](#page-69-0), a simplificação proposta por Bland e Ford [\(2.5.2\)](#page-72-0) e uma breve revisão de como desconsiderar a simetria no plano da chapa destas metodologias [\(2.5.3\)](#page-79-1).

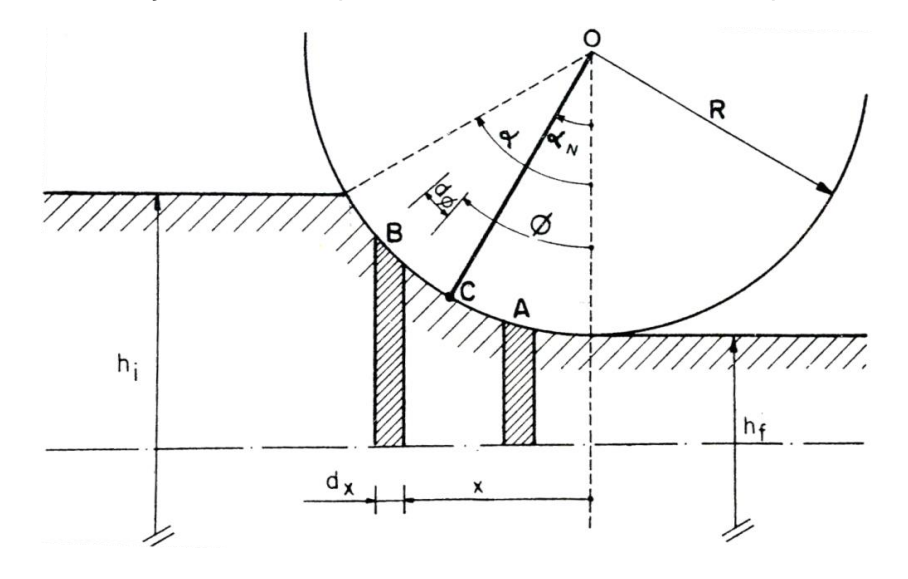

<span id="page-68-0"></span>**Figura 25 –** Posição do blocos para a análise de tensões da chapa na laminação

Fonte: Helman e Cetlin (1993)

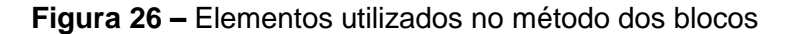

<span id="page-68-1"></span>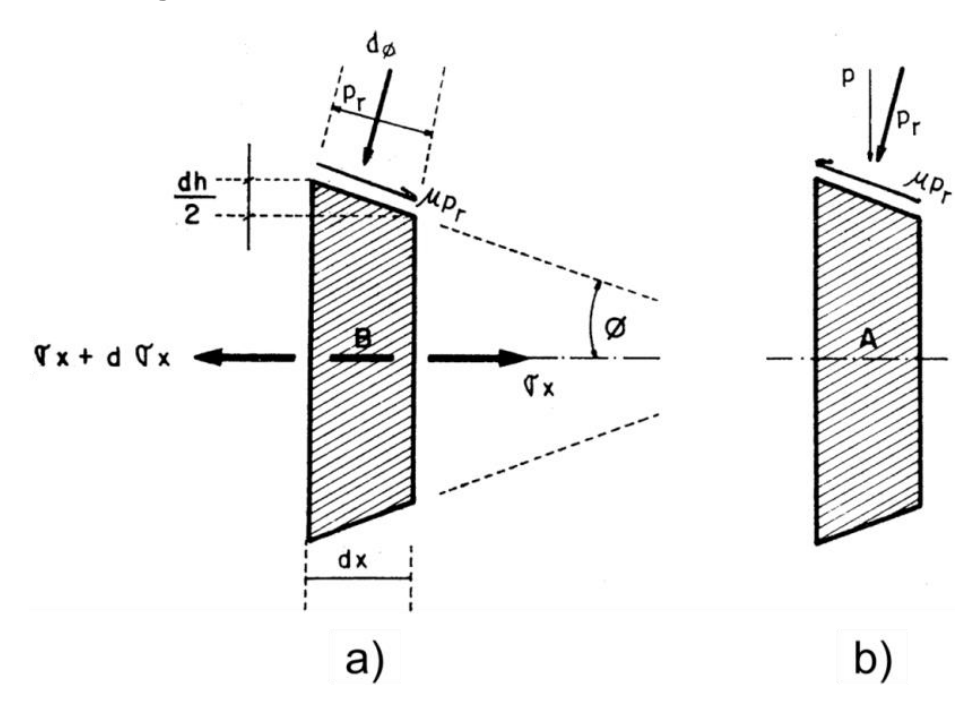

Fonte: Adaptado de Helman e Cetlin (1993)

#### <span id="page-69-0"></span>*2.5.1 - Equacionamento básico*

A análise em questão será feita com as seguintes considerações abaixo:

- a) Deformação plana (item [2.2.2\)](#page-43-1);
- b) Deformação homogênea (item [2.2.3\)](#page-44-0);
- c) Coeficiente de atrito constante (discutido melhor no item [2.3.6.3\)](#page-63-1);
- d) O cilindro continua circular (tendo o raio igual ao corrigido de Hitchcock mostrado no item [2.4\)](#page-65-0);
- e) Ponto neutro dentro do arco de contato;
- f) A chapa deforma apenas plasticamente.

As forças  $F_{longitudinal}$ ,  $F_{radial}$  e  $F_{\mu}$  aplicadas nos blocos da [Figura 26](#page-68-1) ocorrem respectivamente devido às tensões longitudinais  $(\sigma_x)$ , pressão radial dos cilindros  $p_r$  e ao atrito. Elas podem ser calculadas pelas seguintes equações quando se considera uma largura unitária para a chapa:

<span id="page-69-1"></span>
$$
F_{longitudinal} = (\sigma_x + d\sigma_x) \times (h + dh) - h \times \sigma_x \tag{23}
$$

<span id="page-69-2"></span>
$$
F_{radial} = 2 \times \left( p_r \times \frac{dx}{\cos(\phi)} \right) \times sen(\phi) \tag{24}
$$

<span id="page-69-3"></span>
$$
F_{\mu} = \pm \ 2 \times \mu \times \left( p_r \times \frac{dx}{\cos(\phi)} \right) \times \cos(\phi) = \pm \ 2 \times \mu \times \ p_r \times dx \tag{25}
$$

Através da condição de equilíbrio em x pode-se igualar a soma de  $F_{longitudinal}$ ,  $F_{radial}$ e  $F_{\mu}$  (Eqs. [\(23\)](#page-69-1) [\(24\)](#page-69-2) [\(25\)\)](#page-69-3) a zero. Logo, tem-se que:

<span id="page-70-0"></span>
$$
F_{longitudinal} + F_{radial} + F_{\mu}
$$
  
=  $h \times d\sigma_x + \sigma_x \times dh + 2 \times p_r \times tg(\emptyset) \pm 2 \times p_r \times dx = 0$  (26)

O sinal "±" nas Eqs. [\(25\)](#page-69-3) e [\(26\)](#page-70-0) terá valor negativo para a região de entrada [\(Figura 26](#page-68-1) – a) e positivo para a de saída [\(Figura 26](#page-68-1) – b).

Sendo:

<span id="page-70-1"></span>
$$
dh = 2 \times dx \times tg\emptyset \tag{27}
$$

A Eq. [\(27\)](#page-70-1) pode ser reescrita como:

$$
h \times d\sigma_x + \sigma_x \times dh + p_r \times dh \pm \mu \times p_r \times \cot g \, (\emptyset) \times dh = 0 \tag{28}
$$

Que equivale a:

<span id="page-70-4"></span>
$$
d(h \times \sigma_x) = -p_r \times (1 \pm \mu \times \cot(g(\phi) \times dh) \tag{29}
$$

Pelo critério de Tresca, tem-se que devido à condição de escoamento:

<span id="page-70-3"></span>
$$
\sigma_x - \sigma_y = S \tag{30}
$$

Onde  $\sigma_y$  é a tensão da chapa em Y que para o caso dado:

<span id="page-70-2"></span>
$$
\sigma_y = -p_r \approx -p \tag{31}
$$

A aproximação feita na Eq. [\(31\)](#page-70-2) é devido ao baixo valor de ∅. Substituindo [\(31\)](#page-70-2) na [\(30\):](#page-70-3)

$$
\sigma_x + p = S \tag{32}
$$

Que na forma diferencial é:

<span id="page-71-0"></span>
$$
d\sigma_x = d(S - p) \tag{33}
$$

Substituindo [\(33\)](#page-71-0) em [\(29\):](#page-70-4)

<span id="page-71-1"></span>
$$
d(h \times \sigma_x) = d(h \times S - h \times p) = -p \times (1 \pm \mu \times \cot(g(\emptyset)) \times dh \tag{34}
$$

É possível expressar  $dh$  como sendo:

$$
dh = 2 \times (R' \times d\emptyset) \times sen(\emptyset) \tag{35}
$$

Logo, substituindo em [\(34\):](#page-71-1)

$$
d(h \times S - h \times p) = -2 \times R' \times p \times sen(\emptyset) \times (1 \pm \mu \times cot(g(\emptyset)) \times d\emptyset \tag{36}
$$

Dividindo-a por d∅:

$$
\frac{d(h \times S - h \times p)}{d\phi} = -2 \times R' \times p \times sen(\emptyset) \times (1 \pm \mu \times cotg(\emptyset))
$$
\n(37)
Desenvolvendo-se a igualdade a esquerda tem-se:

<span id="page-72-0"></span>
$$
h \times S \times \frac{d\left(1 - \frac{p}{S}\right)}{d\phi} + \left(1 - \frac{p}{S}\right) \times \frac{d(h \times S)}{d\phi}
$$
  
= -2 \times R' \times p \times sen(\emptyset) \times (1 \pm \mu \times cotg(\emptyset)) (38)

Esta última equação é denominada de Von Karman. Ela é difícil de integrar analiticamente, porém pode ser facilmente resolvido por um computador que utilize os métodos numéricos adequados.

### <span id="page-72-3"></span>*2.5.2 - Bland-Ford*

Bland e Ford propuseram simplificar a equação de Von Karman [\(38\)](#page-72-0) para ser possível obter uma solução analítica. Isso foi alcançado ao aplicar a consideração de que, durante a conformação, a pressão de laminação varia muito mais do que a tensão de escoamento do material. O produto  $h \times S$  é ainda menor, pois, quanto maior o S menor é o h. Sendo assim as primeiras duas parcelas da Eq. [\(38\)](#page-72-0) possuem a seguinte relação:

<span id="page-72-1"></span>
$$
h \times S \times \frac{d\left(1 - \frac{p}{S}\right)}{d\phi} \gg \left(1 - \frac{p}{S}\right) \times \frac{d(h \times S)}{d\phi}
$$
\n(39)

Existem duas situações em que tal consideração é inválida: o material endurece muito rápido; é aplicada uma elevada tensão de entrada, o que reduz a variação de p/S.

Aplicando a Eq. [\(39\)](#page-72-1) na de Von Karman tem-se

<span id="page-72-2"></span>
$$
h \times S \times \frac{d\left(\frac{p}{S}\right)}{d\phi} = -2 \times R' \times p \times (sen(\phi) + \mu \times cos(\phi))
$$
\n(40)

Sendo ∅ muito pequeno:

<span id="page-73-1"></span>
$$
sen(\emptyset) \cong \emptyset \tag{41}
$$

<span id="page-73-0"></span>
$$
\cos(\phi) \cong 1 - \frac{\phi^2}{2} \tag{42}
$$

Isolando o valor de 1 − cos(∅) da Eq. [\(42\)](#page-73-0) e substituindo-o na [\(15\)](#page-62-0)

$$
h = h_f + D \times (1 - \cos(\emptyset)) \cong h_f + 2 \times R' \times \frac{\emptyset^2}{2}
$$
\n(43)

Substituindo o valor de  $h$  acima na Eq. [\(40\).](#page-72-2)

$$
\frac{d\left(\frac{P}{S}\right)}{d\phi} = 2 \times R' \times \frac{P}{S} \times \frac{\phi \pm \mu}{h_f + R' \times \phi^2}
$$
\n(44)

Isolando-se $\frac{p}{q}$  $\frac{p}{s}$  tem-se que:

$$
\frac{d\left(\frac{p}{S}\right)}{\frac{p}{S}} = \frac{2 \times \phi \times d\phi}{\frac{h_f}{R'} + \phi^2} \pm \frac{2 \times \mu \times d\phi}{\frac{h_f}{R'} + \phi^2}
$$
\n(45)

Ao integrar em função de  $\frac{\text{p}}{\text{s}}$  tem-se a seguinte equação na qual  $cte$  é uma constante:

<span id="page-74-0"></span>
$$
ln\left(\frac{p}{S}\right) = ln\left(\frac{h_f}{R'} + \phi^2\right) \pm 2 \times \mu \times \frac{1}{\frac{\sqrt{h_f}}{R'}} \times arctg\left(\frac{\phi}{\frac{\sqrt{h_f}}{R'}}\right) + cte
$$
\n(46)

Para simplificar a notação nas próximas equações, será criada uma variável  $H$  que terá o seguinte valor abaixo:

<span id="page-74-2"></span>
$$
H = 2 \times \sqrt{\frac{R'}{h_f}} \times arctg\left(\sqrt{\frac{R'}{h_f}} \times \emptyset\right)
$$
\n(47)

Logo a notação de [\(46\)](#page-74-0) é:

$$
ln\left(\frac{p}{S}\right) = ln\left(\frac{h}{R'}\right) \pm \mu \times H + cte
$$
\n(48)

Isolando-se $\frac{p}{q}$  $\frac{p}{S}$ e evidenciando-se as partes relacionadas ao operador " $\pm$ "

<span id="page-74-1"></span>
$$
\frac{p^+}{S} = C_1 \times \frac{h}{R'} + \exp(\mu \times H) \tag{49}
$$

<span id="page-74-3"></span>
$$
\frac{p^-}{S} = C_2 \times \frac{h}{R'} - \exp(\mu \times H) \tag{50}
$$

 $p^+$  se refere à pressão na região de saída da chapa e p $\bar{\ }$  na de entrada.  $\mathcal{C}_1$  e  $\mathcal{C}_2$  são as constantes da integração que devem ser substituídas por valores relacionados às condições de contorno, ou seja, a pressão inicial e final da chapa. Estas duas últimas serão calculadas a seguir para uma condição com tensão de entrada e saída da chapa no laminador.

Para o caso mencionado tem-se as seguintes relações para as tensões com que a chapa entra ( $\sigma_{xi}$ ) e sai ( $\sigma_{xi}$ ) da cadeira do laminador:

$$
\sigma_{xi} = t_i \tag{51}
$$

$$
\sigma_{xf} = t_f \tag{52}
$$

Para o final da região de saída (ponto D da [Figura 23\)](#page-62-1) a Eq. [\(49\)](#page-74-1) deve utilizar as variáveis obtidas com Ø = 0 referentes à pressão de laminação ( $p_f$ ), tensão na chapa ( $S_f$ ) e valor de  $H(H_f)$ . Sendo assim:

<span id="page-75-0"></span>
$$
\frac{p_f}{S_f} = C_1 \times \frac{h_f}{R'} + exp(\mu \times H_f)
$$
\n(53)

Através da Eq. [\(47\)](#page-74-2) tem-se que  $H = 0$  quando  $\emptyset = 0$ . Pelo critério de escoamento pode-se obter também o seguinte valor para  $p_f$ :

$$
p_f = S_f - \sigma_{xf} = S_f - t_f \tag{54}
$$

Substituindo os valores de  $H_f$  e  $p_f$  na Eq. [\(53\)](#page-75-0) e simplificando-a tem-se que:

<span id="page-75-1"></span>
$$
C_1 = \left(1 - \frac{t_f}{S_f}\right) \times \frac{R'}{h_f} \tag{55}
$$

Para o início da região de entrada (ponto B da [Figura 23\)](#page-62-1) a Eq. [\(50\)](#page-74-3) deve utilizar as variáveis obtidas com  $\emptyset\ =\ \alpha$  referentes à pressão de laminação ( $p_i$ ), tensão na chapa ( $S_i$ ) e valor de  $H$   $(H_i)$ . Sendo assim:

<span id="page-76-1"></span>
$$
\frac{p_i}{S_i} = C_2 \times \frac{h_i}{R'} - exp(\mu \times H_i)
$$
\n(56)

Pelo critério de escoamento, tem-se que:

<span id="page-76-0"></span>
$$
p_i = S_i - \sigma_{xi} = S_i - t_i \tag{57}
$$

 $H_i$  é calculado pela Eq. [\(47\)](#page-74-2) com  $\emptyset = \alpha$  e α pode ser obtido pela Eq. [\(11\).](#page-61-0) Logo:

$$
H_i = 2 \times \sqrt{\frac{R'}{h_f}} \times arctg\left(\sqrt{\frac{R'}{h_f}} \times \alpha\right)
$$
\n(58)

Sem desenvolver o valor de  $H_i$  e substituindo a Eq. [\(57\)](#page-76-0) na [\(56\)](#page-76-1) tem-se que:

<span id="page-76-2"></span>
$$
C_2 = \left(1 - \frac{t_i}{S_i} + \exp(\mu \times H_i)\right) \times \frac{R'}{h_i}
$$
\n<sup>(59)</sup>

Inserindo os valores obtidos de C<sub>1</sub> (Eq. [\(55\)\)](#page-75-1) e C<sub>2</sub> (Eq. [\(59\)\)](#page-76-2) nas Eqs. [\(49\)](#page-74-1) e [\(50\)](#page-74-3) temse respectivamente para a região de entrada e saída que:

<span id="page-76-3"></span>
$$
\frac{p^-}{S} = \left(1 - \frac{t_i}{S_i}\right) \times \frac{h}{h_i} \times \exp\left(\mu \times (H_i - H)\right)
$$
\n(60)

<span id="page-76-4"></span>
$$
\frac{p^{+}}{S} = \left(1 - \frac{t_f}{S_f}\right) \times \frac{h}{h_f} \times \exp(\mu \times H)
$$
\n(61)

Como dito inicialmente para o método dos blocos, o objetivo é encontrar uma relação da carga total de laminação. Ela pode ser obtida integrando o valor de  $p$  no arco de contato e multiplicando pela largura da chapa que foi inicialmente considerada igual a 1:

<span id="page-77-0"></span>
$$
P = W \times \int_{0}^{L} p \, dx \tag{62}
$$

As variáveis S,  $h \text{ e } H$  das Eqs. [\(60\)](#page-76-3) e [\(61\)](#page-76-4) estão em função de Ø, mas a integral acima está em  $x$ . Sendo assim é necessário convertê-la com a relação abaixo válida para Ø muito pequenos:

<span id="page-77-1"></span>
$$
dx = R'd\emptyset \times \cos(\emptyset) \cong R'd\emptyset \times \left(1 - \frac{\emptyset^2}{2}\right) \tag{63}
$$

Devido à mesma consideração, na maior parte das vezes é possível utilizar a igualdade abaixo:

$$
dx = R'd\phi \tag{64}
$$

Substituindo a relação acima na Eq. [\(62\):](#page-77-0)

$$
P = W \times \int_{0}^{\alpha} p \, d\phi \times R'
$$
\n(65)

Como mostrado nas Eqs. [\(60\)](#page-76-3) e [\(61\),](#page-76-4) a função da carga é descontinua. Sendo assim é necessário integrá-las em seus respectivos locais de atuação: (HELMAN; CETLIN, 1993)

<span id="page-78-0"></span>
$$
P = W \times R' \times \left( \int_0^{\alpha_N} p^+(\phi) d\phi + \int_{\alpha_N}^{\alpha} p^-(\phi) d\phi \right) \tag{66}
$$

As Eqs. [\(66\)](#page-78-0) mostradas acima são as de Bland-Ford e compõem a Eq. [\(66\)](#page-78-0) que será a efetivamente utilizada no cálculo da carga de laminação, objetivo principal deste subtópico. Abaixo são mostradas as definições do restante das variáveis utilizadas e como será aplicado o raio corrigido de Hitchcock.

O ângulo neutro  $(\alpha_N)$  é obtido através do cálculo de onde p<sup>+</sup> e p<sup>-</sup> se interceptam. Isso pode ser feito igualando as Eqs. [\(60\)](#page-76-3) e [\(61\)](#page-76-4) como mostrado abaixo:

$$
S \times \left(1 - \frac{t_i}{S_i}\right) \times \frac{h}{h_i} \times \exp\left(\mu \times (H_i - H)\right) = S \times \left(1 - \frac{t_f}{S_f}\right) \times \frac{h}{h_f} \times \exp\left(\mu \times H\right) \tag{67}
$$

Nesse caso, Ø equivale a  $\alpha_N$  e está implícito nas variáveis S, h e H. Evidenciando-o e simplificando-se a equação tem-se que:

$$
\alpha_N = \sqrt{\frac{h_f}{R'}} \times \tan\left(\sqrt{\frac{h_f}{R'}} \times \frac{H_N}{2}\right)
$$
\n(68)

Onde a nova constante  $H_N$  (valor de H quando  $\emptyset = \alpha_N$ ) é: (HELMAN; CETLIN, 1993)

$$
H_N = \frac{H_i}{2} - \frac{1}{2 \times \mu} \times \ln\left(\frac{h_i}{h_f} \times \left(\frac{1 - \frac{t_f}{S_f}}{1 - \frac{t_i}{S_i}}\right)\right)
$$
(69)

Assim como discutido anteriormente, a variável  $R'$  utilizada na Eq. [\(66\)](#page-78-0) é o raio de Hitchcock declarado na Eq. [\(20\).](#page-65-0) Seu valor depende da carga de laminação  $P$  que, por isso, não pode ser facilmente isolada visando seu cálculo. Esta variável é, então, efetivamente calculada pelo método de iteração a ser discutido no item [2.6.2.](#page-80-0)

#### *2.5.3 - Método dos blocos sem simetria no plano da chapa*

Em situações práticas, os cilindros de trabalho da parte superior e inferior do equipamento podem ter raios ou rugosidades diferentes devido a, por exemplo, desigualdades no modo de desgaste, manutenção e fabricação. Tais variações não intencionais são desconsideradas por vários autores (LEE, S. *et al.*, 2014; MALIK; HINTON, 2012; PAWELSKI, O.; RASP; TEUTSCH, 1985a; ZHANG; MALIK, 2018). Caso haja a suspeita de que isso afete os resultados, é possível utilizar o método dos Blocos de forma assimétrica para estimar a diferença (TIAN *et al.*, 2009).

## <span id="page-79-0"></span>**2.6 - Métodos numéricos para interpolação, integração e cálculo de raiz**

Alguns dos problemas que devem ser resolvidos nesta dissertação não possuem uma solução analítica. Três deles são vistos na Eq. [\(66\).](#page-78-0) O primeiro e segundo ocorrem respectivamente pelo fato da equação possuir uma integração que não pode ser resolvida para qualquer valor de Ø e por não ser possível isolar a carga de laminação, visto que R' é em função dela. O terceiro é gerado pela necessidade de obtenção da espessura da chapa em um local qualquer de sua largura através de medições em pontos específicos, ou seja, tornar continua uma curva discreta. Estes problemas podem ser resolvidos respectivamente pelos métodos numéricos de integração por 1/3 de Simpson, Interação Linear e interpolação por *splines*. Como todo método numérico, a resolução é facilitada, porém faz com que possa haver erros nela (FRANCO, 2008).

Neste item é mostrado o funcionamento de métodos numéricos capazes de resolver os problemas citados. Eles serão utilizados explicitamente nas equações analíticas e no processamento de dados desenvolvido para o modelo híbrido. Ressalta-se que a formulação dos Elementos Finitos a ser mostrada separadamente no item [2.7](#page-83-0) é e utiliza em sua execução métodos numéricos como estes.

#### <span id="page-80-2"></span>*2.6.1 - Integração por 1/3 de Simpson*

A regra de 1/3 de Simpson uma forma de integração numérica na qual a curva original [\(Figura 27-](#page-80-1)a) é representada por uma ou mais funções de segundo grau para serem resolvidas analiticamente [\(Figura 27-](#page-80-1)b). Nela são arbitrados pontos nos quais o valor da função é calculado e que delimitam as chamadas divisões.

<span id="page-80-1"></span>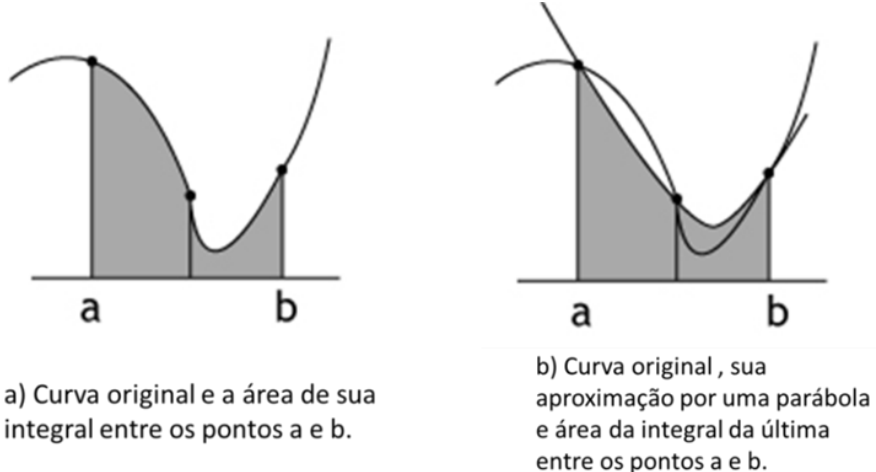

**Figura 27 –** Integração convencional e a por 1/3 de Simpson

Fonte: Adaptado de Cunha (2010)

Este método é limitado a funções continuas (CUNHA, 2010) e, para ser aplicado na função composta que define a carga de laminação ao longo do arco de contato (Eqs. [\(60\)](#page-76-3) e [\(61\)\)](#page-76-4), é necessário somar as integrais de ambas as partes. Para cada uma delas é adotada uma quantidade de subdivisões proporcional à extensão de seu domínio (WOJCIECHOWSKI; SHIGAKI; SANTOS, 2019).

#### <span id="page-80-0"></span>*2.6.2 - Iteração Linear*

A Iteração linear é um método de cálculo de raiz, podendo ser utilizada para determinar o valor de uma incógnita que não pode ser analiticamente isolada em uma equação. Esta deve possuir o seguinte formato:

$$
var = f(var) \tag{70}
$$

Onde:

var: variável qualquer a qual se deseja saber o valor que satisfaz a igualdade;

 $f$ : função qualquer continua no intervalo do  $var$  buscado.

Ela é aplicada através de um processo iterativo que pode ser representado da seguinte forma:

<span id="page-81-0"></span>
$$
var = f(var_k), \qquad k = 0, 1, .... \tag{71}
$$

Isto significa o mesmo que realizar os seguintes passos:

- 1) Estimar um valor para  $var$  que deve ser aproximado ao que se deseja encontrar. Ele será denominado  $var_k$ , onde k (o contador) equivale a 1 para a primeira iteração;
- 2) Aplicar a Eq. [\(71\)](#page-81-0) para determinar  $var_{k+1}$ ;
- 3) Calcular a diferença entre  $var_k$  e  $var_{k+1}$ . Se ela for suficientemente pequena  $var_{k+1}$  é a raiz requerida, caso contrário, adicionar 1 ao valor de  $k$  e retornar ao passo 2 (FRANCO, 2008).

Este método só é recomendável para funções nas quais os resultados convergem a cada iteração, assim como comumente é da Eq. [\(66\).](#page-78-0)

#### <span id="page-81-1"></span>*2.6.3 - Método da Bisseção*

Esta forma de cálculo de raiz de uma função  $f(var)$  é utilizada quando se conhece o intervalo  $[a<sub>intervalo</sub>, b<sub>intervalo</sub>]$  em que a em que a função cruza o eixo ao menos uma vez. Este método numérico é uma ferramenta útil para ser aplicada nas equações de cálculo da carga de laminação provenientes de Bland-Ford (Eq. [\(66\)\)](#page-78-0) com a finalidade de calcular o coeficiente de atrito através de uma carga de laminação conhecida.

Os seguintes passos são feitos para aplicá-lo:

- 1) Calcular o ponto médio  $var_{m\acute{e}di\alpha}$  do intervalo em que se encontra a resposta. Isso é feito através da equação  $\textit{var}_{\textit{middle}} = \frac{a_{\textit{intervalo}} + b_{\textit{intervalo}}}{2}$  $\frac{\tau v_{intervalo}}{2}$
- 2) Obter  $f(var_{m\acute{e}dio})$ ;
- 3) Se o critério de convergência for atendido ou  $f(var_{\hat{m}\hat{e}dio}) = 0$ , retornar o valor do passo 2 como resposta. Se  $f(a_{intervalo}) \times f(var_{middle}) > 0$ , atribuir  $var_{middle}$  a  $a_{intervalo}$ , caso contrário, atribuir  $var_{m\acute{e}dio}$  a  $b_{intervalo}$ ;
- 4) Retornar ao passo 1;

Deve-se ressaltar que o método em questão só encontra uma única raiz ao final de sua execução, mesmo que existam outras.

## <span id="page-82-0"></span>*2.6.4 - Interpolação por splines cúbicos*

A interpolação consiste na obtenção de uma curva formada por uma ou mais funções que interceptam e tem seu domínio em determinados pontos. Ela pode ser utilizada em situações práticas nas quais existe apenas uma quantidade finita de medições (FRANCO, 2008). Uma forma de aplicá-la é através dos *splines* cúbicos. Este método gera uma curva constituída por uma combinação de várias funções de terceira ordem e que possuí as seguintes características: tem uma derivada continua; os picos são reduzidos a um mínimo; as variações são mais suaves (CHAPRA; CANALE, 2015).

O modelo híbrido abordado neste trabalho utiliza valores discretizados ao longo da geometria do laminador que necessitam ser processados de maneira continua. Desta forma é necessário utilizar uma forma de interpolação, sendo escolhido o *spline* (WOJCIECHOWSKI; SHIGAKI; SANTOS, 2019).

#### <span id="page-83-0"></span>**2.7 - Elementos Finitos**

Elementos Finitos é um método numérico capaz de resolver problemas complexos de engenharia através de sua subdivisão em partes menores correlacionadas entre si. Ele é amplamente utilizado para calcular problemas estruturais, térmicos, elétricos, magnéticos, entre outros. Os resultados desta análise são uma distribuição espacial de variáveis de campo, como por exemplo, os deslocamentos de diversos pontos de uma estrutura após esta ser submetida a um carregamento. Os procedimentos de cálculo envolvem, entre outros, equações matriciais, integrais e interpolações que são resolvidos através de outros métodos numéricos que podem ser adaptados para uma execução mais rápida em computadores. Tendo em vista a extensão do tema, este tópico descreverá apenas os aspectos mais importantes relacionados ao modelo híbrido e os testes nele realizados (COOK *et al.*, 2001; MOAVENI, 2008).

#### *2.7.1 - Conceitos básicos relacionados*

Subdividir um modelo em partes menores significa, por exemplo, representar um sólido por um conjunto de tetraedros [\(Figura 28\)](#page-84-0) ou uma figura bidimensional por triângulos e/ou quadriláteros. O formato final deve apenas ser similar ao original. Estas partes menores são denominadas elementos e eles contêm pontos (nós) onde as grandezas físicas requeridas são calculadas. Um exemplo deste é o denominado pelo Abaqus C3D10, um tetraedro quadrático de 10 nós representado na [Figura 29.](#page-84-1)

Cada elemento de um mesmo tipo pode ter um formato, tamanho ou posição relativa diferente e, portanto, existem diversas combinações de que podem ser utilizadas para representar um modelo real. Elas são chamadas de malhas e as suas características são determinantes para a precisão dos resultados e tempo para obtê-los. Em uma utilização devida do método, o aumento do número de elementos faz com que os resultados tendam a um determinado valor, porém os recursos computacionais necessários crescem em proporção geométrica a essa quantidade. Um exemplo de malha é mostrado na [Figura 28](#page-84-0) e alguns dos procedimentos para sua validação serão discutidos no item [2.7.3.](#page-90-0)

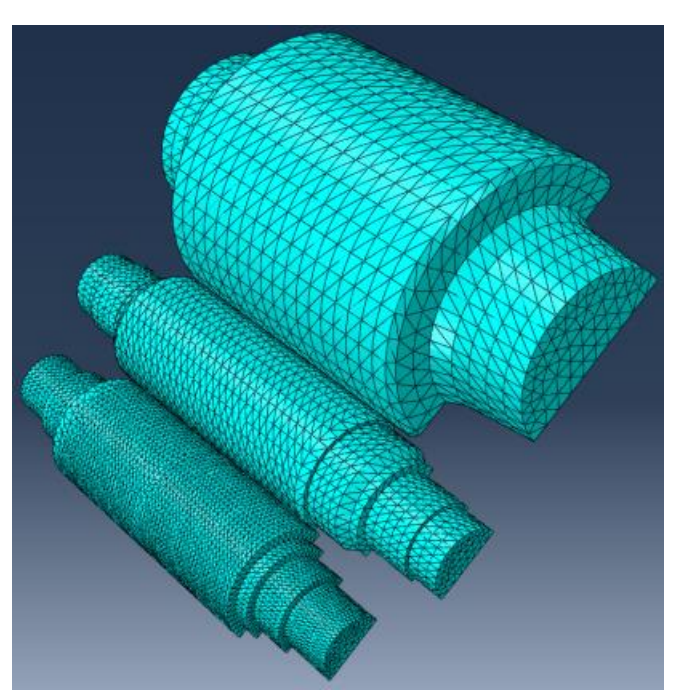

<span id="page-84-0"></span>**Figura 28 –** Exemplo da discretização em um laminador feita para uma análise em Elementos Finitos

Fonte: adaptado de Wojciechowski (2021)

## <span id="page-84-1"></span>**Figura 29 –** Elemento tetraédrico C3D10

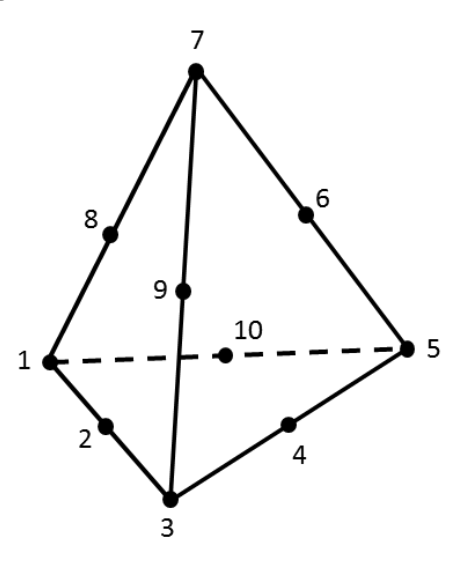

Fonte: o autor

Assim como em uma resolução de um problema qualquer na engenharia, o Método dos Elementos Finitos permite que sejam aplicadas considerações que facilitam a formulação e cálculo. O comportamento da deformação de uma estrutura pode ser visto como quase estático ou dinâmico, sendo que no primeiro, a variação do seu estado com o

tempo não é relevante (deseja-se saber apenas o resultado final após um período infinito) e pode-se utilizar uma simulação implícita. Já o segundo exige uma análise como a simulação explicita em que os cálculos devem incluir os efeitos inerciais e de amortecimento e, por isso, ela é mais complexa e completa (COOK *et al.*, 2001). Outra consideração comumente utilizada é a de simetria e antissimetria, a ser apresentada no item [2.7.2.](#page-86-0)

A complexidade da análise também pode ser reduzida modelando apenas as partes que de fato influenciam o resultado desejado. No modelo em questão, Shigaki, Montmitonnet e Silva, J., [2019a] demonstraram, por exemplo, que o perfil deformado do cilindro de trabalho permanece inalterado para as seguintes formas de representação do pescoço do cilindro de apoio:

- Metade do comprimento com as faces verticais engastadas [\(Figura 30-](#page-85-0)1);
- Metade do comprimento com faces verticais apoiadas, ou seja, capazes de rotacionar, mas não transladar [\(Figura 30-](#page-85-0)2);
- Todo o comprimento com faces verticais engastadas [\(Figura 30-](#page-85-0)3);
- Todo o comprimento com faces verticais apoiadas [\(Figura 30-](#page-85-0)4);
- Todo o comprimento com parte da superfície superior engastada [\(Figura 30-](#page-85-0)5);
- Apenas a região de sua interface com a mesa apoiada com a utilização de *couplings* [\(Figura 30-](#page-85-0)6);

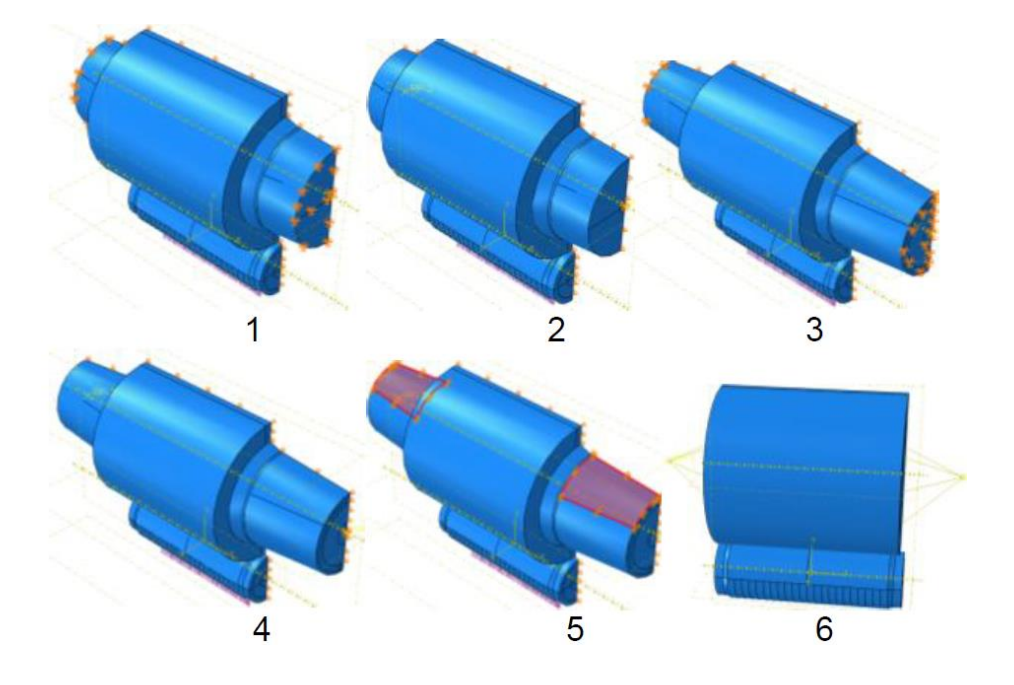

<span id="page-85-0"></span>**Figura 30 –** Diversas formas de representação do mancal do cilindro de apoio

Fonte: Shigaki, Montmitonnet e Silva, J. ([2019a])

#### <span id="page-86-0"></span>*2.7.2 - Adoção de simetrias*

A utilização de simetrias em um modelo em Elementos Finitos consiste em modelar apenas uma parte do objeto em questão para relacionar seu comportamento ao restante. Isso, por si só, permite reduzir a quantidade de elementos utilizados sem afetar a precisão do resultado. Uma estrutura com simetria espelhada (denominada simplesmente por "simetria" neste trabalho) existe quando, com relação a um determinado plano, há simetria de geometria, condições de contorno e propriedades elásticas. Um exemplo dela, representado na [Figura 31](#page-86-1) a), pode ser simplificado e simulado como mostrado na [Figura 31](#page-86-1) b). Já a simetria de inversão (chamada neste trabalho de "antissimetria") ocorre quando uma rotação de 180º de parte da estrutura faz com que ela sobreponha a si mesmo. Isso é exemplificado pela [Figura 32](#page-87-0) a) quando a metade da direita é rotacionada no ponto  $\theta$  forma normal a figura. Isso permite que ela seja simulada apenas pela parte mostrada na [Figura](#page-87-0)  [32](#page-87-0) b) (COOK *et al.*, 2001).

Os tópicos a seguir mostram como a simetria e antissimetria são utilizadas na simulação em Elementos Finitos do modelo híbrido.

<span id="page-86-1"></span>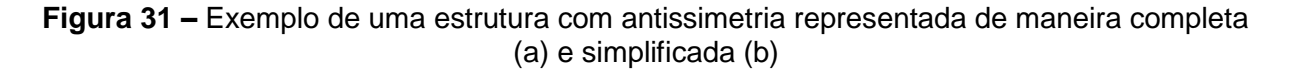

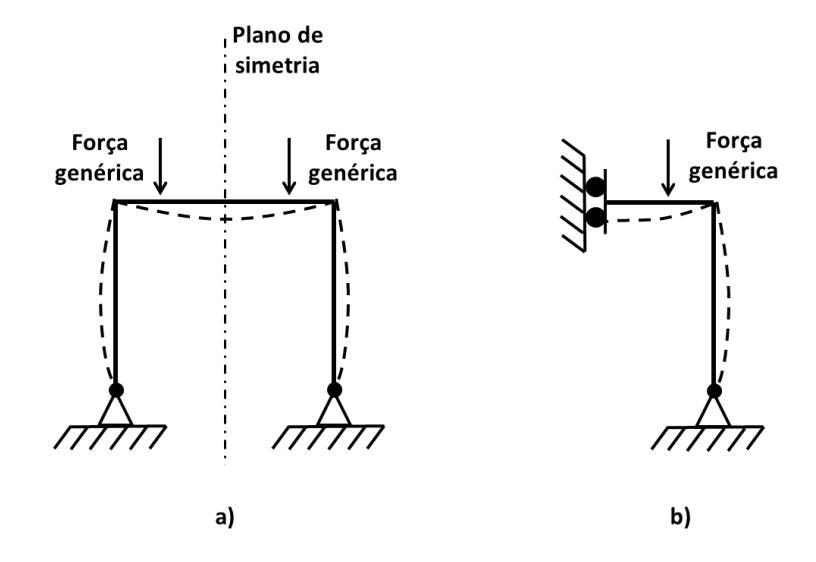

Fonte: adaptado de COOK *et al.* (2001)

<span id="page-87-0"></span>**Figura 32 –** Exemplo de uma estrutura com antissimetria representada de maneira completa (a) e simplificada (b)

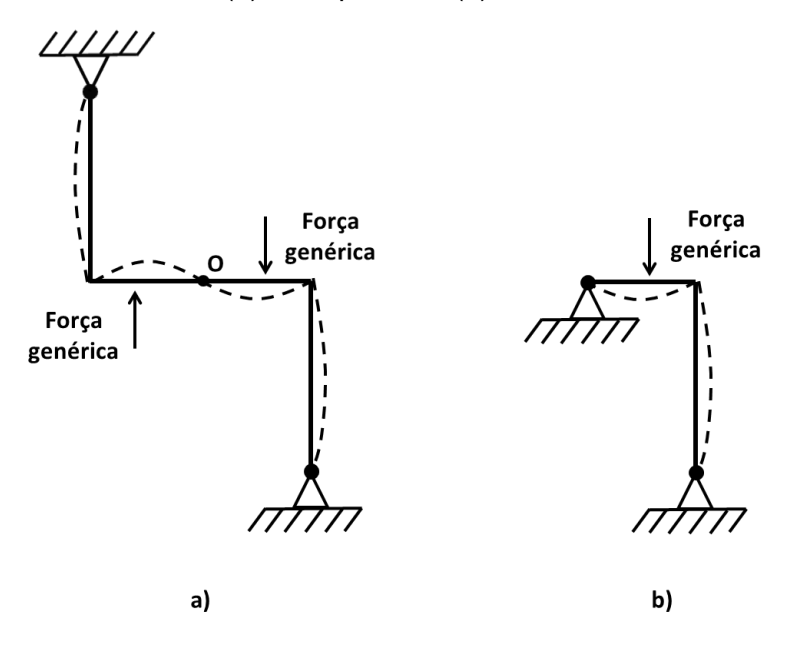

Fonte: adaptado de COOK *et al.* (2001)

## <span id="page-87-1"></span>2.7.2.1 - Simetria no plano do papel (YZ da [Figura 6\)](#page-46-0) do modelo híbrido

A laminação de produtos não é um processo com simetria no plano YZ da [Figura 6.](#page-46-0) Isso ocorre devido a fatores como o local de aplicação da carga de laminação, cargas aplicadas na direção X, à translação do cilindro de trabalho no eixo X (*offset*), entre outros (HELMAN; CETLIN, 1993). Mesmo assim, muitos autores consideram a simetria de vários destes fatores na estrutura do conjunto dos cilindros (MALIK; HINTON, 2012; PAWELSKI, O.; RASP; TEUTSCH, 1985a; ZHANG; MALIK, 2018).

O modelo híbrido também utiliza a consideração descrita acima. Desta forma, em analogia a [Figura 31,](#page-86-1) a estrutura representada na [Figura 33](#page-88-0) a) pode ser simplificada para a mostrada na [Figura 33](#page-88-0) b). Isso então significa que, conforme o sistema de coordenadas mostrado na [Figura 6,](#page-46-0) os nós contidos no plano de simetria Z são impedidos de transladar no eixo X. (SHIGAKI; MONTMITONNET; SILVA, J., [2019a]).

<span id="page-88-0"></span>**Figura 33 –** Exemplo do conjunto superior dos cilindros de um laminador representado de maneira completa (a) e com a simetria no plano YZ da [Figura 6](#page-46-0) (b)

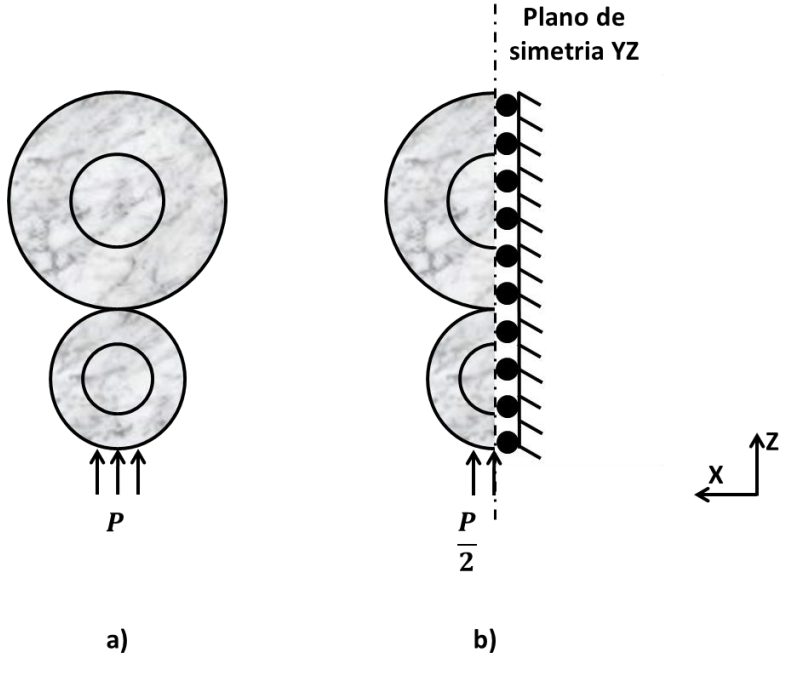

#### Fonte: o autor

# <span id="page-88-1"></span>2.7.2.2 - Simetria e antissimetria no plano da chapa (XY da [Figura 6\)](#page-46-0) do modelo híbrido

Na laminação de produtos planos, é possível que haja simetria, antissimetria ou assimetria com relação ao plano da chapa. O modelo híbrido é capaz de utilizar realizar uma simulação para os dois primeiros casos.

Para a simetria, a metodologia simula a parte superior dos laminadores e a considera que, ao espelha-la no plano da chapa, é idêntica a inferior. Desta forma, a estrutura do laminador representada na [Figura 34](#page-89-0) a) pode ser representada conforme a [Figura 34](#page-89-0) b). Neste caso, o deslocamento em Z gerado pela aplicação das forças na estrutura é o mesmo entre um ponto de coordenadas genéricas [x;y;z] e [x;y;-z]

Já para a antissimetria, é considerado que, ao rotacionar 180º o conjunto superior dos cilindros no sentido normal a figura e no ponto O (origem do sistema de coordenadas da [Figura 6\)](#page-46-0), os cilindros superiores se sobrepõe aos inferiores. Desta forma, a estrutura do laminador representada na [Figura 35](#page-89-1) a) pode ser simulada apenas pelos resultados da representada em [Figura 35](#page-89-1) b), rotacionando-os da mesma forma que a estrutura. É importante notar que o uso desta consideração implica que a carga de laminação aplicada

em um dos lados do cilindro de trabalho superior deve equivaler à aplicada no lado oposto do cilindro de trabalho inferior. (SHIGAKI; MONTMITONNET; SILVA, J., [2019a])

<span id="page-89-0"></span>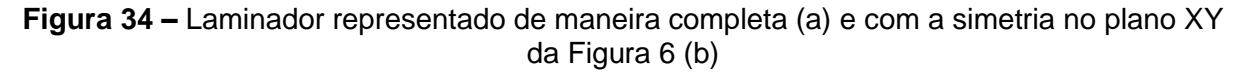

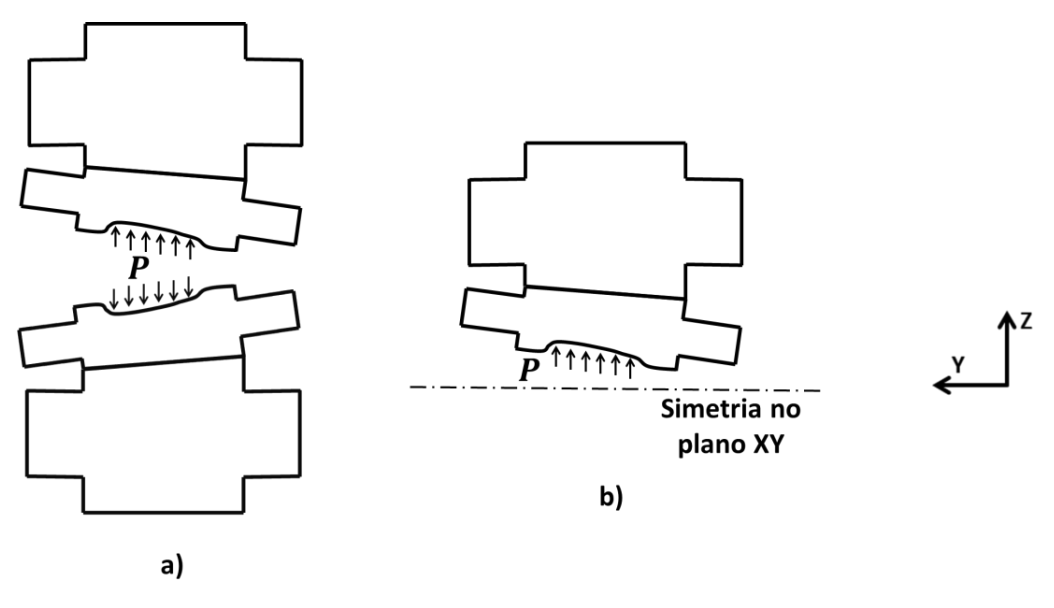

Fonte: o autor

<span id="page-89-1"></span>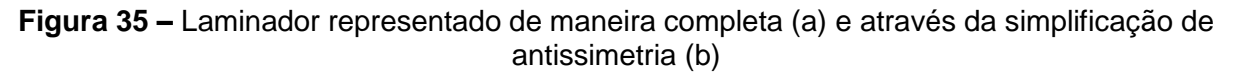

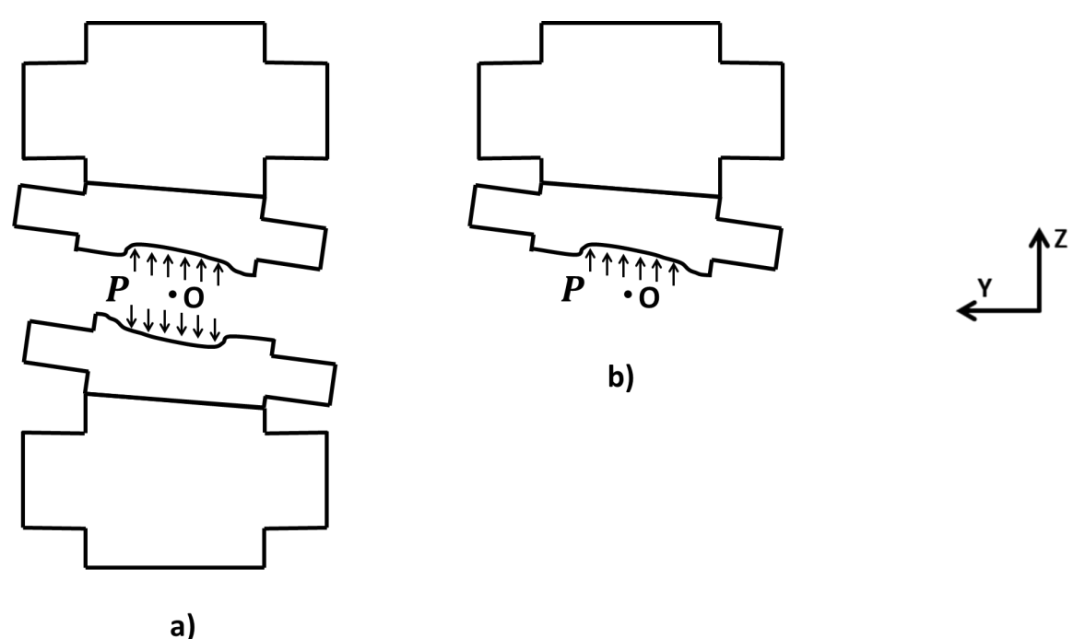

Fonte: o autor

#### <span id="page-90-0"></span>*2.7.3 - Formas de verificação do resultado*

Por ser um método numérico, esta forma de análise é sempre menos precisa que resoluções analíticas e, portanto, deve ser utilizada apenas quando esta última não existir para o problema em questão. Isso ocorre, por exemplo, para peças com geometrias complexas, como o conjunto dos cilindros do laminador. Esta incerteza inerente exige com que os resultados devam ser verificados de diversas formas como as discutidas neste tópico (COOK *et al.*, 2001)

## 2.7.3.1 - Refino de malha

Para se comportar de maneira semelhante à real, um modelo em Elementos Finitos devidamente concebido deve ser composto por elementos com tamanhos suficientemente pequenos. A satisfação desta condição pode ser avaliada pelo teste de convergência de malha, onde os cálculos são refeitos para diversos refinos. Quando os resultados variam pouco e assintoticamente com o aumento da quantidade de elementos utilizados, obtém-se um indício de que a modelagem é confiável (MOAVENI, 2008; TAYLOR; BERESFORD; WILSON, 1976).

Ginzburg (1989) propôs a Eq. [\(72\)](#page-90-1) para avaliar a precisão da coroa obtida por um cálculo em Elementos Finitos. Ela é baseada na realização de análises com malhas compostas por elementos de tamanhos diferentes. Ao correlacionar a coroa obtida com o número de elementos utilizados é possível obter um comportamento semelhante a uma curva exponencial. Através de sua extrapolação obtém-se um valor ao se utilizar uma discretização infinita. Ao adotá-lo como a resposta ideal, é possível utilizá-lo no cálculo do erro com um determinado refino. Em resumo, é utilizada a seguinte equação:

<span id="page-90-1"></span>
$$
e_c = \frac{c_n - c_\infty}{h_f} \times 100\%
$$
\n(72)

Onde:

 $e_c$  é o erro da coroa devido à formulação em Elementos Finitos;

 $c_n$  é a coroa obtida em um modelo a ser avaliado, com n elementos;

 $c_{\infty}$  é a coroa obtida em um modelo com infinitos elementos, estimada através extrapolação da curva exponencial de número de elementos vs. coroa.

#### 2.7.3.2 - Qualidade dos elementos

Elementos excessivamente distorcidos são aqueles que possuem formas muito diferentes das consideradas ideais, de modo a ultrapassar uma tolerância estabelecida por quem realiza a modelagem. Eles devem ser contabilizados para um modelo em Elementos Finitos antes da etapa de processamento. Esse teste pode revelar se a malha é ou não adequada, ajudando a inferir sobre a precisão dos resultados ou até mesmo se o cálculo poderá ser executado. Ele pode ser facilmente executado através de uma ferramenta do Abaqus que analisa cada elemento (COOK *et al.*, 2001; SIMULIA, c2012a).

## 2.7.3.3 - Verificação da condição de equilíbrio

No modelo estudado, o Método dos Elementos Finitos é aplicado em uma estrutura estática do laminador (SHIGAKI; WOJCIECHOWSKI; SANTOS, [2019c]) e, por isso, uma das condições necessárias para a sua validação é satisfazer as condições de equilíbrio. Esse passo pode ser feito através da comparação entre as forças aplicadas e as de reação que, idealmente, devem ser iguais.

## **2.8 - Modelo híbrido (MEF 3D/Blocos)**

Este tópico descreve o funcionamento do modelo híbrido já existente que necessita de testes para validá-lo (SHIGAKI; WOJCIECHOWSKI; SANTOS, [2019c]). São mostrados seu conceito, limitações, dados de entrada, como eles são processados e os resultados e registros gerados. O que será descrito depende diretamente das formulações por Bland-Ford e Elementos Finitos, dos tópicos [2.5.2](#page-72-3) e [2.7](#page-83-0) respectivamente. Ambas são acopladas através de um algoritmo iterativo onde o resultado de um serve como dado de entrada do outro, como explicado resumidamente nas etapas abaixo e na [Figura 36:](#page-92-0)

- 1) Arbitram-se distribuições da carga de laminação e arco de contato, ou seja, o campo de pressões geradas pela conformação do metal e a região de contato entre equipamento e chapa;
- 2) Uma estrutura estática do laminador é simulada em Elementos Finitos para obter a deformação no cilindro de trabalho causada ao aplicar um determinado esforço externo (descrito melhor no item [2.8.2.1\)](#page-95-0);
- 3) O formato deformado da região do arco de contato é relacionado ao da chapa que sai do laminador (descrito melhor no item [2.8.2.1\)](#page-95-0). Este dado é retornado como resposta final se ele já foi calculado em uma iteração anterior e a diferença para a atual é menor que uma tolerância;
- 4) O esforço necessário para a variação de espessura obtida é calculado através da equação de Bland-Ford com o raio corrigido por Hitchcock. Este valor é utilizado para obter o local e área de aplicação da carga (descrito melhor no item [2.8.2.2\)](#page-100-0);
- 5) Os resultados da etapa anterior são utilizados na 2 como dado de entrada (SHIGAKI; MONTMITONNET; SILVA, J., [2017]).

<span id="page-92-0"></span>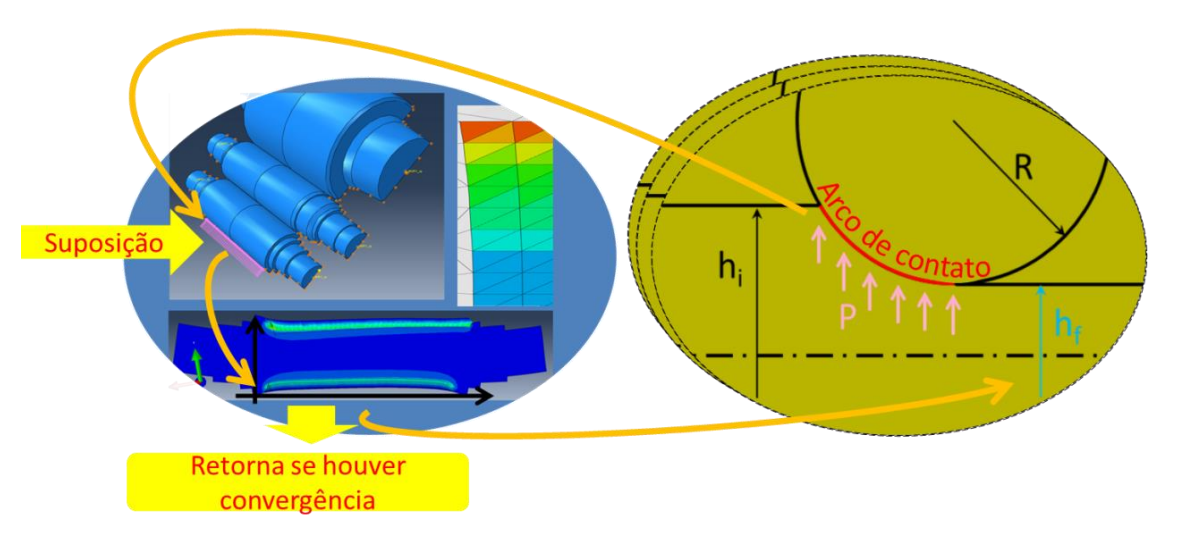

## **Figura 36 –** Funcionamento do modelo híbrido

Fonte: adaptado de Shigaki, Wojciechowski e Cardoso (2019b)

#### <span id="page-93-0"></span>*2.8.1 - Dados de entrada*

Este subitem explicita quais são os parâmetros necessários para modelar um laminador e como eles são inseridos. Eles são semelhantes aos dos métodos que compõem o modelo híbrido (Elementos Finitos e Bland-Ford). As principais diferenças entre eles existem devido à aplicação do cálculo da carga de laminação em várias seções ao longo do cilindro, das opções para os cálculos numéricos e da forma de representar os resultados.

Alguns dos dados aqui mostrados são representados através de uma curva que possui as seguintes características: formada pela interligação de vários pontos; cada valor das abcissas tem no máximo um valor correspondente nas ordenadas; de intervalo definido; inserida em um espaço cartesiano bidimensional. Eles são representados por uma tabela de pontos de controle que relaciona os valores das ordenadas e abscissas e posteriormente interpolados por *splines* (item [2.6.4\)](#page-82-0) para obter um comportamento continuo. Um exemplo é o perfil da chapa, na qual a espessura da mesma é relacionada à sua posição na largura. Apesar de seu formato nem sempre poder ser expresso por uma equação, é considerado para efeito de cálculo que ele é a curva obtida pela interpolação por *splines*. Este conceito e consideração são aplicados aos seguintes dados de entrada:

- 1) Perfil de espessuras não deformado e de entrada da chapa;
- 2) Valor do comprimento do arco de contato e carga de laminação ao longo do comprimento do cilindro. Este último é definido por comprimento de largura da chapa, utilizando a unidade N/mm;
- 3) Valor do raio dos cilindros ao longo do comprimento de suas mesas (com o intuito de representar uma coroa mecânica e térmica).

Os materiais envolvidos no processo devem ser caracterizados tanto para a chapa quanto para o cilindro do laminador. Para isso, deve ser informado para as respectivas partes os coeficientes de Ludwik da Eq. [\(1\)](#page-42-0) e o valor de c obtido pela Eq. [\(21\).](#page-65-1)

O perfil de espessuras deve ser definido para a chapa em dois locais: na entrada do laminador; antes de qualquer deformação plástica a frio (também denominado perfil não deformado). Este último é normalmente o da bobina inserida no trem de laminação, na qual as tensões residuais são consideradas nulas ( $\varepsilon = 0$ ). Ambos os dados são inseridos através de uma tabela de pontos de controle. Para a chapa, também é necessário definir o valor da espessura de saída máxima admitida, que será utilizada para o ajuste do *gap* no modelo.

As opções do programa podem ser alteradas com a finalidade de reduzir o tempo de execução, controlar a precisão, definir os resultados mostrados, as extensões de seus arquivos, os nomes deles e de suas pastas. Os que afetam a principal finalidade do programa são: os valores do refino da malha em Elementos Finitos; as subdivisões para realizar a integração por 1/3 de Simpson (conforme mostrado no item [2.6.1\)](#page-80-2); a quantidade de seções transversais ao cilindro de trabalho para as quais é executado o cálculo por Bland-Ford; critérios de convergência do raio de Hitchcock (tolerância do erro do método da Iteração Linear, item [2.6.2\)](#page-80-0) e do modelo híbrido (valor de  $n_{converaência}$  máximo admitido pela Eq. [\(73\)](#page-104-0) para a resposta final); quantidade máxima e iterações do Modelo Híbrido; posições ao longo do comprimento do cilindro onde são definidos os valores do comprimento do arco de contato e pressões de laminação no modelo em Elementos Finitos ( $posi_{ACMEF}$ ); tolerância para o cálculo do coeficiente de atrito entre cilindro e chapa, caso opte-se por determiná-lo indiretamente pela carga de laminação. As opções de utilização do computador contribuem na interpretação do tempo de execução total, sendo elas: quantidade máxima de memória *RAM* (memória de acesso aleatório) utilizada pelo Abaqus, quantidade de *GPUs* (unidade de processamento gráfico) e de núcleos da *CPUs* (unidade de processamento central) utilizados. (WOJCIECHOWSKI; SHIGAKI; SANTOS, 2019)

O laminador deve ter seus dados básicos informados, como tensão de entrada e saída da chapa, cargas de contraflexão além dos raios e coroas dos cilindros. O coeficiente de atrito também precisa ser definido de forma direta ou indireta. Para o segundo caso seu valor é calculado de maneira inversa com uma tolerância predeterminada, utilizando uma carga de laminação total informada e a Eq. [\(66\)](#page-78-0) (procedimento melhor descrito no item [2.8.2.2\)](#page-100-0). Aspectos mais detalhados deste equipamento são inseridos em sua representação numérica discutida abaixo.

O modelo em Elementos Finitos é o dado de entrada mais complexo do modelo híbrido. Ele consiste principalmente em um arquivo de simulação construído com a interface do programa Abaqus/CAE 2016 e que contém uma representação do laminador. Sua interação com o restante dos programas e métodos utilizados deve ocorrer de maneira automática e, por isso, é necessário que ele seja feito seguido instruções rígidas para ter um padrão reconhecível. Dentre elas está a representação de apenas ¼ do equipamento conforme a [Figura 28,](#page-84-0) utilizando simetria ou antissimetria no plano da chapa, definição de variáveis com nomes específicos e inserção das curvas das coroas usinadas com auxílio de uma macro preparada para esse fim. Vários valores relacionados a este modelo numérico, como o refino da malha, carga de contraflexão, coroa e deslocamentos dos cilindros são

definidos como as outras variáveis, fora do arquivo de simulação, permitindo que sejam facilmente alteradas.

#### *2.8.2 - Processamento de dados*

Este tópico descreve como os dados do item [2.8.1](#page-93-0) são utilizados para obter o perfil final da chapa, principal resultado. Os módulos que compõem o modelo híbrido são detalhados nos itens [2.8.2.1](#page-95-0) e [2.8.2.2](#page-100-0) e a forma que eles são acoplados, no [2.8.2.3.](#page-104-1) Também são evidenciados outros aspectos que podem afetar as respostas.

O processamento é realizado por vários softwares desenvolvidos em diversas linguagens de programação. O modelo em Elementos Finitos é feito através do programa Abaqus/CAE 2016 e o restante através de programas desenvolvidos em Python, Octave e linguagem C. Para o primeiro caso o código é fechado, isto significa que há limitações quanto ao que se pode mudar na aplicação do método numérico em questão.

Em todas as etapas são utilizados alguns dos métodos numéricos mostrados no item [2.6.](#page-79-0) Desta forma é necessário considerar que seus parâmetros estão bem ajustados e o erro inerente a eles é desprezível.

## <span id="page-95-0"></span>2.8.2.1 - Análise em Elementos Finitos

Os passos realizados nessa análise são: inserção dos dados predefinidos no modelo, processamento do mesmo e interpretação dos resultados obtidos (WOJCIECHOWSKI; SHIGAKI; SANTOS, 2019). Neles são utilizadas as informações do processo de laminação com o objetivo de determinar como o laminador se deforma com as cargas inerentes à conformação da matéria prima. O perfil final da mesa do cilindro de trabalho é então convertido para o de saída da chapa através das considerações que serão apresentadas. Um fluxograma simplificado é mostrado na [Figura 37](#page-96-0) (SHIGAKI; MONTMITONNET; SILVA, J., [2017]).

<span id="page-96-0"></span>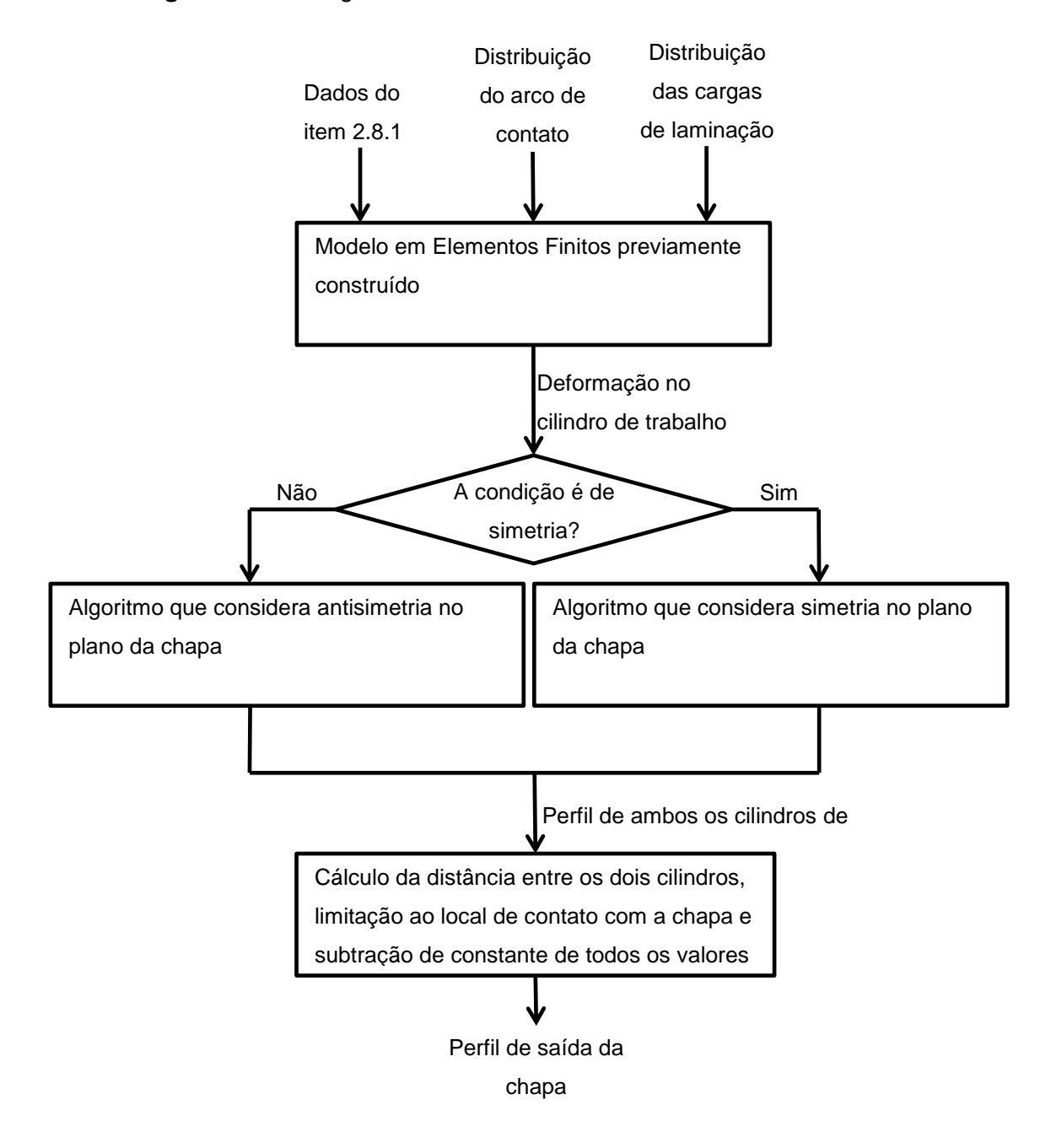

**Figura 37 –** Fluxograma da análise em Elementos Finitos do modelo híbrido

Fonte: o autor

Os parâmetros do modelo híbrido que definem a laminação são inseridos automaticamente no modelo em Elementos Finitos, editando-o através de um algoritmo. Isto permite utilizar um arquivo do Abaqus com várias outras configurações de simulação predeterminadas e que não tem necessariamente suas geometrias e cargas condizentes com as restantes das declaradas nos dados de entrada citados no item [2.8.1.](#page-93-0)

A curva que define o formato da região de contato com a chapa é obtida interpolando por *splines* [\(2.6.4\)](#page-82-0) os vários valores dos arcos de contato ao longo do cilindro. O mesmo é feito para inserir a distribuição da pressão gerada pela laminação através dos dados pontuais referentes às várias cargas. A representação destes dois últimos parâmetros pode ser vista na [Figura 38.](#page-97-0) Devido a limitações técnicas, o programa só é capaz de considerar as coroas para cilindros cujos centros das mesas estão incialmente em contato e que, portanto, não possuem translação longitudinal (WOJCIECHOWSKI; SHIGAKI; SANTOS, 2019).

<span id="page-97-0"></span>**Figura 38 –** Parâmetros das distribuições da carga de laminação e arco de contato inseridos no modelo em Elementos Finitos

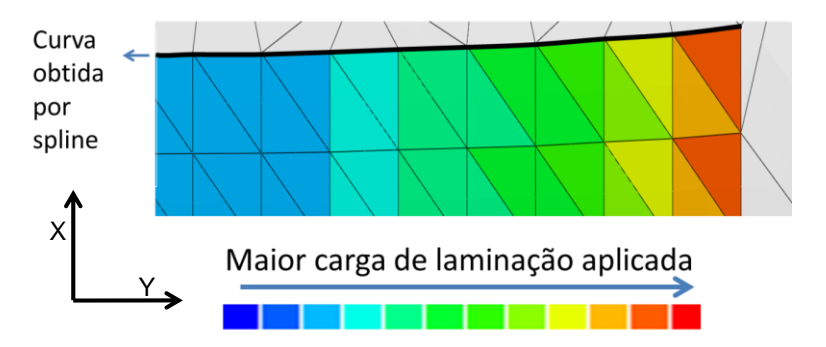

Fonte: adaptado Shigaki, Wojciechowski e Cardoso (2019b)

A região referente ao arco de contato mostrada em cores na [Figura 38](#page-97-0) é simétrica com relação ao plano YZ da [Figura 6.](#page-46-0) Ela também é considerada plana e paralela a XY durante a determinação da carga de laminação que é aplicada de forma normal à superfície e não dependente da coordenada X. Tais condições não ocorrem necessariamente neste processo e são, portanto, considerações para simplificação do modelo em Elementos Finitos apresentado. A primeira e terceira se destinam a possibilitar a utilização da simetria em YZ apresentada no item [2.7.2.1,](#page-87-1) enquanto a segunda e última, a facilitar a construção do algoritmo de aplicação da carga de laminação. A real posição do arco de contato depende, entre outros fatores, da deformação tangencial a superfície do cilindro. Já a força cisalhante aplicada pela laminação na superfície do arco de contato é considerada importante em casos onde a chapa é muito fina como a espessura de aproximadamente 0,05 mm modelada por Lee, S. *et al.* (2014).

O processamento do modelo consiste na resolução do problema numérico em Elementos Finitos que o representa (SIMULIA, c2012b). O tópico [2.7](#page-83-0) deste trabalho apresenta algumas das equações matriciais utilizadas e o conceito principal do método.

O valor e local de aplicação da carga proveniente da conformação é um dos dados de entrada para a análise. Conhecendo esse esforço, que é o principal causado pela laminação, é considerado dispensável modelar a chapa em Elementos Finitos e utilizar uma simulação explicita. Desta forma, o método é executado da mesma forma que seria para uma estrutura estática do equipamento (com uma simulação implícita resolvida pelo algoritmo do Abaqus denominado "Abaqus/Standard").

A interpretação dos resultados da simulação em Elementos Finitos e conseguinte conversão no perfil de saída da chapa são feitas considerando que o cilindro de trabalho imprime seu formato na chapa e que o ajuste automático do *gap* limita a espessura máxima  $(h_{\text{max}})$  a um determinado valor. O primeiro passo realizado é a extração das coordenadas deformadas dos nós da mesa do cilindro de trabalho contidos na reta que passa pela região central do arco de contato, mostrada em destaque na [Figura 39](#page-99-0) a e localizada no plano YZ da [Figura 6.](#page-46-0) Este dado, chamado de perfil deformado do cilindro de trabalho, pode ser associado ao da parte superior da cadeira de laminação [\(Figura 39](#page-99-0) b). Ele é convertido no da parte inferior através da aplicação de simetria ou antissimetria [\(Figura 39](#page-99-0) c). A diferença entre ambas estas curvas é calculada e, em seguida, ajustada de forma que seu valor máximo seja igual ao de espessura de saída máxima da chapa laminada [\(Figura 39](#page-99-0) d). A resposta deste passo é considerada como equivalente à distância entre cilindros de trabalho ao longo do eixo Y [\(Figura 6\)](#page-46-0) quando avaliada para os pontos em que  $\emptyset = 0$  (local no qual a chapa sai do laminador). Ela é denominada perfil do *gap* e a região limitada ao local de iteração com a chapa é considerada equivalente ao perfil de saída da chapa (SHIGAKI; MONTMITONNET; SILVA, J., [2017]; WOJCIECHOWSKI; SHIGAKI; SANTOS, 2019).

A consideração de que o perfil deformado do cilindro de trabalho é igual ao de saída da chapa é debatida por muitos autores, sendo considerada válida na formulação de alguns modelos (MALIK; HINTON, 2012; PAWELSKI, O.; RASP; TEUTSCH, 1985a). Motivados pelas discrepâncias entre resultados de formulações com a dada consideração com as medições experimentais, Lee, J. *et al.* (2016) desenvolveram um modelo utilizado para a laminação a quente. Propondo uma conclusão semelhante, (PARK; HWANG, 2017) simulou um processo laminação que produz uma chapa de 1,4 mm de espessura e comparou os perfis de saída extraídos de duas regiões distintas do laminado: uma onde ele perde o contato com o cilindro de trabalho; outra em uma posição intermediária do trecho já conformado. Foi concluído que a chapa também muda seu formato após ela deixar o arco de contato e que, portanto, o seu perfil de espessuras não é equivalente ao deformado do cilindro de trabalho. Foi apontado que utilizar tal consideração resultaria em uma chapa com uma espessura de alguns micrômetros menor do que as medições experimentais a até cerca de 30 mm bordas.

É importante notar que, caso o processo seja considerado antissimétrico conforme o apresentado no item [2.7.2.2,](#page-88-1) o perfil de entrada da chapa deverá ser aproximadamente simétrico no plano vertical transversal ao cilindro de trabalho (XZ da [Figura 6\)](#page-46-0). Se isso não for respeitado, ao aplicar a rotação da estrutura da [Figura 40](#page-100-1) em 180º no eixo X e no ponto  $0$ , ocorrerá uma inconsistência devido à desigualdade entre a carga de laminação exercida no cilindro de trabalho superior e inferior em uma mesma posição na largura do arco de contato. Isso fere o princípio de ação e reação e pode prejudicar os resultados caso a discrepância seja muito grande. Tal condição exige, para a chapa, tanto a baixa diferença de espessuras entre os dois lados quanto à sua centralização no equipamento.

<span id="page-99-0"></span>**Figura 39 –** Obtenção do perfil de saída da chapa através do deformado do cilindro de trabalho

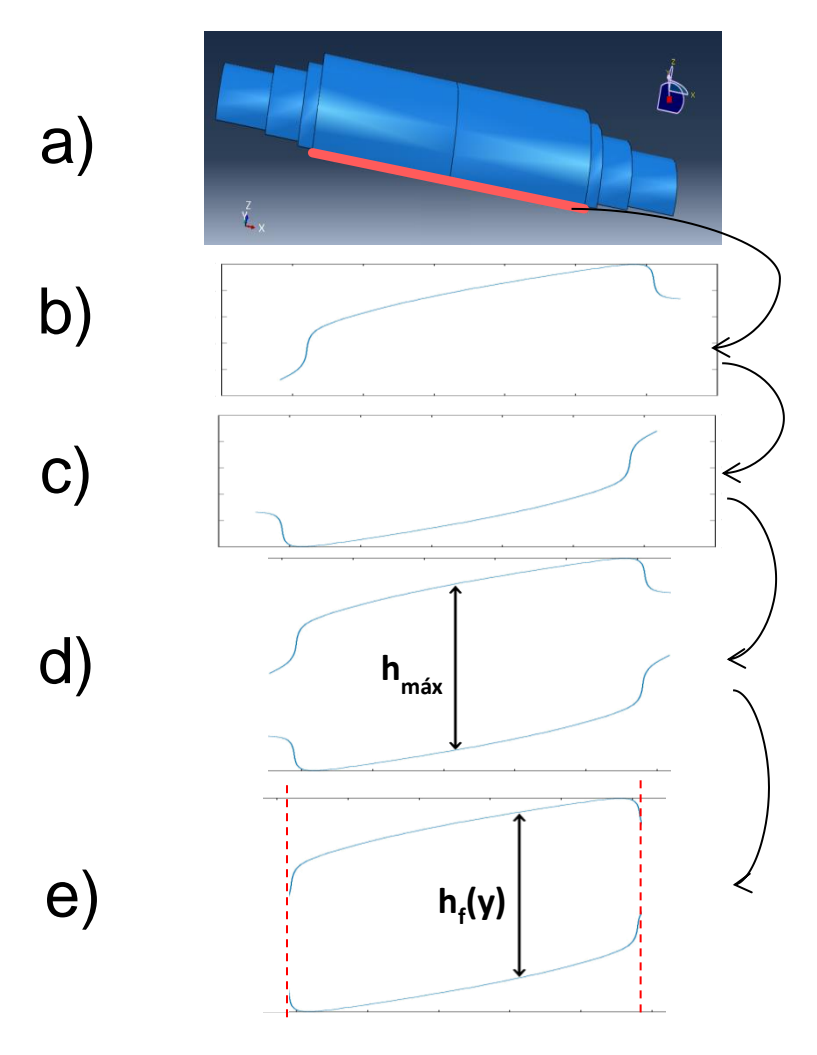

Fonte: o autor

<span id="page-100-1"></span>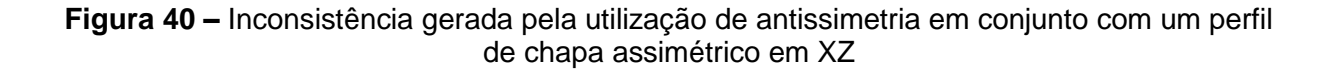

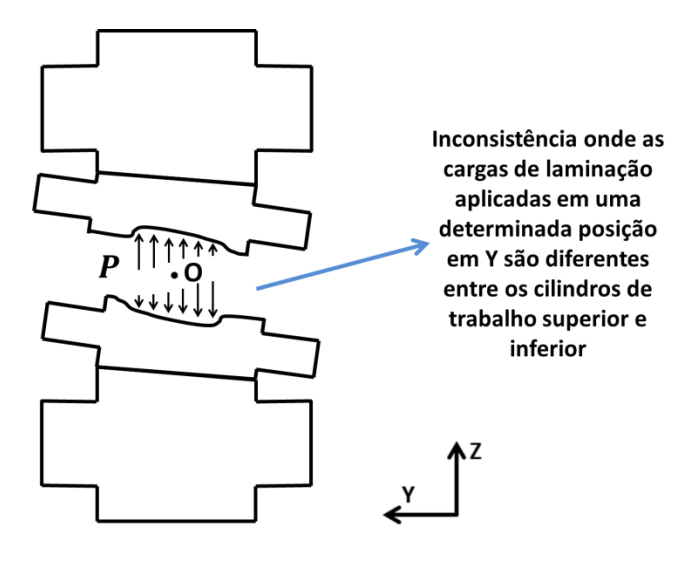

Fonte: o autor

Outra consideração implícita ao método de utilizado é de que a parte superior do equipamento não interage diretamente com a inferior. Isso acontece, pois elas são efetivamente simuladas de forma separada. Sendo assim, é impossível levar em conta o *roll kissing*, contato entre os cilindros de trabalho durante a conformação.

Apesar da carga de laminação ser aplicada praticamente apenas no eixo Z da [Figura](#page-46-0)  [6,](#page-46-0) a deformação no equipamento também pode ocorrer em Y. Tal deslocamento axial costuma ser muito pequeno e é, portanto, desconsiderado ao limitar o perfil do cilindro a região do arco de contato (SHIGAKI; MONTMITONNET; SILVA, J., [2017]; WOJCIECHOWSKI; SHIGAKI; SANTOS, 2019).

#### <span id="page-100-0"></span>2.8.2.2 - Análise pelo Método de Bland-Ford aplicado a múltiplas seções

A análise consiste nos seguintes passos: obter o coeficiente de atrito se não for informado; preparar os dados de entrada e aplicá-los na equação de Bland-Ford; ajustar a resposta. Desta forma, o perfil de saída da chapa, dentre outros parâmetros, é utilizado para calcular os das cargas laminação e arcos de contato. Ele é proveniente da simulação em

Elementos Finitos da forma discutida no tópico [2.8.2.1,](#page-95-0) sendo, portanto, um dado de entrada apenas para esse procedimento deste tópico e não do modelo híbrido. Um fluxograma destas etapas é apresentado na [Figura 42.](#page-103-0)

O processo é modelado em um espaço tridimensional, porém a equação analítica em questão, a de cálculo da carga de laminação proveniente de Bland-Ford (Eq. [\(66\)\)](#page-78-0), é bidimensional. Desta forma, ela precisa ser utilizada em múltiplas seções pré-determinadas no cilindro, como as representadas na [Figura 41.](#page-101-0) Esta técnica permite considerar a variação da espessura ao longo da largura da chapa não deformada e de entrada e saída do laminador. Assim pode-se obter o valor e local de aplicação da carga de conformação, necessários para uma representação tridimensional. Deve-se ressaltar que o algoritmo considera um raio do cilindro e tensão de entrada e saída fixos em todas as seções, com o intuito de torná-lo mais simples e de não envolver variáveis que não são normalmente disponibilizadas ou que não influenciam tanto no processo. Desta forma, também é desconsiderada a existência de uma coroa usinada neste cálculo (WOJCIECHOWSKI; SHIGAKI: SANTOS, 2019).

<span id="page-101-0"></span>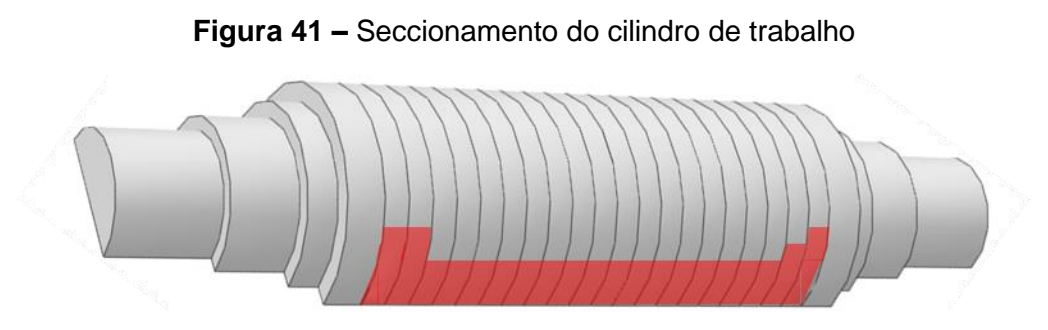

Fonte: adaptado de Shigaki, Wojciechowski e Cardoso (2019b)

A consideração das tensões de entrada e saída uniformes ao longo de toda a largura da chapa nem sempre é válida. Isso foi demonstrado para a laminação a quente de uma chapa de 1,2 mm de espessura. Nela, a carga de laminação foi consideravelmente maior nas bordas quando reduzida a região fora do arco de contato onde a chapa se conforma (KIM *et al.*, 2010, p. 201).

Os valores dependentes da posição no comprimento do cilindro relacionados ao formato da chapa e carga da laminação são representados por uma tabela de pontos de controle. Os parâmetros com essa característica precisam ser preparados, obtendo seu valor nas dadas posições das seções através da interpolação por *splines*.

Ao final da preparação dos dados e cálculos, é obtido como resultado principal a pressão devido à laminação e a sua região de aplicação, representados através da variação, ao longo do eixo Y da [Figura 6,](#page-46-0) da carga de laminação e comprimento do arco de contato. A distribuição das pressões de laminação deve ser ajustada para se tornar o resultado final desta análise por Bland-Ford. Isto é feito multiplicando todos os seus valores por uma constante, de modo a fazer com que a força resultante medida no mancal seja igual à uma predeterminada pelos dados de entrada. Tal procedimento retorna um número que quantifica a dada modificação, que não deve ser significativa em condições normais.

O coeficiente de atrito é de difícil medição na prática, porém, seu valor é essencial para a análise em questão. Quando indisponível, ele é obtido indiretamente, aplicando o algoritmo aqui apresentado sem o ajuste do resultado no método da Bisseção para descobrir qual coeficiente de atrito deve ser utilizado para obter força de reação medida no mancal. Este procedimento é aplicado para uma seção com a média dos valores e como o primeiro passo da análise desse tópico.

A equação constitutiva de Ludwik utiliza as espessuras do perfil de não deformado da chapa para a definição do ponto onde  $\varepsilon = 0$ . Desta forma, o cálculo da carga de laminação ocorre considerando as deformações acumuladas em processos anteriores ao da cadeira de laminação analisada. Tal informação é obtida individualmente para cada uma das seções ao longo da largura da chapa através das considerações das deformações homogêneas e no estado plano de deformação.

O programa que realiza os cálculos em questão possui um par de procedimentos que, apesar de ser destinado a uma execução mais rápida, pode gerar resultados diferentes de acordo com a quantidade de núcleos da *CPU* em que são executados. Um consiste na utilização do raio corrigido por Hitchcock obtido em uma seção adjacente como palpite inicial para calculá-lo através do método da Iteração Linear [\(2.6.2\)](#page-80-0). Outro é a criação de grupos de seções do cilindro com o objetivo de subdividir seu processamento em diversos núcleos do computador de maneira completamente independente. É notável que o primeiro opera de modo diferente quando se altera o agrupamento do segundo, por isso é possível haver uma diferença nos resultados que é proporcional ao erro devido ao truncamento dos métodos numéricos utilizados. Em condições normais, onde os parâmetros de precisão estão devidamente ajustados, tal fator é pequeno o suficiente para ser desconsiderado para o efeito de modelagem (WOJCIECHOWSKI; SHIGAKI; SANTOS, 2019).

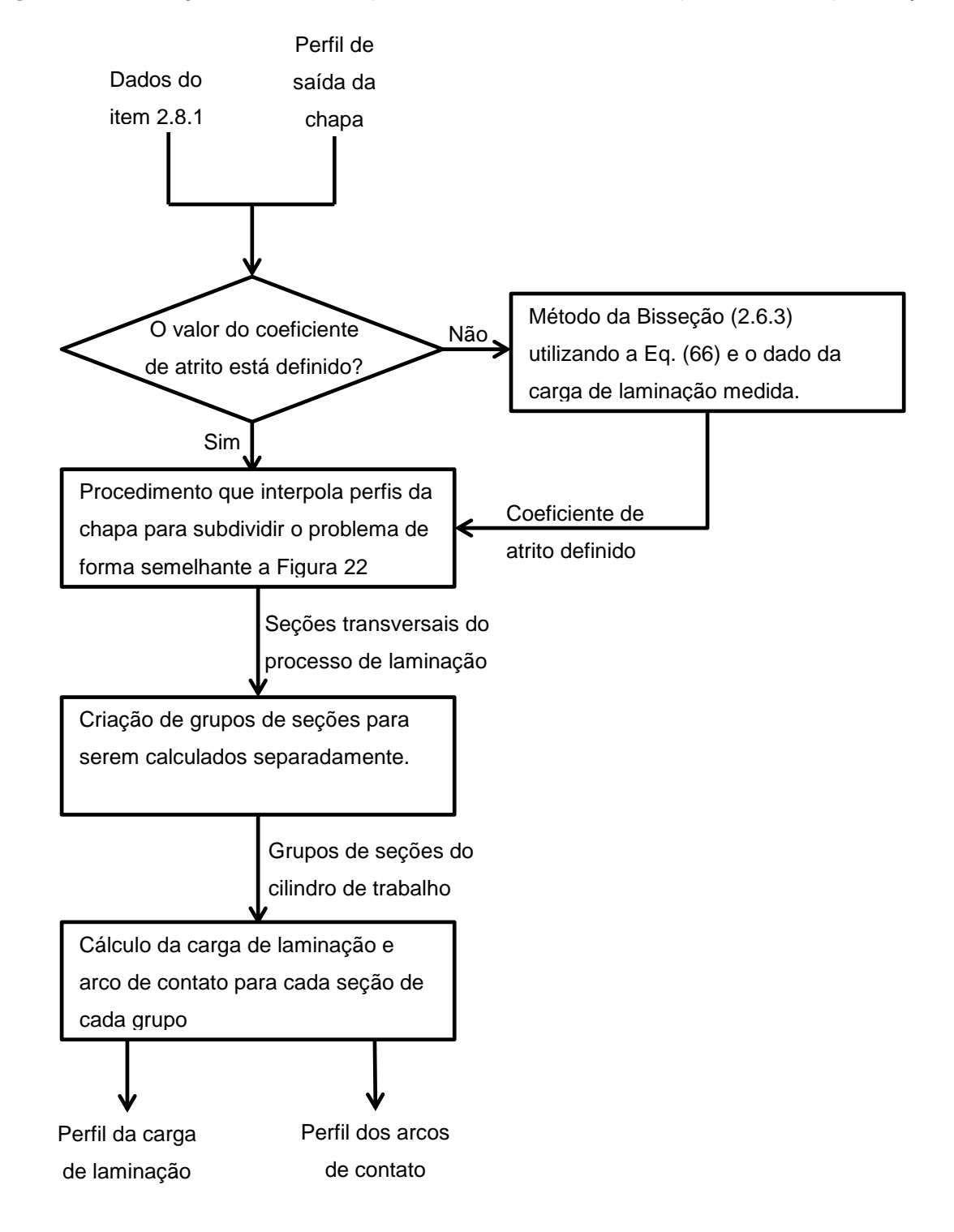

<span id="page-103-0"></span>**Figura 42 –** Fluxograma da análise pelo Método de Bland-Ford aplicado a múltiplas seções

Fonte: o autor

# <span id="page-104-1"></span>2.8.2.3 - Acoplamento entre o cálculo de carga e estrutura estática do conjunto de cilindros

A execução iterativa das análises em Elementos Finitos [\(2.8.2.1\)](#page-95-0) e Bland-Ford [\(2.8.2.2\)](#page-100-0) compõem o modelo híbrido resumido na [Figura 43](#page-105-0) (WOJCIECHOWSKI; SHIGAKI; SANTOS, 2019). O primeiro calcula o perfil de saída através da distribuição das cargas de laminação e arcos de contato ao longo do cilindro, enquanto esta relação de dado de entrada e saída é o inverso para o segundo. O primeiro calcula o perfil de saída através da distribuição das cargas de laminação e arcos de contato ao longo do cilindro. Já o segundo apresenta esta relação de dado de entrada e saída invertido, ou seja, ele calcula a distribuição das cargas de laminação e arcos de contato ao longo do cilindro através do perfil de saída. O acoplamento de ambos os módulos ocorre utilizando os dados de saída de um como os de entrada do outro. Esse processo faz com que os resultados se aproximem do real a cada ciclo (SHIGAKI; MONTMITONNET; SILVA, J., [2017]). Ele é iniciado através de um palpite inicial dos parâmetros da análise em Elementos Finitos e finalizado quando os dois últimos resultados deste apresentam um valor de convergência satisfatório, calculado através da seguinte equação:

<span id="page-104-0"></span>
$$
n_{convergência} = \frac{\sqrt{\sum_{int=1}^{N_{pontos}} (h'_{int} - h_{int})^2}}{N_{pontos}}
$$
(73)

## Onde:

 $n_{converaência}$  é o número referente à convergência da iteração.

 $N_{pontos}$  é o número de pontos do perfil a se analisar a convergência;

 $h_{int}^{\prime}$  é o valor da espessura no ponto  $int$  obtido na iteração anterior;

 $h_{int}$  é a valor da espessura no ponto int obtido na iteração atual;

Caso os pontos no modelo numérico não estejam no mesmo local no comprimento do cilindro, eles são interpolados por *splines* para que essa condição seja satisfeita.

<span id="page-105-0"></span>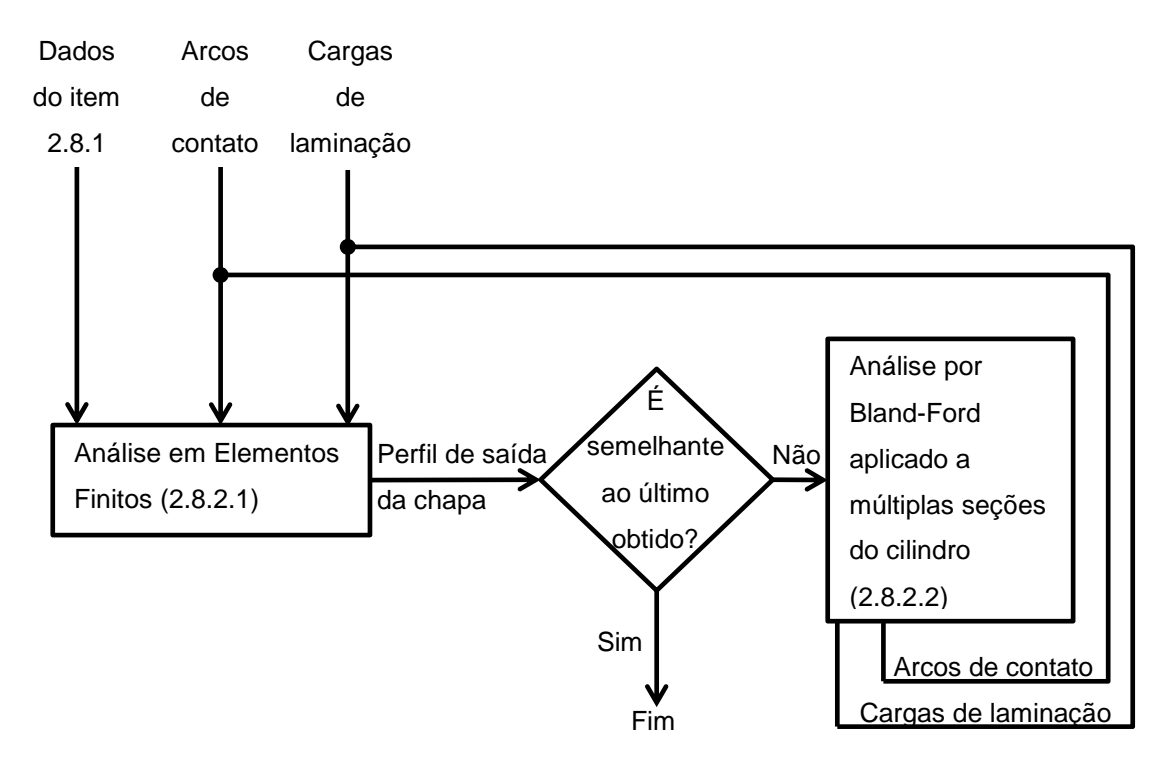

**Figura 43 –** Fluxograma do modelo híbrido

Fonte: o autor

É notável que nenhum dos módulos do modelo híbrido determina a variação de temperatura na chapa ou equipamento. A única forma de considerá-la é alterando manualmente os dados de entrada de modo a inserir seus efeitos, como alterar a curva constitutiva para uma menos rígida ou o formato do equipamento para um dilatado. Como estes dados dependem também dos resultados, a temperatura não é levada em conta.

## *2.8.3 - Dados de saída*

O principal resultado obtido pelo modelo híbrido é o perfil de saída da chapa. Ele auxilia na previsão dos defeitos de planicidade descritos no item [2.3.2.](#page-48-0) Porém, para conseguir efetivamente propor soluções de melhorias no processo de laminação, é necessário um detalhamento melhor das respostas e de como elas foram obtidas. Desta forma os dados de saída podem ser separados em dois grupos: um que detalha o processo de laminação estudado e outro que mostra as notificações, registros, avisos e erros da execução do algoritmo.

Os resultados que se referem à laminação e revelam sobre os aspectos físicos da mesma são as distribuições de tensões, deformações e cargas dos cilindros do equipamento. Isso inclui as forças de reação em cada mancal, pressão exercida pela chapa e interação entre cilindros. Caso calculado, o coeficiente de atrito também fará parte das respostas.

A maior parte dos dados de saída serve para informar sobre como o programa foi executado, ajudando a depurá-lo. Eles incluem todos os resultados citados anteriormente de cada iteração que não a última. Todos os avisos e erros são devidamente detalhados para que sejam identificados corretamente e determinados o seu local no código em que aconteceu, caso não seja na simulação (processamento) do Abaqus. Em vários momentos predeterminados as variáveis da execução são salvas para permitir seu acesso posterior. Todas estas informações ajudam a determinar a qualidade da modelagem, verificar se está dentro das considerações estabelecidas pela teoria, quantificar erro e identificar sua origem (WOJCIECHOWSKI; SHIGAKI; SANTOS, 2019). Desta forma sua análise é igualmente importante para validar os principais resultados.

## **2.9 - Conclusão da revisão bibliográfica**

Esta revisão bibliográfica abordou, para a laminação a frio, os seus principais conceitos, atuadores, defeitos de fabricação relacionados à planicidade, as variáveis que mais a influenciam e as equações e métodos utilizados para modelá-la. Eles auxiliarão a realizar e avaliar a simulação da nova cadeira de laminação, fundamentando as estratégias de representação dos atuadores, quantificando a qualidade dos resultados e a sua aplicabilidade na previsão de defeitos de planicidade.

A apresentação das principais formulações servirá para definir para quais casos o modelo híbrido é válido. Elas também ajudarão a formular novas estratégias de modelagem que aumentem a versatilidade da metodologia testada. Devido à quantidade e à necessidade de verificá-las neste trabalho, elas são resumidas nos itens abaixo:

## *2.9.1 - Considerações envolvidas nas formulações analíticas*

As seguintes considerações são feitas para o cálculo da carga de laminação por Bland-Ford:

- A equação constitutiva de Ludwik (Eq. [\(1\)\)](#page-42-0) é válida para a dada situação. Isto significa também que a relação tensão-deformação da chapa não varia significativamente com o aumento das temperaturas da laminação e que as deformações elásticas são desprezíveis;
- A laminação ocorre em um regime permanente;
- O critério de escoamento de Tresca pode ser considerado para a chapa (Eq. [\(30\)\)](#page-70-0);
- A chapa é conformada no estado plano de deformações, ou seja, ela não aumenta a sua largura;
- O formato do cilindro durante a laminação pode ser aproximado a um circular com o raio corrigido de Hitchcock. Isto é exigido pela Eq. [\(15\)](#page-62-0) e as do item [2.3.6;](#page-60-0)
- O raio do cilindro é muito maior que a redução da chapa (Eq. [\(10\)\)](#page-61-1);
- $\bullet$  O ângulo do arco de contato deve ser muito pequeno (Eqs. [\(12\),](#page-61-2) [\(31\),](#page-70-1) [\(40\),](#page-72-2) [\(41](#page-73-1)) e [\(63\)\)](#page-77-1);
- O atrito pode ser considerado Coulombiano e com o coeficiente calculado inversamente pela carga de laminação medida (conforme apresentado no item [2.3.6.3\)](#page-63-0);
- Durante a conformação da chapa, a pressão de laminação cresce muito mais rapidamente do que a tensão de escoamento (Eq. [\(39\)\)](#page-72-1). Isso não é válido quando o material endurece muito rápido ou é aplicada uma elevada tensão de entrada ou de saída.

## *2.9.2 - Considerações do modelo numérico*

Conforme discutido no item [2.7,](#page-83-0) todo modelo em Elementos Finitos precisa que os seguintes fatores sejam adequados ao caso simulado:

- Discretização da malha;
- Simetrias;
Condições de contorno.

## *2.9.3 - Considerações do modelo híbrido*

As considerações do modelo híbrido mostradas neste tópico são as não inerentes ao Bland-Ford e Elementos Finitos, mas que foram aplicadas com o intuito de possibilitar e facilitar a integração e execução de ambas estas partes.

A simulação apenas dos cilindros superiores não é uma exigência ao Método dos Elementos Finitos, mas reduz cerca de 4 vezes o tempo de execução e faz as seguintes considerações:

- Os cilindros de trabalho não se tocam durante o processo;
- A chapa deve ser simétrica e estar centrada no cilindro no caso de considerar uma antissimetria;
- As forças no sentido da laminação são desprezíveis;
- Desconsideram-se as tensões de cisalhamento na região do arco de contato, visto que o valor definido pela Eq. [\(25\)](#page-69-0) pode ser aproximado de zero.

O modelo numérico também precisa corroborar com as considerações do Bland-Ford e, por isso:

- A largura do arco de contato deve permanecer praticamente constante, mesmo após a deformação gerada pela carga de laminação;
- A carga de laminação é aplicada no arco de contato considerando que seu formato é uma superfície plana e paralela ao plano XY da [Figura 6,](#page-46-0) e não uma casca de cilindro deformada pelos esforços da conformação. Isso faz com que a carga total resultante no mancal seja um pouco diferente da esperada.

Algumas simplificações foram adotadas para facilitar o desenvolvimento do algoritmo de construção do modelo em MEF e do cálculo do perfil da carga de laminação e do arco de contato. Elas implicam nas seguintes considerações:

- A carga de laminação pode ser considerada constante ao longo do comprimento do arco de contato (eixo X da [Figura 6\)](#page-46-0);
- A variação do raio real do cilindro ao longo de seu comprimento não afeta significativamente o cálculo da carga de laminação por Bland-Ford;
- As tensões de entrada e saída são constantes ao longo da largura da chapa;
- A chapa tem propriedades uniformes em toda a sua extensão.

Os métodos numéricos utilizados não devem apresentar erros que são significativos nas respostas finais e por isso:

- Os erros inerentes aos algoritmos do item [2.6](#page-79-0) são desprezíveis;
- Todas as interpolações ocorreram sem acrescentar grandes erros na resposta.

Existem também fatores que não são calculados pelo método analítico nem o MEF e, portanto:

- Os efeitos da distribuição de temperaturas transientes no laminador e chapa não são significativos, ou seja, o calor gerado pelo processo não o afeta;
- Os efeitos inerciais do cilindro no resultado são desprezíveis.

A região de interação da chapa com o laminador é modelada no modelo numérico com as seguintes considerações:

- O perfil deformado da região central do arco de contato (parte da mesa o cilindro de trabalho que esta em contato com a chapa e no plano YZ da [Figura 6\)](#page-46-0) é impresso na chapa, fazendo com que os perfis de saída da chapa e do *gap* mostrado na [Figura 39](#page-99-0) e) sejam iguais;
- O formato do local de contato é considerado simétrico no plano vertical e longitudinal dos cilindros (YZ da [Figura 6\)](#page-46-0). Isso inclui a influência insignificativa da deformação tangencial a superfície do cilindro de trabalho.

## **3 METODOLOGIA**

Este capítulo define os métodos utilizados para a validação do modelo híbrido descrito no item [2.8,](#page-91-0) que consistem resumidamente em aplicá-lo em uma modelagem de uma nova cadeira de laminação a frio e testá-lo segundo o correto funcionamento. O computador e os principais programas utilizados são descritos no item [3.1,](#page-112-0) sendo que os aprimoramentos implementados no modelo híbrido são apresentados separadamente nos itens [3.2](#page-113-0) e [3.3.](#page-116-0) O item [3.4](#page-117-0) mostra como é calculada a coroa (o principal valor que caracteriza o perfil da chapa). Os dados obtidos experimentalmente e os de entrada da modelagem são apresentados no item [3.5.](#page-119-0) Estes são inseridos nas duas diferentes execuções do modelo híbrido apresentadas no item [3.6,](#page-139-0) uma desconsiderando a simetria no plano da chapa e outra a considerando. A primeira tem a finalidade de servir tanto como resultado principal quanto como modelo base para análises derivadas subsequentes. Já a segunda é destinada a auxiliar nos testes propostos. A fim de verificar grau de precisão de ambas estas formas de representação, os perfis de saída obtidos por elas serão comparados com o medido experimentalmente. A metodologia do modelo híbrido aplicada nos itens supracitados é validada por duas etapas. A primeira, descrita no item [3.7,](#page-140-0) se destina a verificar a correta aplicação das considerações citadas no item [2.9](#page-106-0) e que são pertinentes ao caso simulado. Já a segunda, objetiva a avaliar a capacidade de cálculo rápido e consistência dos resultados e é conduzida pela análise de sensibilidade mostrada no item [3.8.](#page-158-0) Por fim, todas as modificações feitas no modelo híbrido necessárias para os itens citados neste paragrafo são devidamente documentadas da maneira apresentada no item [3.9.](#page-159-0)

Este é um trabalho de abordagem quantitativa e de natureza aplicada no qual foi utilizado um estudo de caso com finalidade exploratória. Nele, foi testado um modelo numérico que demonstra capacidade de calcular o perfil final da chapa e o comportamento do equipamento. As características desta forma de simulação foram estudadas e aprimoradas através de sua aplicação com dados obtidos em um experimento prévio a este trabalho. Para os casos onde a precisão a ser demonstrada é suficiente, o algoritmo modificado pode ser utilizado para auxiliar na previsão de defeitos de planicidade na chapa e auxiliar no entendimento dos parâmetros do equipamento.

Devido à grande quantidade de simulações realizadas, elas foram nomeadas segundo as siglas mostradas no [Quadro 1.](#page-111-0)

<span id="page-111-4"></span><span id="page-111-3"></span><span id="page-111-2"></span><span id="page-111-1"></span><span id="page-111-0"></span>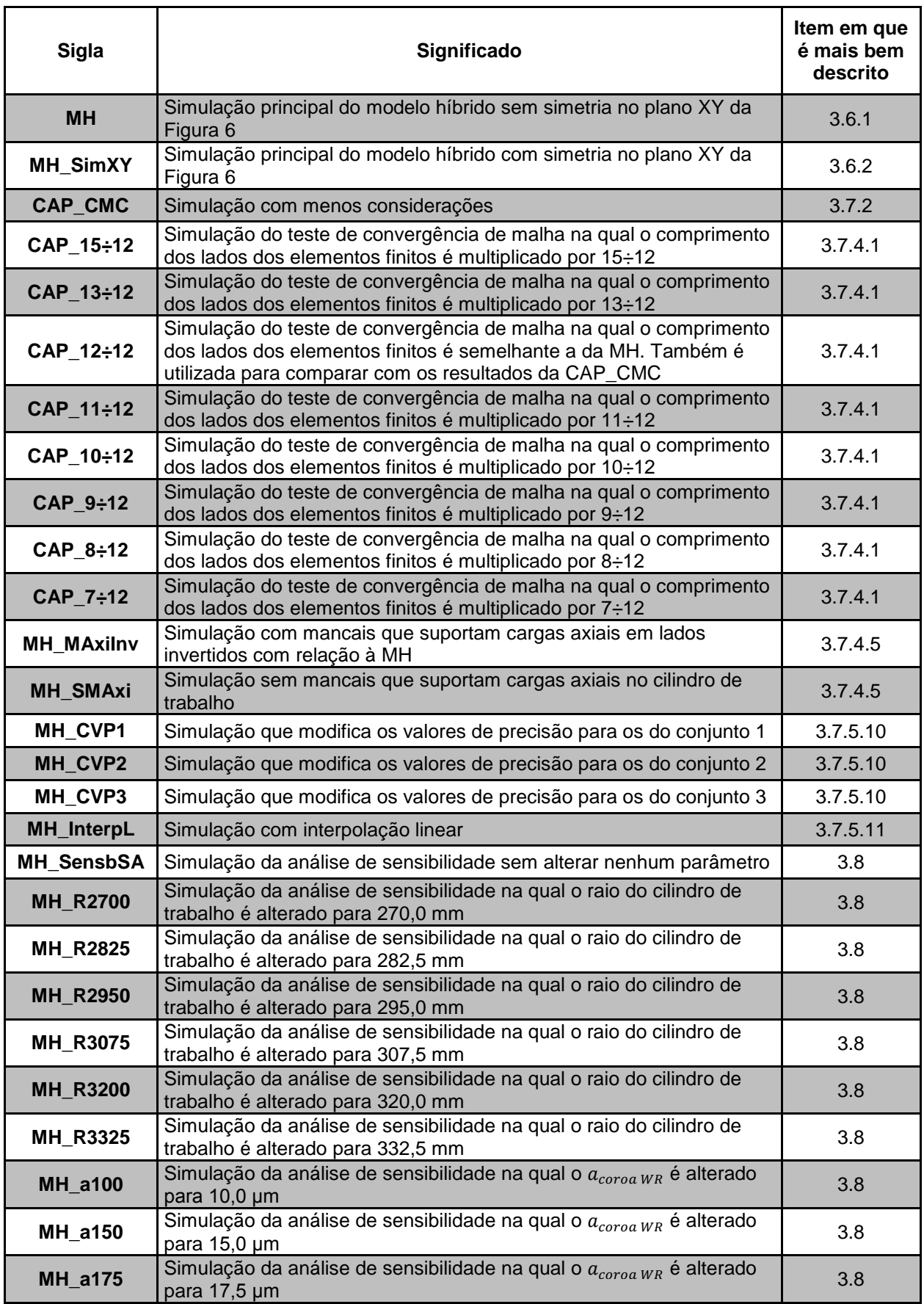

# **Quadro 1 –** Significado das siglas utilizadas na identificação das simulações

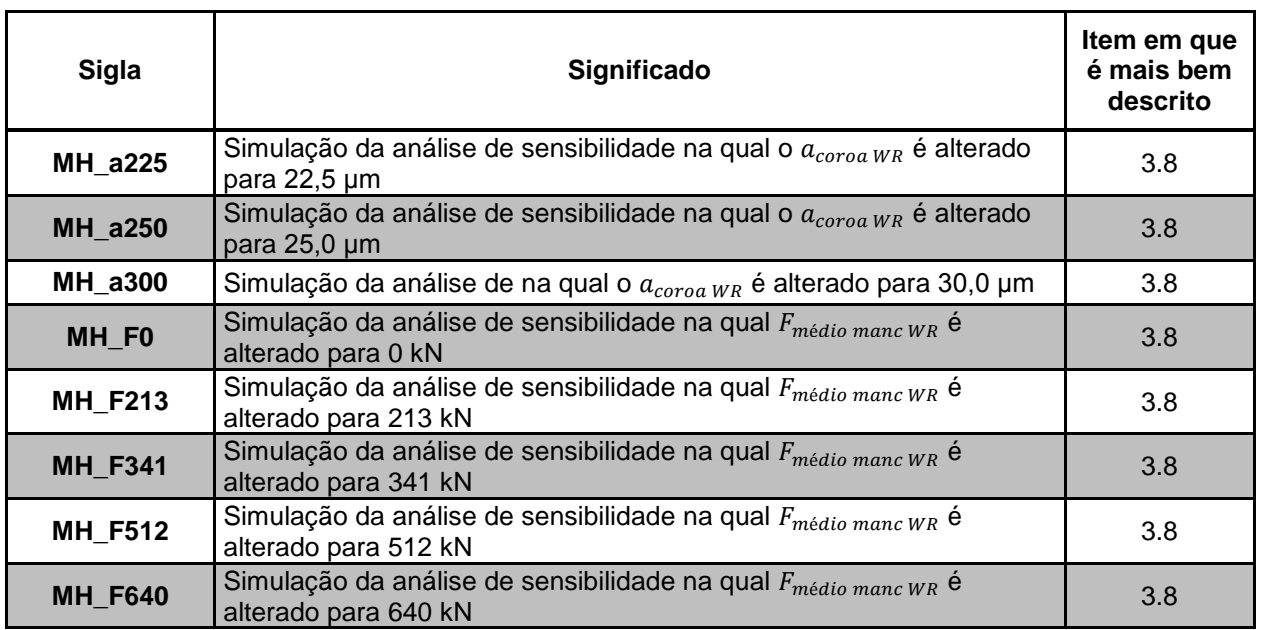

Fonte: o autor

## <span id="page-112-0"></span>**3.1 - Especificações do computador e programas utilizados**

A metodologia deste trabalho utilizou os seguintes programas de computador:

- Abaqus/CAE 2016.HF4; (DASSAULT SYSTÈMES, c2015)
- Python versão 2.7.3; (Python, c2010)
- Octave 4.4.0 configurado para "x86\_64-w64-mingw32"; (EATON *et al.*, c2018)
- Compilador de programas de linguagem C MinGW Versão 8.1.0; (MINGW-W64 PROJECT, c2018)
- Versão do modelo híbrido utilizada por Shigaki, Wojciechowski e Santos, [2019c] (WOJCIECHOWSKI; SHIGAKI; SANTOS, 2019) e alterada conforme especificado no item [3.2.](#page-113-0)

O computador utilizado possui as seguintes especificações:

- Processador Core I7-8700;
- Três memórias *RAM* de 8GB operando a 2400 MHz.

#### <span id="page-113-0"></span>**3.2 - Aperfeiçoamentos na programação do modelo híbrido**

Para alcançar os objetivos propostos neste trabalho, foi necessário modificar o código desenvolvido para o modelo híbrido original. Isso o possibilitou simular situações novas para as quais ele não foi desenvolvido e conduzir testes das considerações, além de facilitar a obtenção e gerenciamento dos resultados da análise de sensibilidade.

O algoritmo original pode ser separado nas seguintes três partes relacionadas à etapa de processamento e que utilizam diferentes linguagens de programação: o cálculo do perfil da carga de laminação e do arco de contato feito em linguagem C; a obtenção do perfil deformado do cilindro de trabalho por programas em Python e no Abaqus (capazes de gerar e processar um modelo em Elementos Finitos); o gerenciamento dos resultados das duas partes citadas através de comandos do Octave. Todos estes três grupos de programas foram alterados das formas citadas nos itens abaixo.

#### *3.2.1 - Módulo de Bland-Ford*

O cálculo por Bland-Ford foi modificado de três formas diferentes. A primeira se destina a possibilitar a resolução da Eq. [\(66\)](#page-78-0) com o ângulo neutro fora do arco de contato. Neste caso, apenas foi somada a integral referente à região de entrada ou de saída do arco de contato e com o intervalo de 0 a  $\alpha$ . Apesar de ser fisicamente inconsistente, tal aproximação é aceitável quando não utilizada na obtenção dos resultados da iteração final do modelo híbrido ou do raio corrigido de Hitchcock. A segunda modificação é a possibilidade de escolher utilizar a equação de Swift (Eq. [\(2\)\)](#page-42-0) no lugar da de Ludwik (Eq. [\(1\)\)](#page-42-1). Por último, o algoritmo foi alterado para possibilitar retornar também outras duas respostas: a distribuição bidimensional das pressões de laminação normal e tangencial a superfície (cisalhante) em de toda a área do arco de contato; o valor do ângulo neutro ao longo do comprimento do cilindro de trabalho. Estes dados foram utilizados na construção da simulação de um modelo com menos considerações [\(CAP\\_CMC\)](#page-111-2), mais bem descrito no item [3.7.2.](#page-142-0)

#### <span id="page-114-0"></span>*3.2.2 - Algoritmo de geração do modelo em Elementos Finitos*

O algoritmo de geração do modelo em Elementos Finitos foi alterado apenas na parte responsável por definir a malha próximo ao arco de contato. A estratégia de refino foi reformulada com o objetivo de reduzir o número de elementos distorcidos e cumprir o teste de convergência da malha mostrado no item [2.7.3.1.](#page-90-0) Em resumo, a modificação se constituiu em inserir automaticamente apenas a região de contato com a chapa. Isso proporcionou uma maior compatibilidade com um refino feito manualmente no restante do cilindro de trabalho.

#### <span id="page-114-1"></span>*3.2.3 - Algoritmo de gerenciamento de resultados (programas feitos no Octave)*

A programação feita no Octave foi modificada para cumprir os seguintes objetivos: possibilitar a inserção de uma curva constitutiva de Ludwik como dado de entrada; calcular automaticamente a coroa da chapa da iteração final, conforme o item [3.4;](#page-117-0) possibilitar a escolha da metodologia de interpolação; facilitar a execução da análise de sensibilidade por meio do aprimoramento da função que reexecuta o modelo híbrido com valores de dados de entrada predefinidos; organizar os dados de saída, criando uma planilha com seus valores; verificar a existência de *roll kissing* (da forma detalhada no item [3.7.5.1\)](#page-152-0); calcular o perfil de saída da chapa utilizando dois perfis de cilindros de trabalho diferentes (conforme melhor explicado no item [3.3\)](#page-116-0); aplicar um procedimento de relaxação no modelo híbrido, promovendo uma melhor convergência dos perfis de saída. O procedimento deste último item é explicado melhor nos parágrafos a seguir.

A implementação da relaxação foi destinada a reduzir a quantidade de iterações necessárias para o cálculo e promover a convergência do modelo, sem afetar o resultado final. Em resumo, ela faz uma estimativa do perfil de saída que será calculado pelo modelo híbrido e o utiliza no lugar do calculado pela análise em Elementos Finitos (item [2.8.2.1\)](#page-95-0), como dado de entrada do módulo de Bland-Ford (item [2.8.2.2\)](#page-100-0). Isto é feito de forma a reduzir artificialmente as variações entre os perfis da chapa obtidos entre as iterações. Esse processo é descrito melhor pelo fluxograma da [Figura 44,](#page-115-0) uma adaptação do mostrado na [Figura 43.](#page-105-0)

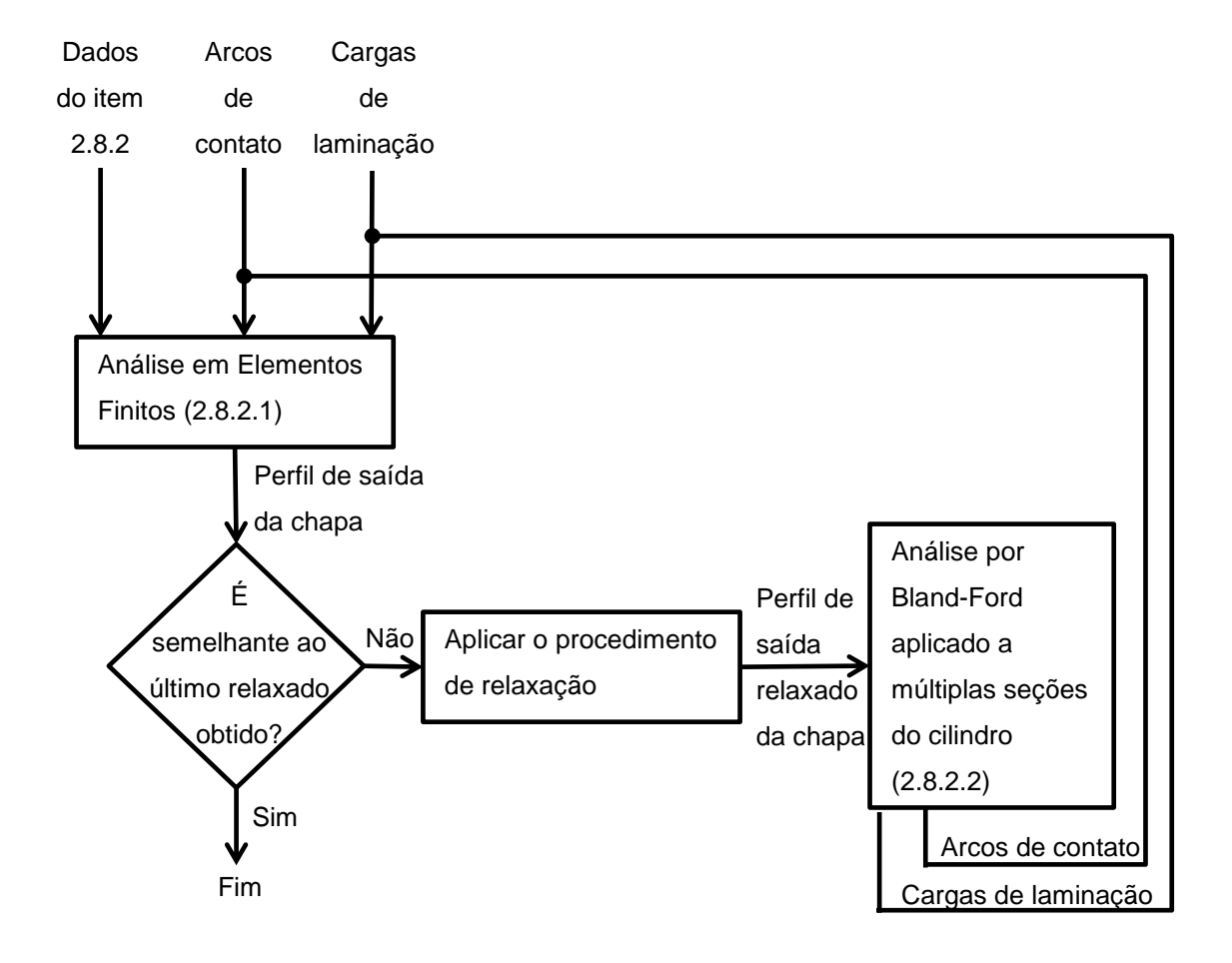

<span id="page-115-0"></span>**Figura 44 –** Fluxograma do local de aplicação da relaxação do perfil de saída da chapa

Fonte: o autor

O procedimento de relaxação utiliza os passos a seguir para o cálculo do perfil relaxado da chapa de uma determinada iteração  $i$  ( $H_{MEF\,relaxada\,i}$ ). Note que estes perfis são compostos por pontos que relacionam a coordenada na largura da chapa com a sua espessura em um determinado local, conforme a definição de tabela de pontos de controle discutida no item [2.8.1.](#page-93-0) Os eixos de coordenadas mencionados abaixo são os definidos na [Figura 6.](#page-46-0)

- 1) Se for a primeira iteração do modelo híbrido, retorne o perfil de saída da chapa calculado pela análise em Elementos Finitos da iteração atual ( $H_{MEF\;i}$ ) como  $H_{MEF\,relaxada\,i}.$  Caso contrário, vá para o passo [2\);](#page-115-1)
- <span id="page-115-1"></span>2) Ajuste as coordenadas dos pontos de  $H_{MEF\,relaxada\, i-1}$  e  $H_{MEF\, i}$  para que os valores da posição na largura da chapa (Y) contemplados sejam os mesmos. Para isso, utiliza-se o procedimento de interpolação padrão quando necessário;
- 3) Para cada valor da coordenada Y, calcula-se  $H_{MEF}$  relaxada não normalizada i conforme mostrado na Eq. [\(74\),](#page-116-1) onde  $C_{relax\alpha\tilde{a}o}$  é uma constante entre 0 e 1 que deve ser definida como dado de entrada;
- 4) Por fim, obtém-se  $H_{MEF\text{relaxada}}$  somando uma constante a todos os valores de espessura de saída da chapa de  $H_{MEF}$  relaxada não normalizada i-1, de modo que a espessura máxima seja a pré-determinada pelos dados de entrada do modelo híbrido. Este passo é idêntico à normalização mostrada na [Figura 39-](#page-99-0)d.

<span id="page-116-1"></span> $H_{MEF}$  relaxada não normalizada i $(Y)=\mathcal{C}_{relaxa;\tilde{a}o}\times H_{MEF}$  i $(Y)+\big(1-\mathcal{C}_{relaxa;\tilde{a}o}\big)\times$  $H_{MEF\,relaxada\,i-1}(Y)$ (74)

Uma importante alteração no fluxograma da [Figura 44](#page-115-0) com relação ao da [Figura 43](#page-105-0) é a mudança dos perfis de saída utilizados no cálculo do critério de parada do modelo híbrido. Para atingir a finalidade das iterações da [Figura 44,](#page-115-0) é necessário que o perfil de saída da chapa utilizado como dado do módulo de Bland-Ford [\(2.8.2.2\)](#page-100-0) seja suficientemente semelhante ao calculado pela análise em Elementos Finitos [\(2.8.2.1\)](#page-95-0). Desta forma, o valor da convergência passará a ser calculado através de  $H_{MEF\,relaxada\,i-1}$  e  $H_{MEF\,i}$ .

Formulações qualitativamente similares à de relaxação apresentada já foram utilizadas por outros autores para reduzir a quantidade de iterações de um método e melhorar sua eficiência. Wang, T. *et al.* (2012) demonstraram um procedimento de estimativa do resultado final de um modelo iterativo. Entretanto, isto foi implementado para o palpite da iteração inicial, ao contrário da metodologia aqui proposta que impacta as iterações intermediárias.

# <span id="page-116-0"></span>**3.3 - Alteração do modelo híbrido para executar em condições de não simetria no plano da chapa**

Ambos os perfis deformados dos cilindros de trabalho são utilizados na determinação no formato final da chapa, conforme descrito no item [2.8.2.1.](#page-95-0) Um é obtido a partir de um modelo em Elementos Finitos e o outro através da aplicação de simetria ou antissimetria nos resultados do primeiro. Esta metodologia propõe modificar o modelo híbrido para que estes perfis sejam obtidos através de duas simulações distintas, uma para a parte superior e outra para inferior do equipamento. Cada uma delas poderá, então, utilizar parâmetros mais condizentes com o caso real, como cargas de contraflexão, raios dos cilindros de apoio e forças gravitacionais assimétricos no plano da chapa. A implementação do procedimento em questão foi feita nas etapas mostradas no fluxograma da [Figura 37,](#page-96-0) modificando-o para ser conforme o da [Figura 45.](#page-118-0)

O objetivo principal desse aprimoramento do modelo híbrido é possibilitar a simulação da cadeira de laminação descrita no item [3.5,](#page-119-0) em que há a aplicação não simétrica de cargas nos mancais dos cilindros. Apesar de essa abordagem permitir a inserção de outros parâmetros de formas distintas para os cilindros na superior e inferior do equipamento, é importante ressaltar que isso não garante, por si só, que o modelo híbrido possa ser executado totalmente sem simetria no plano da chapa. Isso ocorre devido às considerações da formulação de Bland-Ford que, dentre outros critérios, exigem que o raio de ambos os cilindros de trabalho sejam iguais. No entanto, ressalta-se que esse método de cálculo da carga de laminação pode ser substituído por um assimétrico como o do item [2.5.3,](#page-79-1) possibilitando assim, simular uma gama maior de casos.

#### <span id="page-117-0"></span>**3.4 - Cálculo da coroa da chapa**

Por padrão, a espessura em uma determinada posição na largura é obtida pela interpolação por *splines* [\(2.6.4\)](#page-82-0) dos outros pontos já conhecidos. No entanto, pelos motivos a serem mencionados nos itens [3.7.1](#page-141-0) e [3.7.5.11,](#page-157-0) é utilizada a interpolação linear nos seguintes casos:

- Quando o cálculo for feito para o perfil de saída da chapa medido experimentalmente;
- Nas análises que utilizarem as distribuições fixas de carga de laminação e arcos de contato predefinidos no item [3.7.1;](#page-141-0)
- No estudo da influência do tipo de interpolação nos resultados, discutido do item [3.7.5.11.](#page-157-0)

<span id="page-118-0"></span>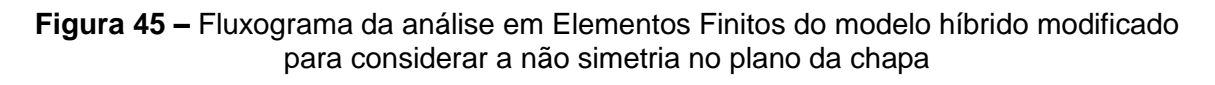

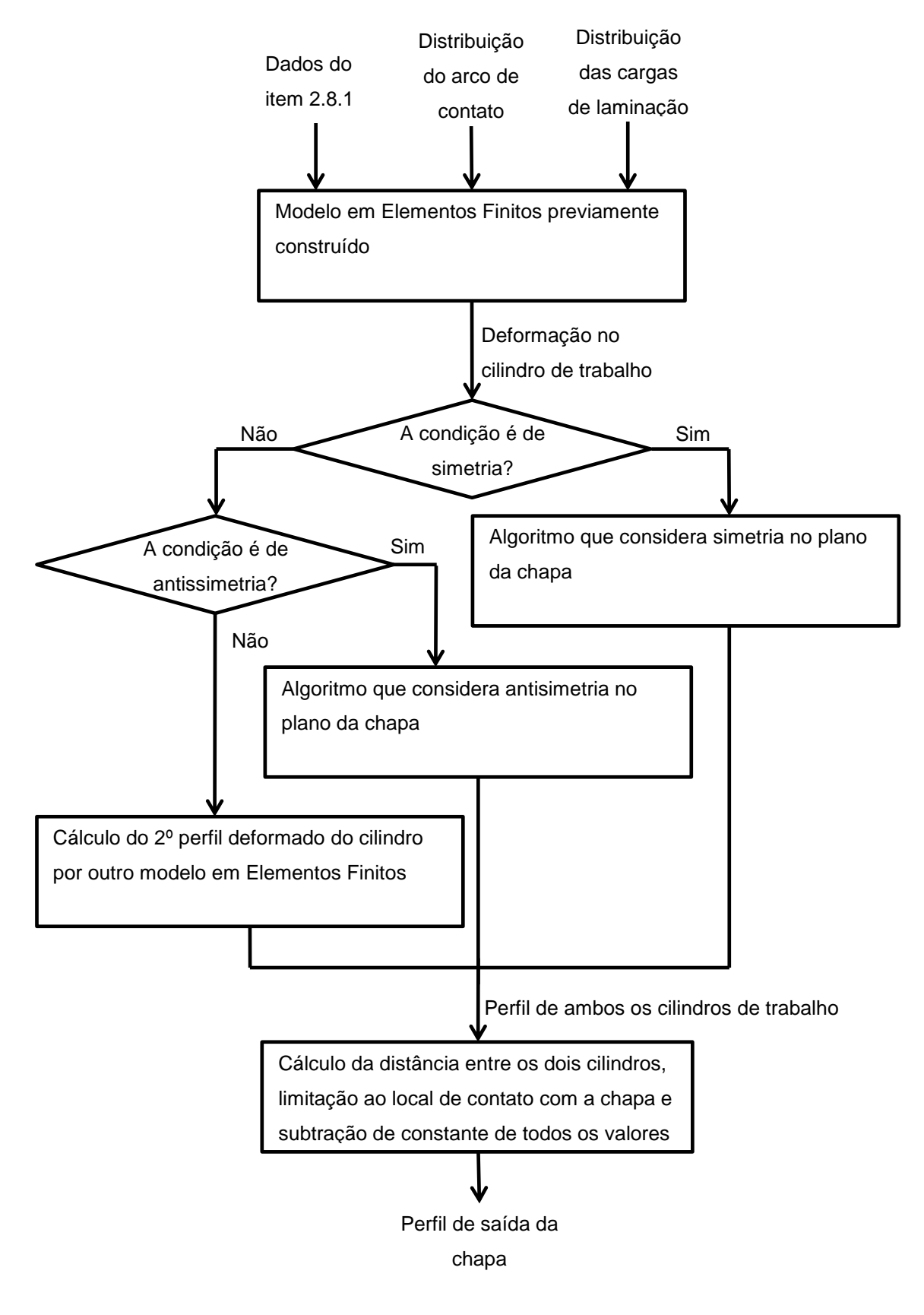

Fonte: o autor

Através do algoritmo de interpolação apropriado, a coroa da chapa é calculada através da Eq. [\(5\),](#page-47-0) com  $j = 40$  mm e o perfil de espessuras proveniente de medições ou simulações. Conforme dito previamente, isso significa que a coroa será a diferença entre a espessura central da chapa e a media das obtidas a uma distância de 40 mm das bordas.

#### <span id="page-119-0"></span>**3.5 - Dados experimentais e os utilizados na modelagem**

Este tópico discorre sobre as medições experimentais e os valores efetivamente utilizados com dado de entrada da simulação principal pelo modelo híbrido [\(MH\)](#page-111-1) que é descrita no item [3.6.1](#page-140-1) e servirá como base para os testes subsequentes. O item [3.5.1](#page-119-1) apresenta o procedimento experimental utilizado para a coleta de dados. Os itens [3.5.2](#page-120-0) e [3.5.3](#page-131-0) caracterizam respectivamente a cadeira de laminação e a chapa a serem simuladas. O item [3.5.4](#page-135-0) apresenta as configurações de cálculo do modelo híbrido, dentre as quais se ressaltam as relacionadas a precisão.

#### <span id="page-119-1"></span>*3.5.1 - Procedimento para a coleta dados experimentais*

Neste trabalho foi modelada a última das 5 cadeiras do trem de laminação nº 2 da Companhia Siderúrgica Nacional. Ela consiste em um laminador 4-*high* com uma carga de contraflexão nos cilindros de trabalho que é assimétrica no plano da chapa. A sua escolha é justificada pela possibilidade de contato com os funcionários da empresa e acessibilidade aos dados experimentais. Estes foram os obtidos em 23/03/2017 para a laminação de uma chapa de aço com espessura de saída máxima na 5ª cadeira de 0,288 mm.

Foi informado pela empresa que a informação da variação de espessuras que ocorre próximo às bordas da chapa não é importante para a chapa produzida pelo processo estudado.

Ao contrário dos outros dados experimentais, os referentes às propriedades da chapa entre as cadeiras de laminação não podem ser extraídos enquanto o laminador está em operação. Para obtê-los foi necessário realizar uma parada rápida no trem de laminação.

Ela consiste na interrupção abrupta da rotação dos cilindros após a conformação atingir o regime permanente e antes que chapa que entra na primeira cadeira seja completamente processada. Apesar de essencial, esse procedimento gera uma perturbação na condição normal de operação do equipamento e pode afetar a condição regime permanente inicial na qual o modelo híbrido se baseia.

Da forma mencionada no paragrafo anterior, a coleta de dados foi feita com o valor dos atuadores no momento da parada rápida e extraindo-se as amostras do laminado nas posições indicadas na [Figura 46.](#page-120-1) Nela, BQD e BFH se referem respectivamente as bobina que entra e sai do trem de laminação.

<span id="page-120-1"></span>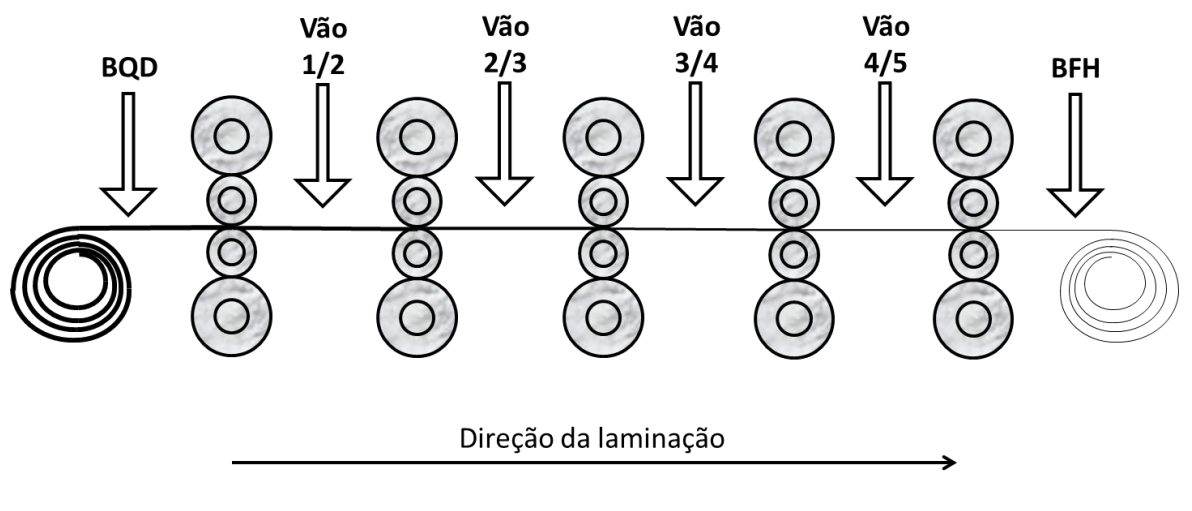

**Figura 46 –** Posições de amostragem das chapas após a parada rápida

Fonte: adaptado de Pimentel (2017)

#### <span id="page-120-0"></span>*3.5.2 - Laminador*

Este item aborda os dados relacionados à cadeira de laminação a ser simulada. Ela pode ser subdividida entre as partes superior e inferior e os lados do motor (LM) e do operador (LO), conforme representado na [Figura 47.](#page-121-0)

<span id="page-121-0"></span>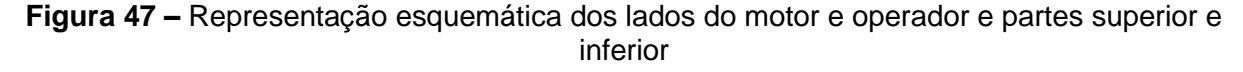

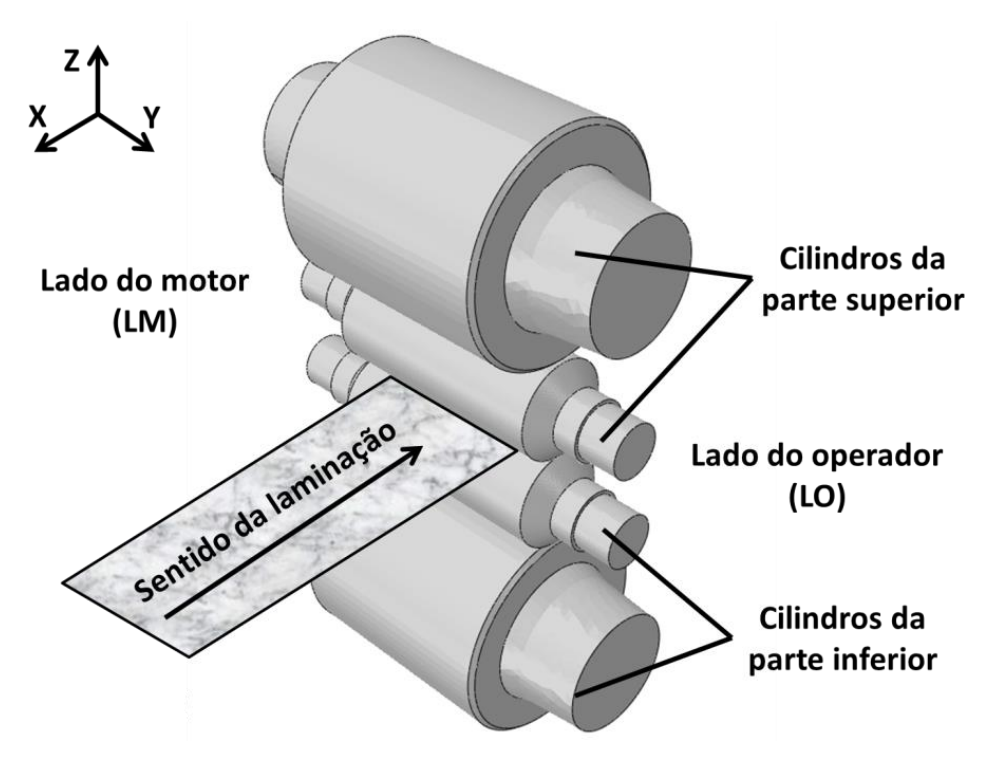

Fonte: o autor

## 3.5.2.1 - Coroa dos cilindros

O formato da coroa usinada no cilindro de trabalho pode ser descrita pela Eq. [\(7\),](#page-54-0) substituindo os coeficientes  $a_{coroa\ do\ rolo}$ ,  $n_{coroa\ do\ rolo}$  e  $L_{mesa}$  pelos valores 0,02 mm, 2 e 1320,8 mm respectivamente. Isso equivale a dizer que o raio varia em uma faixa de 0,02 mm conforme um polinômio de segundo grau ao longo da extensão da mesa de 1320,8 mm. Para o cilindro de apoio,  $a_{coroa\ do\ rolo} = 0$  mm, ou seja, não há uma coroa usinada.

Na [MH,](#page-111-1) a coroa usinada do cilindro de trabalho foi inserida utilizando a função de interpolação por *splines* do Abaqus, interligando as coordenadas apresentadas na [Tabela 4.](#page-122-0)

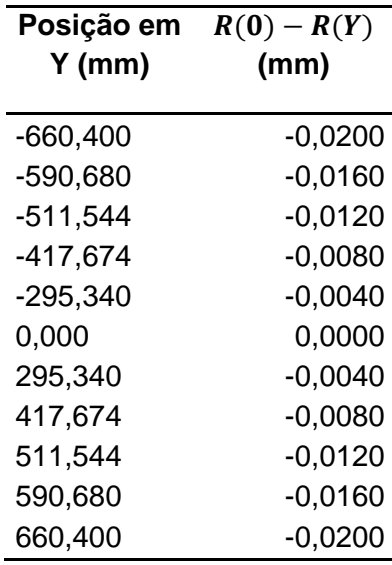

<span id="page-122-0"></span>**Tabela 4 –** Coordenadas interpoladas por *splines* para a representação da coroa usinada do cilindro de trabalho

Fonte: o autor

3.5.2.2 - Raio dos cilindros

Os raios dos cilindros de trabalho superior e inferior possuem o mesmo valor de 278,1 mm nas bordas das mesas. Já para o cilindro de apoio, eles equivalem respectivamente a 628,4 mm e 655,4 mm.

<span id="page-122-1"></span>3.5.2.3 - Mancais dos cilindros

Os mancais dos cilindros foram inseridos no modelo em Elementos Finitos como pontos de referência, conforme representação na [Figura 48.](#page-123-0) Eles foram posicionados ao longo da reta do eixo do respectivo cilindro às distâncias da mesa mostradas na [Tabela 5.](#page-123-1) Elas são iguais as das cargas que são aplicadas no respectivo mancal (e.g. conforme a [Tabela 6,](#page-125-0) as cargas de contraflexão aplicadas ao cilindro de trabalho estão a 482,6 mm da mesa).

## <span id="page-123-0"></span>**Figura 48 –** Pontos de referência criados para inserção das condições de contorno dos mancais

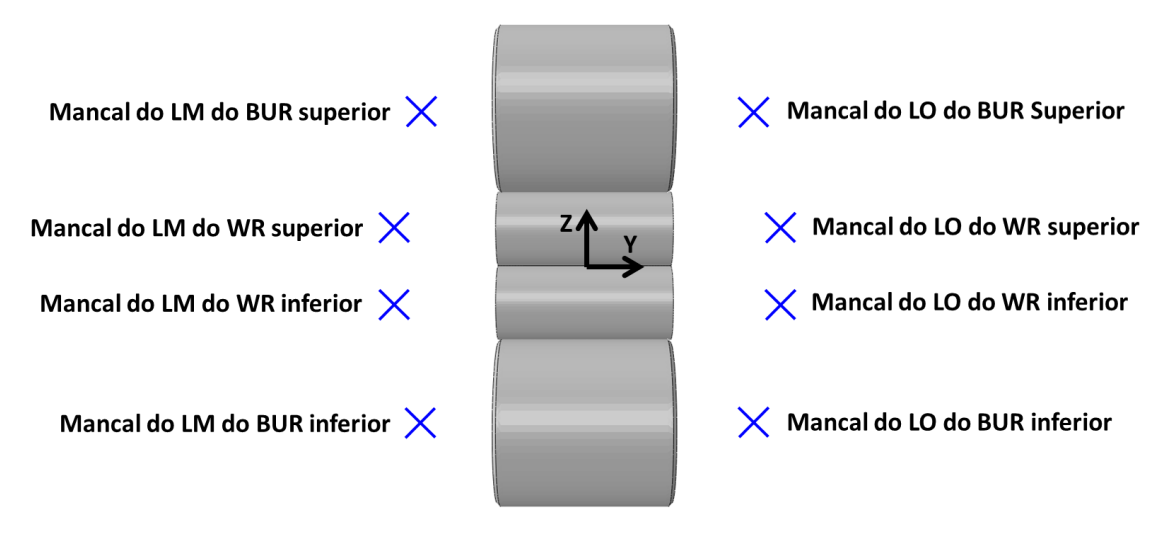

Fonte: o autor

<span id="page-123-1"></span>**Tabela 5 –** Distância entre os pontos de referência que representam os mancais e a mesa do cilindro a que estão interligados

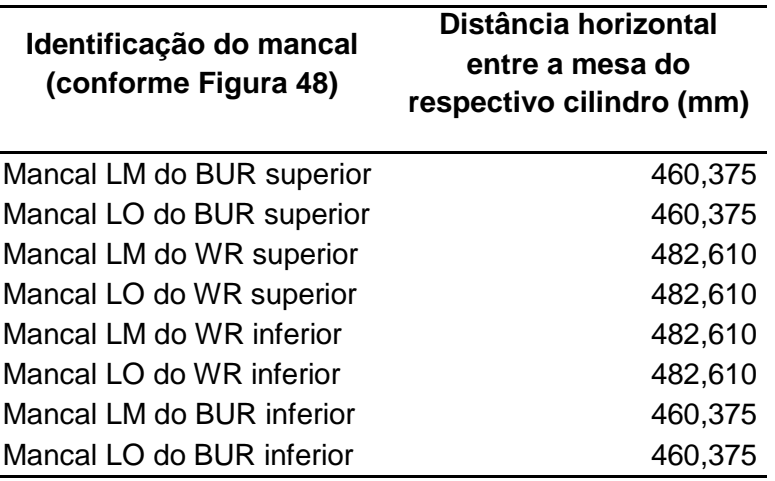

Fonte: o autor

<span id="page-123-2"></span>3.5.2.4 - Pescoços dos cilindros

A geometria dos pescoços dos cilindros foi obtida por desenhos industriais, simplificando os formatos considerados não significativos para os resultados da modelagem.

No modelo em Elementos Finitos simplificado, cada pescoço foi representados através de uma interligação entre a região de sua interface com a mesa e o ponto de referência que representa o mancal em que está afixado (um dos mostrados na [Figura 48\)](#page-123-0). Isso foi feito utilizando a interação do Abaqus denominada "*couplings*" do tipo "*continum distributing*", de maneira similar ao proposto por Shigaki, Montmitonnet e Silva, J. ([2019a]) na [Figura 30-](#page-85-0)6, porém modificando a condição de movimentação axial para serem as apresentadas na [Tabela 7.](#page-130-0) As interfaces entre pescoços e mesas dos cilindros de trabalho e de apoio possuem um formato circular com respectivos raios de 224,41 mm e 413,36 mm, conforme representado na [Figura 49.](#page-124-0)

<span id="page-124-0"></span>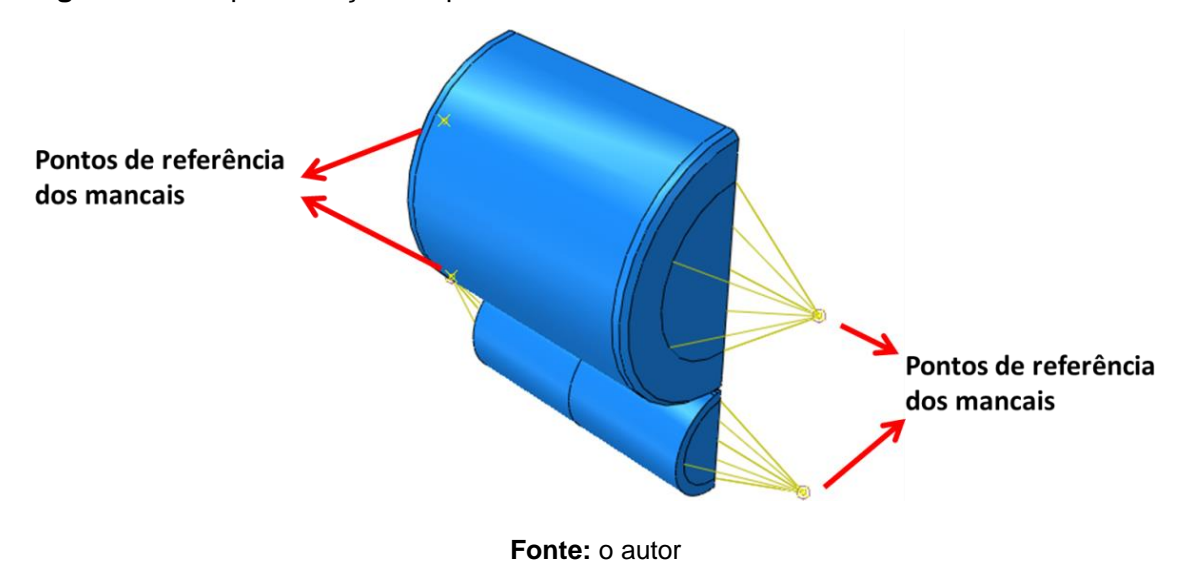

**Figura 49 –** Representação simplificada dos mancais no modelo em Elementos Finitos

<span id="page-124-1"></span>3.5.2.5 - Cargas de contraflexão e de balão

Tanto as cargas de contraflexão quanto as de balão são forças aplicadas nos mancais dos cilindros de trabalho por um conjunto de pistões hidráulicos com o objetivo de controlar melhor o perfil do laminado. O segundo se difere do primeiro principalmente pela assimetria no plano da chapa e maior imprecisão da medição registrada. Para ambos, o posicionamento e valor da força são mostrados na [Figura 50](#page-126-0) e [Tabela 6.](#page-125-0) Para simplificar a representação, as cargas de laminação (P) e as de reação nos cilindros de apoio ( $F_{R, Sun}$  e  $F_{R\inf}$ ) são mostradas como simétricas no plano XZ da [Figura 6,](#page-46-0) apesar de poderem estar desbalanceadas.

A cadeira de laminação simulada conta com dois tipos de cargas de contraflexão. A primeira, denominada *crown-in*, aplica um esforço de separação em cada um dos mancais cilindros de trabalho  $(F_W)$  e tende a reduzir o valor da coroa da chapa produzida. Já a segunda, chamada de *crown-out*, aplica uma carga ( $F_{WB}$ ) para afastar os cilindros de trabalho dos de apoio e tende a aumentar a coroa do laminado produzido.

As cargas de balão aplicadas nos mancais dos cilindros de apoio superior e inferior foram desconsideradas nas simulações, visando simplificar a análise. A sua baixa significância no processo pode ser justificada pela proximidade do local de fixação vertical (a cerca de 22 mm) e pela alta resistência a dos cilindros de apoio à flexão que seria gerada por esta carga.

Tendo em vista que a cargas de contraflexão e de balão aplicadas nos cilindros de trabalho possuem a mesma distância de aplicação ( $Z_W = Z_{WB} = Z_{ball}$ ), apenas um ponto de referência é necessário para representar cada um dos quatro mancais. O mesmo ocorre para os mancais dos cilindros de apoio, pois nele é aplicado apenas  $F_{R\ inf}$ , já que as cargas de balão deles são desconsideradas e  $F_{WB} = 0$ .

| Descrição da variável                                                                                            | Nome da<br>variável | Valor     |
|----------------------------------------------------------------------------------------------------|---------------------|-----------|
| Carga de contraflexão crown-out (por mancal)                                                                     | $F_{WB}$            | 0 kN      |
| Carga de contraflexão crown-in (por mancal)                                                                      | $F_W$               | 332,57 kN |
| Carga de balão aplicada no cilindro de apoio superior (por<br>mancal)                                            | $F_{balls}$         | 333,92 kN |
| Carga de balão aplicada no cilindro de trabalho superior (por<br>mancal)                                         | $F_{\text{balW}}$   | 187,83 kN |
| Distância entre a mesa do BUR e o local de aplicação das<br>respectivas cargas de balão                          | $Z_{balls}$         | 482,6 mm  |
| Distância entre a mesa dos BURs e WRs e o local de<br>aplicação das respectivas cargas e contraflexão crown-out; | $Z_{WB}$            | 482,6 mm  |
| Distância entre as mesas dos WRs e o local de aplicação das<br>respectivas cargas de balão                       | $Z_{ballW}$         | 482,6 mm  |
| Distância entre as mesas do WR e os locais de aplicação das<br>respectivas cargas de contraflexão crown-in       | $Z_W$               | 482,6 mm  |

<span id="page-125-0"></span>**Tabela 6 –** Valores referentes ao posicionamento e magnetude das cargas de balão e contraflexão

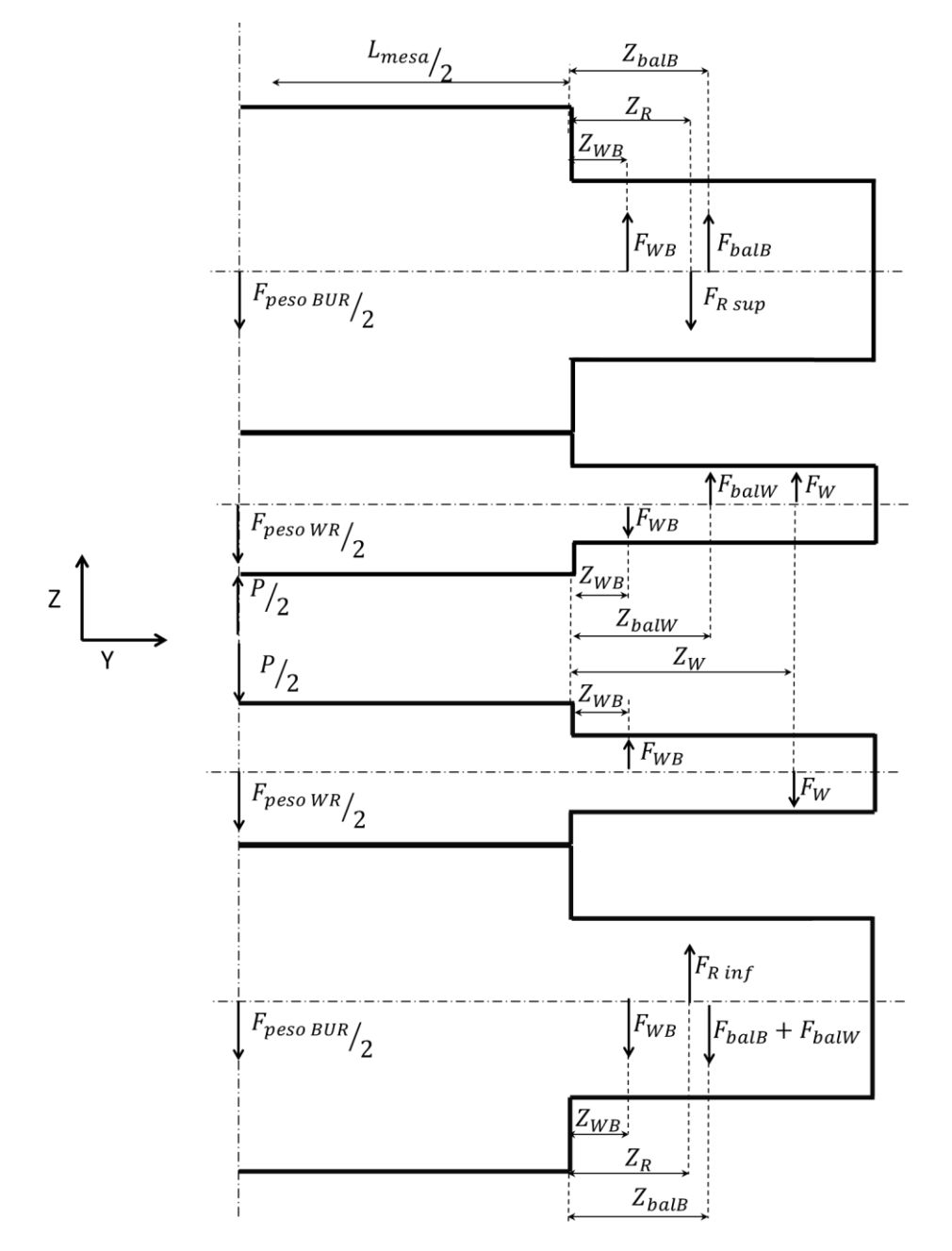

<span id="page-126-0"></span>**Figura 50 –** Cargas de ação e reação no conjunto superior e inferior dos cilindros e a posição dos pontos centrais de suas regiões de aplicação

**Fonte:** adaptado de Pimentel (2017)

#### 3.5.2.6 - Outros aspectos geométricos das mesas dos cilindros

A influência do desgaste e coroa térmica dos cilindros foi desconsiderada devido à ausência dos dados experimentais necessários. Esta decisão também foi tomada por Li, L. *et al.* (2022), sendo sugerido pelos autores que ela tem uma influência maior no cálculo das espessuras próximas as bordas da chapa.

#### 3.5.2.7 - Posicionamento dos cilindros entre si e com a chapa

Os dados experimentais utilizados nesta simulação não fornecem informações sobre o posicionamento dos cilindros nem da chapa. Sendo assim, foi considerada uma disposição convencional destes elementos, ou seja, os pontos centrais das mesas dos cilindros e da largura do laminado estão todos no plano XZ mostrado na [Figura 6.](#page-46-0) Devido tanto a ausência de dados quanto à utilização da simetria no plano YZ pelo modelo híbrido, a translação do cilindro de trabalho no eixo X (*offset)* foi desconsiderada.

#### 3.5.2.8 - Materiais dos cilindros

O módulo de Young e o de Poisson foram considerados constantes e isotrópicos nos cilindros. Os respectivos valores foram de 203 GPa e 0,30 para o cilindro de trabalho e 207 GPa e 0,30 para o de apoio. Apesar de não ter sido informado pelos dados experimentais, a densidade destes materiais foi considerada com um valor de 7,8 g/cm<sup>3</sup>, por ser um valor comumente utilizado para o aço.

## <span id="page-127-0"></span>3.5.2.9 - Tensão de entrada

A tensão de entrada medida na chapa é de 273,02 MPa no lado do motor e 227,32 MPa no lado do operador. O modelo híbrido é capaz de considerar apenas um único valor ao longo da largura da chapa, apesar de ser possível modificá-lo para calcular com uma dada distribuição. Devido ao princípio de Saint-Venant foi considerado que esta grandeza se uniformiza devido à distância entre os locais de medição e região de entrada da chapa. Além disso, a boa planicidade medida experimentalmente após o fim da laminação indica que não houve uma variação de tensão ao longo da largura da chapa grande o suficiente para gerar ondulações no laminado. Por estes dois motivos, a tensão de entrada utilizada nas simulações foi um valor médio de 250,17 MPa.

A tensão de saída medida na chapa é 64,016 MPa. Devido aos motivos citados no item [3.5.2.9](#page-127-0) e a falta de informações sobre sua distribuição ao longo da largura da chapa, este foi o valor inserido diretamente na modelagem.

#### <span id="page-128-0"></span>3.5.2.11 - Carga total de laminação

A carga de laminação medida é desbalanceada entre o lado do motor e do operador, sendo que seus respectivos valores são de 4663,65 kN e 4156,16 kN. Para efeitos de cálculo do coeficiente de atrito e ajuste da carga de laminação total, foi utilizado no modelo híbrido apenas o valor do somatório (8819,81 kN), denominado  $P$  e que é referente a força vertical necessária para conformar a chapa.

Deve-se acrescentar que tais medições foram obtidas por duas células de carga que estão localizadas no quadro da cadeira de laminação e que foram ajustadas para registrar apenas o esforço da conformação da chapa, desconsiderando os outros provenientes do peso dos componentes e dos atuadores de contraflexão e balão. Este processo foi feito zerando o valor retornado pelo sensor para uma condição antes de laminar em que as cargas de contraflexão e a de balão são as máximas permitidas pelo equipamento. Isto faz com que o sensor de carga mostre apenas o valor de  $P$  quando se iniciar a conformação da chapa, tendo em vista as seguintes características do caso analisado: as cargas devido ao peso e as máximas de balão e contraflexão *crown-in* são iguais às aplicadas durante a laminação, respectivamente de  $F_{\text{peso WR}} + F_{\text{peso BUR}}$ ,  $F_{\text{balls}}$  e  $F_W$ ; os cilindros de trabalho não entram em contato entre si em qualquer momento e, portanto, a força devido à interação entre eles é zero; a carga de contraflexão *crown-out* não afeta o valor lindo pelos sensores, pois a sua soma vetorial é zero quando analisado separadamente a parte superior ou inferior do equipamento.

#### <span id="page-129-0"></span>3.5.2.12 - Coeficiente de atrito

O valor do coeficiente de atrito coulombiano entre a chapa e cilindro de trabalho a ser utilizado nas simulações é aquele que possibilita a obtenção da carga de laminação medida. Ele é obtido indiretamente da maneira explicada no item [2.8.2.2.](#page-100-0)

Já para o contato entre os cilindros de trabalho e apoio, o coeficiente de atrito coulombiano não foi informado nos dados de entrada fornecidos e, por isso, foi obtido através de artigos científicos. Seu valor foi considerado igual a 0 por Zhang e Malik (2018) em uma simulação estática da estrutura do laminador. Já Remn-Min, Frank e George ([2011?]) afirmaram que é comumente utilizado 0,005 para a verificação se há deslizamento tangencial entre cilindros. Por ser mais realístico e evitar erros de inconsistência na [CAP\\_CMC,](#page-111-2) o modelo em Elementos Finitos deste trabalho utilizou o coeficiente de atrito coulombiano entre cilindros com o valor de 0,005.

#### 3.5.2.13 - Definição do modelo para o módulo de Elementos Finitos

Conforme previamente mostrado nos itens [2.8.1](#page-93-0) e [2.8.2.1,](#page-95-0) o modelo em Elementos Finitos deve se capaz de realizar uma análise estática do laminador com distribuições predefinidas de carga de laminação e arco de contato. Inicialmente, foi feito uma modelagem com as recomendações padrões já definidas para o modelo híbrido e com os dados de entrada mostrados no item [3.5,](#page-119-0) incluindo as características a serem apresentadas abaixo. Em seguida, verificou-se que a qualidade da malha precisaria ser melhorada pela a adoção de uma nova estratégia de refino. Isto foi feito através de uma modificação que alterou o algoritmo do modelo híbrido da maneira mostrada no tópico [3.2.2.](#page-114-0)

A simetria no plano YZ da [Figura 6](#page-46-0) precisa ser utilizada na representação da estrutura do laminador inserida no modelo híbrido. No entanto, ela não é requisito para a simulação com a condição de contato predeterminada pelo item [3.7.1](#page-141-0) e, portanto, não foi aplicada na [CAP\\_CMC.](#page-111-2)

Conforme mostrado nos itens [3.5.2.3](#page-122-1) e [3.5.2.4,](#page-123-2) os mancais dos cilindros são representados por pontos de referência nomeados segundo a [Figura 48](#page-123-0) e interligados as respectivas mesas por meio de *couplings*. Em cada um deles são aplicadas as condições de contorno e forças mostradas na [Tabela 7.](#page-130-0) A carga vertical real foi definida a partir da soma

das apresentadas no item [3.5.2.5,](#page-124-1) desconsiderando as de balão dos cilindros de apoio, conforme mencionado. Para a sua aplicação em modelo simétricos no plano YZ da [Figura 6,](#page-46-0) deve ser inserido a metade de seu valor. Os eixos de restrição da translação foram definidos para condizer com a simetria no plano YZ [\(Figura 6\)](#page-46-0) da modelagem e com as seguintes condições reais de operação do laminador: carga resultante na vertical completamente transferida para os mancais dos cilindros de apoio; mancais axiais nos cilindros posicionados de forma que eles exerçam apenas esforços compressivos. Para cumprir este último item, existe mais de uma configuração de restrições de translação possível. A não influência de sua escolha nos resultados do perfil final da chapa será testada pela metodologia proposta no item [3.7.4.5.](#page-151-0)

<span id="page-130-0"></span>

| Identificação do mancal   | Carga<br>vertical<br>real (N) | Carga vertical do<br>modelo simétrico<br>em $YZ(N)$ | Equação<br>utilizada no<br>cálculo da<br>carga | Eixos da<br>Figura 6<br>cuja<br>translação é<br>restringida |
|---------------------------|-------------------------------|-----------------------------------------------------|------------------------------------------------|-------------------------------------------------------------|
| Mancal LM do BUR superior | 0                             | 0                                                   | $F_{WB}$                                       | X e Z                                                       |
| Mancal LO do BUR superior | O                             | 0                                                   | $F_{WR}$                                       | $X, Y \in Z$                                                |
| Mancal LM do WR superior  | 520404                        | 260202                                              | $-F_{WB}+F_{ball}$<br>$+ F_W$                  | Y                                                           |
| Mancal LO do WR superior  | 520404                        | 260202                                              | $-F_{WB}+F_{hallW}$<br>$+ F_W$                 |                                                             |
| Mancal LM do WR inferior  | $-332572$                     | $-166286$                                           | $+F_{WB}-F_{W}$                                | Y                                                           |
| Mancal LO do WR inferior  | $-332572$                     | $-166286$                                           | $+F_{WB}-F_{W}$                                |                                                             |
| Mancal LM do BUR inferior | 0                             | 0                                                   | $-F_{WR}$                                      | XeY                                                         |
| Mancal LO do BUR inferior | 0                             | 0                                                   | $-F_{WR}$                                      | $X, Y \in Z$                                                |

**Tabela 7 –** Condições de contorno e cargas impostas aos mancais dos cilindros

Fonte: o autor

A malha é composta por elementos denominados C3D10, caracterizados como sendo quadráticos, de formato tetraédrico e com 10 nós, conforme mostrado na [Figura 29.](#page-84-0) A estratégia de refino do modelo em Elementos Finitos é discutida no tópico [3.5.4.3.](#page-135-1)

O peso foi inserido por meio de uma força que é: uniformemente distribuída em todo o volume da estrutura; proporcional a densidade predeterminada; calculada considerando um valor da gravidade de 9,81 m/s<sup>2</sup>. Para a [MH,](#page-111-1) foi levada em conta apenas a região das mesas dos cilindros. No entanto, para a [CAP\\_CMC,](#page-111-2) foi considerada também uma parte dos pescoços.

A interação entre cilindros foi modelada pelo Abaqus como sendo do tipo *penalty* e com o coeficiente de atrito ("*Friction Coeff*") definido como 0,005, conforme o discutido no item [3.5.2.12.](#page-129-0)

3.5.2.14 - Sistema de resfriamento localizado dos cilindros

A cadeira de laminação simulada conta com um sistema que resfria os cilindros de trabalho de maneira desigual para controle da planicidade de chapa. No entanto, os dados de entrada não fornecem informações sobre ele e, por isso, a sua influência sobre a coroa térmica foi desconsiderada.

<span id="page-131-0"></span>*3.5.3 - Chapa*

Este item apresenta os dados relacionados à chapa processada pela cadeira de laminação. São mostrados tanto os dados experimentais quanto os de entrada inseridos no modelo híbrido.

3.5.3.1 - Largura

A largura medida para a chapa varia com a posição no trem de laminação, sendo equivalente a 924 mm na bobina que entra na primeira cadeira (chamada de BQD ou também de bobina quente decapada) e 921 mm na que sai da última cadeira (chamada de BFH ou também de bobina *full hard*). Tal variação é considerada pequena o suficiente para ser desconsiderada e atender os requisitos do modelo híbrido. Sendo assim, a largura foi considerada constante e equivalente a 921 mm nas simulações realizadas.

#### 3.5.3.2 - Perfis de espessura da chapa

As espessuras da chapa nas posições ao longo de sua largura mostradas na [Tabela 8](#page-132-0) foram obtidas após a realização da parada rápida descrita no item [3.5.1](#page-119-1) para as amostras dos seguintes locais do trem de laminação referenciados na [Figura 46:](#page-120-1)

- BQD (referente ao perfil não deformado);
- Vão 4/5 (referente ao perfil de entrada);
- BFH (referente ao perfil de saída).

| Posição na<br>largura<br>(mm) | <b>Espessura</b><br>na BQD<br>(mm) | Espessura<br>no vão 4/5<br>(mm) | <b>Espessura</b><br>na BFH<br>(mm) |  |
|-------------------------------|------------------------------------|---------------------------------|------------------------------------|--|
| 0,00                          | 2,549                              | 0,364                           | 0,251                              |  |
| 8,43                          | 2,550                              | 0,383                           | 0,275                              |  |
| 16,87                         | 2,550                              | 0,387                           | 0,278                              |  |
| 25,30                         | 2,559                              | 0,389                           | 0,280                              |  |
| 112,34                        | 2,591                              | 0,394                           | 0,285                              |  |
| 199,38                        | 2,605                              | 0,395                           | 0,286                              |  |
| 286,42                        | 2,612                              | 0,397                           | 0,287                              |  |
| 373,46                        | 2,616                              | 0,399                           | 0,288                              |  |
| 460,50                        | 2,614                              | 0,401                           | 0,288                              |  |
| 547,54                        | 2,615                              | 0,400                           | 0,288                              |  |
| 634,58                        | 2,607                              | 0,399                           | 0,286                              |  |
| 721,62                        | 2,596                              | 0,397                           | 0,285                              |  |
| 808,66                        | 2,577                              | 0,395                           | 0,283                              |  |
| 895,70                        | 2,538                              | 0,386                           | 0,278                              |  |
| 904,13                        | 2,540                              | 0,385                           | 0,276                              |  |
| 912,57                        | 2,536                              | 0,383                           | 0,274                              |  |
| 921,00                        | 2,544                              | 0,376                           | 0,260                              |  |

<span id="page-132-0"></span>**Tabela 8 –** Perfis de espessuras da chapa medidos experimentalmente

Fonte: dados fornecidos pela CSN

Note que o perfil de espessuras referente ao BFH informado acima teve apenas seu valor máximo utilizado como dado de entrada do modelo híbrido, conforme a ser apresentado no item [3.5.3.3.](#page-133-0) Os pontos restantes são utilizados para duas finalidades:

comparar os resultados simulados e medidos; definir a distribuição de carga de laminação a ser utilizada em alguns dos testes de validação (conforme a ser discutido no item [3.7.1\)](#page-141-0).

#### <span id="page-133-0"></span>3.5.3.3 - Espessura máxima de saída

O modelo híbrido necessita de uma espessura de saída máxima da chapa para definir até quando a conformação deve ocorrer e, assim, ajustar o *gap* da cadeira de laminação. Tal valor foi definido como 0,288 mm e foi extraído do perfil pedido da BFH, mostrado na [Tabela 8.](#page-132-0)

#### 3.5.3.4 - Material

A chapa simulada neste trabalho teve suas propriedades constitutivas definidas por testes provenientes de um estudo prévio. Nele, as amostras obtidas após a parada rápida e retiradas dos locais BQD, vão 1/2, vão 2/3, vão 3/4, vão 4/5 e BFH mostrados na [Figura 46](#page-120-1) foram ensaiadas em três posições ao longo da largura, extraindo um total de 18 corpos de prova. Para cada um deles, foi realizado um ensaio de tração e registrado as seguintes medidas: largura; espessura; tensão de escoamento do ensaio de tração  $(S<sub>t</sub>_{medido})$ ; tensão limite de resistência; alongamento. Tais valores e a média deles são mostrados nas tabelas do [Apêndice A.](#page-202-0)

Ao considerar que a laminação das amostras identificadas na [Figura 46](#page-120-1) ocorre de forma homogênea, no estado plano de deformações e que não há tensões residuais na BQD, é possível relacionar a deformação real do material ( $\varepsilon$ ) com as espessuras das chapas de um determinado vão ( $h_{corpo de prova}$ ) e a da BQD ( $h_0$ ). Tal equação, uma variação da Eq. [\(14\)](#page-62-0) para  $h_i = h_0$ , é mostrada abaixo:

$$
\varepsilon = \ln\left(\frac{h_0}{h_{corpo\ de\ prova}}\right) \tag{75}
$$

Os valores das deformações reais calculadas segundo as tabelas do [Apêndice A](#page-202-0) e os respectivos limites de escoamento são mostrados na [Tabela 9.](#page-134-0) Através do ajuste de curva feito pela função "lsqnonlin" do Octave (AFZAL, [2015?]), eles são utilizados para obter os coeficientes das equações de Ludwik (Eq. [\(1\)\)](#page-42-1) e Swift (Eq. [\(2\)\)](#page-42-0) mostrados na [Tabela 10.](#page-134-1) Note que apenas  $A_{\text{swift}}$ ,  $B_{\text{swift}}$  e  $n_{\text{swift}}$  obtidos para os valores médios das amostras foram utilizados como dado de entrada do modelo híbrido, o restante será utilizado na metodologia dos itens [3.7.3.1](#page-147-0) e [3.7.5.9.](#page-154-0) Desta forma, as propriedades constitutivas foram consideradas constantes ao longo da largura da chapa, assim como feito por Li, L. *et al.* (2022).

| Posição<br>LM<br>no trem       |                  |                       | <b>Centro</b>    |                       | LO               |                       | <b>Médias</b> |                       |
|--------------------------------|------------------|-----------------------|------------------|-----------------------|------------------|-----------------------|---------------|-----------------------|
| de<br>laminaçã<br>$\mathbf{o}$ | ε<br>(mm/<br>mm) | $S_{medido}$<br>(MPa) | ε<br>(mm/<br>mm) | $S_{medido}$<br>(MPa) | ε<br>(mm)<br>mm) | $S_{medido}$<br>(MPa) | (mm/<br>mm)   | $S_{medido}$<br>(MPa) |
| <b>BQD</b>                     | 0,000            | 298,3                 | 0,000            | 285,9                 | 0,000            | 287,5                 | 0,000         | 285,9                 |
| VÃO 1-2                        | 0,390            | 600,5                 | 0,385            | 559,6                 | 0,373            | 568,1                 | 0,385         | 559,6                 |
| $VÃO$ 2-3                      | 0,956            | 703,8                 | 0,937            | 667,1                 | 0,926            | 688,2                 | 0,937         | 667,1                 |
| $VÃO$ 3-4                      | 1,455            | 799,8                 | 1,439            | 755,5                 | 1,429            | 762,9                 | 1,439         | 755,5                 |
| VÃO 4-5                        | 1,872            | 855,3                 | 1,863            | 812,1                 | 1,864            | 830,0                 | 1,863         | 812,1                 |
| <b>BFH</b>                     | 2,228            | 832,8                 | 2,215            | 804,6                 | 2,200            | 805,3                 | 2,215         | 804,6                 |

<span id="page-134-0"></span>**Tabela 9 –** Relação entre a deformação real de cada amostra da chapa e seu respectivo limite de escoamento

**Fonte:** O autor

<span id="page-134-1"></span>**Tabela 10 –** Valores dos coeficientes das equações constitutivas

| Coeficiente das             | Valor do ajuste de curva |                                 |    |               |  |
|-----------------------------|--------------------------|---------------------------------|----|---------------|--|
| equações constitutivas      | LМ                       | Centro                          | LO | <b>Médias</b> |  |
| $A_{\text{swift}}$ (MPa)    |                          | 724,75 685,34 700,39 703,56     |    |               |  |
| $B_{\text{switch}}$ (mm/mm) |                          | 0,01464 0,02144 0,01595 0,01711 |    |               |  |
| $n_{\text{switch}}$ (mm/mm) |                          | 0,21020 0,22759 0,21527 0,21746 |    |               |  |
| $A_{Ludwik}$ (MPa)          |                          | 297,71 285,26 286,63 289,86     |    |               |  |
| $B_{Ludwik}$ (MPa)          |                          | 425,48 399,33 412,32 412,40     |    |               |  |
| $n_{Ludwik}$ (mm/mm)        |                          | 0,35176 0,38178 0,35927 0,36393 |    |               |  |

#### <span id="page-135-0"></span>*3.5.4 - Opções de relaxação, precisão e utilização do computador*

Este item apresenta os valores dos dados de entrada utilizados para definir a o procedimento de relaxação, precisão dos cálculos e utilização do computador.

#### 3.5.4.1 - Convergência do modelo híbrido

O valor de  $n_{convergência}$  que foi utilizado pela Eq. [\(73\)](#page-104-0) como critério de parada do modelo híbrido é de 10<sup>-5</sup> mm. Definiu-se que seriam realizadas no máximo 15 iterações para alcançar tal valor, antes que o algoritmo retornasse um erro de impossibilidade de convergência. O coeficiente de relaxação ( $C_{relaxaca}$ ), utilizado pela modificação do algoritmo apresentado no item [3.2.3,](#page-114-1) é igual a 0,6.

#### 3.5.4.2 - Configurações para o cálculo por Bland-Ford

A tolerância do erro para o raio corrigido de Hitchcock foi definida como sendo 0,1 mm. Já as integrações do cálculo da carga de laminação foram feitas aplicando a regra de 1/3 de Simpson com 16000 divisões para cada uma das 500 seções do cilindro de trabalho, espaçadas uniformemente e que incluem as bordas da chapa. Tais valores foram escolhidos baseando-se e nas simulações prévias de Shigaki, Wojciechowski e Santos ([2019c]). A adequação deles ao caso simulado foi testada pela metodologia do item [3.7.5.10.](#page-155-0)

#### <span id="page-135-1"></span>3.5.4.3 - Malha do modelo em Elementos Finitos

As malhas das simulações estáticas variam um pouco para as partes superiores e inferiores e a cada iteração do modelo híbrido. Isso ocorre devido à mudança do raio do BUR e da geometria do arco de contato. Entretanto, a estratégia de refino permanece igual, pode ser exemplificada pelas Figuras [51](#page-136-0) e [52](#page-137-0) e utiliza as relações entre local e tamanho de elemento mostradas na [Tabela 11](#page-136-1)

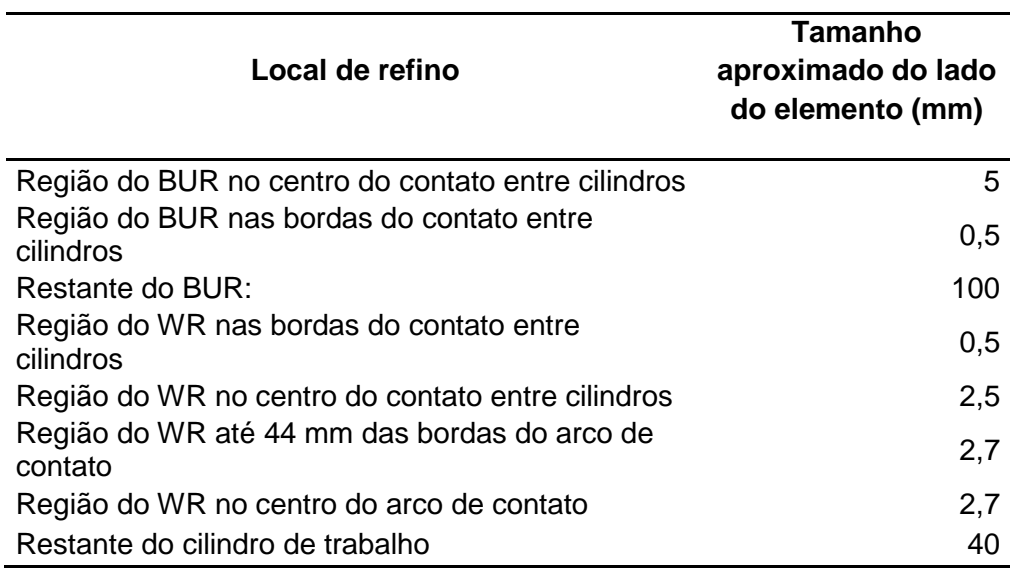

<span id="page-136-1"></span>**Tabela 11 –** Relação entre locais de refino de malha e tamanho dos elementos finitos

Fonte: o autor

## <span id="page-136-0"></span>**Figura 51 –** Exemplo da malha utilizada na [MH](#page-111-1)

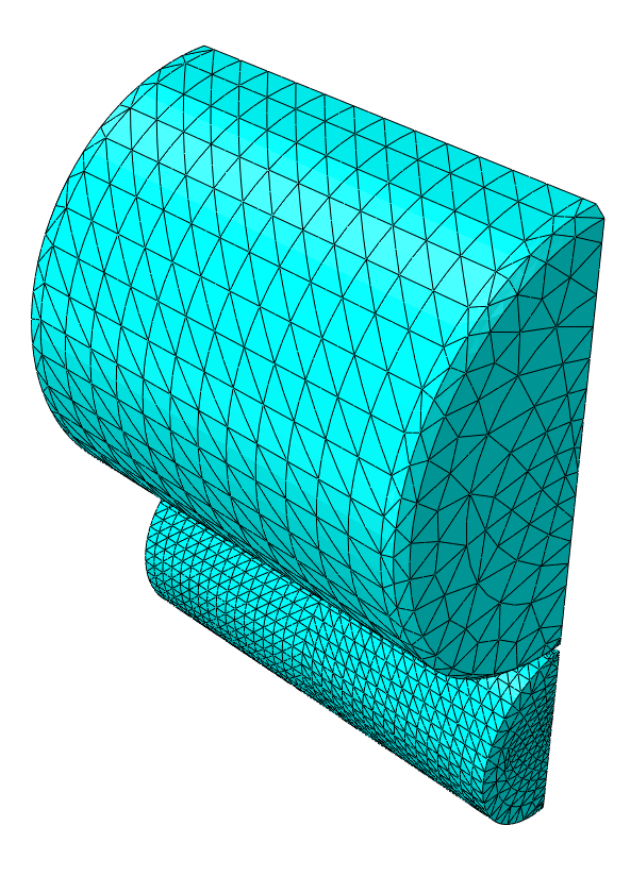

Fonte: o autor

<span id="page-137-0"></span>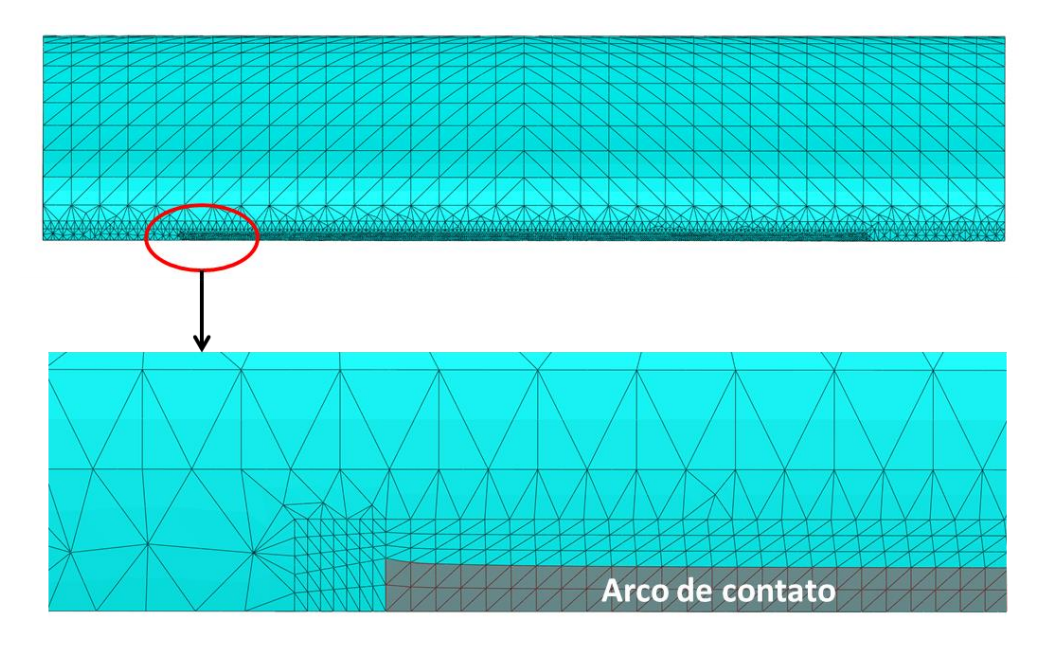

**Figura 52 –** Exemplo da malha no arco de contato para a [MH](#page-111-1)

Fonte: o autor

**Figura 53 –** Exemplo da malha no plano YZ [\(Figura 6\)](#page-46-0) na [MH](#page-111-1)

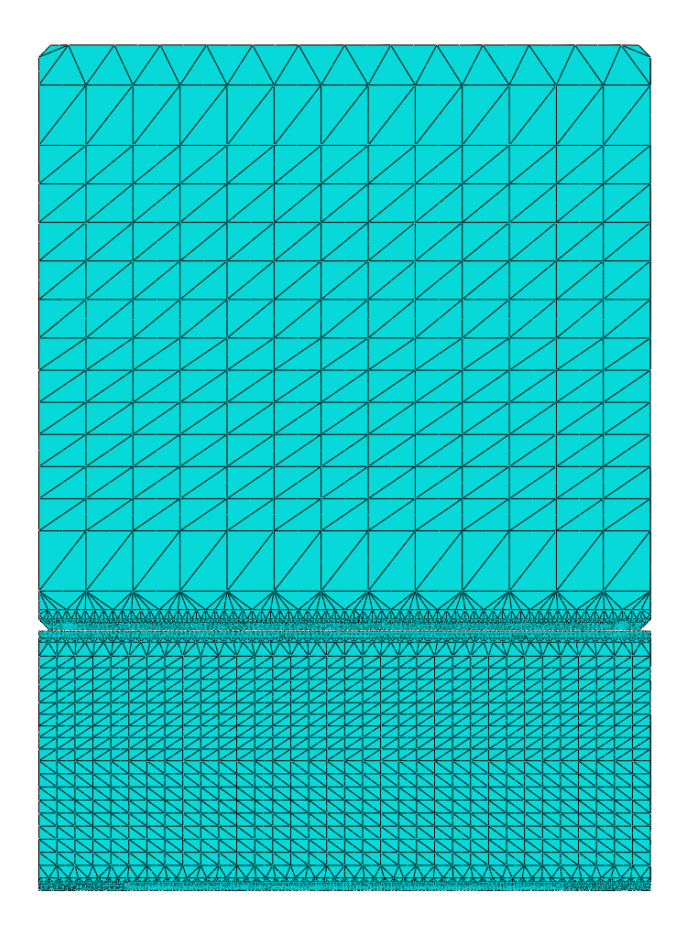

### 3.5.4.4 - Uso do computador

Definiu-se os seguintes valores para os dados de entrada relacionados a utilização do computador:

- *CPUs* utilizadas: 12;
- *GPUs* utilizadas: 0;
- Memoria *RAM* utilizada pelo Abaqus (porcentagem da total): 90.

# <span id="page-138-0"></span>3.5.4.5 - Pontos do modelo em MEF para definição dos valores relacionados ao contato da chapa

Determinou-se que o parâmetro  $posi_{ACMEF}$  é igual ao valor do seguinte conjunto das posições em Y (conforme eixo de coordenadas definido pela [Figura 6\)](#page-46-0):

- De -460,45395 mm a -458,7045 mm com um passo constante de 0,0921 mm;
- De -457,2765 mm a -390,9645 mm com um passo constante de 2,763 mm;
- De -383,08995 mm a 383,08995 mm com um passo constante de 12,9861 mm;
- De 390,9645 mm a 457,2765 com um passo constante de 2,763 mm;
- De 458,7045 mm a 460,45395 mm com um passo constante de 0,0921 mm;

Isso é o mesmo que atribuir o valor "[espelhar\_simples([ones(1,20)\*0.1, ones(1,25)\*3, ones(1,30)\*((1000-(0.1\*20+3\*25)\*2)/60)])]" à variável "vet espaçamento" do modelo híbrido.

Estas posições foram escolhidas de forma a serem mais numerosas na região das bordas da chapa, onde comumente há maior variação da carga de laminação. A adequação deste parâmetro arbitrado ao caso simulado foi testado pela metodologia do item [3.7.5.10.](#page-155-0)

#### *3.5.5 - Palpite inicial da distribuição da carga de laminação*

A primeira simulação estática da parte superior e inferior da cadeira de laminação executada pela [MH](#page-111-1) foi feita com o palpite de uma distribuição constante do comprimento do arco de contato e carga de laminação. Seus valores são respectivamente de 9,624 mm e 9576 N por mm de largura da chapa. Eles foram estimados através do valor da carga total de laminação medida (item [3.5.2.11\)](#page-128-0) e aplicando o módulo de Bland-Ford (item [2.8.2.2\)](#page-100-0) com as seguintes configurações: com os dados de entrada definidos no item [3.5;](#page-119-0) com apenas uma seção longitudinal; com o valor de espessura de saída alterado para 0,288 mm. É importante ressaltar que este palpite inicial não deve afetar significativamente os resultados do modelo híbrido se as configurações de precisão estiverem devidamente definidas.

Já para as análises de sensibilidade do item [3.8,](#page-158-0) este palpite inicial foi modificado para ser mais próximo ao calculado, conforme a ser descrito em sua metodologia.

#### <span id="page-139-0"></span>**3.6 - Modelagem de uma nova cadeira de laminação**

A 5ª cadeira de laminação descrita no item [3.5](#page-119-0) foi analisada pelo modelo híbrido (previamente descrito no item [2.8\)](#page-91-0) de duas formas diferentes: através de uma simulação que desconsidera a simetria no plano da chapa [\(MH\)](#page-111-1) e outra que a considera [\(MH\\_SimXY\)](#page-111-3). Elas são mais bem detalhadas respectivamente nos itens [3.6.1](#page-140-1) e [3.6.2.](#page-140-2) A primeira é capaz de representar o processo de forma mais realística e foi baseada na nova metodologia proposta no item [3.3.](#page-116-0) Já a segunda, utiliza a metodologia previamente consolidada para o modelo híbrido e com menor tempo computacional, tendo as finalidades de verificar as respostas da [MH](#page-111-1) e de ser aplicado na análise de sensibilidade do item [3.8.](#page-158-0) Ambas foram executadas pela versão do algoritmo com os aprimoramentos propostos no item [3.2.](#page-113-0)

Os perfis da chapa obtidos pela [MH,](#page-111-1) pela [MH\\_SimXY](#page-111-3) e o medido experimentalmente foram comparados. A diferença entre eles foi utilizada para determinar o erro resultante de dois fatores: aplicabilidade do modelo híbrido ao caso descrito; utilização da consideração de simetria no plano XY da [Figura 6.](#page-46-0)

#### <span id="page-140-1"></span>*3.6.1 - Modelagem sem simetria no plano da chapa*

A simulação deste tópico é denominada [MH](#page-111-1) e foi conduzida com os dados de entrada declarados no item [3.5.](#page-119-0) Ela consiste na simulação do caso proposto pelo modelo híbrido, com os parâmetros adequadamente ajustados e com a não simetria no plano da chapa considerada pela metodologia proposta no item [3.3.](#page-116-0) Várias outras análises executadas nesta dissertação serão derivadas desta.

#### <span id="page-140-2"></span>*3.6.2 - Modelagem com simetria no plano da chapa*

A simulação deste item é denominada [MH\\_SimXY](#page-111-3) e foi feita de maneira similar a [MH,](#page-111-1) porém aplicando as seguintes considerações para que as partes superior e inferior da cadeira de laminação sejam iguais:

- Os cilindros de apoio possuem raios iguais e equivalentes à média dos valores medidos;
- A carga de contraflexão é simétrica no plano XY da [Figura 6](#page-46-0) e equivalente à média dos valores aplicados na parte superior e inferior do equipamento;
- O peso dos cilindros é desprezível.

### <span id="page-140-0"></span>**3.7 - Validação das considerações**

Este tópico apresenta quais das considerações mostradas no item [2.9](#page-106-0) precisam ser validadas e qual metodologia foi utilizada para cada caso. Os itens [3.7.1](#page-141-0) e [3.7.2](#page-142-0) definem dois dos parâmetros que foram utilizados nos testes subsequentes, mostrando respectivamente a metodologia de cálculo para distribuições pré-determinadas de carga de laminação e de comprimento do arco de contato e a criação de um modelo numérico mais realista da estrutura do laminador. Os itens [3.7.3,](#page-147-1) [3.7.4](#page-148-0) e [3.7.5](#page-152-1) apresentam as metodologias de validação das considerações, subdividindo-as respectivamente nas partes relacionadas ao Bland-Ford, análise em Elementos Finitos e as especificas do algoritmo do modelo híbrido.

#### <span id="page-141-0"></span>*3.7.1 - Definição de uma distribuição fixa de carga de laminação e arco de contato*

Conforme a ser apresentado nos itens abaixo, alguns dos testes de validação das considerações são inviáveis de serem executados no algoritmo do modelo híbrido, seja devido à necessidade de alterar profundamente os programas ou por gerar resultados inconclusivos. Isto foi contornado substituindo as distribuições da carga de laminação e arco de contato que seriam determinados iterativamente pelo modelo híbrido por valores fixos calculados pelo módulo de Bland-Ford [\(2.8.2.2\)](#page-100-0) utilizando o perfil de saída medido experimentalmente na BFH mostrado na [Tabela 8.](#page-132-0) É evidente que as simulações pelo modelo híbrido e a com carga predeterminada (respectivamente identificados por siglas que iniciam com "MH" e "CAP") fornecem resultados ligeiramente diferentes e que, portanto, não podem ser comparados entre si. A escolha do perfil de saída da chapa medido no lugar do obtido pela [MH](#page-111-1) é justificada por estar disponível nos dados experimentais coletados, não necessitando de concluir a metodologia desta dissertação para obtê-lo. Além disso, supõese que a utilização de um perfil de saída mais próximo ao do real resulte em uma carga de laminação que é mais adequada para os testes.

Espera-se que o perfil de saída da chapa obtido pela simulação com as distribuições fixas aqui citadas seja mais sensível a alteração de parâmetros do que o obtido pelo modelo híbrido. Este argumento se baseia no fato de que, apenas para o segundo caso, a redução de espessura do laminado em uma determinada posição da sua largura seria amenizada por um aumento da pressão de laminação. Desta forma, os testes feitos com a adaptação apresentada neste item devem resultar em variações maiores de coroa da chapa, fornecendo resultados conservativos sobre a influência das considerações testadas.

Conforme mostrado na [Figura 54,](#page-142-1) quando o perfil de saída da chapa medido experimentalmente é interpolado por *splines*, ele apresenta oscilações nas bordas quando comparado ao interpolado linearmente. Para este trabalho, acredita-se que este comportamento não representa adequadamente o processo de laminação. Por este motivo e para manter a consistência entre todos os cálculos, a metodologia que predetermina as distribuições da carga de laminação e comprimento do arco de contato discutida neste tópico foi feita inteiramente com a interpolação linear. Para isso, o algoritmo foi modificado da mesma forma a ser apresentada no item [3.7.5.11.](#page-157-0)

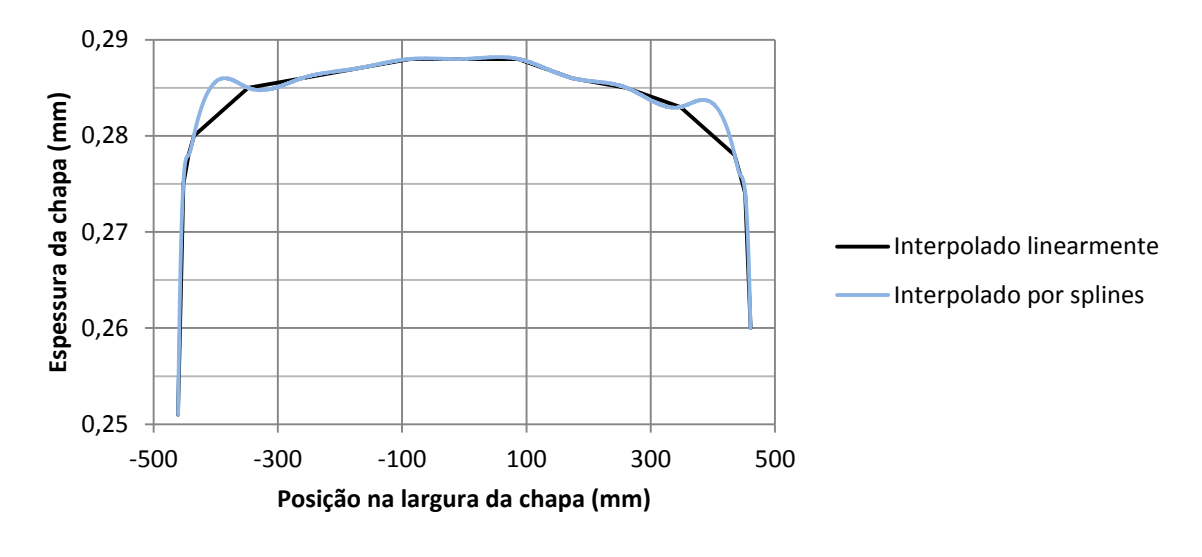

<span id="page-142-1"></span>**Figura 54 –** Comparação entre a interpolação linear e por splines do perfil de saída da chapa medido experimentalmente

Fonte: o autor

#### <span id="page-142-0"></span>*3.7.2 - Construção de um modelo para testar múltiplas considerações*

Várias das considerações que tem por objetivo reduzir os recursos computacionais necessários ao cálculo podem ser eliminadas substituindo a simulação da estrutura do laminador por uma com representações que são mais próximas a como o processo produtivo é na prática. Elas foram testadas pela análise dos resultados do modelo mais detalhado descrito neste item. Este é denominado [CAP\\_CMC](#page-111-2) e possuí finalidade similar ao do módulo em Elementos Finitos apresentado no item [2.8.2.1.](#page-95-0) Devido a dificuldade de se implementar as mudanças necessárias ao modelo híbrido para que ele execute da forma aqui descrita, as distribuições da carga de laminação e comprimento do arco de contato utilizadas neste teste são as predeterminadas no item [3.7.1.](#page-141-0) Elas foram aplicadas nos modelos estáticos das partes superior e inferior da cadeira de laminação, tanto para o modelo da [CAP\\_CMC](#page-111-2) aqui proposto quanto para o simplificado sem simetria feito inicialmente para a [MH](#page-111-1) (na simulação denominada [CAP\\_12÷12\)](#page-111-4). Os quatro perfis do cilindro de trabalho resultantes foram utilizados com a metodologia do item [3.3](#page-116-0) para obter os perfis de saída da chapa dos dois casos. Estes resultados são, então, comparados com o objetivo de obter valores que indicam o erro devido à utilização das seguintes considerações:

- Adoção da simetria no plano YZ da [Figura 6;](#page-46-0)
- O arco de contato está centrado no plano YZ da [Figura 6;](#page-46-0)
- As forças no sentido da laminação podem ser desprezadas;
- A carga de laminação pode ser inserida como constante ao longo do comprimento do arco de contato (eixo X da [Figura 6\)](#page-46-0);
- O perfil do cilindro no centro do arco de contato é equivalente ao medido na região de saída da chapa onde  $\emptyset = 0$ ;
- A estrutura do laminador pode ser modelada sem os pescoços, conforme o mostrado na [Figura 30-](#page-85-0)6.

As simulações estáticas referentes às partes superior e inferior da cadeira de laminação da [CAP\\_CMC](#page-111-2) foram criadas a partir das utilizadas na [MH.](#page-111-1) As seguintes modificações foram feitas nelas para possibilitar a análise proposta:

- A condição de simetria no plano XY [\(Figura 6\)](#page-46-0) foi removida para possibilitar uma distribuição da carga e posicionamento dos componentes de maneira mais realista;
- O arco de contato foi modelado da mesma forma do que o utilizado nos cálculos de Bland-Ford e como mostrado na [Figura 21,](#page-59-0) porém de maneira tridimensional. Isso significa que ele existe apenas em pontos onde a coordenada Z [\(Figura 6\)](#page-46-0) é positiva, sendo que os locais onde  $\emptyset = 0$  estão completamente no plano XY da [Figura 6.](#page-46-0) Além disso, a posição em Z dos pontos neutros ( $\phi = \alpha_N$ ) e dos de entrada da chapa ( $\phi = \alpha$ ) variam ao longo do comprimento do cilindro;
- A carga de laminação e o formato de sua região de aplicação (derivado do comprimento do arco de contato ao longo do cilindro) foram obtidos pela a versão modificada dos programas relacionados ao Bland-Ford (conforme citado no item [3.2\)](#page-113-0). Seu cálculo foi feito utilizando como dado de entrada o perfil de saída da chapa medido, como menciona a metodologia do item [3.7.1.](#page-141-0) A componente normal da força exercida pela chapa foi definida em 50 posições igualmente espaçadas ao longo do arco de contato (Z) e para cada uma das 150 posições em Y declaradas no dado de entrada do item [3.5.4.5,](#page-138-0) totalizando 7500 coordenadas. Já a componente cisalhante foi aplicada com uma distribuição uniforme devido a sua baixa amplitude estimada (2% da carga de laminação total) e as limitações do Abaqus. Para ela, foram considerados apenas as diferenças dos valores médios e os sentidos de aplicação entre as regiões de entrada e saída; Sua magnitude foi calculada multiplicando a carga normal pelo coeficiente de atrito determinado na [MH;](#page-111-1)
- Os mancais dos cilindros foram impedidos de movimentar também na direção Z da [Figura 6;](#page-46-0)
- Os pescoços dos cilindros são modelados a partir das posições dos pontos de referência mostradas na [Tabela 5,](#page-123-0) conforme [Figura 55;](#page-144-0)
- A interligação entre os pontos de referência que representam os mancais e os cilindros foi feita pelo recurso *coupling*, de maneira semelhante mostrado no item [3.5.2.4,](#page-123-1) porém interligando as faces verticais dos extremos dos pescoços;
- O torque do cilindro aplicado pelo motor da cadeira de laminação foi considerado pela inserção de uma condição de contorno que impede a rotação no eixo Y [\(Figura 6\)](#page-46-0) dos pontos de referência que representam os mancais do lado do motor de ambos os cilindros de trabalho.

<span id="page-144-0"></span>**Figura 55 –** Geometria da parte superior do modelo em Elementos Finitos para a validação de múltiplas considerações

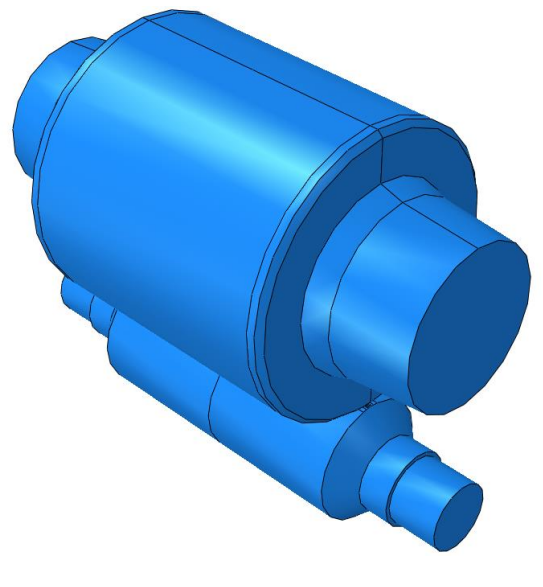

Fonte: o autor

Devido ao modo como o programa do Abaqus aplica a pressão em cada elemento do arco de contato, é possível que a definição da distribuição da carga de laminação do modelo mais completo resulte em uma carga de laminação diferente da esperada. Para reduzir este erro, executou-se o ajuste definido pelo procedimento a seguir:

<span id="page-144-1"></span>1) Simulou-se as partes superior e inferior do modelo mais completo descrito neste item com a distribuição da carga de laminação sem nenhum ajuste;

- <span id="page-145-0"></span>2) Repetiu-se a simulação do passo [1\),](#page-144-1) porém utilizando-se uma carga de laminação com distribuição uniforme e valor total igual ao valor predeterminado pelos dados experimentais;
- <span id="page-145-1"></span>3) Calculou-se a diferença entre a carga de reação na vertical obtida no passo [2\)](#page-145-0) e a do passo [1\),](#page-144-1) tanto para a parte superior quanto para a inferior.
- 4) Ajustou-se os modelos mais completos das partes superior e inferior, multiplicando a distribuição da carga de laminação do passo [1\)](#page-144-1) por uma constante que compensasse a diferença calculada no passo [3\).](#page-145-1)

A malha do modelo é mostrada nas Figuras [56,](#page-145-2) [57](#page-146-0) e [58.](#page-146-1) Ela foi feita de maneira semelhante a da [MH,](#page-111-0) cuja adequação do refino será testada pelo procedimento do item [3.7.4.1.](#page-149-0) Por este motivo, considerou-se desnecessário realizar teste de convergência de malha para este modelo mais completo.

É importante notar que, apesar da distribuição da carga de laminação ao longo do eixo Z [\(Figura 6\)](#page-46-0) ser definida como uma curva próxima à proposta por Bland e Ford, ela foi representada de maneira um pouco mais descontinua devido ao tamanho dos elementos utilizados.

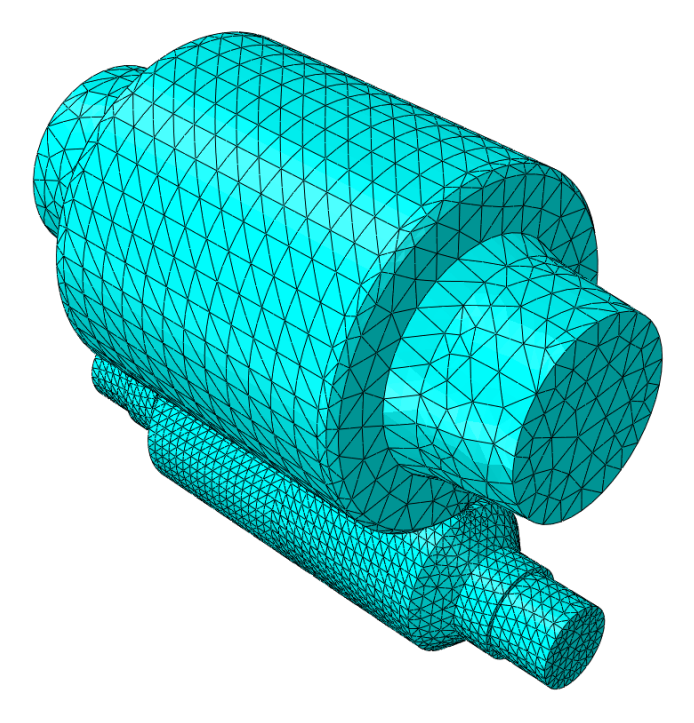

<span id="page-145-2"></span>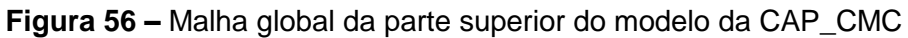

144

Fonte: o autor

<span id="page-146-0"></span>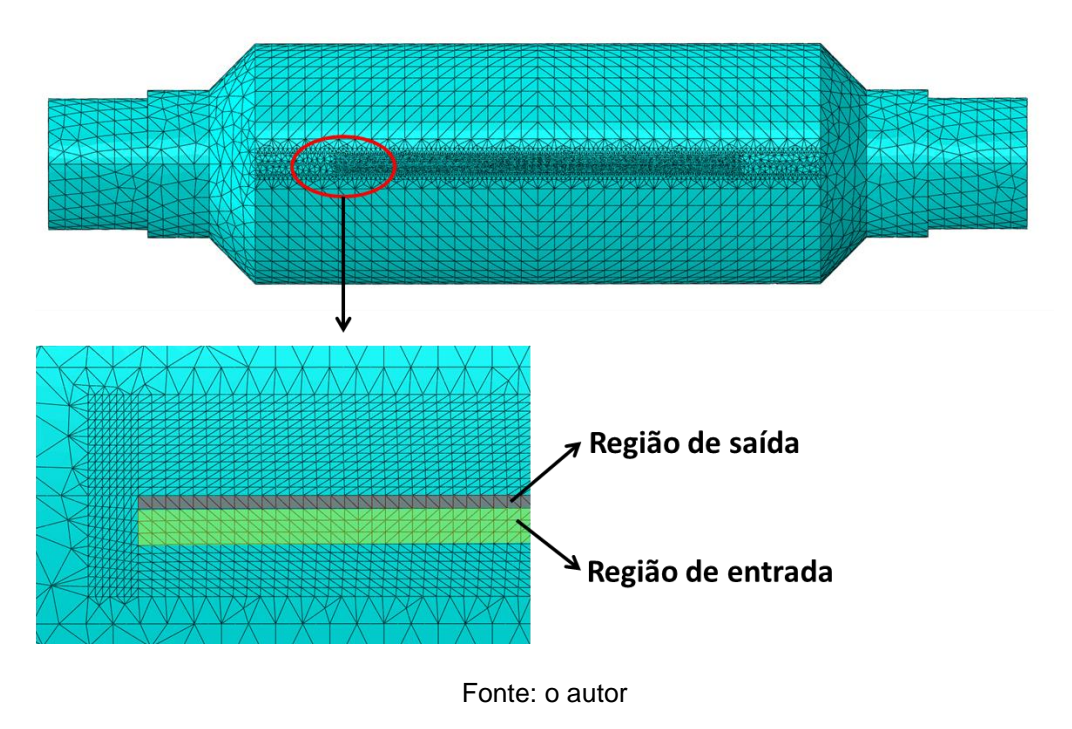

**Figura 57 –** Refino da malha do arco de contato do modelo da [CAP\\_CMC](#page-111-1)

<span id="page-146-1"></span>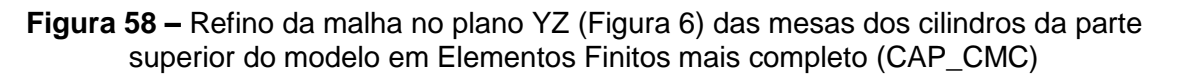

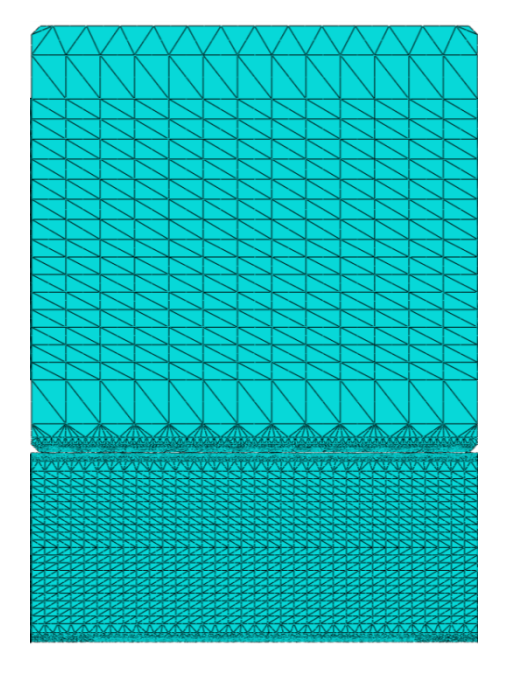

Fonte: o autor

### *3.7.3 - Validação das considerações da formulação de Bland-Ford*

Neste trabalho foi considerado que o cálculo da carga de laminação por Bland-Ford já é um método validado por ser aplicado amplamente e há bastante tempo. Desta forma, as seguintes considerações não foram testadas:

- O critério de escoamento de tresca é adequado;
- O raio corrigido de Hitchcock é válido;
- O raio do cilindro de trabalho é muito maior que a redução da chapa;
- O ângulo do arco de contato é muito pequeno;
- O atrito coulombiano é válido;
- A tensão devido à carga de laminação varia em uma taxa muito maior que a de escoamento.

Nos itens abaixo serão discutidas as formas de validação dos itens restantes.

## 3.7.3.1 - Adequação das equações constitutivas

Para verificar a precisão e consequente validade da equação constitutiva de Ludwik, a tensão de escoamento obtida pelo ajuste de curva da metodologia descrita no item [3.5.3.4](#page-133-0)  $(S_{t\;Ludwik}(\varepsilon))$  foi comparada com a dos dados experimentais  $(S_{t\;medido}(\varepsilon))$ . A quantificação do erro do ajuste de curva ( $Error_{ludwik}$ ) foi feita pela seguinte equação adaptada de Chapra e Canale (2015), na qual somatório deve ser feito para cada um dos valores experimentais de  $\varepsilon$ :

<span id="page-147-0"></span>
$$
Error_{Ludwik} = \sum (S_{t\;Ludwik}(\varepsilon) - S_{t\;medido}(\varepsilon))^2
$$
\n(76)

Para entender a influência da escolha da equação constitutiva, o mesmo foi feito para a tensão de escoamento do ajuste de curva para a equação de Swift ( $S_{t\, Swift}(\varepsilon)$ ). Os resultados das Eqs. [\(76\)](#page-147-0) e [\(77\)](#page-148-0) serão comparados.

<span id="page-148-0"></span>
$$
Error_{Swift} = \sum \left( S_{t \, Swift}(\varepsilon) - S_{t \, media}(\varepsilon) \right)^2 \tag{77}
$$

As diferenças  $S_{t \text{medido}}(\varepsilon) - S_{t \text{Ludwik}}(\varepsilon)$  e  $S_{t \text{medido}}(\varepsilon) - S_{t \text{swift}}(\varepsilon)$  também serão comparadas a fim de entender melhor o erro do ajuste de curva na simulação realizada.

#### <span id="page-148-1"></span>3.7.3.2 - Conformação em regime permanente

Os dados de entrada utilizados mostram que a laminação ocorreu em regime permanente, não fornecendo informações adicionais que possibilitem inferir sobre a influência da parada rápida. Desta forma, foi considerado que existe um regime permanente e não foi realizado nenhum teste para verificá-lo.

#### 3.7.3.3 - Invariabilidade da largura da chapa

A variação de largura das chapas finas laminadas a frio não influencia significativamente a sua planicidade (WANG, Q. *et al.*, 2020). Os dados experimentais deste trabalho mostram que ela equivale a -3 mm quando medida entre a entrada da primeira cadeira do trem de laminação e a saída da última. Foi admitido então que tal variação é tão pequena na 5ª cadeira quanto é no processo como um todo e, portanto, não é necessária nenhuma verificação da consideração em questão.

#### *3.7.4 - Validação das considerações do modelo em Elementos Finitos*

Este tópico descreve os procedimentos utilizados para validar as considerações relacionadas ao modelo em Elementos Finitos que integra o modelo híbrido. Vários deles dependeram dos resultados da [CAP\\_CMC.](#page-111-1)

#### <span id="page-149-0"></span>3.7.4.1 - Adequação do refino de malha

Foi conduzido um teste semelhante ao proposto pela Eq. [\(72\),](#page-90-0) onde o tamanho dos elementos é reduzido com o objetivo de verificar se a coroa da chapa calculada conforme o item [3.4](#page-117-0) converge para um valor. A Eq. [\(78\)](#page-149-1) define a assíntota que foi ajustada aos pontos obtidos por simulações. Nela,  $A_{malha}$  e  $B_{malha}$  são constantes que foram calculadas de forma a minimizar o erro do ajuste de curva e  $N_{elements}$  é a quantidade de elementos do modelo.

<span id="page-149-1"></span>
$$
Coroa = \frac{A_{malha}}{N_{elements}} + B_{malha}
$$
\n(78)

Neste teste de convergência de malha, foram utilizados os modelos em Elementos Finitos das partes superior e inferior do equipamento modeladas para a [MH](#page-111-0) em conjunto com metodologia para um equipamento não simétrico [\(3.3\)](#page-116-0). Para restringir a análise apenas ao cálculo da deformação da cadeira de laminação, foram aplicadas as distribuições da carga de laminação e comprimento do arco de contato pré-determinadas no item [3.7.1.](#page-141-0) Note, portanto, que esta metodologia não foi utilizada com o modelo híbrido inteiro, mas apenas com seu módulo de cálculo do perfil de saída [\(2.8.2.1\)](#page-95-0).

Os testes foram conduzidos para 8 simulações com quantidades diferentes de elementos, denominadas [CAP\\_15÷12,](#page-111-2) [CAP\\_13÷12,](#page-111-3) [CAP\\_12÷12,](#page-111-4) [CAP\\_11÷12,](#page-111-5) [CAP\\_10÷12,](#page-111-6) [CAP\\_9÷12,](#page-111-7) [CAP\\_8÷12](#page-111-8) e [CAP\\_7÷12.](#page-111-9) A respectiva estratégia de refino de malha de cada um deles foi definida solicitando que o simulador multiplique o comprimento das arestas dos elementos pelas seguintes constantes: 15÷12; 13÷12; 12÷12; 11÷12; 10÷12; 9÷12; 8÷12; 7÷12. Deve ser notada que essa instrução nem sempre foi executada com precisão pelo algoritmo de refino de malha, pois o método numérico permite apenas a inserção de uma quantidade inteira de elementos em cada região do modelo. Essa limitação pode ser exemplificada pelo comprimento aproximado das arestas paralelas ao sentido de laminação de cada elemento do arco de contato, que foi respectivamente para cada estratégia de refino de: 2,4 mm; 2,4 mm; 2,4 mm; 2,4 mm; 1,6 mm; 1,6 mm; 1,6 mm; 1,2 mm. Desta forma, cada um dos modelos deste teste foi construído a partido do outro almejando alterar uniformemente a malha, apesar de esta instrução não poder ser executada na prática.

Para complementar o teste da malha, tanto a [MH](#page-111-0) quanto as simulações do teste de malha foram analisadas segundo a quantidade total de elementos distorcidos. Para isso, será utilizada a ferramenta do Abaqus apresentada no item [2.7.3.2.](#page-91-0)

### <span id="page-150-0"></span>3.7.4.2 - Satisfação da condição de equilíbrio

Foi verificado para as partes superior e inferior do laminador da última iteração da [MH](#page-111-0) se a soma do peso dos cilindros e das cargas de contraflexão, balão e de laminação é equivalente ao inverso da soma das cargas de reação em Z (verticais) nos mancais do cilindro de apoio.

A diferença entre estes somatórios de forças não é originada apenas da modelagem em Elementos Finitos, mas também do código do modelo híbrido que define a distribuição da carga de laminação. Sendo assim, uma condição de equilíbrio razoavelmente satisfeita indica que as seguintes considerações são plausíveis:

- Os cálculos da análise em Elementos finitos foram feitos adequadamente;
- O algoritmo que acopla o modelo numérico com o cálculo de carga funciona adequadamente, inserindo um esforço no cilindro de trabalho condizente com o processo de conformação;
- A distribuição da carga de laminação pode ser calculada com um arco de contato de formato plano e paralelo ao plano XY da [Figura 6.](#page-46-0)

# 3.7.4.3 - Correto funcionamento do algoritmo que acopla o modelo numérico com o cálculo de carga

Além da condição de equilíbrio avaliada pela metodologia mostrada no item [3.7.4.2,](#page-150-0) foi verificado também outros aspectos relacionados à geração automática dos seguintes modelos em Elementos Finitos: os provenientes dos testes de refino de malha (item [3.7.4.1\)](#page-149-0); os da iteração final de cada execução do modelo híbrido apresentado nesta dissertação. Neles, foram buscadas por possíveis inconsistências entre o modelo do Abaqus e os dados de entrada relacionados ao refino da malha e raio dos cilindros no centro da mesa.

#### 3.7.4.4 - Adequação da representação da estrutura da cadeira de laminação

Vários autores modelaram uma cadeira de laminação considerando os pescoços dos cilindros (LI, L. *et al.*, 2022; LINGHU *et al.*, 2014; WANG, Q. *et al.*, 2018, 2020). Shigaki, Montmitonnet e Silva, J. ([2019a]) demonstram que o deslocamento relativo entre os pontos no centro do arco de contato não são afetados significativamente pelas várias formas de representação da interface do mancal mostradas na [Figura 30.](#page-85-0) Conforme mencionado no item [3.5.2.4,](#page-123-1) escolheu-se para esse trabalho a representação dos cilindros sem os pescoços. A sua adequação a este trabalho foi testada pela [CAP\\_CMC,](#page-111-1) criada através da metodologia do item [3.7.2.](#page-142-0)

### 3.7.4.5 - Adequação das condições de contorno

Dentre as condições de contorno que foram utilizadas para a simulação cadeira de laminação, acredita-se que apenas a fixação axial nos cilindros é incerta e pode afetar os resultados. Tal informação não foi fornecida nos dados de entrada e, por este motivo, foi verificada se a sua influência é desprezível. Isso foi feito através da avaliação dos resultados das duas seguintes simulações derivadas da [MH:](#page-111-0)

- Alternando o lado dos mancais de fixação axial, ou seja, inserindo-os no LO para os cilindros de trabalho e no LM para os cilindros de apoio [\(MH\\_MAxiInv\)](#page-111-10);
- Removendo os mancais de fixação axial dos cilindros de trabalho e mantendo apenas o seu atrito com o respectivo cilindro de apoio como o único fator que impede sua translação no eixo Y da [Figura 6](#page-46-0) [\(MH\\_SMAxi\)](#page-111-11).

Os perfis de saídas obtidos pelos dois casos acima e o da [MH](#page-111-0) são comparados. Se todos forem semelhantes, poderá ser concluído que os mancais foram suficientemente bem representados e que as condições de contorno são válidas.

#### *3.7.5 - Validação das considerações do modelo híbrido*

Neste item, são apresentadas as metodologias para validação das considerações específicas do modelo híbrido. Também são discutidas quais destas considerações são pertinentes ao caso estudado.

#### 3.7.5.1 - Inexistência do *roll kissing*

O *roll kissing* (interação entre cilindros de trabalho) foi verificado durante o procedimento que simula o controle do *gap*. Isso foi feito modificando o algoritmo mostrado na [Figura 39](#page-99-0) d para calcular o perfil de distâncias dos cilindros de trabalho ao longo de suas mesas (perfil do *gap*). Se em algum ponto for obtido um valor negativo, é interpretado que houve *roll kissing* e o programa emitirá um aviso. Se isso não ocorrer, a consideração analisada é validada.

Os resultados deste procedimento são mostrados tanto para a [MH](#page-111-0) quanto para as simulações das análises de sensibilidade (item [3.8\)](#page-158-0).

#### 3.7.5.2 - Adequação dos perfis de chapa inseridos como dado de entrada

O modelo híbrido exige que os perfis da chapa sejam simétricos no plano XZ da [Figura](#page-46-0)  [6](#page-46-0) caso a cadeira de laminação simulada seja antissimétrica no plano XY. O processo de laminação a ser estudado não se enquadra nesta condição e, portanto, é desnecessária a realização de testes para validar essa consideração.

#### 3.7.5.3 - Baixa influência das forças no sentido da laminação

Esta consideração foi testada pela metodologia apresentada no item [3.7.2.](#page-142-0) Nela, foi construído um modelo em Elementos Finitos com uma carga cisalhante uniformemente distribuída aplicada no arco de contato. Os resultados permitem observar como o perfil deformado do cilindro de trabalho é influenciado por tal força.

# 3.7.5.4 - Invariabilidade da largura do arco de contato após a aplicação da carga de laminação

A largura do arco de contato foi medida nos cilindros de trabalho superior e inferior da simulação estática proveniente da última iteração da [MH.](#page-111-0) A variação com relação à condição prévia a aplicação da carga de laminação deve ser pequena para que a consideração avaliada seja válida.

# 3.7.5.5 - Similaridade do formato da região de contato com a chapa a uma superfície plana

Conforme dito no item [2.8.2.1,](#page-95-0) a distribuição da carga de laminação é definida para o modelo em Elementos Finitos considerando que a região do arco de contato é plana. A validade dessa consideração é afetada em dois casos: quando o raio do cilindro de trabalho é suficientemente pequeno; quando a deformação gerada pela carga de laminação modifica significativamente o formato da superfície do arco de contato. Ambos fazem com que a resultante do campo de forças em questão possua uma elevada angulação com o eixo vertical (Z da [Figura 6\)](#page-46-0). Tal efeito afeta a carga resultante no mancal do cilindro de apoio, causando uma inconsistência ao verificar a condição de equilíbrio para a estrutura. Desta forma, a consideração deste item foi avaliada através da metodologia proposta pelo item [3.7.4.2.](#page-150-0)

# 3.7.5.6 - Constância da carga de laminação ao longo do comprimento do arco de contato (eixo X da [Figura 6\)](#page-46-0) do modelo em MEF

Essa consideração foi verificada pela metodologia descrita no item [3.7.2.](#page-142-0) Nela, foi definida uma distribuição bidimensional da carga de laminação que varia tanto axialmente aos cilindros quanto na direção de laminação.

# 3.7.5.7 - Não influência da coroa usinada no valor do raio do cilindro utilizado na equação do cálculo de carga de laminação

Para o caso analisado, o raio do cilindro de trabalho equivale a 278,085 mm no centro das mesas e a 278,065 mm nas bordas. Essa variação de 0,007% foi considerada como insignificativa para a resolução da equação do cálculo da carga de laminação (Eq. [\(66\)\)](#page-78-0) e, portanto, pode-se utilizar apenas o segundo valor. Desta forma, não foi realizado nenhum procedimento de validação para este tópico.

# 3.7.5.8 - Constância das tensões de entrada e saída ao longo da largura da chapa (eixo Y da [Figura 6\)](#page-46-0)

Conforme apresentado nos itens [3.5.2.9](#page-127-0) e [3.5.2.10,](#page-128-0) as tensões de entrada e saída da chapa são admitidas constantes devido ao princípio de Saint-Venant. Por este motivo, nenhum teste será realizado para validar esta consideração.

## 3.7.5.9 - Uniformidade das propriedades constitutivas da chapa

A relação tensão-deformação é a única propriedade constitutiva da chapa considerada significativa para a simulação pelo modelo híbrido. A uniformidade longitudinal foi admitida como válida (devido à condição de regime permanente informada nos dados de entrada e melhor discutida no item [3.7.3.2\)](#page-148-1). Já a uniformidade transversal foi quantificada com auxílio dos testes realizados nas amostras retiradas no centro e nas bordas da chapa. Para cada

uma dessas três posições, os valores de tensão limite de escoamento foram utilizados para a obtenção dos coeficientes das equações constitutivas de Ludwik e Swift. Este procedimento foi feito pelos ajustes de curva discutidos no item [3.5.3.4.](#page-133-0) As relações tensãodeformação obtidas dessa maneira foram utilizadas no Método de Bland-Ford aplicado a múltiplas seções (item [2.8.2.2\)](#page-100-0), juntamente com os dados referentes à 5ª cadeira e o perfil de saída medido. As cargas totais de laminação dos três casos foram calculadas e comparadas para determinar se as propriedades constitutivas da chapa podem ser consideradas constantes ao longo de sua largura.

Os cálculos apresentados neste item foram feitos inteiramente com interpolação linear, visando remover os picos irreais mostrados na [Figura 54](#page-142-1) e manter uma consistência na metodologia utilizada.

# 3.7.5.10 - Baixo erro devido às configurações de precisão do modelo híbrido não associadas à malha

A metodologia abaixo propõe verificar se os dados de entrada relacionados à precisão de cálculo do modelo híbrido foram devidamente determinados. Para isso, os valores deles foram alterados para os dos conjuntos 1, 2 e 3 mostrados na [Tabela 12,](#page-155-0) mantendo todos os outros dados de entrada iguais aos da [MH.](#page-111-0) Desta forma, obtiveram-se três outras simulações com parâmetros de precisão diferentes (denominadas respectivamente [MH\\_CVP1,](#page-111-12) [MH\\_CVP2](#page-111-13) e [MH\\_CVP3\)](#page-111-14). Para cada uma delas, os perfis de saída da chapa foram calculados e comparados entre si e com o resultante da [MH,](#page-111-0) a fim de verificar a influência de tais parâmetros de precisão nos resultados.

# <span id="page-155-0"></span>**Tabela 12 – Valores utilizados para verificação dos parâmetros de precisão do modelo híbrido não relacionados a malha**

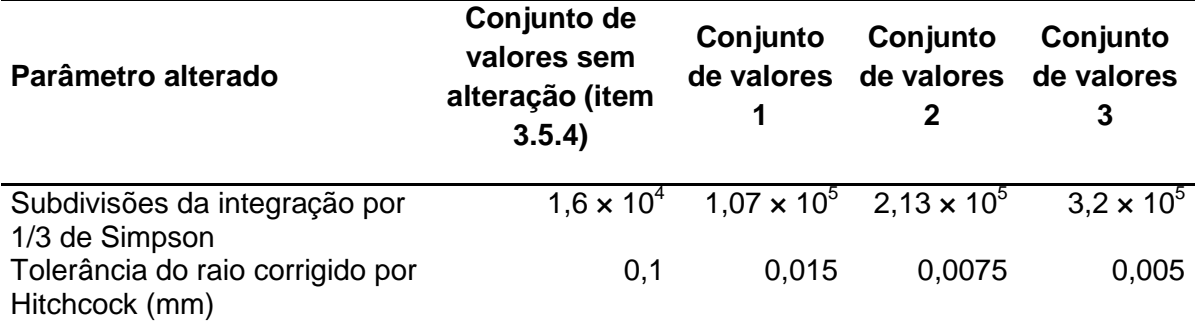

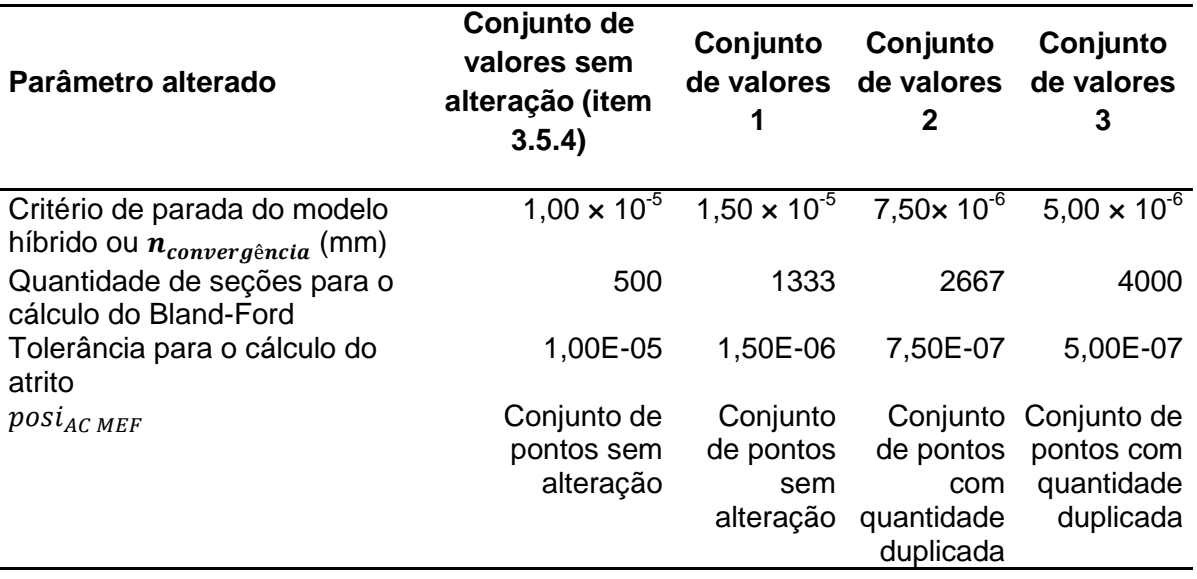

Fonte: o autor

Na [Tabela 12,](#page-155-0) "Conjunto de pontos sem alteração" se refere ao valor dado e entrada apresentado no item [3.5.4.5.](#page-138-0) Já "Conjunto de pontos com quantidade duplicada" é o conjunto das posições no eixo Y da [Figura 6](#page-46-0) (ao longo do cilindro) mostrado a seguir:

- $\bullet$  De -460,476975 mm a -458,681025 mm com um passo constante de 0,04605 mm;
- $\bullet$  De -457,96725 mm a -390,27375 mm com um passo constante de 1,3815 mm;
- De -386,336475 mm a 386,336475 mm com um passo constante de 6,49305 mm;
- $\bullet$  De 390,27375 mm a 457,96725 com um passo constante de 1,3815 mm;
- De 458,681025 mm a 460,476975 mm com um passo constante de 0,0921 mm;

Os pontos acima são os mesmos utilizados quando se atribui o valor "[espelhar\_simples([ones(1,40)\*0.05, ones(1,50)\*1.5, ones(1,60)\*((1000- (0.1\*20+3\*25)\*2)/60)/2])]" à variável "vet\_espaçamento" do modelo híbrido.

A verificação da precisão devido ao refino de malha e tipo de interpolação não está incluída no teste deste tópico, pois elas são estudadas separadamente conforme metodologia dos itens [3.7.4.1](#page-149-0) e [3.7.5.11.](#page-157-0)

#### <span id="page-157-0"></span>3.7.5.11 - Baixo erro devido à escolha da metodologia de interpolação

A influência da escolha do método de interpolação foi verificada pela comparação entre os perfis de saída da chapa calculados das seguintes formas: pela [MH](#page-111-0) (conforme item [3.6.1\)](#page-140-0); por uma versão da [MH](#page-111-0) modificada para utilizar somente a interpolação linear nos programas feitos no Octave [\(MH\\_InterpL\)](#page-111-15). A diferença entre os dois resultados indica o erro da consideração analisada neste item.

#### 3.7.5.12 - Baixa influência do calor gerado pelo processo de laminação

Os dados experimentais obtidos para o caso estudado não incluem nenhuma informação sobre a temperatura do processo ou seus métodos de resfriamento, incluindo o controle da coroa térmica dos cilindros. Desta forma, o calor gerado pela laminação foi admitido como não significativo ao processo e, portanto, não foi realizado nenhum teste para verificar a consideração deste item.

## 3.7.5.13 - Insignificância dos efeitos inerciais

Existem dois efeitos relacionados à inércia da cadeira de laminação que se acredita haver a necessidade de considerar: a tensão dos cilindros devido à força centrípeta gerada por sua rotação; a vibração do equipamento. A tensão de von Mises média estimada nas mesas dos cilindros é de 30 MPa para a [MH](#page-111-0) e de 0,1 MPa para um caso onde eles estariam submetidos apenas à rotação de 60 rad/s do experimento estudado. Essa diferença de 0,3% foi admitida como não significativa à laminação. Já a influência da vibração do sistema foi desprezada, pois os dados de entrada afirmam que o processo ocorreu em regime permanente. Desta forma, nenhum teste foi realizado para verificar a insignificância dos efeitos inerciais.

# 3.7.5.14 - Equivalência entre o perfil do cilindro no centro do arco de contato e o na região de saída da chapa

A consideração deste tópico foi testada pela metodologia proposta no item [3.7.2.](#page-142-0) Nela, a estrutura do laminador foi modelada sem a simetria no plano YZ da [Figura 6.](#page-46-0) Isso possibilitou obter o perfil do arco de contato nos pontos onde  $\phi = 0^{\circ}$  (vide [Figura 23\)](#page-62-0) e compará-lo com o da região central da simulação simplificada.

## <span id="page-158-0"></span>**3.8 - Execução de análises de sensibilidade**

As análises de sensibilidade aqui propostas têm por objetivo analisar se a modelagem da nova cadeira pelo modelo híbrido apresenta as seguintes características: resultados consistentes para casos diferentes do experimento; tempos de execução pequenos o suficiente para possibilitar obter em tempo hábil os vários resultados necessários. Para isso, a [MH\\_SimXY](#page-111-16) foi reexecutada com as adaptações a serem descritas, criando modelos derivados dela. As simulações foram feitas com os parâmetros originais (na denominada [MH\\_SensbSA\)](#page-111-17) e variando isoladamente os mencionados a seguir:

- A carga aplicada em cada um dos mancais dos cilindros de trabalho  $(F_{\dot{m}\dot{e}di\dot{o}}_{\dot{m}\dot{q}n\dot{c}}$   $_{WR}$ ). São testados os valores 0 kN, 213 kN, 341 kN, 512 kN e 640 kN (simulações denominadas respectivamente [MH\\_F0,](#page-112-0) [MH\\_F213,](#page-112-1) [MH\\_F341,](#page-112-2) [MH\\_F512](#page-112-3) e [MH\\_F640\)](#page-112-4);
- A constante  $a_{coroda\ do\ rolo}$  utilizada na definição da coroa usinada do cilindro de trabalho, denominada  $a_{coroa do WR}$ . São testados os valores 10 µm, 15 µm, 17,5 μm, 22,5 μm, 25 μm, 30 μm (simulações denominadas respectivamente [MH\\_a100,](#page-111-18) [MH\\_a150,](#page-111-19) [MH\\_a175,](#page-111-20) [MH\\_a225,](#page-112-5) [MH\\_a250](#page-112-6) e [MH\\_a300\)](#page-112-7);
- $\bullet$  O raio do cilindro de trabalho nas bordas da mesa ( $R_{bordas\,mesa}$ ). São testados os valores 270 mm, 282,5 mm, 295 mm, 307,5 mm, 320 mm e 332,5 mm (simulações denominadas respectivamente [MH\\_R2700,](#page-111-21) [MH\\_R2825,](#page-111-22) [MH\\_R2950,](#page-111-23) [MH\\_R3075,](#page-111-24) [MH\\_R3200](#page-111-25) e [MH\\_R3325\)](#page-111-26);

Para cada uma destas execuções do modelo híbrido foram extraídos os seguintes dados de saída:

- Coroa da chapa;
- Perfil de saída da chapa;
- Quantidade de iterações requeridas pelo modelo híbrido;
- Avisos e erros relevantes.

A relação da coroa da chapa com os parâmetros alterados foi comparada com as apresentadas por outros autores para verificar se há semelhança qualitativa. O tempo total de cálculo também é mostrado para concluir sobre a viabilidade do teste.

Os valores máximos e mínimos selecionados para os parâmetros variados são diferentes dos seus limites operacionais. Essa escolha justifica-se pelos objetivos desse item, que não visa uma aplicação direta dessa análise, mas sim testar a consistência da modelagem.

As hipóteses iniciais do comprimento do arco de contato e carga de laminação ao longo do comprimento do cilindro de trabalho foram definidas como as obtidas na iteração final da [MH.](#page-111-0) Isso se destinou a proporcionar uma convergência mais rápida do modelo híbrido.

Para esta análise de sensibilidade, o ajuste da carga de laminação total foi desligado e o coeficiente de atrito foi definido como o valor encontrado na [MH.](#page-111-0) Essa alteração proporciona uma maior consistência com as simulações cujos parâmetros do laminador foram modificados, visto que nelas não se conhece os valores experimentais da carga de laminação total.

#### **3.9 - Documentação dos algoritmos no manual de operação do modelo híbrido**

A documentação da versão do modelo híbrido inicialmente utilizada nesse trabalho, proveniente dos trabalhos de Shigaki, Montmitonnet, Silva, J. ([2017]) e Shigaki, Wojciechowski e Santos ([2019c]), encontrava-se quase completa para o estado prévio do algoritmo. Os programas faltantes e os acrescentados e modificados pelos aprimoramentos citados no tópico [3.2](#page-113-0) foram devidamente registrados no manual de operação quanto ao seu modo de uso e descrição.

# **4 RESULTADOS E DISCUSSÕES**

Neste item, são apresentados e discutidos os resultados obtidos pela metodologia proposta para verificar a validade do modelo híbrido e concluir os aprimoramentos e documentações necessários. Em primeiro lugar é abordada e explicada no item [4.1](#page-161-0) uma tendência de existência de cunha em todos os perfis de saída da chapa calculados. Em seguida, o item [4.2](#page-162-0) apresenta os resultados das simulações do caso estudado, os compara com as medições experimentais, apresenta as prováveis causas de divergência e discute sobre a as diferenças causadas pela metodologia de cálculo sem simetria no plano XY da [Figura 6.](#page-46-0) O item [4.3](#page-168-0) apresenta a significância das considerações do modelo híbrido que foram testadas neste trabalho. O item [4.4](#page-186-0) apresenta a análise de sensibilidade de modo a concluir sobre a consistência e viabilidade do uso do modelo híbrido. Por fim, o item [4.5](#page-190-0) discorre sobre a documentação feita para os programas do modelo híbrido.

### <span id="page-161-0"></span>**4.1 - Cunha nos perfis da chapa calculados**

Todos os perfis de saída da chapa a serem apresentados nesta dissertação possuem uma tendência a serem menos espessas de um lado do que do outro, ou seja, possuem uma cunha não nula. Conforme sugerido por Zhang e Malik (2018), essa diferença seria na prática amenizada pelo atuador de controle do *gap* da cadeira de laminação que regula de maneira independente a posição vertical dos mancais dos cilindros de apoio. Apesar de esse ajuste não ser considerado nas simulações, ele pode ser desprezado, pois a cunha gerada por sua ausência não foi muito acentuada nos resultados a serem mostrados.

Acredita-se que a grandeza discutida seria mais significativa se fossem considerados na modelagem determinados fatores assimétricos no plano XZ da [Figura 6,](#page-46-0) como uma variação da curva constitutiva ao longo da largura da chapa. Neste caso, sugere-se que o algoritmo do item [3.3](#page-116-0) seja modificado de forma a acrescentar uma etapa que rotacione os perfis deformados dos WR de modo que chapa resultante possua a cunha calculada pela Eq. [\(6\)](#page-48-0) igual zero. Isso pode ser implementado através de um pós-processamento dos dados extraídos da simulação do Abaqus, visando a facilidade programação e para ser computacionalmente menos custosa. No entanto, essa abordagem teria um efeito indesejável em que as cargas aplicadas nos mancais, que deveriam ser verticais, passem a ter também uma componente axial aos cilindros. Isso ocorrerá devido à inclinação proposta para o perfil deformado e supõem-se que será desprezível para a maioria dos casos. É possível que tal ajuste também promovesse uma convergência mais rápida do modelo híbrido e que possibilitasse que fosse executado sem o procedimento de relaxação proposto no item [3.2.3.](#page-114-0)

#### <span id="page-162-0"></span>**4.2 - Modelagem de uma nova cadeira de laminação**

Os resultados das simulações da cadeira de laminação propostas no item [3.6](#page-139-0) são apresentados e discutidos abaixo. Os da [MH](#page-111-0) e [MH\\_SimXY](#page-111-16) são mostrados respectivamente nos itens [4.2.1](#page-162-1) e [4.2.2.](#page-167-0) O primeiro é tratado como o que melhor representa o caso estudado.

#### <span id="page-162-1"></span>*4.2.1 - Modelagem sem simetria no plano da chapa*

O perfil de saída da chapa calculada pela [MH](#page-111-0) é comparado com o obtido por medições experimentais na [Figura 59,](#page-163-0) evidenciando a diferença entre eles na [Figura 60.](#page-163-1) Eles resultaram respectivamente em coroas de 10,37 μm e 8,16 μm. Para a carga de laminação, são mostrados respectivamente nas Figuras [61](#page-164-0) e [62](#page-164-1) o perfil da última iteração e os valores totais antes e após o ajuste com os valores experimentais. O modelo híbrido necessitou de 1,5 horas e 3 iterações para alcançar a convergência, sendo que na última delas na última delas os modelos em Elementos Finitos das partes superior e inferior apresentaram uma baixa quantidade de elementos distorcidos (33 no total ou cerca de 0,013%).

Para a [MH,](#page-111-0) o erro médio das espessuras calculadas pelo modelo híbrido nos pontos da região central da chapa entre -348 mm e 174 mm foi semelhante aos apresentados nas simulações de diversos autores (LI, L. *et al.*, 2022; LINGHU *et al.*, 2014; PARK; HWANG, 2017; WANG, Q. *et al.*, 2018). Ele aumenta quanto mais perto das bordas, sendo que os valores entre 5,83 μm e -66,55 μm obtidos a até 25,3 mm dos extremos são considerados grandes. Acredita-se que a divergência nas posições da largura da chapa entre 174 mm e 348 mm são parcialmente justificadas pela incapacidade da simulação de ajustar a cunha, conforme discutido no item [4.1.](#page-161-0)

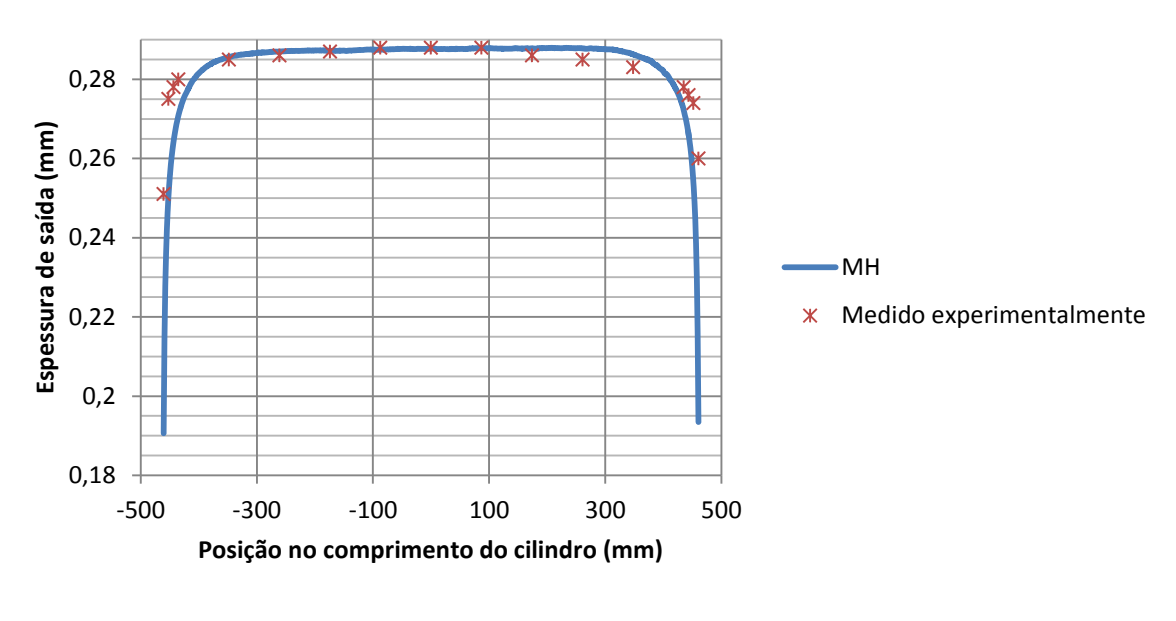

<span id="page-163-0"></span>**Figura 59 –** Comparação entre o perfil de saída da chapa da [MH](#page-111-0) e o medido experimentalmente

Fonte: o autor

10 Diferença da espessura da chapa (μm)  $\overline{\bullet}$  $\overline{\bullet}$  $\bullet$ 0 **Diferença da espessura da chapa (** -10 -20 -30 -40 -50 -60 Ŏ -70 -500 -300 -100 100 300 500 **Posição na largura da chapa (mm)**

<span id="page-163-1"></span>**Figura 60 –** Diferença entre o perfil de saída da [MH](#page-111-0) e o medido experimentalmente

Fonte: o autor

<span id="page-164-0"></span>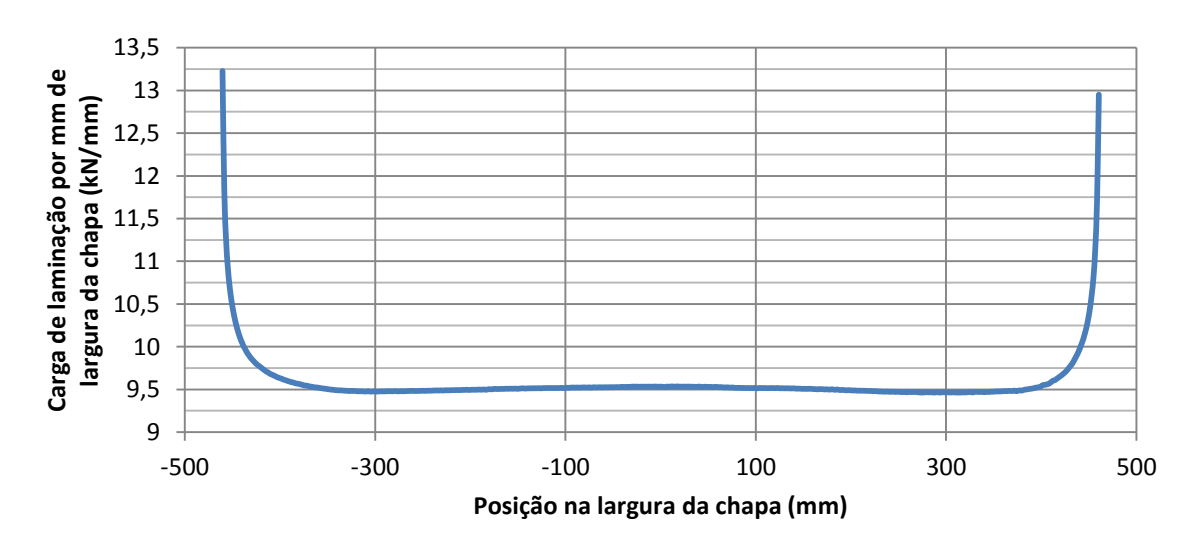

**Figura 61 –** Perfil da carga de laminação da [MH](#page-111-0)

Fonte: o autor

8840 Carga de laminação total (kN) **Carga de laminação total (kN)** 8830 8820 8810 8800 A Não aiustada 8790 Ajustada8780 8770 8760  $1$  2 3 **Iteração do modelo híbrido**

<span id="page-164-1"></span>**Figura 62 –** Carga de laminação total por iteração do modelo híbrido da [MH](#page-111-0)

Fonte: o autor

Dentre os testes realizados neste trabalho, único que pode justificar a diferença com os dados experimentais mostrados é o que verifica a uniformidade da equação constitutiva da chapa ao longo de sua largura (item [4.3.4.3\)](#page-181-0). Nele é mostrado que a tensão de escoamento da chapa é maior nas bordas do que no centro e que, se aplicado nas equações de Bland-Ford, resultaria em uma carga com cerca de 10,4% maior no LM e 2,8% maior no LO, quando se comparada a do centro. Como o modelo híbrido utilizado neste trabalho considera propriedades constitutivas uniformes na largura da chapa, espera-se que a carga de laminação seja menor do que deveria ser nas bordas, justificando, em parte, o erro do perfil de espessuras neste local. Os resultados do perfil medidos corroboram com esta conclusão, visto que as espessuras medidas foram levemente menores no LO do que no LM, indicando que o material da primeira região pôde ser mais facilmente conformado.

Já, dentre as considerações não testadas neste trabalho, sugere-se que as seguintes podem ter causado o erro das espessuras nas bordas da chapa, ao contrário do que era inicialmente esperado:

- A validade do raio de Hitchcock região da borda da chapa. Conforme mostrado na [Figura 61,](#page-164-0) a carga neste local aumenta consideravelmente e isso pode ter resultado em um  $\alpha_{achatamento}$  (Eq. [\(22\)\)](#page-67-0) muito grande, o que invalidaria o uso de um formato perfeitamente cilíndrico para o WR;
- A invariabilidade da geometria dos cilindros devido ao desgaste e coroa térmica, conforme também sugerido por Li, L. *et al.* (2022);
- A adequação do atrito coulombiano e a invariabilidade de seu valor entre as regiões das bordas e centro da chapa;
- Uniformidade das tensões de entrada e saída ao longo da largura da chapa. Conforme demonstrado por KIM *et al.* (2010) para uma laminação a quente, a carga de laminação pode aumentar nas bordas quando a tensão de saída é considerada de maneira não uniforme. Isso justificaria parte do erro discutido caso seja semelhante para a laminação a frio analisada.
- O perfil de saída da chapa não é o do WR enquanto deformado, pois a chapa continua a mudar seu formato após deixar a região do arco de contato. No caso simulado por Park e Hwang (2017), o uso desta consideração faria com que a chapa tivesse uma espessura menor nas bordas, de maneira semelhante ao observado nos resultados do modelo híbrido.

O teste das considerações estudadas pela [CAP\\_CMC](#page-111-1) indicam que a coroa da chapa deveria ser, na verdade, até 2,44 μm maior do que o resultado calculado, se distanciando ainda mais dos valores medidos. No entanto, isto pode indicar que o modelo híbrido consegue atingir uma maior precisão se corrigidos os aspectos que causam os erros de espessura nas bordas da chapa. Neste caso, a condição da carga total de laminação predefinida faria com que o aumento da pressão de laminação nas bordas fosse compensado por sua redução na região central. Isso geraria uma menor flexão no cilindro de trabalho e consequente menor valor de coroa da chapa, se aproximando mais do formato do perfil de saída medido.

O coeficiente de atrito entre a chapa e o cilindro de trabalho calculado para a simulação foi de 0,022945. Ele pode ser comparado aos valores entre 0,01 e 0,035 utilizados por outros autores (ABDELKHALEK *et al.*, 2011; NAKHOUL; MONTMITONNET; LEGRAND, 2015; PARK; HWANG, 2017). Isto indica que há coerência nas equações de Bland-Ford com o raio corrigido por Hitchcock, pois, a carga de laminação medida foi calculada utilizando um coeficiente de atrito dentro da faixa esperada.

Conforme a ser mostrado na [Figura 63,](#page-166-0) existem oscilações de cerca de 0,1 μm nos perfis de saída da chapa calculados pelo modelo híbrido. A [Figura 72](#page-176-0) indica elas tendem a reduzir com o aumento da quantidade de elementos finitos e, por isso, podem ser associadas ao refino da malha do modelo. Embora tal ruído seja considerado desprezível nos resultados, ele pode ser significativo no critério de parada do modelo híbrido, aumentando a quantidade de iterações executadas ou até impedindo que o método alcance a convergência. Isso ocorre principalmente quando o valor escolhido para  $n_{convergência}$  é muito menor do que as oscilações apresentadas. Para amenizar este efeito e proporcionar uma maior precisão do modelo híbrido, especialmente quando utilizados menos elementos finitos, sugere-se estudar a viabilidade de executar as duas últimas iterações sem modificar o perfil do comprimento do arco de contato (o formato da região de contato com a chapa). Isso faria, na prática, com que os dois perfis de saída da chapa utilizados no cálculo da convergência fossem obtidos por simulações com a mesma malha, provavelmente fazendo com que as oscilações ocorressem nas mesmas posições e, consequentemente, reduzindo o valor calculado pela Eq. [\(73\).](#page-104-0)

<span id="page-166-0"></span>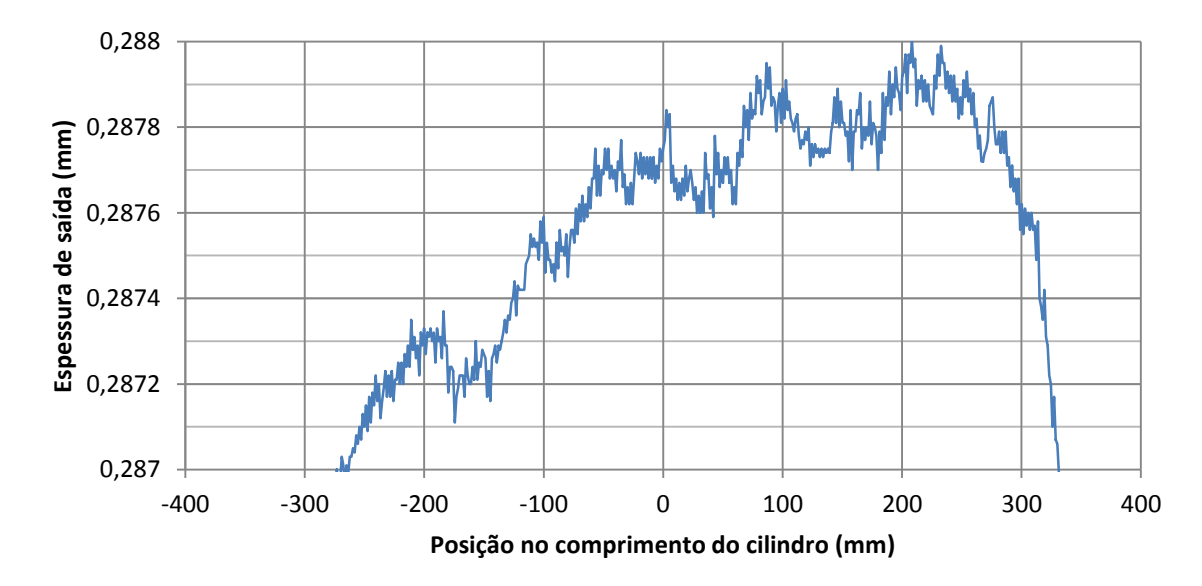

**Figura 63 –** Perfil de saída da chapa da [MH](#page-111-0) ampliado na região central

Fonte: o autor

#### <span id="page-167-0"></span>*4.2.2 - Modelagem com simetria no plano da chapa*

Os perfis de saída da chapa obtidos pela [MH](#page-111-0) e [MH\\_SimXY](#page-111-16) são mostrados na [Figura](#page-167-1)  [64](#page-167-1) e a diferença entre eles é evidenciada na [Figura 65.](#page-168-1) Para os respectivos casos, as coroas foram de 10,37 μm e 10,15 μm e o modelo híbrido necessitou de 3 e 4 iterações.

Com exeção da ausência da variação da cunha na chapa, as diferenças entre as simulações acima são equiparaveis as entre a [MH](#page-111-0) e [MH\\_CVP2](#page-111-13) e as entre a [MH](#page-111-0) e [MH\\_CVP3](#page-111-14) (ambas mostradas na [Figura 78\)](#page-183-0). Desta forma, acredita-se que os resultados da [MH](#page-111-0) se diferem da [MH\\_SimXY](#page-111-16) principalmente por a última ter sido executada em 4 iterações do modelo híbrido, ao invés de 3. Logo, as diferenças das considerações que diferem as duas análises podem admitidas como desprezíveis. Por isso, é possível concluir também que a metodologia proposta no item [3.3](#page-116-0) é válida, pois ela gera resultados que são semelhantes ao caso com simetria no plano XY da [Figura 6,](#page-46-0) conforme o esperado.

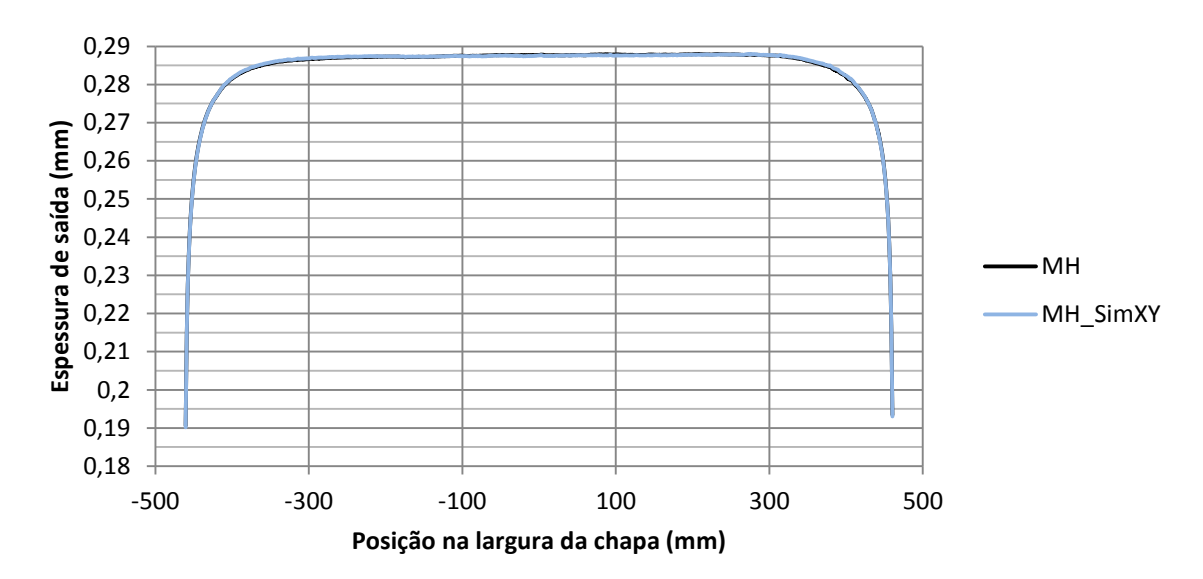

<span id="page-167-1"></span>**Figura 64 –** Comparação dos perfis de saída da chapa obtidos pela [MH](#page-111-0) e [MH\\_SimXY](#page-111-16)

Fonte: o autor

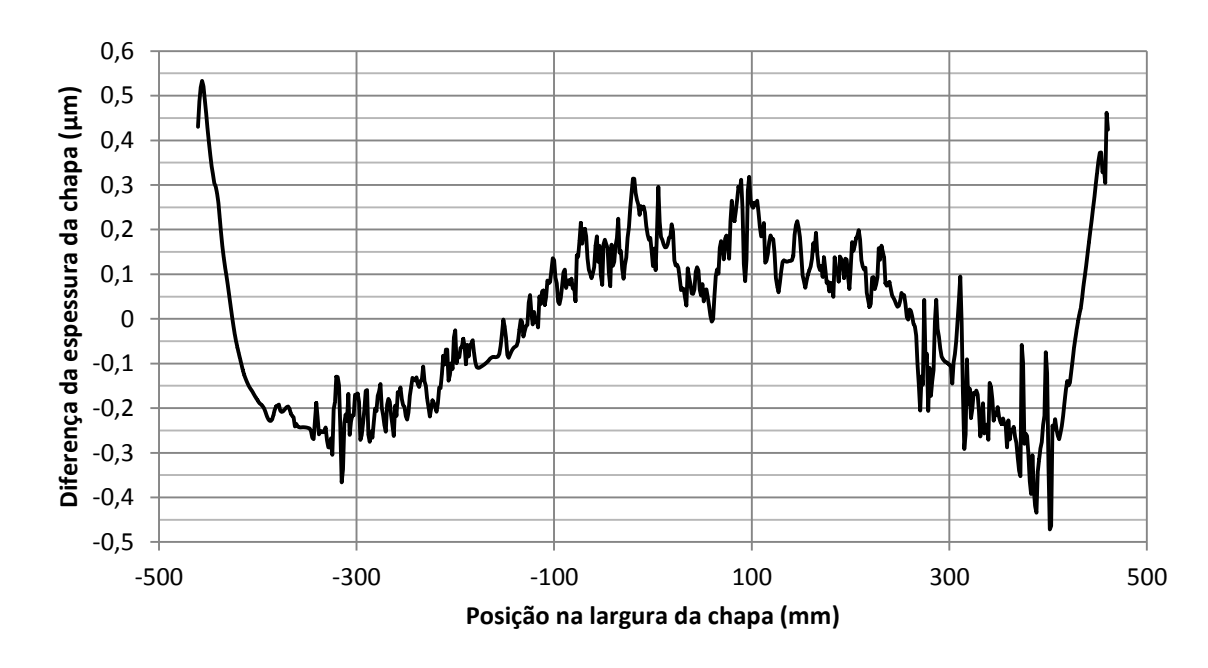

<span id="page-168-1"></span>**Figura 65 –** Diferença entre os perfis de saída da chapa obtidos pela [MH](#page-111-0) e [MH\\_SimXY](#page-111-16)

Fonte: o autor

### <span id="page-168-0"></span>**4.3 - Validação das considerações**

Os resultados dos testes considerados necessários para a verificação da validade das considerações do modelo híbrido são apresentados e discutidos abaixo. Os obtidos através da [CAP\\_CMC](#page-111-1) são mostrados no item [4.3.1.](#page-168-2) Os restantes são separados entre os relacionados ao Bland-Ford, ao modelo em Elementos Finitos e os específicos do modelo híbrido, apresentados respectivamente nos itens [4.3.2,](#page-172-0) [4.3.3](#page-173-0) e [4.3.4.](#page-180-0)

#### <span id="page-168-2"></span>*4.3.1 - Modelo mais completo do laminador*

Os perfis de saída da chapa calculados pela [CAP\\_12÷12](#page-111-4) e [CAP\\_CMC](#page-111-1) são comparados na [Figura 66,](#page-169-0) sendo a diferença entre eles evidenciada na [Figura 67.](#page-169-1) Para as respectivas simulações, as coroas obtidas foram de 12,85 μm e 15,29 μm. A constante encontrada para o ajuste da carga total de laminação da [CAP\\_CMC](#page-111-1) foi de 1,004.

As maiores variações na espessura de saída da chapa ocorreram nos pontos a até 7 mm das bordas, alcançando o valor de 12,77 μm a posição de -460,5 mm. Elas estão associadas à proximidade ao canto da superfície de aplicação de carga de laminação na [CAP\\_CMC,](#page-111-1) o que acarreta em uma menor deformação no cilindro de trabalho e uma consequente maior espessura de saída da chapa.

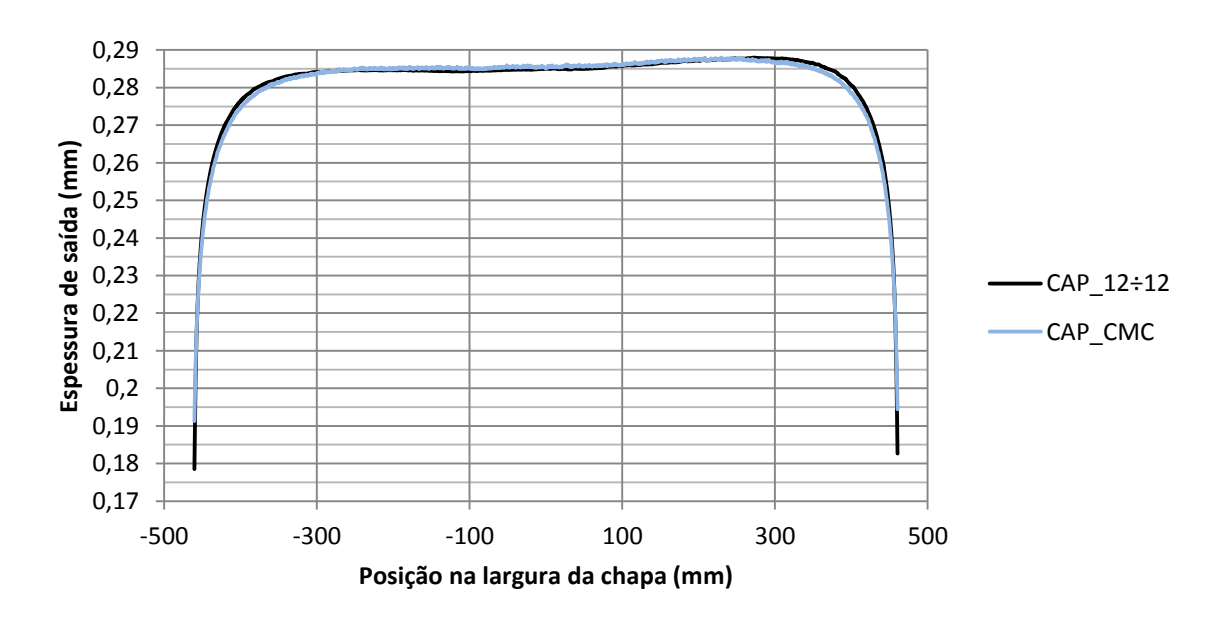

<span id="page-169-0"></span>**Figura 66 –** Comparação entre os perfis de saída da chapa calculados pela [CAP\\_12÷12](#page-111-4) e [CAP\\_CMC](#page-111-1)

Fonte: o autor

<span id="page-169-1"></span>**Figura 67 –** Diferença entre os perfis de saída da chapa calculados pela [CAP\\_12÷12](#page-111-4) e [CAP\\_CMC](#page-111-1)

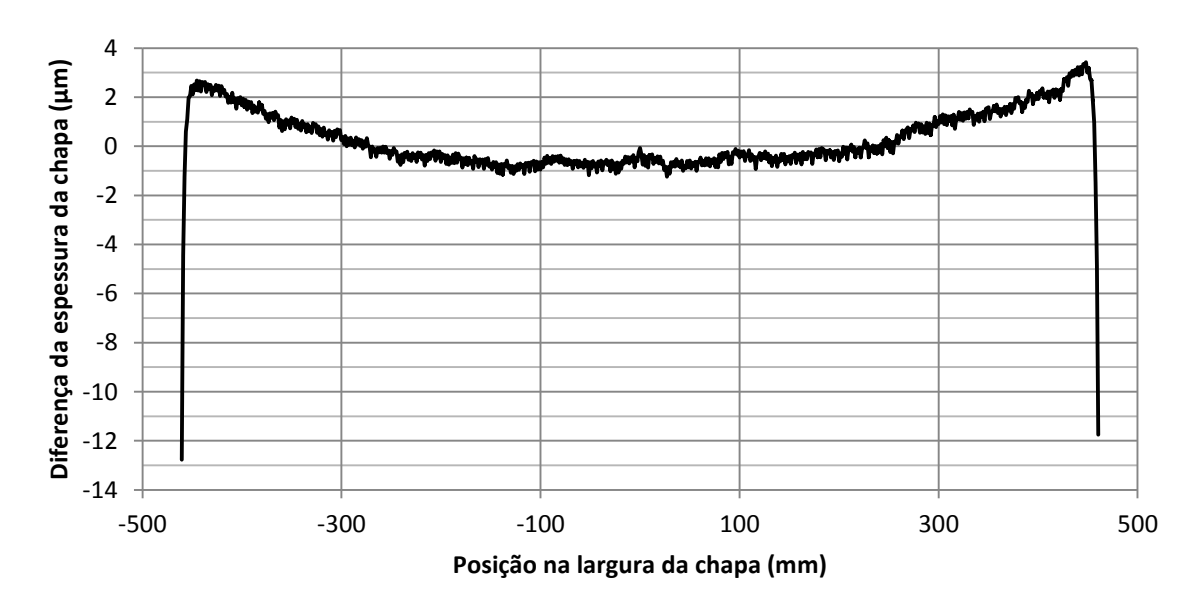

Fonte: o autor

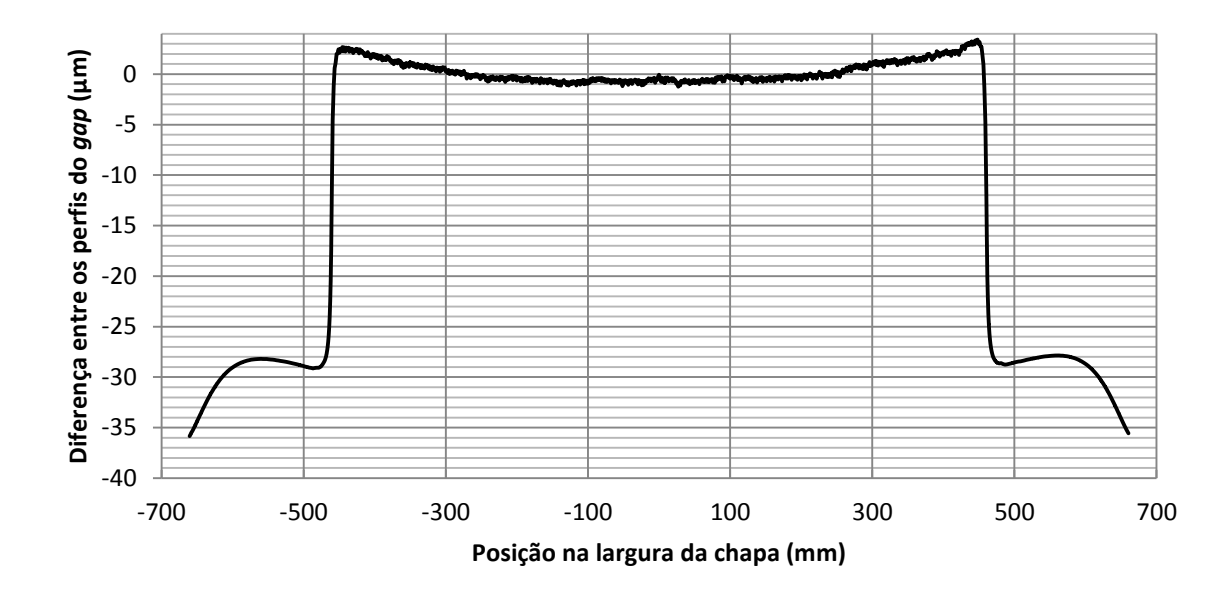

**Figura 68 –** Diferença entre os perfis do *gap* obtidos pela [CAP\\_12÷12](#page-111-4) e [CAP\\_CMC](#page-111-1)

Fonte: o autor

Para a maior parte da região central, as diferenças máximas e mínimas mostradas na [Figura 67](#page-169-1) foram respectivamente de 1,24 μm e -3,42 μm. Elas são as que efetivamente importam no cálculo do perfil de saída da chapa, por serem normalmente as utilizadas na estimativa da planicidade do laminado. A maneira como o teste aqui apresentado foi conduzido não permite poder concluir sobre qual das considerações testadas pela metodologia do item [3.7.2](#page-142-0) causou esta diferença. No entanto, supõe-se que ela seja gerada pela simplificação do dos pescoços devido as seguintes evidências: a mudança no formato do laminado semelhante a que seria esperada por uma variação da forma de aplicação da carga de contraflexão; a diferença entre as tensões das interfaces das mesas com os pescoços da [CAP\\_12÷12](#page-111-4) e [CAP\\_CMC,](#page-111-1) evidenciada na [Figura 69.](#page-171-0)

<span id="page-171-0"></span>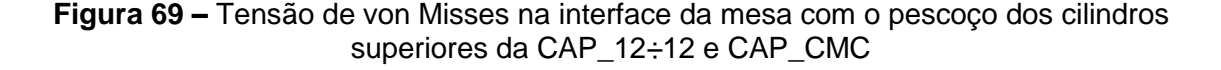

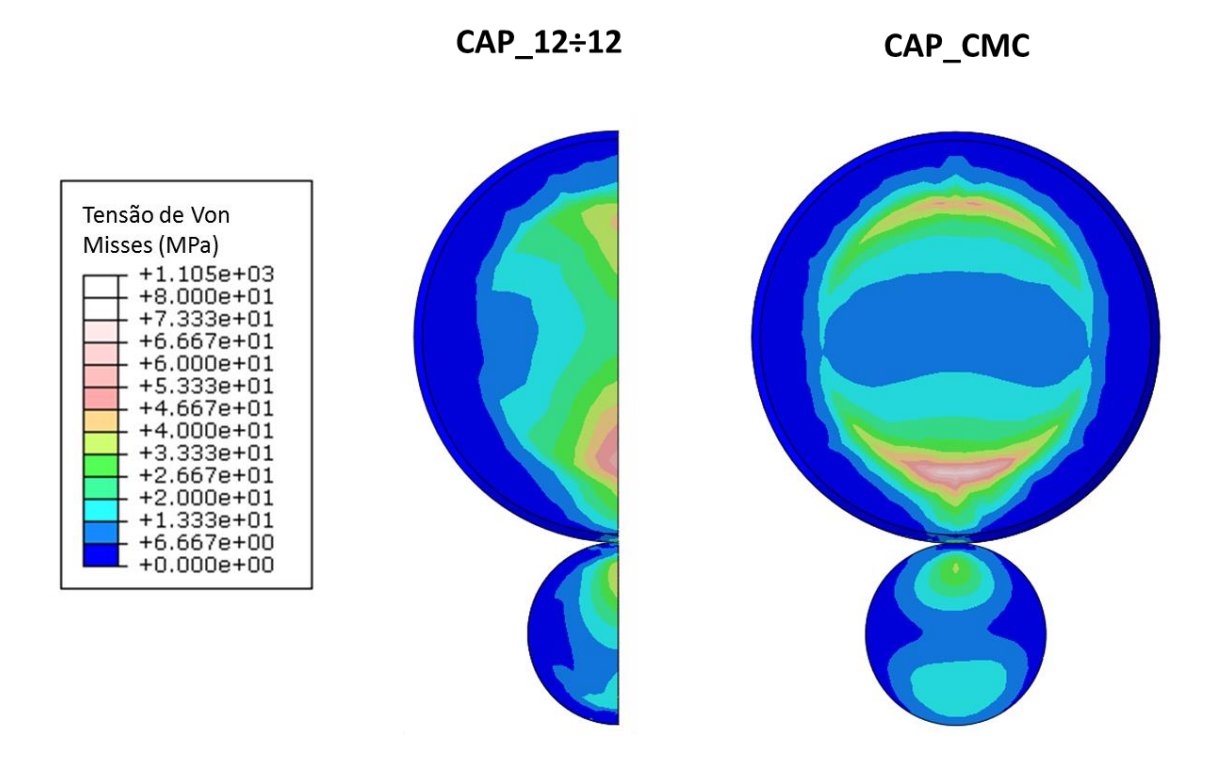

Fonte: o autor

A deformação gerada pelo contato da chapa é maior na região central do arco de contato do que na região de saída. Quanto maior ela é, mais o *gap* precisa ser reduzido para que seja mantida a espessura máxima predeterminada para a chapa. Desta forma, é esperado que, quando comparada com a [CAP\\_CMC,](#page-111-1) a [CAP\\_12÷12](#page-111-4) possua um menor distanciamento dos cilindros de trabalho nas regiões em que não há contato com a chapa (Y<-460,5 mm e Y>460,5 mm). Embora a diferença nestes locais não impacte diretamente o perfil de saída calculado para a chapa, ela pode influenciar no procedimento de verificação da ocorrência de *roll kissing*. Isso significa que, se fosse utilizado perfil do cilindro na região de saída do arco de contato ao invés do extraído na região central, as simulações com  $F_{\text{middle} \, \text{manc} \, \text{WR}} = 0 \, \text{N}$  e  $R_{\text{bordas} \, \text{mesa}} = 332.5 \, \text{mm}$  da análise de sensibilidade (denominadas respectivamente [MH\\_F0](#page-112-0) e [MH\\_R3325\)](#page-111-26) poderiam ser válidas.

As diferenças apresentadas neste item entre os modelos da a [CAP\\_12÷12](#page-111-4) e [CAP\\_CMC](#page-111-1) permitem concluir que pelo menos uma das considerações testadas e apontadas no item [3.7.2](#page-142-0) é significativa no cálculo do perfil de saída da chapa. Pelo motivo relacionado ao uso de uma carga predeterminada apresentado no item [3.7.1,](#page-141-0) espera-se que o erro da coroa seja menor que 2,44 μm.

#### <span id="page-172-0"></span>*4.3.2 - Validação das considerações da formulação de Bland-Ford*

Dentre as considerações relacionadas ao Bland-Ford, apenas adequação das curvas constitutivas foi testada. Os resultados são mostrados no item a seguir.

#### 4.3.2.1 - Adequação das equações constitutivas

O erro calculado pelas Eqs. [\(76\)](#page-147-0) e [\(77\)](#page-148-0) é mostrado na [Tabela 13](#page-172-1) para as amostras das três posições ao longo da chapa e para as médias dos ensaios de tração. Conforme observado, a equação de Swift apresenta uma precisão maior do que a de Ludwik. Apesar da diferença pequena, isto corrobora com a escolha da primeira para as simulações dessa dissertação.

|                                             | LМ | Centro         | LO                      | <b>Médias</b> |
|---------------------------------------------|----|----------------|-------------------------|---------------|
| $Error_{Ludwik}$ (MPa <sup>2</sup> )        |    |                | 2012,14 1087,22 1705,36 | 1529,74       |
| $\mathit{Erro}_{\mathit{Swift}}$ (MPa $^2)$ |    | 1875,16 972,08 | 1481.79                 | 1370.54       |

<span id="page-172-1"></span>**Tabela 13 –** Erro do ajuste de curva das equações constitutivas de Ludwik e Swift

A [Tabela 14](#page-173-1) mostra os valores das diferenças  $S_{t \text{ medido}} - S_{t \text{ Ludwik}}$  e  $S_{t \text{ medido}} - S_{t \text{ Swift}}$ calculados para os respectivos  $\varepsilon$  dos contemplados pelos dados experimentais. Para a região efetivamente utilizada pelo Bland-Ford na simulação do caso proposto (VÃO 4-5 e BFH), os valores não alteram muito entre as regiões centrais e laterais e a média dos módulos é de 25,0 MPa. Por ser cerca de 3% da tensão de escoamento medida nos locais e pela similaridade entre as três amostras, acredita-se que este erro pode ser desprezado e conclui-se que ambas as equações constitutivas são válidas.

Fonte: o autor

|            | <b>LM</b> |              | <b>Centro</b> |              |         | LO           |         | <b>Médias</b> |
|------------|-----------|--------------|---------------|--------------|---------|--------------|---------|---------------|
| Vão        | Ludwik    | <b>Swift</b> | Ludwik        | <b>Swift</b> | Ludwik  | <b>Swift</b> | Ludwik  | <b>Swift</b>  |
| <b>BQD</b> | 0,6       | 0,0          | 0,6           | 0,0          | 0,9     | 0,2          | 0,7     | 0,1           |
| $VÃO$ 1-2  | $-2,7$    | 1,3          | $-3,0$        | 1,3          | $-7,9$  | $-3,5$       | $-4,5$  | $-0,3$        |
| $V$ ÃO 2-3 | $-12,6$   | $-16.4$      | $-7,7$        | $-11,7$      | 0,5     | $-3,3$       | $-6,7$  | $-10,5$       |
| $V$ ÃO 3-4 | 16,6      | 13,9         | 11,5          | 8,5          | 7,6     | 4,8          | 11,9    | 9,1           |
| $VÃO$ 4-5  | 27,1      | 27,1         | 20,4          | 20,4         | 27,6    | 27,6         | 25,0    | 25,0          |
| <b>BFH</b> | $-28,9$   | $-26,0$      | $-21,7$       | $-18,6$      | $-28,7$ | $-25,9$      | $-26,4$ | $-23,5$       |

<span id="page-173-1"></span>**Tabela 14 –** Diferença entre  $S_{t \text{ medical}}$  e  $S_{t}$  calculado pelos ajustes das curvas de Ludwik e Swift para cada uma das amostras das chapa e os valores médios (MPa)

Fonte: o autor

#### <span id="page-173-0"></span>*4.3.3 - Validação das considerações do modelo em Elementos Finitos*

Os resultados e discussões dos testes das considerações do modelo em Elementos Finitos são mostrados a seguir.

#### 4.3.3.1 - Adequação do refino de malha

Os modelos em Elementos Finitos descritos no item [3.7.4.1](#page-149-0) resultaram nas relações entre quantidade de elementos e coroa da chapa mostradas na [Tabela 15.](#page-174-0) Estes dados demonstram três características que levam a concluir que a malha está devidamente refinada. Em primeiro lugar, a coroa da chapa variou pouco nas simulações deste teste (0,459 μm). Além disso, ela apresentou uma tendência a reduzir com o aumento do número de elementos, conforme previsto por Ginzburg (1989). Por fim, a qualidade suficiente da estratégia de refino de malha foi indicada também pela baixa quantidade de elementos distorcidos em cada um dos modelos (menos que 0,02%). Isso também foi similar para a [MH,](#page-111-0) cujos resultados são apresentados no item [4.2.1.](#page-162-1)

| Sigla da<br>simulação | Quantidade de<br>elementos (soma das<br>partes superior e<br>inferior) | Coroa da<br>chapa<br>$(\mu m)$ | Quantidade<br>de<br>elementos<br>distorcidos |  |
|-----------------------|------------------------------------------------------------------------|--------------------------------|----------------------------------------------|--|
| $CAP$ 15 $\div$ 12    | 158653                                                                 | 12,865                         | 9                                            |  |
| $CAP_13 \div 12$      | 230836                                                                 | 13,013                         | 44                                           |  |
| CAP 12÷12             | 248855                                                                 | 12,852                         | 33                                           |  |
| CAP 11÷12             | 285379                                                                 | 12,835                         | 27                                           |  |
| CAP 10÷12             | 407127                                                                 | 12,614                         | 45                                           |  |
| $CAP 9 \div 12$       | 466757                                                                 | 12,589                         | 30                                           |  |
| CAP $8 \div 12$       | 613636                                                                 | 12,554                         | 28                                           |  |
| CAP $7\div 12$        | 852313                                                                 | 12,628                         | 31                                           |  |

<span id="page-174-0"></span>**Tabela 15 –** Coroa da chapa em simulações com carga predefinida e para diversos refinos de malha

<span id="page-174-1"></span>Fonte: O autor

A relação entre coroa da chapa e quantidade de elementos é melhor demonstrada graficamente pela [Figura 70,](#page-175-0) onde o ajuste de curva é descrito pela Eq. [\(79\).](#page-174-1) Ela mostra que a coroa da chapa para um modelo em Elementos Finitos infinitamente refinado ( $c_{\infty}$ ) é de 12,49 μm. Desta forma, o erro da estratégia de refino utilizada no restante deste trabalho (utilizada na CAP  $12 \div 12$ ) é de 0,126 % segundo a Eq. [\(72\).](#page-90-0)

$$
Coroa = \frac{79834,25 \text{ element} of inito \times \mu m}{N_{elements}} + 12,49 \mu m \tag{79}
$$

Os perfis de saída da chapa obtidos nas simulações do teste de convergência de malha também se demonstraram praticamente sobrepostos, conforme mostrado na [Figura](#page-175-1)  [71.](#page-175-1) Quando analisada da maneira ampliada mostrada [Figura 72,](#page-176-0) é possível notar que a diferença de espessura de saída da chapa foi menos de 1 μm para a sua região central. Este fato fornece outro indício de que a malha foi devidamente concebida.

Conforme melhor descrito no item [3.7.4.1,](#page-149-0) houve uma inviabilidade em se refinar uniformemente a malha dos modelos apresentados acima. Isto pode ter sido um dos fatores que influenciaram a diferença dos valores simulados com os do ajuste de curva mostrados na [Figura 70.](#page-175-0)

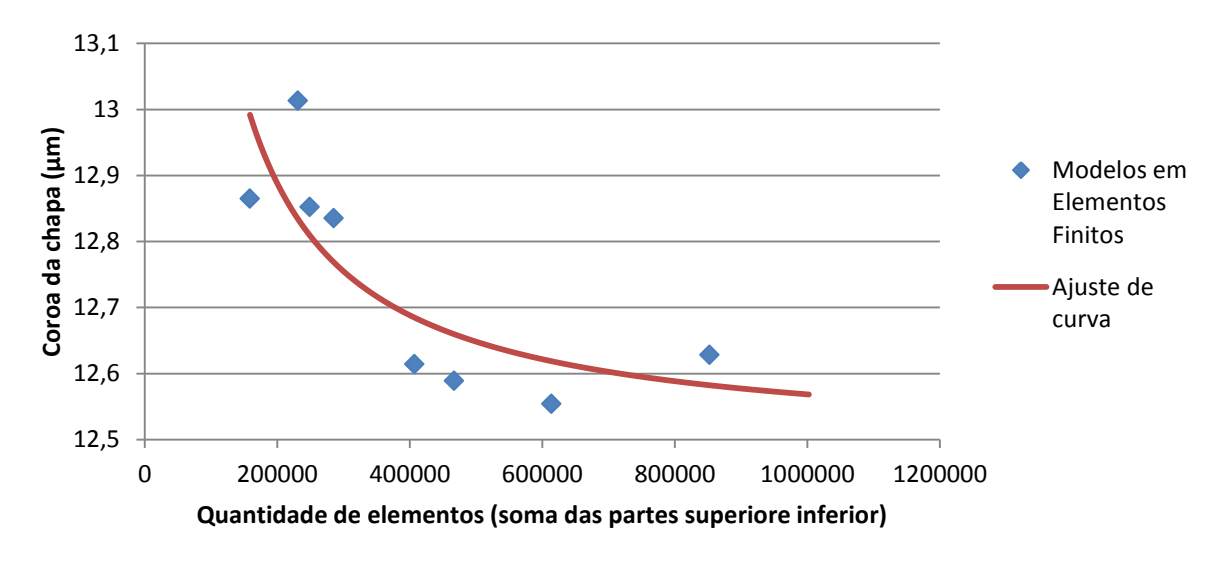

<span id="page-175-0"></span>**Figura 70 –** Coroa da chapa em função da quantidade de elementos dos modelos do teste de convergência de malha

Fonte: O autor

<span id="page-175-1"></span>**Figura 71 –** Perfis de saída da chapa para os testes de refino de malha com carga de laminação predeterminada

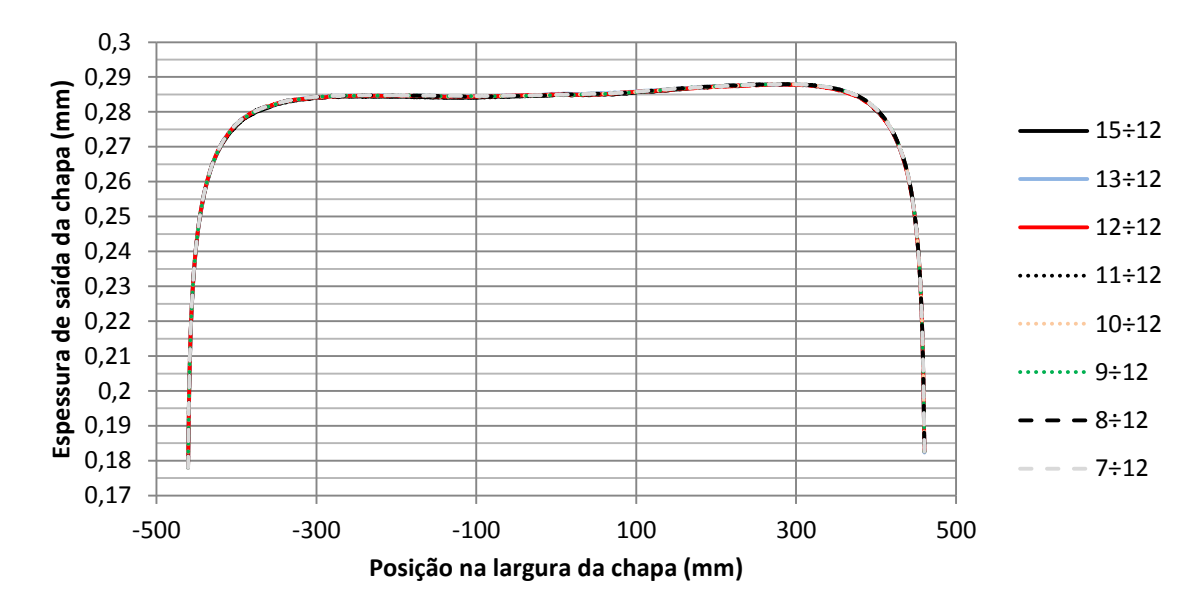

Fonte: O autor

<span id="page-176-0"></span>**Figura 72 –** Ampliação dos perfis de saída da chapa para os testes de refino de malha com carga de laminação predeterminada

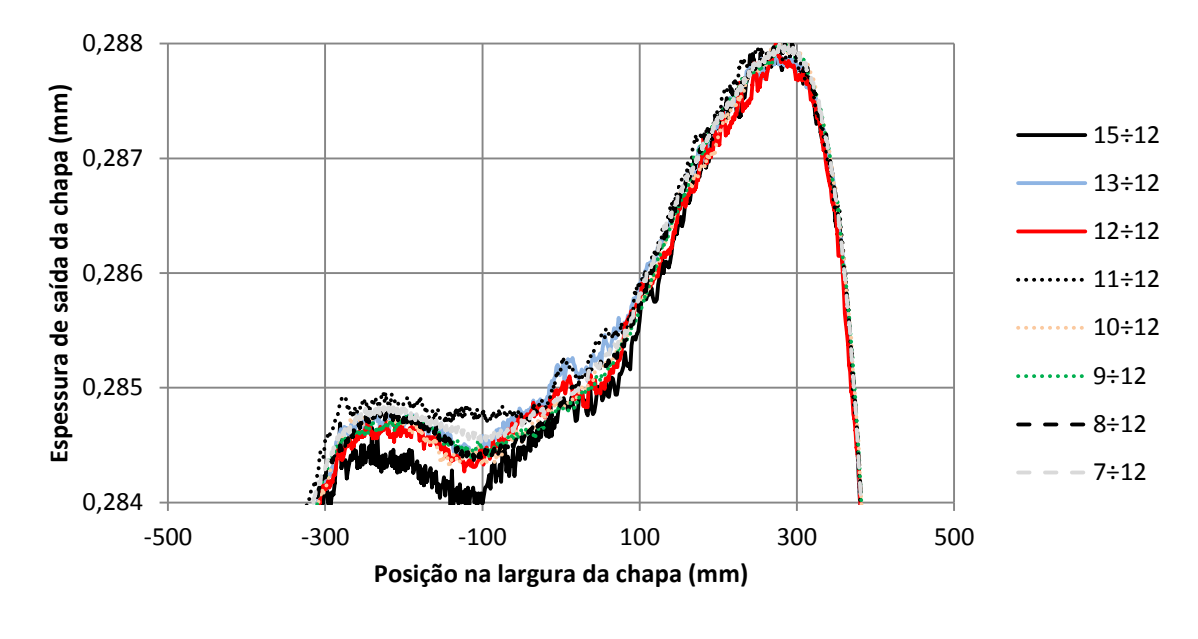

Fonte: O autor

Pelos motivos citados no item [3.7.1,](#page-141-0) espera-se que a influência do erro da malha seja menor no modelo híbrido do que o demonstrado acima. Desta forma, acredita-se que que o refinamento seja mais que o necessário para a simulação proposta. Embora isso permita um estudo mais criterioso das considerações e do comportamento do algoritmo desenvolvido, tal fator aumenta o tempo de cálculo e leva a concluir que o modelo híbrido tem uma pior relação custo/benefício. Mesmo assim, as análises de sensibilidade que serão mostradas no item [3.8](#page-158-0) demonstram uma boa viabilidade de aplicação do método.

### 4.3.3.2 - Satisfação da condição de equilíbrio

Para a parte superior da cadeira de laminação da [MH,](#page-111-0) a carga de reação total na vertical (eixo Z da [Figura 6\)](#page-46-0) nos mancais dos cilindros de apoio é de -9691,56 kN, enquanto o valor esperado (inverso da soma do peso e cargas de contraflexão, balão e laminação) é de -9710,90 kN. Já para a parte inferior, estes valores são respectivamente de 9626,14 kN e 9645,70 kN. Era esperado que a carga de ação fosse igual à de reação, porém houve um desvio de 0,22 % em ambos os casos. A revisão bibliográfica apresentada leva a crer que essa diferença tem as seguintes causas:

- Imprecisão da modelagem em Elementos Finitos;
- Imprecisão do algoritmo que acopla tal modelo numérico com o cálculo de carga;
- Desvio da região de contato com a chapa de um formato plano e paralelo ao plano XY da [Figura 6.](#page-46-0)

Se a discrepância evidenciada fosse resolvida por meio de um aumento da carga de laminação, seriam esperados valores maiores para as coroas da chapa calculadas pelas simulações do modelo híbrido. Isso significaria que o resultado calculado seria ainda mais diferente das medições experimentais. No entanto, acredita-se que tal variação de 19 kN não seria significativa e, portanto, as considerações analisadas por esta metodologia são válidas.

# 4.3.3.3 - Verificação do algoritmo que acopla o modelo numérico com o cálculo de carga

A verificação manual dos modelos em Elementos Finitos revelou que as simulações seguir apresentaram a variação inesperada da malha próxima à borda do arco de contato mostrada na [Figura 73:](#page-178-0)

- [CAP\\_8÷12;](#page-111-8)
- MH R2825;
- [MH\\_R2950;](#page-111-23)
- [MH\\_R3075;](#page-111-24)
- [MH\\_R3200;](#page-111-25)
- [MH\\_F0;](#page-112-0)
- [MH\\_F213;](#page-112-1)
- [MH\\_F341.](#page-112-2)

Esta diferença com relação aos outros modelos pode ser justificada pelas instruções de refino inseridas no Abaqus. A região em questão foi configurada para utilizar uma malha quadriculada quando apropriada e, portanto, a decisão da forma de distribuição de elementos deve ter variado para se adequar as especificidades de cada caso, visando produzir resultados melhores.

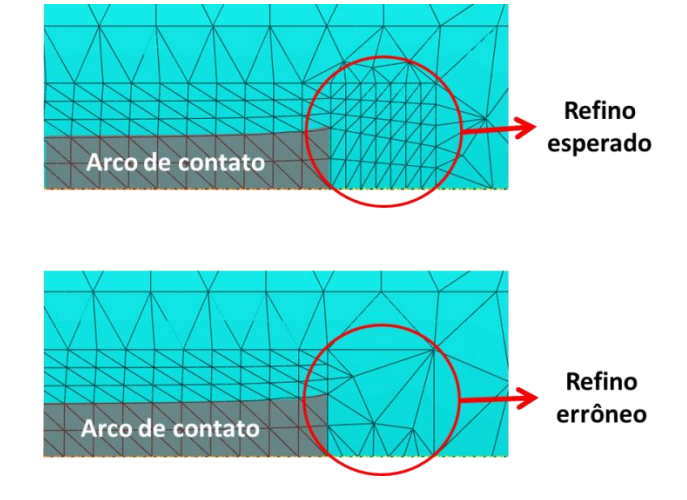

<span id="page-178-0"></span>**Figura 73 –** Refino de malha feito indevidamente pelo algoritmo do modelo híbrido

Apesar da malha um pouco diferente, os resultados dos modelos apresentados em seus respectivos itens não apresentaram discrepâncias entre si. Isto é evidenciado pela possibilidade de obtenção de uma curva convergente no teste de refino de malha [\(Figura](#page-175-0)  [70\)](#page-175-0) e da variação suave da relações obtida nas análises de sensibilidade (Figuras [81](#page-187-0) e [83\)](#page-188-0). Desta forma, conclui-se que o algoritmo que acopla tal modelo numérico com o cálculo de carga funciona suficientemente bem.

4.3.3.4 - Adequação das condições de contorno

A [Figura 74](#page-179-0) mostra os perfis de saída da chapa obtidos pela execução da [MH](#page-111-0) e [MH\\_MAxiInv,](#page-111-10) sendo a diferença entre eles evidenciada na [Figura 75.](#page-179-1) Para as chapas dos respectivos resultados, as coroas são de 10,37 μm e 10,15 μm. Acredita-se que esta variação está dentro da margem de erro do modelo, sendo a principal diferença devido à cunha que é justificada pelos motivos apresentados no item [4.1.](#page-161-0) Desta forma, pode-se concluir que a escolha do posicionamento do mancal axial não afeta significativamente os resultados e que a estrutura do laminador é representada adequadamente.

Fonte: o autor

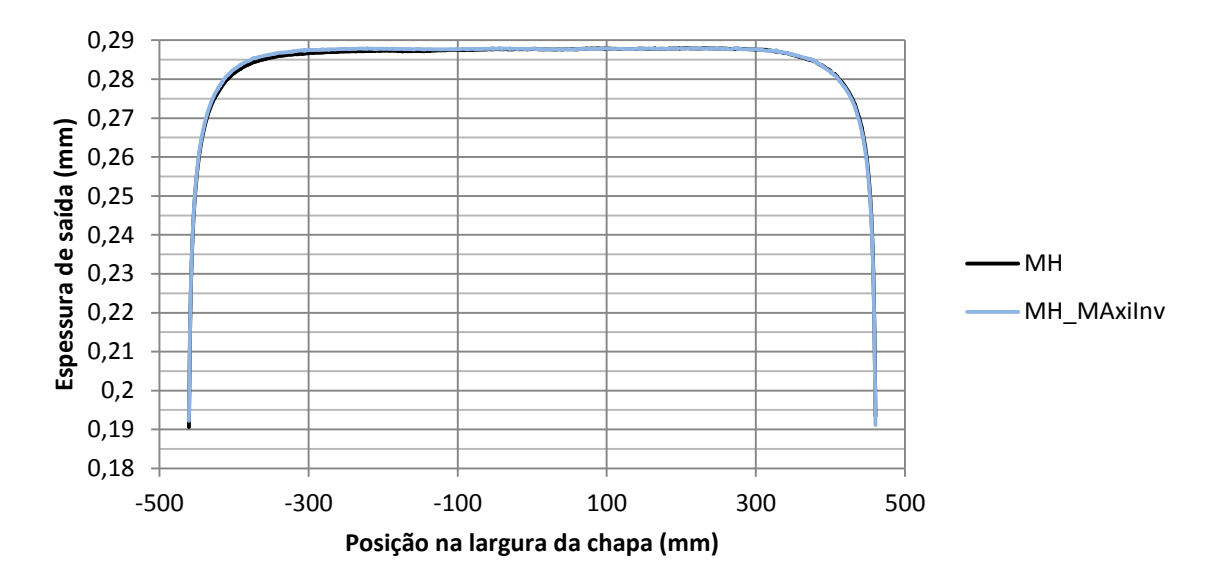

<span id="page-179-0"></span>**Figura 74 –** Comparação dos perfis de saída da chapa com diferentes fixações axiais nos mancais dos cilindros

Fonte: o autor

-2 -1 0 1 2 3 -500 -300 -100 100 300 500 **Diferença da espessura da chapa ( Diferença da espessura da chapa (µm) Posição na largura da chapa (mm)**

<span id="page-179-1"></span>**Figura 75 –** Diferença entre o perfil de saída obtido pela [MH](#page-111-0) e o da [MH\\_MAxiInv](#page-111-10)

Fonte: o autor

A [MH\\_SMAxi](#page-111-11) resultou em erro e não pôde ser comparada. Nela, a partir da segunda iteração do modelo híbrido, quando é aplicada uma carga não uniformemente distribuída, o cilindro de trabalho deslizou indefinidamente no sentido axial (Y) e a condição estática da
cadeira de laminação não foi atendida. Isso pode ser explicado pela incapacidade deste deslocamento ser impedido apenas pelo atrito devido o contato entre os cilindros.

#### *4.3.4 - Validação das considerações do modelo híbrido*

Os resultados e discussões dos testes das considerações específicas do modelo híbrido são mostrados a seguir.

#### <span id="page-180-1"></span>4.3.4.1 - Inexistência do *roll kissing*

Dentre as simulações analisadas, apenas as [MH\\_F0](#page-112-0) e [MH\\_R3325](#page-111-0) (provenientes das análises de sensibilidade) acusaram haver *roll kissing*. A [Figura 76](#page-180-0) mostra os perfis do *gap* de ambas juntamente com o da [MH.](#page-111-1)

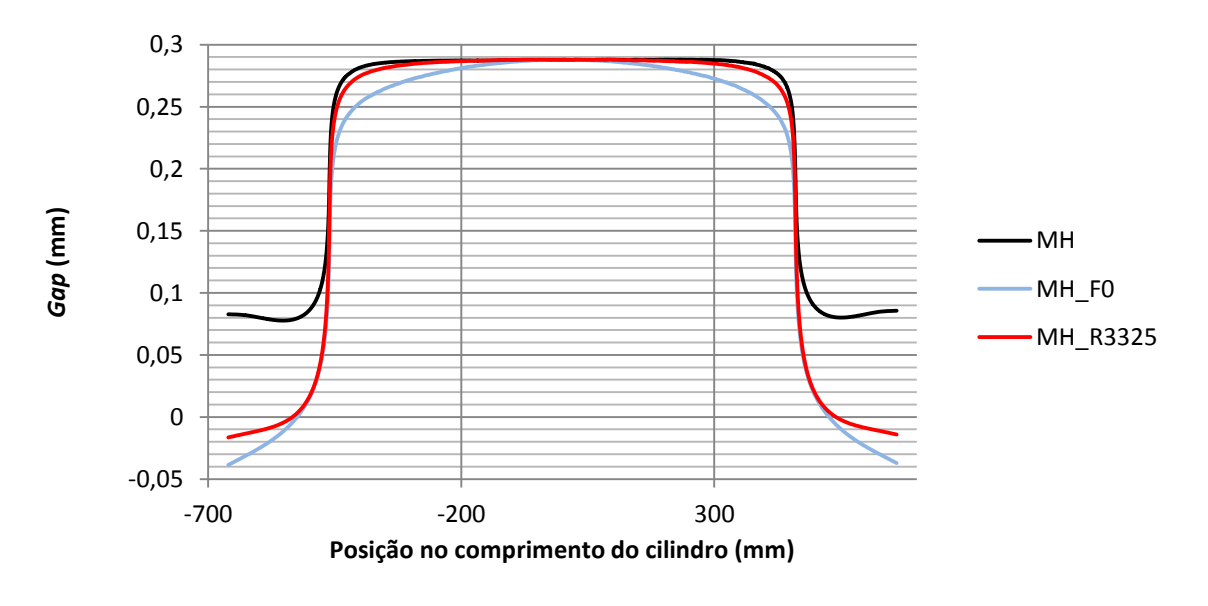

<span id="page-180-0"></span>**Figura 76 –** Perfis do *gap* das simulações com *roll kissing* comparadas com o da [MH](#page-111-1)

Este resultado é esperado para os dois casos citados, pois ambos incluem fatores que propiciam o *roll kissing*. Para a [MH\\_F0,](#page-112-0) os cilindros de trabalho tendem a ficar mais

Fonte: o autor

próximos um do outro, pois a carga de contraflexão que exerce uma força de separação entre eles é igual a 0 N. Já para a [MH\\_R3325,](#page-111-0) a carga de laminação é 131% maior que o do caso dos dados experimentais, exigindo que a cadeira de laminação reduza o *gap* para compensar a deformação adicional.

Segundo a metodologia adotada, haveria uma interação entre os cilindros de trabalho onde a distância entre eles (*gap*) é negativa. Para a [MH\\_F0](#page-112-0) e [MH\\_R3325,](#page-111-0) tal fator é desconsiderado e, então, os resultados são inválidos. Já para as simulações restantes deste trabalho, a consideração de que não há *roll kissing* é válida. No entanto, conforme concluído no item [4.3.1,](#page-168-0) mesmo estas duas análises inadequadas podem ser, na verdade, válidas. Isso pode ocorrer devido à deformação adicional no cilindro de trabalho gerada pela utilização do formato da região central do arco de contato na determinação do perfil do *gap*.

# 4.3.4.2 - Invariabilidade da largura do arco de contato com a aplicação da carga de laminação

Na [MH,](#page-111-1) a largura do arco de contato das partes superior e inferior da cadeira de laminação após a aplicação do carregamento foi de respectivamente 921,018 mm e 920,986 mm. Isto indica que a largura do arco de contato onde a pressão da carga de contato é aplicada variou cerca de 0,0017%, causando uma discrepância carga total de laminação de magnitude semelhante. Para o caso simulado, essa variação pode ser considerada desprezível, permitindo concluir que a largura do arco de contato não varia na simulação estática da cadeira de laminação.

#### 4.3.4.3 - Propriedades constitutivas da chapa da uniformes em toda a sua extensão

As cargas de laminação calculadas pelas equações constitutivas obtidas para as amostras centrais e laterais da chapa são apresentadas na [Tabela 16.](#page-182-0) Quando comparadas com o valor medido, há uma oscilação de 10,45%. Isso leva a concluir que a consideração da equação constitutiva uniforme ao longo da largura chapa é inválida.

Uma maior carga de laminação em uma determinada região resultaria em uma tendência ao aumento da espessura de saída da chapa neste local e a um desbalanceamento entre os esforços de reação nos mancais dos cilindros de apoio. Ambos os efeitos condizem com o observado estudo realizado neste trabalho. O primeiro pode ser visto na [Figura 59,](#page-163-0) que mostra que a chapa medida experimentalmente é mais grossa nas bordas e no LO quando comparada a calculada com propriedades constitutivas uniformes. Já a segunda é evidenciada na diferença das cargas de laminação medidas em cada mancal do cilindro de apoio (item [3.5.2.11\)](#page-128-0), que é 5,75% do valor total maior no LM do que no LO, de maneira semelhante ao sugerido pelos resultados apresentados.

Apesar de o modelo híbrido poder ser alterado para utilizar propriedades constitutivas não uniformes na largura da chapa, acredita-se que os dados da tensão-deformação de apenas no centro e bordas são insuficientes para a simulação. Uma interpolação destes valores nas regiões restantes pode resultar em uma incoerência com a realidade e um consequente perfil de saída incorreto.

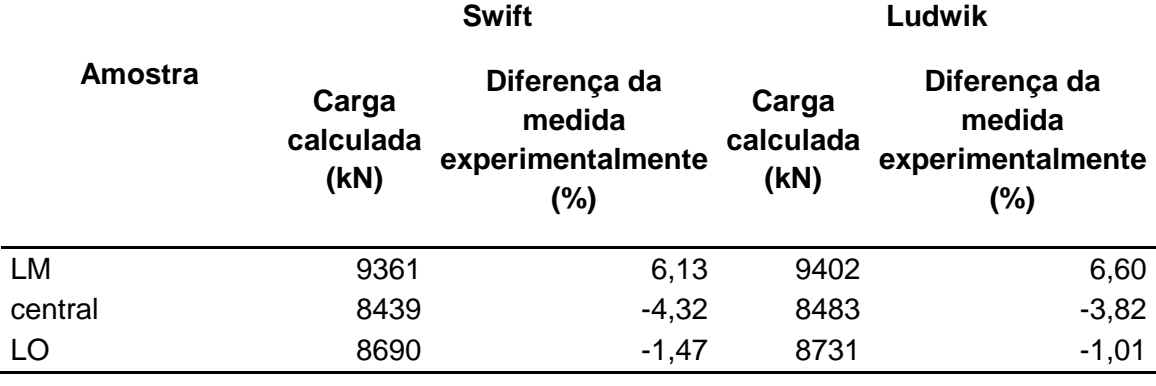

<span id="page-182-0"></span>**Tabela 16 –** Cargas de laminação calculadas para as curvas constitutivas obtidas das amostras centrais e laterais da chapa

Fonte: o autor

# 4.3.4.4 - Baixo erro devido às configurações de precisão do modelo híbrido não associadas à malha

Os perfis de saída da chapa calculados com os valores dos parâmetros de precisão da [Tabela 12](#page-155-0) são mostrados na [Figura 77.](#page-183-0) A diferença entre o da [MH](#page-111-1) e os modificados para este teste é evidenciada na [Figura 78.](#page-183-1) Os valores de coroa da chapa de cada um são mostrados na [Tabela 17,](#page-184-0) em conjunto com a quantidade de iterações necessárias para alcançar o valor de convergência predeterminado.

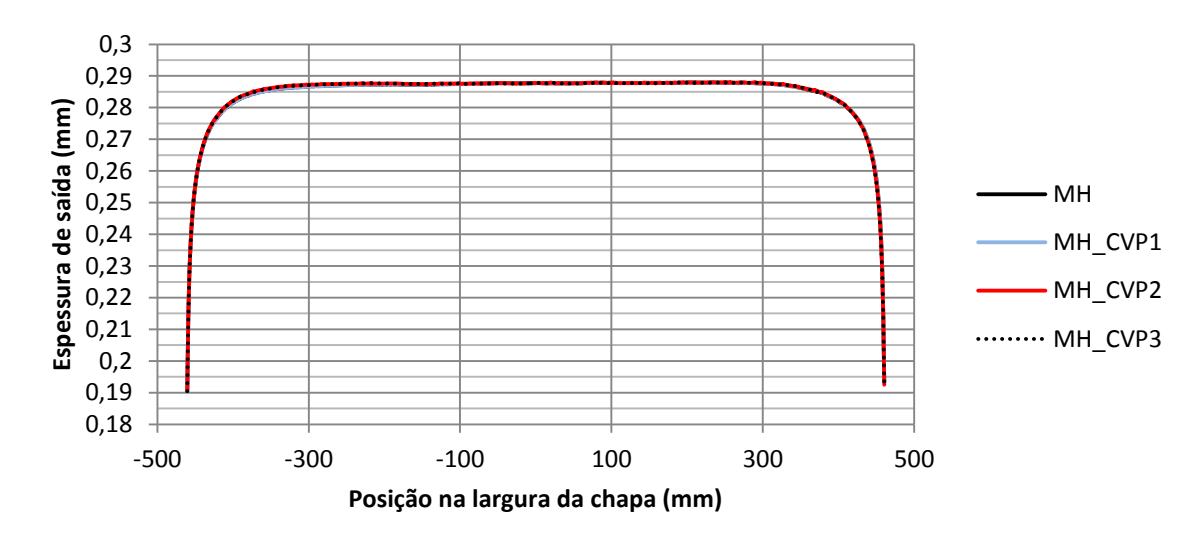

<span id="page-183-0"></span>**Figura 77 –** Perfil de saída da chapa da [MH](#page-111-1) comparada com os das simulações com diferentes parâmetros de precisão do modelo híbrido

Fonte: o autor

<span id="page-183-1"></span>**Figura 78 –** Diferença entre o perfil de saída da [MH](#page-111-1) e os obtidos pela simulação com diferentes parâmetros de precisão

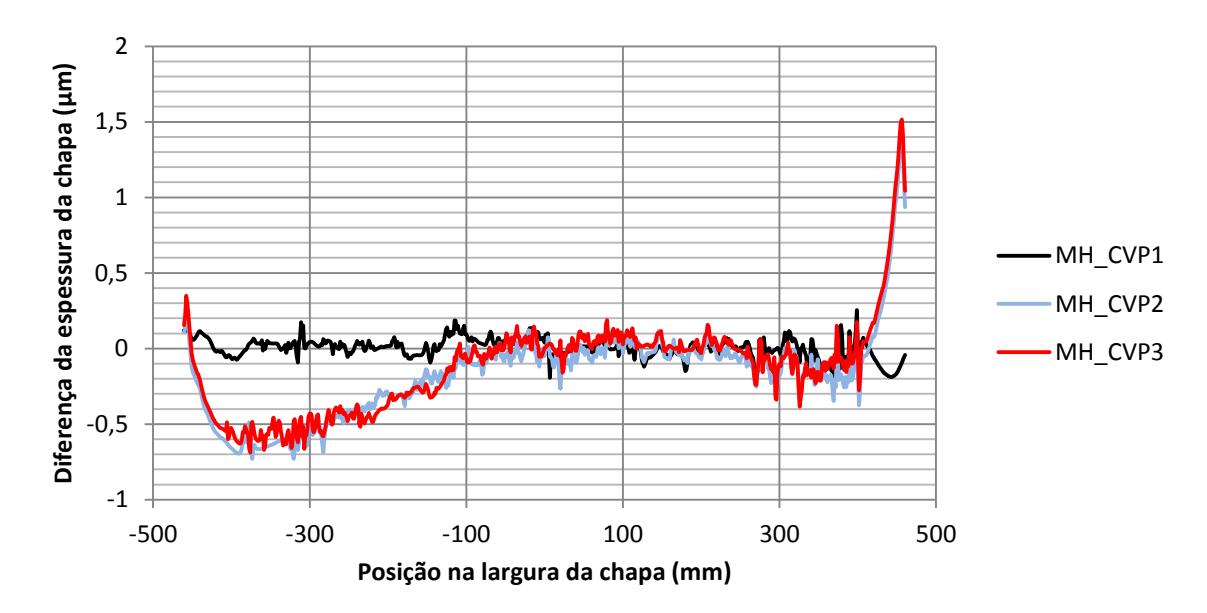

Fonte: o autor

| Sigla da simulação | Coroa da<br>chapa $(\mu m)$ | Quantidade de<br>iterações do modelo<br>híbrido |
|--------------------|-----------------------------|-------------------------------------------------|
| <b>MH</b>          | 10,37                       | 3                                               |
| MH CVP1            | 10,29                       | 3                                               |
| MH CVP2            | 10,18                       | 4                                               |
| MH CVP3            | 10,21                       | 4                                               |
|                    |                             |                                                 |

<span id="page-184-0"></span>**Tabela 17 –** Resultados das simulações do modelo híbrido para diversos valores dos parâmetros de precisão

Fonte: o autor

Conforme mostrado na [Tabela 17,](#page-184-0) a coroa da chapa não é significativamente afetada pela variação proposta dos valores de precisão. Já as espessuras nas bordas da chapa variam significativamente quando o modelo híbrido executa uma iteração a mais, o que também coincide com a alteração de  $posi_{ACMEF}$  (parâmetro que visa aumentar da quantidade de pontos no modelo em MEF onde são definidos o arco de contato e carga de laminação). Isso permite concluir que, nessa análise, apenas os parâmetros  $posi_{ACMEF}$  e  $n_{converaência}$  causam um erro significativo. O segundo pode ser justificado por definir indiretamente a quantidade de iterações.

A imprecisão nas bordas da chapa pode ser grande na prática e deve ser amenizada através da redução do parâmetro  $n_{convergência}$  e a redistribuição e/ou aumento de quantidade de pontos determinados por  $posi_{ACMEF}$ . No entanto, ela pode ser considerada como suficiente para os testes realizados neste trabalho, pois o processo de laminação estudado requer apenas que seja previsto o perfil da região central da chapa. Além do mais, independentemente dos valores dos parâmetros de precisão do modelo híbrido, as espessuras calculadas para as bordas se diferem muito das medidas.

Pelos motivos apresentados neste item, pode-se concluir que é desprezível o erro das configurações de precisão do modelo híbrido não associadas à malha.

4.3.4.5 - Baixo erro devido à escolha da metodologia de interpolação

Os perfis de saída calculados pela [MH](#page-111-1) e [MH\\_InterpL](#page-111-5) são mostrados na [Figura 79](#page-185-0) e a diferença entre eles é representada na [Figura 80.](#page-185-1) Para os respectivos casos, as coroas foram de 10,37 μm 10,35 μm.

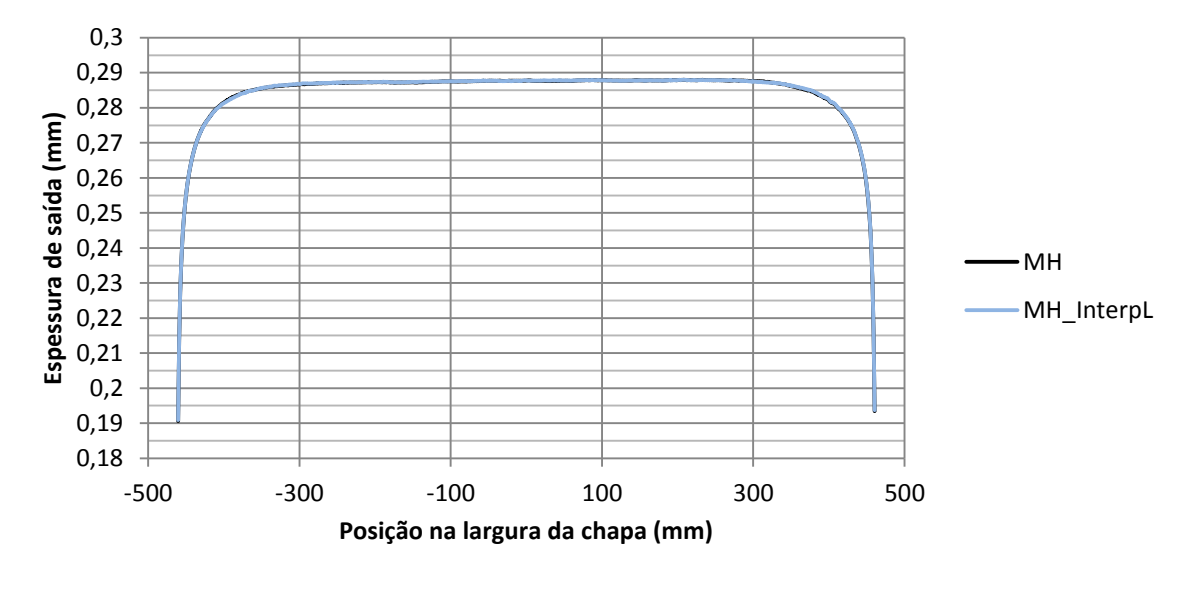

<span id="page-185-0"></span>**Figura 79 –** Perfis de saída da chapa obtidos por simulações com diferentes tipos de interpolação

Fonte: o autor

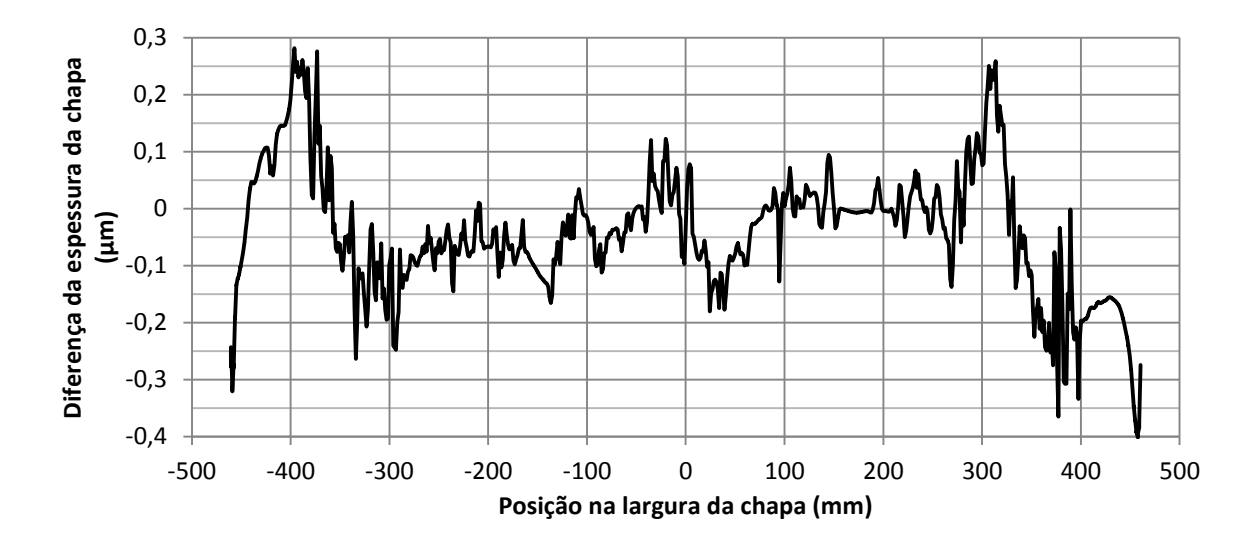

<span id="page-185-1"></span>**Figura 80 –** Diferença entre os perfis de saída da chapa obtidos pela [MH](#page-111-1) e [MH\\_InterpL](#page-111-5)

As principais variações ocorreram nas bordas, onde a curva a interpolada possuí as maiores derivadas. Como esse desvio esteve entre 0,28 μm e -0,40 μm, ele pode ser considerado despresível para a simulação estudada. Desta forma e com este grau de precisão, o metodo de interpolação por *splines* pode então ser considerado válido.

#### **4.4 - Execução de análises de sensibilidade**

Os valores dos parâmetros alterados na análise de sensibilidade e os principais dados de saída são relacionados na [Tabela 18.](#page-186-0) Eles são representados graficamente em função da coroa da chapa nas Figuras [81,](#page-187-0) [82](#page-188-0) e [83.](#page-188-1) O tempo necessário para executar todas as 18 simulações foi de 16 horas (aproximadamente 15 minutos por iteração do modelo híbrido).

<span id="page-186-0"></span>

| Sigla da<br>simulação | Alteração                                      | Carga de<br>laminação<br>total (kN) | Coroa<br>da<br>chapa<br>$(\mu m)$ | Quantidade<br>de<br>iterações<br>do modelo<br>híbrido | <b>Observações</b>      |
|-----------------------|------------------------------------------------|-------------------------------------|-----------------------------------|-------------------------------------------------------|-------------------------|
| MH_SensbSA            | N/A                                            | 8765                                | 9,54                              | $\overline{2}$                                        | N/A                     |
| MH_R2700              | R <sub>bordas</sub> mesa<br>$= 270$ mm         | 8422                                | 7,64                              | 3                                                     | N/A                     |
| MH_R2825              | R <sub>bordas mesa</sub><br>$= 282.5$ mm       | 8962                                | 10,75                             | 3                                                     | N/A                     |
| MH_R2950              | $R_{bordas\; mesa}$<br>$= 295$ mm              | 9556                                | 13,36                             | 3                                                     | N/A                     |
| MH_R3075              | R <sub>bordas mesa</sub><br>$= 307,5$ mm       | 10184                               | 15,52                             | 4                                                     | N/A                     |
| MH_R3200              | $R_{bordas \; mesa}$<br>$= 320$ mm             | 10855                               | 17,33                             | 4                                                     | N/A                     |
| MH_R3325              | R <sub>bordas mesa</sub><br>$= 332,5$ mm       | 11577                               | 18,94                             | $\overline{4}$                                        | Ocorreu roll<br>kissing |
| MH_a100               | $a_{coroa do WR}$<br>$= 10 \mu m$              | 8825                                | 15,63                             | 3                                                     | N/A                     |
| MH_a150               | $a_{coroa do WR}$<br>$= 15 \mu m$              | 8789                                | 12,64                             | 3                                                     | N/A                     |
| MH_a175               | $a_{coroa do WR}$<br>$= 17.5 \,\mathrm{\mu m}$ | 8772                                | 11,13                             | 3                                                     | N/A                     |

**Tabela 18 –** Resultados das simulações da análise de sensibilidade

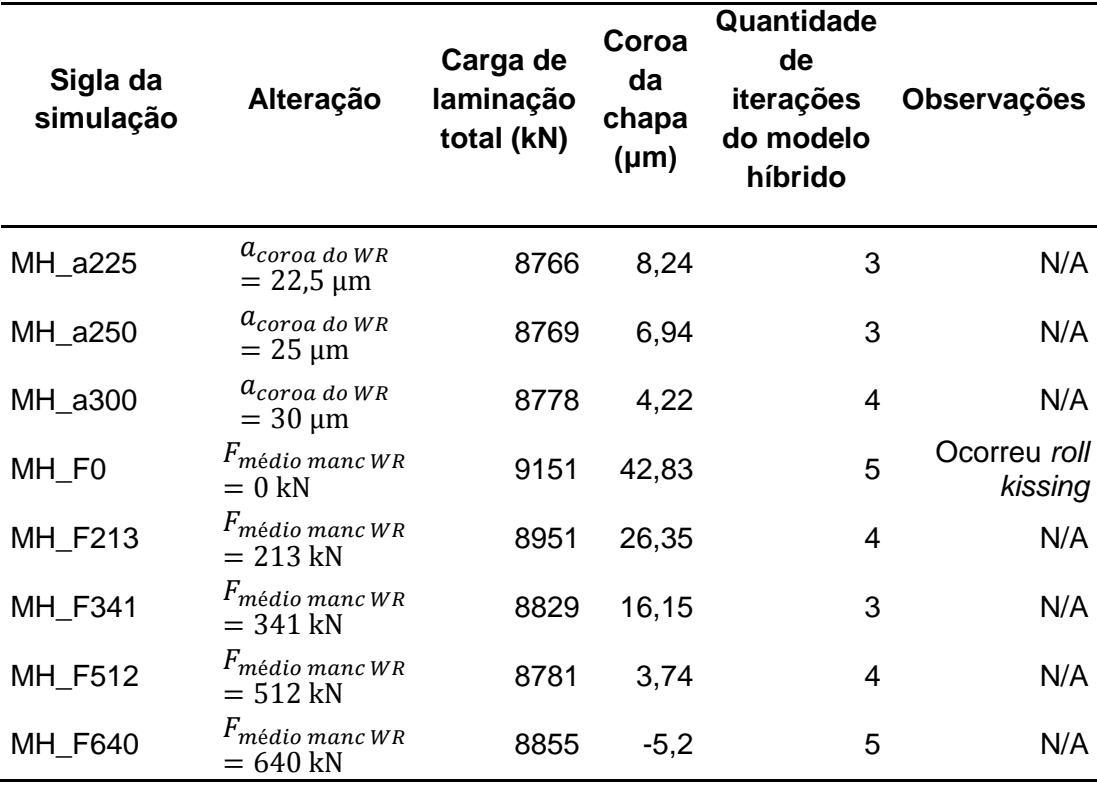

Fonte: o autor

<span id="page-187-0"></span>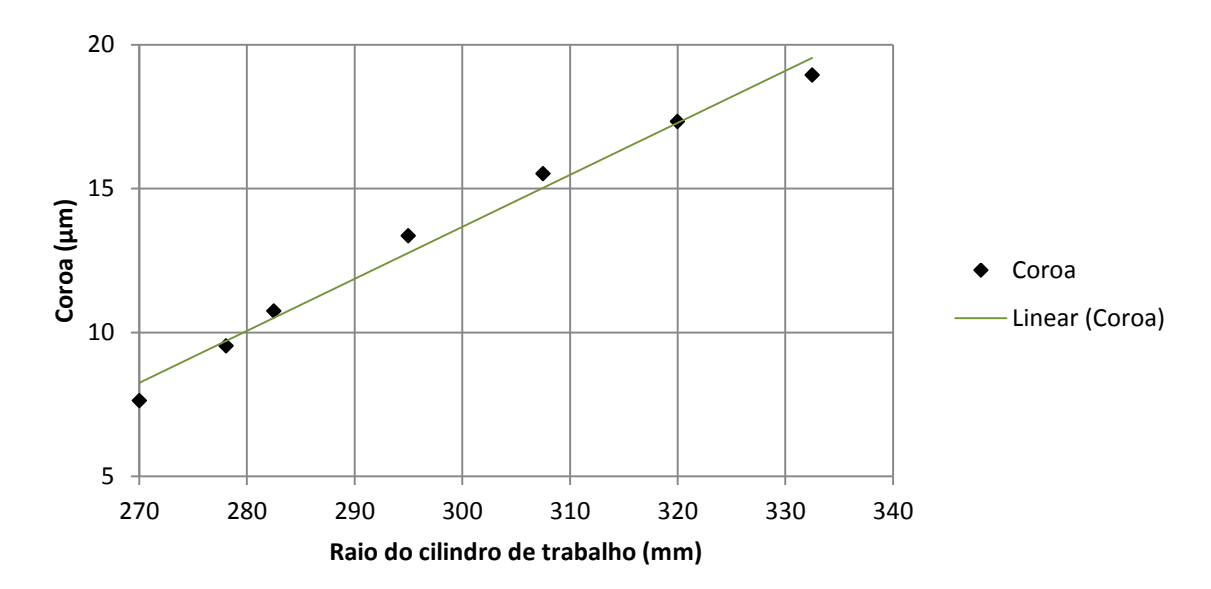

**Figura 81 –** Coroa da chapa vs. raio do cilindro de trabalho

Fonte: o autor

<span id="page-188-0"></span>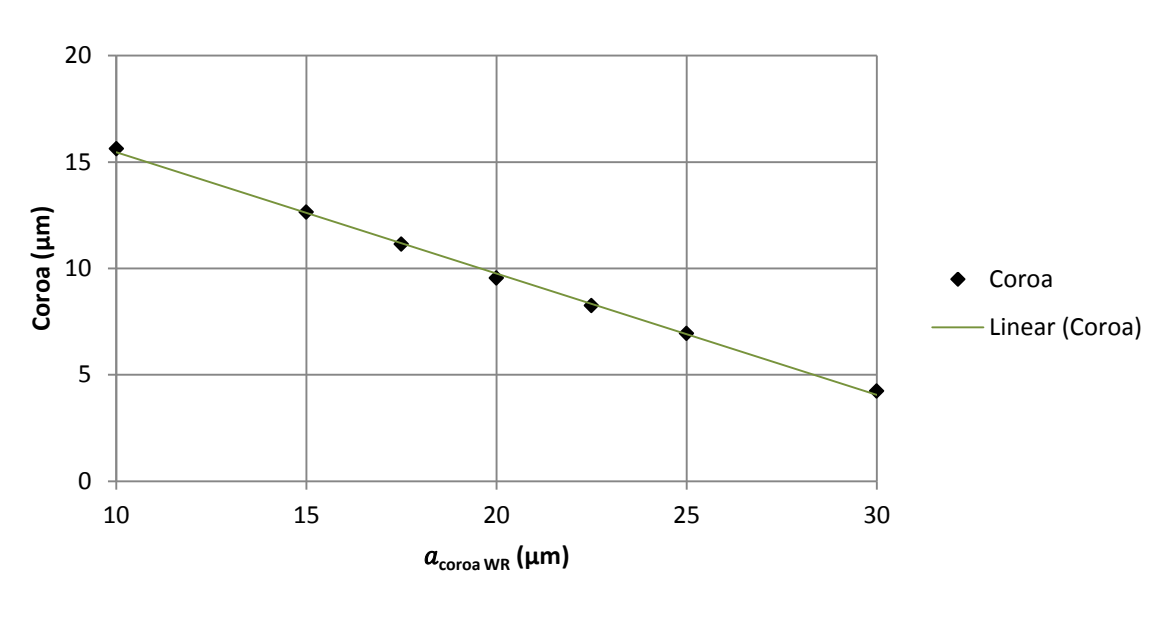

**Figura 82 –** Coroa da chapa vs.

Fonte: o autor

<span id="page-188-1"></span>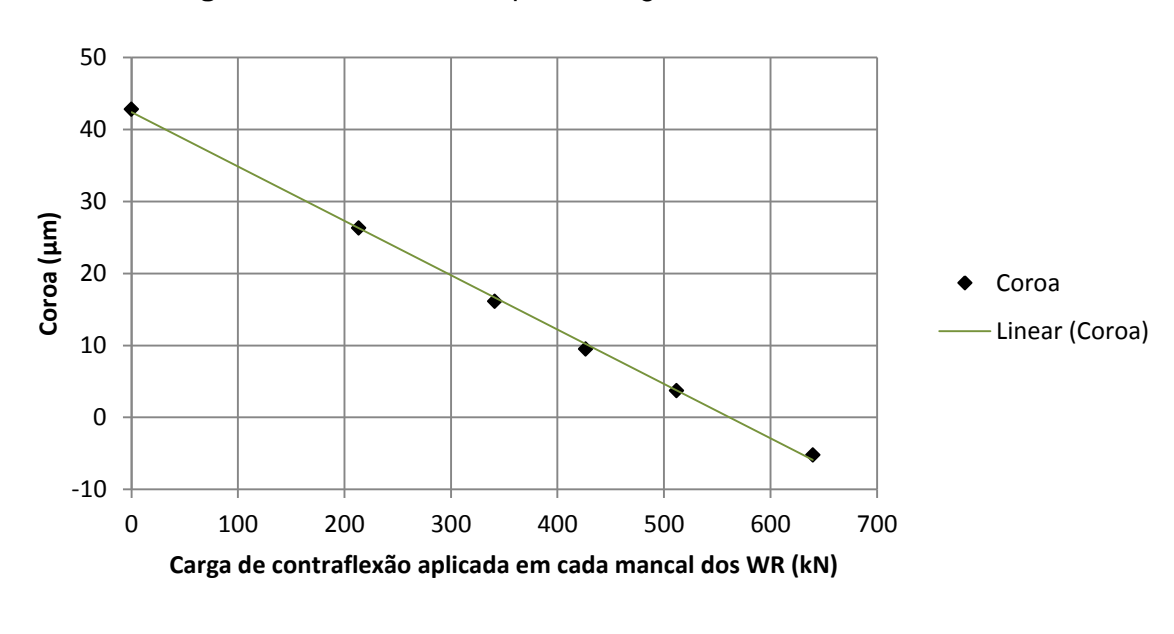

**Figura 83 –** Coroa da chapa vs. carga de contraflexão

Fonte: o autor

O tempo de processamento foi cerca de 28 a 52 vezes menor do que o necessário por análises similares feitas unicamente por Elementos Finitos, possibilitando executar dentro de um dia os cálculos que levariam cerca de um mês (LI, L. *et al.*, 2022; LINGHU *et al.*, 2014). Desta forma, acredita-se que é viável a utilização do modelo híbrido em análises de sensibilidade.

O raio do cilindro de trabalho variou de forma diretamente proporcional à coroa da chapa, de forma semelhante e com maior amplitude quando comparada com outra simulação realizada com o modelo híbrido (WOJCIECHOWSKI; SHIGAKI, 2021), no entanto, foi diferente do comportamento da coroa apresentado por Ginzburg e Azzam (1997a). Acredita-se que essa diferença é justificada pela relação entre a variação de rigidez do laminador e o aumento dos esforços de conformação. Ambos são modificados quando o raio do cilindro de trabalho aumenta e causam efeitos opostos na coroa da chapa. O primeiro faz com que as deformações de flexão no cilindro sejam menores, ao contrário do segundo. Também é possível que o laminador estudado por Ginzburg e Azzam (1997a) tenha esses parâmetros influenciando de formas diferentes.

A variação da coroa da chapa por unidade de  $a_{coroa\ do\ WR}$  foi de -0,5706 μm/μm, sendo similar a de -0,70 μm/μm de Ginzburg e Azzam (1997a).

Quando analisada a influência da carga de contraflexão aplicada por mancal, a coroa variou aproximadamente -0,075 μm/kN. Ele é similar ao de aproximadamente -0,06 μm/kN apresentado por Ginzburg e Azzam (1997a), apesar de ser para uma cadeira de laminação com aspectos construtivos diferentes.

Conforme melhor discutido nos itens [4.3.1](#page-168-0) e [4.3.4.1,](#page-180-1) os resultados da [MH\\_F0](#page-112-0) e [MH\\_R3325](#page-111-0) demonstraram *roll kissing* para a simulação com o a modelo em Elementos Finitos simplificado. Pela metodologia adotada neste trabalho (item [3.7.5.1\)](#page-152-0), estes resultados são inválidos.

Por terem sido utilizados os mesmos dados de entrada, esperava-se que o valor da coroa da chapa obtida na [MH\\_SensbSA](#page-111-6) fosse o mesmo da [MH,](#page-111-1) mas eles foram respectivamente de 9,54 μm e 10,15 μm. Acredita-se que isso ocorre devido a combinação dos três seguintes fatores: a desativação do ajuste da carga total de laminação; manutenção do coeficiente de atrito calculado para a primeira iteração; imprecisão de cálculo do modelo híbrido. Os dois primeiros geram uma carga de laminação cerca de 0,6% menor, conforme evidenciado pelo valor não ajustado da 3ª iteração da [Figura 62.](#page-164-0) Isto reduziu a flexão no cilindro de trabalho e, consequentemente, reduziu o valor de coroa da chapa calculada. Como as outras simulações desta análise de sensibilidade foram executadas da mesma forma, acredita-se que um erro similar esteja presente em todas elas.

As Figuras [81,](#page-187-0) [82](#page-188-0) e [83](#page-188-1) demonstraram um comportamento consistente das análises de sensibilidade, visto que os resultados de coroa da chapa variaram de uma forma continua e semelhante ao esperado para uma situação real. Isso fornece um indício de que o algoritmo está operando como deveria e que as opções de precisão e o refino da malha foram escolhidos de forma que os resultados não tivessem muitas oscilações;

#### **4.5 - Documentação dos algoritmos no manual de operação do modelo híbrido**

Os programas previamente sem registro e os criados e alterados para a metodologia proposta foram registrados no manual de operação. Devido à extensão deste documento, são apresentadas apenas as documentações das funções do modelo híbrido [\(Apêndice B\)](#page-204-0), do cálculo do perfil de saída da chapa de um laminador sem simetria no plano XY da [Figura](#page-46-0)  [6](#page-46-0) [\(Apêndice C\)](#page-206-0) e a da aplicação de relaxação em um determinado perfil de saída da chapa [\(Apêndice D\)](#page-207-0). Note que as numerações dos itens nestes apêndices são as provenientes do manual de operação, e não as desta dissertação.

# **5 CONCLUSÕES**

Da maneira apresentada ao longo deste trabalho, o modelo híbrido se demonstrou válido para calcular o perfil de saída uma chapa conformada por um laminador 4-*high*. Apesar da pequena espessura final média de 0,288 mm que é de difícil simulação, o método estudado alcançou uma boa precisão para a região central da chapa (entre -348 mm e 174 mm). Quando comparados aos das modelagens usuais completamente em Elementos Finitos encontradas na literatura, os resultados dessa região possuem um erro semelhante e são obtidos em um tempo de execução cerca de 28 a 54 vezes menor (aproximadamente 1 hora para os casos simulados). A confiabilidade e rapidez de cálculo do modelo híbrido fez com que ele fosse viável para se aplicar em análises de sensibilidade, mesmo utilizando-o em conjunto com uma malha que é mais refinada nas regiões de interesse do que o necessário e que permite modelar melhor os detalhes do laminador.

O erro de 2,21 μm (0,77% da espessura máxima de saída) obtido para a coroa da chapa pode ser parcialmente justificado por uma imprecisão na medição experimental das cargas médias aplicadas nos mancais do cilindro de trabalho. Segundo a análise de sensibilidade, um aumento de 6,9% do valor utilizado na simulação (29,47 kN) eliminaria a diferença entre as coroas da chapa calculada e medida. As incertezas de medição que poderiam levar a esta variação não foram fornecidas quantitativamente para a carga de contraflexão nem para a de balão, no entanto, foi informado que ela é grande para este último atuador.

Os aperfeiçoamentos realizados no algoritmo do modelo híbrido demonstraram-se devidamente implementados. Apesar de terem sido destinados à solução de um caso específico, eles também são aplicáveis para a simulação de laminadores em geral, o que amplia a quantidade de situações que o modelo hibrido é capaz de simular. Além de ter maior abrangência, os algoritmos criados e modificados podem ser mais facilmente reutilizados, pois contam com as instruções de uso do manual de operação que foi, em parte, escrito durante este trabalho. Dentre os aprimoramentos discutidos neste parágrafo, ressaltam-se os seguintes:

 A compatibilização com a não simetria no plano da chapa, que fez com que o modelo obtivesse resultados dentro do esperado e que são semelhantes aos obtidos com a consideração de simetria no plano XY da [Figura 6](#page-46-0) (com uma variação de coroa da chapa de 0,22 μm);

 A reformulação do algoritmo para a definição da malha próximo ao arco de contato do modelo em Elementos Finitos, que contribuiu para gerar um refino adequado no qual, dentre os casos relatados, menos de 0,02% dos elementos estavam distorcidos.

A execução bem sucedida da análise de sensibilidade demonstrou que:

- A carga de contraflexão e coroa do cilindro de trabalho influenciaram a coroa da chapa da forma esperada;
- O modelo híbrido apresentou consistência e precisão na comparação dos resultados obtidos;
- O algoritmo detectou a existência de *roll kissing* apenas para os dois casos onde ele era esperado. Neles, foram agravados dois dos fatores que favorecem este fenômeno, maior carga de laminação e menor força de contraflexão de separação dos cilindros.

Estes itens indicam que o modelo híbrido opera bem e de forma condizente com o que se espera do processo real de laminação, mesmo quando alterados os parâmetros testados na análise de sensibilidade.

Com base nos testes executados, as considerações envolvidas no modelo híbrido a seguir se mostraram válidas para o caso estudado e puderam ser utilizadas para viabilizar a simulação e facilitar a modelagem e cálculo:

- Adequação das equações constitutivas;
- Adequação do refino de malha (o erro da discretização foi cerca de 0,126 %);
- Satisfação da condição de equilíbrio (desvio de 0,22 % do valor esperado);
- Correto funcionamento do algoritmo que acopla o modelo numérico com o cálculo de carga;
- Adequação das condições de contorno (variação da coroa da chapa de 0,22 μm entre os testes realizados);
- Inexistência do *roll kissing* (com exceção de duas das simulações devidamente identificadas nas análises de sensibilidade);
- Invariabilidade da largura do arco de contato após a aplicação da carga de laminação (mudança de apenas 0,0017 % do comprimento não deformado);
- Similaridade do formato da região de contato com a chapa a uma superfície plana;
- Baixo erro devido às configurações de precisão do modelo híbrido não associadas à malha (variação da coroa da chapa de 0,19 μm entre os parâmetros testados);
- Baixo erro devido à escolha da metodologia de interpolação (a coroa da chapa variou 0,02 μm entre simulações com interpolações do tipo linear e por *splines*).

Em contrapartida aos pontos positivos do modelo híbrido, o método demonstrou um grande erro na previsão das espessuras de saída próximo as bordas da chapa. Ele foi de cerca de 7,5 μm a partir das medições a 25,3 mm das bordas. É importante ressaltar, no entanto, que estes dados de saída não são de interesse para o processo de laminação estudado quando analisado com a coroa com  $i = 40$  mm e, desta forma, não devem ser utilizados para concluir sobre a validade do método.

Segundo o estudo realizado, as seguintes considerações envolvidas requerem um maior aprofundamento para o caso simulado, pois podem ter causado as tais divergências entre o resultado modelo híbrido e medições experimentais (conforme os eixos mostrados na [Figura 6\)](#page-46-0):

- Cadeira de laminação simétrica no plano YZ;
- Arco de contato centrado no plano YZ;
- Baixa influência das forças no sentido de laminação (eixo X);
- Carga de laminação constante ao longo do eixo X;
- Equivalência entre o perfil do cilindro no centro do arco de contato e o na região de saída da chapa;
- Uniformidade das propriedades constitutivas da chapa.

Especialmente na região a aproximadamente 28 mm ou menos das bordas, as seguintes considerações inicialmente supostas como válidas podem ter tido um impacto significativo no perfil de saída da chapa:

- Validade do raio corrigido de Hitchcock;
- Constância das tensões de entrada e saída ao longo da largura da chapa (eixo Y da [Figura 6\)](#page-46-0);
- Baixa influência do calor gerado pelo processo de laminação e do desgaste dos cilindros;
- Equivalência entre o perfil de saída da chapa e o perfil do cilindro na região de saída.

Além da incapacidade de calcular as espessuras de saída nas bordas da chapa, o modelo híbrido apresentou outras duas características indesejadas. A primeira é a relação entre coroa da chapa e raio do cilindro de trabalho que foi diretamente proporcional segundo o modelo híbrido, mas inversamente proporcional segundo Ginzburg e Azzam (1997a). É possível que isto tenha ocorrido devido às especificidades de cada processo de laminação, e não por uma inconsistência do modelo híbrido. A segunda é a incapacidade de simular o controle de cunha da chapa laminada. Esta limitação, por sua vez, se mostrou irrelevante para o caso estudado e acredita-se que é possível eliminá-la através de algumas modificações na metodologia estudada.

Conforme dito acima, o modelo híbrido demonstrou ser capaz de calcular adequadamente o perfil de espessuras da chapa em sua região central. Com isso, é possível utilizá-lo para o cálculo da coroa da chapa. Com a precisão apresentada e para casos similares ao estudado, a metodologia deve ser, então, capaz de fornecer o perfil de espessuras utilizado na previsão das ondulações na chapa. O modelo híbrido se sobressaiu pela capacidade de simular chapas finas com um baixo investimento de tempo computacional. Sendo assim, ele se mostra mais útil em situações onde várias simulações são necessárias, como em análises de sensibilidade e otimização. Acredita-se que a precisão pode ser ainda mais aprimorada através de modificações na metodologia de cálculo que visem levar em conta as considerações apontadas como mais significativas no resultado.

#### **5.1 - Sugestões para trabalhos futuros**

Baseando-se nos resultados e conclusões deste trabalho, sugerem-se os seguintes estudos futuros para entender e aprimorar o modelo híbrido:

- Analisar a simulação do modelo híbrido em conjunto com dados experimentais mais completos que descrevam melhor as características termomecânicas, variação da curva constitutiva ao longo da largura da chapa e a influência da parada rápida no regime permanente;
- Estudar melhor os motivos que levaram as diferenças entre as relações tensãodeformação medidas experimentalmente e as utilizadas na modelagem deste trabalho;
- Validar separadamente as considerações testadas pela metodologia proposta no item [3.7.2](#page-142-0) (referente a [CAP\\_CMC,](#page-111-15) simulação do modelo mais completo do laminador), para que sejam evidenciadas quais delas são significativas para os resultados;
- Estudar a viabilidade de se manter o perfil do arco de contato igual nas duas últimas iterações do modelo híbrido para promover uma convergência mais rápida;
- Implementar o algoritmo sugerido no item [4.1](#page-161-0) que simula adequadamente os atuadores para controle da cunha da chapa.

# **REFERÊNCIAS**

ABDELKHALEK, S. *et al.* Coupled approach for flatness prediction in cold rolling of thin strip. **International Journal of Mechanical Sciences**, [*s. l.*], v. 53, n. 9, p. 661–675, set. 2011. DOI: 10.1016/j.ijmecsci.2011.04.001.

AFZAL, A.; TILL, O. (Maintainer) **Function Reference: lsqnonlin**. [*S. l.*], [2015?]. Documentação da função "lsqnonlin" do pacote "optim" do Octave. Disponível em: https://octave.sourceforge.io/optim/function/lsqnonlin.html. Acesso em: 24 jun. 2021.

ALJABRI, A. *et al.* Thin strip profile control capability of roll crossing and shifting in cold rolling mill. **Materials Science Forum**, Switzerland, v. 773–774, p. 70–78, 2014. DOI: 10.4028/www.scientific.net/MSF.773-774.70.

ASSOCIAÇÃO BRASILEIRA DE NORMAS TÉCNICAS. **ABNT NBR 11888**: Bobinas e chapas finas a frio e a quente de aço-carbono e aço de baixa liga e alta resistência: Requisitos gerais. Rio de Janeiro: ABNT, 2008.

BEMPORAD, A. *et al.* Optimization-based automatic flatness control in cold tandem rolling. **Journal of Process Control**, [*s. l.*], v. 20, n. 4, p. 396–407, abr. 2010. DOI: 10.1016/j.jprocont.2010.02.003.

CHAPRA, S. C.; CANALE, R. P. **Numerical Methods for Engineers**. 7. ed. New York: McGraw-Hill Education, 2015.

CHEN, J. J.; LIAN, C. W.; LIN, J. P. Validation of constitutive models for experimental stressstrain relationship of high-strength steel sheets under uniaxial tension. *In*: INTERNATIONAL CONFERENCE ON METALS AND ALLOYS, 1., [2019], [Beijing]. **IOP Conference Series: Materials Science and Engineering**. [*S. l.: s. n.*], nov. 2019. p. 1–7. DOI: 10.1088/1757- 899X/668/1/012013.

CHIU, Y. P.; WEINSTEIN, A. S.; ZOROWSKI, C. F. The stresses, deformations and bending of a simply supported cylinder subjected to a symmetric normal surface loading. **International Journal of Mechanical Sciences**, Great Britain, v. 5, n. 2, p. 119–136, mar. 1963.

COMPANHIA SIDERÚRGICA NACIONAL. **Laminados a Frio**. Versão atualizada em 15 de julho de 2019. [S. l.], 15 jul. 2019. Página em site da CSN. Disponível em: http://www.csn.com.br/conteudo\_pti.asp?idioma=0&tipo=59677&conta=45. Acesso em: 23 abr. 2020.

COOK, R. D. *et al.* **Concepts and applications of finite element analysis**. 4. ed. New York: John Wiley & Sons, 2001. ISBN: 978-0-471-35605-9

CUNHA, F. G. M.; CASTRO, J. K. de S. **Cálculo Numérico**. Fortaleza: Universidade Aberta do Brasil: Instituto Federal de Educação, Ciência e Tecnologia do Ceará, 2010. ISBN: 978- 85-475-0012-2

DASSAULT SYSTÈMES. **Abaqus/CAE**. Versão: 2016.HF4 (Build ID 2016\_05\_13-17.00.56). Johnston, c2015. Programa para modelagem e simulação em Elementos Finitos.

EATON, J. W. *et al.* **GNU Octave**. Versão 4.4.0. [s.l], c2018. Linguagem de alto nível para cálculos numéricos.

ELSEVIER. **SciVal**. [*S. l.*], 2020. Ferramenta online para análise de produções científicas. Disponível em: https://www.scival.com/. Acesso em: 4 mar. 2020. Pesquisa dos artigos com o tópico proeminente "Rolling; Cold rolling; Flatness control" (dados atualizados no dia 4 de março 2020).

FLECK, N. A. *et al.* Cold Rolling of Foil. **Proceedings of the Institution of Mechanical Engineers, Part B: Journal of Engineering Manufacture**, [*s. l.*], v. 206, n. 2, p. 119–131, maio 1992. DOI: 10.1243/PIME\_PROC\_1992\_206\_064\_02.

FLECK, N. A.; JOHNSON, K. L. Towards a new theory of cold rolling thin foil. **International Journal of Mechanical Sciences**, Great Britain, v. 29, n. 7, p. 507–524, jan. 1987. DOI: 10.1016/0020-7403(87)90012-9.

FRANCO, N. B. **Cálculo Numérico**. São Paulo: Pearson, 2008.

GINZBURG, V. B. **Steel-Rolling Technology: Theory and Practice**. Boca Raton: Taylor & Francis, 1989. ISBN: 0-8247-2124-4.

GINZBURG, V. B. (ed.), **Flat-rolled steel processes: advanced technologies**. Boca Raton: CRC Press, 2009. ISBN: 978-1-4200-7292-1.

GINZBURG, V. B.; AZZAM, M. Selection of optimum strip profile and flatness technology for rolling mills. **Iron and Steel Engineer**, [*s. l.*], v. 74, n. 7, p. 30–38, July 1997a.

GINZBURG, V. B.; BAKHTAR, F. A.; ISSA, R. J. Application of Coolflex model for analysis of work roll thermal conditions in hot strip mills. **Iron and Steel Engineer**, [*s. l.*], v. 74, n. 11, p. 38–45, 1997b.

GINZBURG, V. B.; BALLAS, R. **Flat Rolling Fundamentals**. New York: Marcel Dekker, 2000. ISBN: 0-8247-8894-X.

GUO, R.-M. Characteristics of rolling mills with roll shifting. **Iron and Steel Engineer**, [*s. l.*], v. 65, n. 12, p. 45–54, dez. 1988.

HACQUIN, A.; MONTMITONNET, P.; GUILLERAULT, J.-P. A steady state thermoelastoviscoplastic finite element model of rolling with coupled thermo-elastic roll deformation. **Journal of Materials Processing Technology**, [*s. l.*], v. 60, n. 1–4, p. 109–116, jun. 1996. DOI: 10.1016/0924-0136(96)02315-1.

HEIDARI, A.; FOROUZAN, M. R.; NIROOMAND, M. R. Development and evaluation of friction models for chatter simulation in cold strip rolling. **The International Journal of Advanced Manufacturing Technology**, v. 96, n. 5–8, p. 2055–2075, maio 2018. DOI: 10.1007/s00170-018-1658-x.

HELMAN, H.; CETLIN, P. R. **Fundamentos da Conformação Mecânica dos Metais**. 2. ed. Belo Horizonte: Fundação Christiano Ottoni, 1993. ISBN: 85-7030-017-4.

HOLLANDER, F.; HURKMANS, T. Flatness and profile from slab to sheet. **Iron and Steel Engineer**, p. 9–15, 1991.

HOSFORD, W. F.; CADDELL, R. M. **Metal Forming: Mechanics and Metallurgy**. 4. ed. Cambridge: Cambridge University Press, 2011. ISBN: 978-1-107-00452-8.

INSTITUTO AÇO BRASIL. **Estatística Mensal**. Nº 068. [S. l.], 2020. Estatística mensal de Novembro de 2020. Disponível em: https://acobrasil.org.br/site/estatistica-mensal/. Acesso em: 17 dez. 2020.

JESWIET, J. A comparison of friction coefficients in cold rolling. **Journal of Materials Processing Technology**, [*s. l.*], v. 80–81, p. 239–244, ago. 1998. DOI: 10.1016/S0924- 0136(98)00142-3.

KIM, Y. K. *et al.* A New Model for the Prediction of Roll Force and Tension Profiles in Flat Rolling. **ISIJ International**, [*s. l.*], v. 50, n. 11, p. 1644–1652, 2010. DOI : 10.2355/isijinternational.50.1644.

LEE, J. S. *et al.* Prediction of Steady-State Strip Profile in Flat Rolling. **steel research international**, [*s. l.*] v. 87, n. 7, p. 930–940, jul. 2016. DOI: 10.1002/srin.201600032.

LEE, S.-H. *et al.* Development of Three-Dimensional Strip Profile Model for Thin-Foil Cold Rolling. **Advances in Mechanical Engineering**, [*s. l.*], v. 2014, n. 312382, p. 1–13, June 2014. DOI: 10.1155/2014/312382.

LENARD, J. G. **Primer on Flat Rolling**. 2. ed. Waltham: Elsevier, 2014. ISBN: 978-0-08- 099418-5.

LI, H. *et al.* Analysis of flatness control capability based on the effect function and roll contour optimization for 6-h CVC cold rolling mill. **The International Journal of Advanced Manufacturing Technology**, [*s. l.*], v. 100, n. 9–12, p. 2387–2399, fev. 2019. DOI: 10.1007/s00170-018-2838-4.

LI, L. *et al.* Effects of Rolling Force on Strip Shape during Tandem Cold Rolling Using a Novel Multistand Finite Element Model. **steel research international**, [*s. l.*], v. 93, n. 2, p. 1- 17, fev. 2022. DOI: 10.1002/srin.202100359.

LI, W. *et al.* Roll shifting strategy with varying stroke and step in hot strip mill. **Journal of Central South University**, [*s. l.*], v. 19, n. 5, p. 1226–1233, maio 2012. DOI: 10.1007/s11771-012-1133-z.

LINGHU, K. *et al.* 3D FEM analysis of strip shape during multi-pass rolling in a 6-high CVC cold rolling mill. **The International Journal of Advanced Manufacturing Technology**, v. 74, n. 9–12, p. 1733–1745, out. 2014. DOI: 10.1007/s00170-014-6069-z.

MAKLAKOVA, E. A. *et al.* The work roll bending control system of the hot plate rolling mill. **Procedia Engineering**. *In:* INTERNATIONAL CONFERENCE ON INDUSTRIAL ENGINEERING, 2015, Chelyabinsk. **Procedia Engineering.** [*S. l.: s. n.*], 2015. p. 37–41, 2015. DOI: 10.1016/j.proeng.2015.12.005.

MALIK, A. S.; GRANDHI, R. V. A computational method to predict strip profile in rolling mills. **Journal of Materials Processing Technology**, [*s. l.*], v. 206, n. 1–3, p. 263–274, set. 2008. DOI: 10.1016/j.jmatprotec.2007.12.026.

MALIK, A. S.; HINTON, J. L. Displacement of Multiple, Coupled Timoshenko Beams in Discontinuous Nonlinear Elastic Contact, With Application to Rolling Mills. **Journal of Manufacturing Science and Engineering**, [*s. l.*], v. 134, n. 5, p. 051009-1–051009-10, 1 out. 2012. DOI: 10.1115/1.4007185.

MINGW-W64 PROJECT. **MinGW-W64.** Versão 8.1.0 (i686-posix-dwarf-rev0). [*S. l.*], c2018. Programa capaz de compilar algoritmos em linguagem C.

MOAVENI, S. **Finite Element Analysis: Theory and Application with ANSYS**. 3. ed. Upper Saddle River: Pearson Prentice Hall, 2008. ISBN: 978-0131890800.

MOAZENI, B.; SALIMI, M. Investigations on relations between shape defects and thickness profile variations in thin flat rolling. **The International Journal of Advanced Manufacturing Technology**, [*s. l.*], v. 77, n. 5–8, p. 1315–1331, mar. 2015. DOI: 10.1007/s00170-014-6544- 6.

MONTMITONNET, P.; BUESSLER, P. A Review on Theoretical Analyses of Rolling in Europe. **ISIJ International**, [*s. l.*], v. 31, n. 6, p. 525–538, 1991.

NAKHOUL, R.; MONTMITONNET, P.; LEGRAND, N. Manifested flatness defect prediction in cold rolling of thin strips. **International Journal of Material Forming**, [*s. l.*], v. 8, n. 2, p. 283–292, abr. 2015. DOI: 10.1007/s12289-014-1166-y

PARK, H.; HWANG, S. 3-D Coupled Analysis of Deformation of the Strip and Rolls in Flat Rolling by FEM. **steel research international**, [*s. l.*], v. 88, n. 12, p. 1–13, dez. 2017. DOI: 10.1002/srin.201700227.

PAWELSKI, H. Friction inhomogeneities in cold rolling. **Journal of Materials Processing Technology**, [*s. l.*], v. 125–126, p. 392–397, set. 2002.

PAWELSKI, O.; RASP, W.; TEUTSCH, H. A mathematical model with a combined analytical and numerical approach for predicting the thickness profile of a cold-rolled strip. **steel research**, [*s. l.*], v. 56, n. 6, p. 327–331, jun. 1985a.

PAWELSKI, O.; TEUTSCH, H. A mathematical model for computing the distribution of loads and thickness in the width direction of a strip rolled in four-high cold-rolling mills. **Engineering Fracture Mechanics**, United States of America, v. 21, n. 4, p. 853–859, jan. 1985b.

PIMENTEL, J. D. **Análises experimental e numérica do perfil de espessura das tiras laminadas a frio.** [2017?]. Trabalho de Conclusão de Curso (Graduação de Engenharia Metalúrgica) – Universidade Federal Fluminense, Volta Redonda, 2017.

PLAUT, R. L. **Laminação dos Aços: Tópicos Avançados**. 3. ed. São Paulo: Associação Brasileira de Metais, 1987.

PYTHON SOFTWARE FOUNDATION. **Python**. Versão 2.7.3. [*S. l.*], c2010. Programa de computador incluído no Abaqus/CAE de Dassault Systèmes (c2015).

REMN-MIN, G.; FRANK, B.; GEORGE, G. A Journey to Optimal Rolling Mill Design from Provided Product Mix. *In:* INTERNATIONAL CONFERENCE ON STEEL ROLLING, 10., 2011, Beijing. **[Anais]**. [*S. l.: s.n.*], [2011?]. [13] p. Disponível em: https://www.researchgate.net/profile/Remn-Min-Guo/publication/280043140\_A\_JOURNEY\_TO\_OPTIMAL\_ROLLING\_MILL\_DESIGN\_FRO M\_PROVIDED\_PRODUCT\_MIX/links/55a528cb08ae81aec9133e20/A-JOURNEY-TO-OPTIMAL-ROLLING-MILL-DESIGN-FROM-PROVIDED-PRODUCT-MIX.pdf. Acesso em: 8 fev. 2022.

SHALAEVSKII, D. L.; KOZHEVNIKOV, A. V. Computer-Aided Design (CAD) of Energy-Efficient Cold Rolling Technology. **Steel in Translation**, Stal', v. 50, n. 1, p. 36–41, jan. 2020. DOI: 10.3103/S0967091220010106.

SHIGAKI, Y. **Um Estudo da Laminação de Tiras e Chapas Planas Através de um Modelo Matemático-Numérico de um Laminador Quádruo**. 2001. Tese (Doutorado em Engenharia Metalúrgica) – Escola de Engenharia, Universidade Federal de Minas Gerais, Belo Horizonte, 2001.

SHIGAKI, Y.; MONTMITONNET, P.; M. SILVA, J. 3D Finite Element Model for Roll Stack Deformation Coupled with a Multi-Slab Model for Strip Deformation for Flat Rolling Simulation. *In:* INTERNATIONAL ESAFORM CONFERENCE ON MATERIAL FORMING, 20., [2017], [Dublin]. **[Proceedings]**. [*S. l.: s.n.*], [2017]

SHIGAKI, Y.; MONTMITONNET, P.; SILVA, J. M. Modelling Roll Stack Deformation for Flat Rolling Mills Via Finite Element Method: a Critical Review of Some Simplifying Assumptions. *In:* INTERNATIONAL ROLLING CONFERENCE, 11., 2019a, São Paulo. **[Anais]**. [*S. l.: s.n.*] [2019a]. [7] p.

SHIGAKI, Y.; WOJCIECHOWSKI, R. B.; SANTOS, S. C. **Recent Improvements ON THE 3d Finite Element Method/Multi-Slab Method for Flat Rolling Simulation**. 2019b *In*: INTERNATIONAL ROLLING CONFERENCE, 11., 2019b, São Paulo. Transparências apresentadas no evento.

SHIGAKI, Y.; WOJCIECHOWSKI, R. B.; SANTOS, S. C. Recent Improvements on the 3d Finite Element Method/Multi-Slab Method for Flat Rolling Simulation. *In:* INTERNATIONAL ROLLING CONFERENCE, 11., 2019c, São Paulo. **[Anais]**. [*S. l.: s.n.*] [2019c]. [7] p.

SILVA, P. Controle de Qualidade de Laminados Planos. *In*: VIEIRA, E. C. (coord.) *et al.* **Laminação dos Aços:** Noções Básicas. São Paulo: Édile Serviços Gráficos e Editora, [1989].

SIMULIA. **Abaqus/CAE User's Manual**. [*S. l.: s.n.*], c2012a. Manual da versão 6.12 do Abaqus.

SIMULIA. **Getting Started with Abaqus:** Interactive Edition. [*S. l.: s.n.*], c2012b. Manual da versão 6.12 do Abaqus.

SZŰCS, M.; KRÁLLICS, G.; LENARD, J. A Comparative Evaluation of Predictive Models of the Flat Rolling Process. **Periodica Polytechnica Mechanical Engineering**, [*s. l.*], v. 62, n. 2, 165–172, 15 fev. 2018. DOI: 10.3311/PPme.11847.

TAYLOR, R. L.; BERESFORD, P. J.; WILSON, E. L. A non-conforming element for stress analysis. **International Journal for Numerical Methods in Engineering**, [*s. l.*], v. 10, n. 6, p. 1211–1219, 1976.

TIAN, Y. *et al.* Analysis of Rolling Pressure In Asymmetrical Rolling Process by Slab Method. **Journal of Iron and Steel Research International**, [*s. l.*], v. 16, n. 4, p. 22–26, abr. 2009.

VIEIRA, E. C. (coord.) *et al.* **Laminação dos Aços:** Noções Básicas. São Paulo: Édile Serviços Gráficos e Editora, [1989].

WANG, D. *et al.* Toward a heuristic optimum design of rolling schedules for tandem cold rolling mills. **Engineering Applications of Artificial Intelligence**, [*s. l.*], v. 13, n. 4, p. 397– 406, ago. 2000.

WANG, Q. *et al.* Analysis of lateral metal flow-induced flatness deviations of rolled steel strip: Mathematical modeling and simulation experiments. **Applied Mathematical Modelling**, [*s. l.*], v. 77, p. 289–308, jan. 2020. DOI: 10.1016/j.apm.2019.07.036.

WANG, Q. *et al.* Analysis of symmetrical flatness actuator efficiencies for UCM cold rolling mill by 3D elastic–plastic FEM. **The International Journal of Advanced Manufacturing**  **Technology**, [*s. l.*], v. 92, n. 1–4, p. 1371–1389, set. 2017. DOI: 10.1007/s00170-017-0204- 6.

WANG, Q. *et al.* Numerical Analysis of Intermediate Roll Shifting-Induced Rigidity Characteristics of UCM Cold Rolling Mill. **steel research international**, Weinheim, v. 89, n. 5, p. 1–11, maio 2018. DOI: 10.1002/srin.201700454.

WANG, T. *et al.* Improvement of 3-D FEM Coupled Model on Strip Crown in Hot Rolling. **Journal of Iron and Steel Research International**, [*s. l.*], v. 19, n. 3, p. 14–19, mar. 2012.

WANG, X. *et al.* Effect of work roll shifting control on edge drop for 6-hi tandem cold mills based on finite element method model. **The International Journal of Advanced Manufacturing Technology**, [*s. l.*], v. 107, n. 5–6, p. 2497–2511, mar. 2020. DOI: 10.1007/s00170-020-05160-w.

WIKLUND, O.; SANDBERG, F. Modelling and Control of Temper Rolling and Skin Pass Rolling. *In:* Lenard, J. G. (ed.); Schey, J. A. **Metal Forming Science and Practice: a State-Of-The-Art Volume in Honour of Profesor J.A. Schey's 80th Birthday**. 1. Ed. Oxford: Elsevier Science, 2002. ISBN: 0-08-044024-X.

WOJCIECHOWSKI, R.; SHIGAKI, Y.; SANTOS, S. C. **Modelo de Elementos Finitos 3D/Método dos Blocos**. Versão 2019-05-29 17.00.08. Belo Horizonte, 2019. Algoritmo do modelo híbrido utilizado no caso de validação do artigo de Shigaki, Wojciechowski e Santos ([2019]).

WOJCIECHOWSKI, R.; SHIGAKI, Y. Strip crown and edge drop sensitivity analysis of a 6 high rolling mill. *In:* BRAZILIAN CONGRESS ON MANUFACTURING ENGINEERING. ABCM, 11., 2021, Curitiba. **Proceedings of the 11th Brazilian Congress on Manufacturing Engineering**. [*S. l.: s.n.*], [2021]. [9] p.

YANAGIMOTO, J.; KIUCHI, M. Three-dimensional coupled simulation of strip and shape rolling processes. **Transactions of the North American Manufacturing Research Institution of SME**, [*s. l.*], v. 19, p. 15–22, 1991.

YANG, L. *et al.* Analysis of transient heat source and coupling temperature field during cold strip rolling. **The International Journal of Advanced Manufacturing Technology**, [*s. l.*], v. 95, n. 1–4, p. 835–846, mar. 2018. DOI: 10.1007/s00170-017-1262-5.

ZHANG, F.; MALIK, A. S. A Roll-Stack Contact Mechanics Model to Predict Strip Profile in Rolling Mills With Asymmetric, Continuously Variable Crown Rolls. **Journal of Manufacturing Science and Engineering**, [*s. l.*], v. 140, n. 1, p. 1–15, 1 jan. 2018. DOI: 10.1115/1.4037600.

ZWICKROELL. **Testing Machines and Testing Systems for Metals**, Ulm: [*s. n.*], [2020?]. Disponível em: https://www.zwickroell.com/- /media/files/sharepoint/vertriebsdoku\_br/industry-

brochures/99\_253\_testing\_machines\_and\_testing\_systems\_for\_metals\_e\_en.pdf. Acesso em: 6 jan. 2021.

# **APÊNDICE A – Resultados dos ensaios de tração na chapa do caso estudado**

As identificações da posição no trem de laminação mostradas nas tabelas abaixo são definidas pela [Figura 46.](#page-120-0)

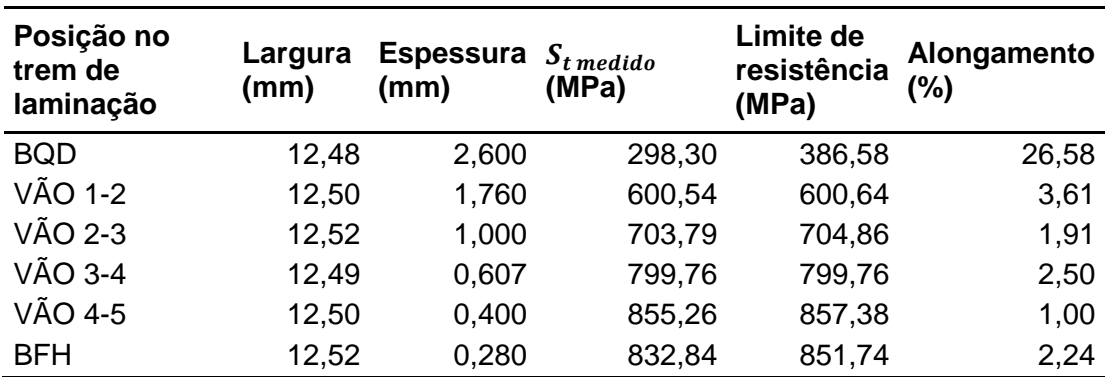

<span id="page-202-0"></span>**Tabela 19 –** Caracterização dos corpos de prova retirados do lado do motor da chapa e medições resultantes do seu ensaio de tração

**Fonte:** adaptado dos dados fornecidos pela CSN

<span id="page-202-1"></span>**Tabela 20 –** Caracterização dos corpos de prova retirados do centro da chapa e medições resultantes do seu ensaio de tração

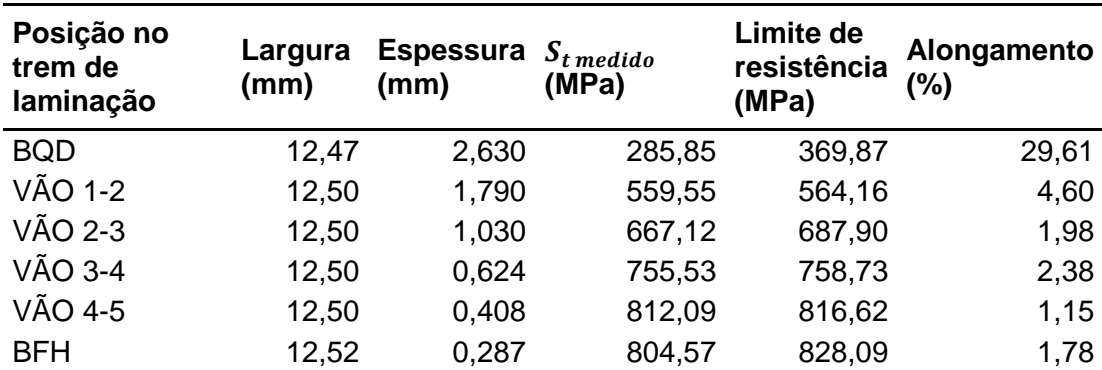

**Fonte:** adaptado dos dados fornecidos pela CSN

| Posição no<br>trem de<br>laminação | Largura<br>(mm) | <b>Espessura</b><br>(mm) | $S_t$ medido<br>(MPa) | Limite de<br>resistência<br>(MPa) | Alongamento<br>(%) |
|------------------------------------|-----------------|--------------------------|-----------------------|-----------------------------------|--------------------|
| <b>BQD</b>                         | 12,47           | 2,600                    | 287,54                | 372,54                            | 30,74              |
| VÃO 1-2                            | 12,49           | 1,790                    | 568,13                | 569,69                            | 2,86               |
| VÃO 2-3                            | 12,52           | 1,030                    | 688,17                | 688,18                            | 1,74               |
| $V$ ÃO 3-4                         | 12,51           | 0,623                    | 762,89                | 763,06                            | 1,24               |
| VÃO 4-5                            | 12,50           | 0,403                    | 829,99                | 830,18                            | 1,10               |
| <b>BFH</b>                         | 12,52           | 0,288                    | 805,33                | 824,41                            | 2,76               |

<span id="page-203-0"></span>**Tabela 21 –** Caracterização dos corpos de prova retirados do lado do operador da chapa e medições resultantes do seu ensaio de tração

**Fonte:** adaptado dos dados fornecidos pela CSN

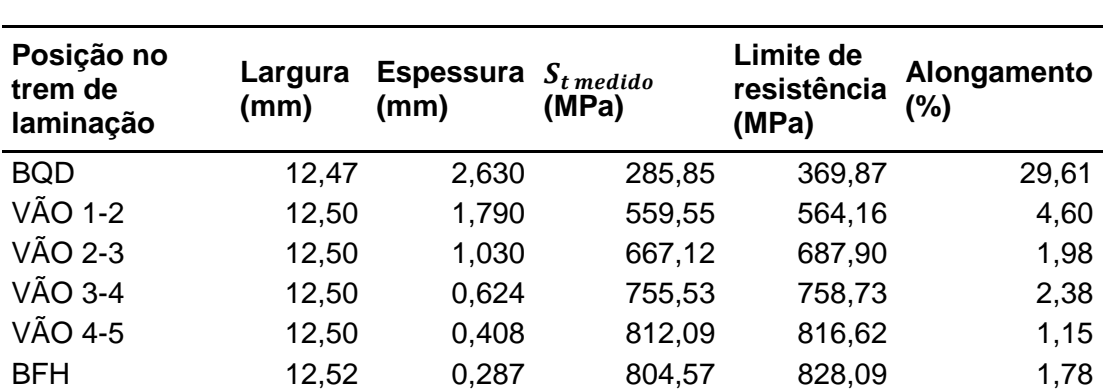

**Tabela 22 –** Média dos valores da Tabelas [19,](#page-202-0) [20](#page-202-1) e [21](#page-203-0)

**Fonte:** adaptado dos dados fornecidos pela CSN

# <span id="page-204-0"></span>**APÊNDICE B – Documentação da função calcular\_modelo\_hibrido**

## Modo de utilização:

calcular\_modelo\_hibrido(lm, bf, nome\_pasta\_registro, tab\_esp, tab\_carga, tab\_arco, tab\_CPRESS)

calcular\_modelo\_hibrido(lm, bf, nome\_pasta\_registro, tab\_esp, tab\_carga, tab\_arco, tab\_CPRESS, opcao\_extra)

## Parâmetros:

- lm: Objeto do tipo laminador\_MEF (3.5.7) ou célula com um ou dois destes objetos. Eles deveram conter as informações para o cálculo do perfil de saída por Elementos Finitos. Caso sejam inseridos dois objetos, será interpretado que o primeiro é para a parte superior do equipamento e o segundo, para a inferior (mais detalhes sobre a simulação sem simetria são descritas abaixo). Note que o atributo laminador do parâmetro lm deve ser suficientemente similar ao do bf para não gerar incompatibilidade no cálculo. Caso essa condição não seja atendida, será emitido um erro apropriado;
- bf: Objeto do tipo Bland\_Ford (3.5.3) contendo as informações para o cálculo analítico. Note que as informações do processo devem ser compatíveis com as inseridas no parâmetro lm. Caso essa condição não seja atendida, será emitido um erro apropriado;
- nome\_pasta\_registro: *String* com o nome inicial da pasta que será criada para armazenar os resultados e registros do método Híbrido;
- tab\_esp Objeto do tipo tabela (3.5.14) com as configurações da tabela onde será armazenada a espessura de saída;
- tab\_carga: Objeto do tipo tabela (3.5.14) com as configurações da tabela onde será armazenada a carga de laminação;
- tab\_arco: Objeto do tipo tabela (3.5.14) com as configurações da tabela onde será armazenado o arco de laminação;
- tab CPRESS: Objeto do tipo tabela (3.5.14) com as configurações da tabela onde será armazenada a pressão de contato entre o cilindro de trabalho e o que está em contato com ele;

 opcoes\_gerais: Deve conter um dos seguintes valores: Objeto tipo opcoes (3.5.11) com as opcoes a serem atribuídas ao registro\_geral (3.1.5.1) do modelo híbrido; S*tring* com o valor "opcoes padrões" para utilizar as opções padrões já existentes no registro\_geral. Se omitido será utilizado os valores amigáveis para o uso da interface do Excel em conjunto com as outras opções padrões.

#### Valor de retorno:

(sem valor de retorno, esta função gera uma pasta com as respostas do modelo híbrido)

#### Descrição:

Calcula o modelo híbrido com as informações do processo produtivo e configurações inseridas.

Caso inserido apenas um objeto do tipo laminador\_MEF, será considerado o tipo de simetria declarada no parâmetro lm. Desta forma, será feita apenas uma simulação para obter a deformação da parte superior e inferior do equipamento.

Caso inserido dois objetos do tipo laminador\_MEF, será considerado um equipamento sem simetria no plano da chapa. Neste caso, o sentido do eixo Z do laminador da segunda posição da célula será invertido. Isso possibilita utilizar o mesmo modelo do arquivo CAE do primeiro laminador\_MEF, não precisando rotacionar os cilindros.

# **APÊNDICE C – Documentação da função**

# <span id="page-206-0"></span>**calcular\_perfil\_saida\_com\_ou\_sem\_simetria\_no\_plano\_da\_chapa**

## Modo de utilização:

perfil\_saida = calcular\_perfil\_saida\_com\_ou\_sem\_simetria\_no\_plano\_da\_chapa(lm)

## Parâmetros:

• Im: Objeto tipo laminador MEF ou célula com 1 ou 2 objetos tipo laminador MEF.

## Valor de retorno:

Tabela (3.1.2) contendo o valor das espessuras e respectiva posição ao longo da chapa.

### Descrição:

Calcula o perfil de saída da chapa para o(s) objeto(s) laminador MEF informado(s) no parâmetro. É semelhante ao método calcular\_perfil\_saida (3.5.7.20), porém permite também calcular o perfil de saída para uma condição sem simetria no plano da chapa, quando o parâmetro lm é uma célula com dois objetos. Nesse caso, a segunda posição da célula será considerada a da parte inferior do equipamento e o eixo Z das respostas desse perfil do cilindro será invertido para que não seja necessário utilizar outro modelo CAE com o modelo dos cilindros rotacionados. Note que isso implica na desconsideração do atributo de simetria informado no objeto laminador\_MEF.

# <span id="page-207-0"></span>**APÊNDICE D – Documentação da função perfil\_com\_relaxacao**

Modo de utilização: perfil\_com\_relaxacao = perfil\_com\_relaxacao (perfis\_ultimas\_iteracoes,coeficiente\_de\_relaxacao)

## Parâmetros:

- perfis\_ultimas\_iteracoes: Célula com duas posições referentes a tabelas (3.1.2) que indiquem respectivamente o penúltimo e último perfis. Estes podem ser os perfis de saída, carga de laminação ou arco de contato.
- coeficiente de relaxacao: Valor no intervalo de 0 a 1 referente ao coeficiente de relaxação;

## Valor de retorno:

Tabela (3.1.2) referente ao perfil relaxado;

## Descrição:

Função que aplica uma relaxação no último perfil obtido e o retorna com valores que são mais próximos aos do penúltimo. Um coeficiente de relaxação igual a 0 e 1, faz com que o perfil retornado seja respectivamente idêntico ao penúltimo (coeficiente\_de\_relaxacao{1}) e último perfil (coeficiente\_de\_relaxacao{2}). Esta função tem como objetivo proporcionar uma variação mais gradual entre os palpites feitos para as duas últimas iterações do modelo híbrido, evitando a sua divergência e possibilitando que a convergência do modelo seja mais rápida.